## **Systems**

## IBM System/360 Operating System TCAM Serviceability Aids: Program Logic Manual

Program Number 360S - CQ - 548

This publication describes the internal logic of the Operating System Telecommunications Access Method Serviceability Aids. It is intended for use by IBM Program Systems Representatives and system programmers who are altering the program design.

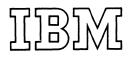

#### Preface

This publication is divided into two major sections:

- I. Telecommunications On-Line Test Executive (TOTE) contains the internal logic for the on-line tests that operate as part of the TCAM System. This section is further subdivided into six chapters.
  - 1. *Introduction to on-line testing* explains the concept of on-line testing used in connection with TCAM.
  - 2. *Method of Operation* explains, in big-picture form, the way in which TOTE handles on-line tests.
  - 3. *Program Organization* contains descriptions of the TOTE modules, a listing of the modules by number, and a diagram showing how TOTE functions internally.
  - 4. Data Area Layouts contains diagrams of the TOTE control blocks.
  - 5. *Diagnostic Aids* contains tables of register usage, module cross-reference tables, tables of operator and system messages, and a table of macros used by TOTE modules.
  - 6. *Flowcharts* contain diagrams of internal logic flow in TOTE modules.
- II. Field Engineering Service Aids contains the internal logic for the service aids that are used as a debugging tool by Field Engineering Program Support Representatives. This section is further subdivided into five chapters.

- 1. Introduction to Service Aids explains the concept of the FE Service Aids supplied with TCAM.
- 2. Service Aids Flow Diagram shows the relation of the various service aid modules to TCAM and to each other.
- 3. *Module Descriptions* describe each service aid module internally.
- 4. *Diagnostic Aids* contains tables of register usage by module and tables of messages.
- 5. *Flowcharts* are diagrams of internal logic flow in the Service Aid modules.

This publication is designed to be a reference guide to IBM Field Engineering Program Systems Representatives and to system programmers who may need to modify the system.

Effective use of this manual is based on an understanding of System/360 machine concepts, operational knowledge of the devices supported, and a knowledge of the following IBM System/360 publications.

- IBM System/360 Telecommunications Access Method (TCAM) Programmer's Guide and Reference Manual, Order No. GC30-2024.
- IBM System/360 Telecommunications Access Method (TCAM) Concepts and Facilities, Order No. GC30-2022.
- IBM System/360 Telecommunications Access Method (TCAM) Program Logic Manual, Order No. GY30-2029.

First Edition (March 1971)

This edition is a part of Release 20.0 of the System/360 Operating System in conjunction with the Telecommunications Access Method (TCAM).

Requests for copies of IBM publications should be made to your IBM representative or to the IBM branch office serving your locality.

A form is provided in the back of this publication for reader's comments. If the form has been removed, comments may be addressed to IBM Corporation, Publications Center, Dept. E01, P. O. Box 12275, Research Triangle Park, North Carolina 27709.

### Contents

| Introduction  | to   | On   | Lin  | e T  | esti | ing |   |   | • | • | • |            | • | • |   | 9  |
|---------------|------|------|------|------|------|-----|---|---|---|---|---|------------|---|---|---|----|
| Method of Op  | bera | atic | n    |      |      |     |   |   |   | • | • | , <b>•</b> | • | • |   | 11 |
| Program Orga  | niz  | ati  | on   |      | •    | •   | • |   |   |   | • | •          |   |   |   | 13 |
| Data Area La  | γοι  | ıts  |      |      |      |     |   |   |   |   |   |            |   |   |   | 41 |
| On-Line Test  | Co   | ntr  | ol E | Bloc | ck   | •   | · | ٠ | ٠ | ٠ | · | •          | • | · | · | 41 |
| Diagnostic Ai | ds   |      |      |      |      |     |   |   |   |   |   |            |   |   |   | 49 |
| Register Usag | e    |      |      |      |      |     |   |   |   |   |   |            |   |   |   | 49 |
| Cross-Referen |      |      |      |      |      |     |   |   |   |   |   |            |   |   |   | 59 |
| Messages .    |      |      |      |      |      |     |   |   |   |   |   |            |   |   |   | 74 |
| System M      |      |      |      |      |      |     |   |   |   |   |   |            |   |   |   | 75 |
| Operator      |      | -    |      |      |      |     |   |   |   |   |   |            |   |   |   | 76 |
| Macro Refere  |      |      |      |      |      |     |   |   |   |   |   | •          | • | · | • | 77 |
| Flowcharts    |      |      |      |      |      |     |   | • |   |   |   |            |   |   |   | 79 |

,

| Introduction  |      |     |      |      |   |   |   |   |   |   |   |   |   |   |   | 169 |
|---------------|------|-----|------|------|---|---|---|---|---|---|---|---|---|---|---|-----|
| Service Aid F | Flow | v D | iag  | ram  | • |   |   |   |   |   |   |   |   |   |   | 169 |
| STCB Trace    | Duı  | np  | Flo  | w    |   |   |   |   |   |   |   |   |   |   |   | 170 |
| Line I/O Tra  | ce I | Jun | ıp I | Flov | v |   |   |   |   |   |   |   |   |   |   | 171 |
| Buffer Dump   |      |     |      |      |   |   |   |   |   |   |   |   |   |   |   | 172 |
| r             |      |     | •    | •    | • | • | • | • | • |   | • | • | • |   | • |     |
| Module Desc   | ript | ion | S    | •    | • | • | • | • | • | • | • | • | • | • | • | 173 |
| Diagnostic A  |      |     |      |      |   |   |   |   |   |   |   |   |   |   |   | 181 |
| Register Usa  | ge   |     |      |      |   |   |   |   |   |   |   |   |   |   |   | 181 |
| Message Orig  |      |     |      |      |   |   |   |   |   |   |   |   |   |   |   | 184 |
| Record Prefi  | x    |     |      |      |   |   |   |   |   |   |   |   |   |   |   | 184 |
| Messages .    |      |     |      |      |   |   |   |   |   |   |   |   |   |   |   | 185 |
|               |      |     |      |      |   |   |   |   |   |   |   |   |   |   |   |     |
| Flowcharts    |      | •   |      | •    | • | • |   | • |   |   | • |   | • | • |   | 189 |
| Index         |      |     |      |      |   |   |   |   |   |   |   |   |   |   |   | 201 |

## Charts

| Module   | Chart ID    | Chart Name                                                   | Page |
|----------|-------------|--------------------------------------------------------------|------|
| IEDQWA   | OWA         | TOTE RESIDENT MODULE                                         | 79   |
| IEDQWB   | QWB         | RESOURCE MANAGEMENT MODULE (Part 1 of 2)                     |      |
| -        | WBA         | RESOURCE MANAGEMENT MODULE (Part 2 of 2)                     |      |
| IEDQWC   | QWC         | TRM ANALYSIS MODULE (Part 1 of 2)                            |      |
| -        | WCA         | TRM ANALYSIS MODULE (Part 2 of 2)                            |      |
| IEDQWC1  | WC1         | TRM ANALYSIS MODULE 1                                        |      |
| IEDQWC2  | WC2         | TRM ANALYSIS MODULE 2                                        | 85   |
| IEDQWD   | QWD         | TOTE DISPATCHER (Part 1 of 2)                                | 86   |
|          | WD2         | TOTE DISPATCHER (Part 2 of 2)                                | 87   |
| IEDQWE   | QWE         | OLT TEST CONTROL MODULE 1 (Part 1 of 2)                      |      |
|          | WEA         | OLT TEST CONTROL MODULE 1 (Part 2 of 2)                      | 89   |
| IEDQWF   | QWF         | OLT TEST CONTROL MODULE 2                                    | 90   |
| IEDQWH   | QWH         | NUMERIC TRM HANDLER (Part 1 of 3)                            | 91   |
|          | WHA         | NUMERIC TRM HANDLER (Part 2 of 3)                            | 92   |
|          | WHB         | NUMERIC TRM HANDLER (Part 3 of 3)                            | 93   |
| IEDQWI   | QWI         | TOTE CONFIGURATOR SCHEDULER (Part 1 of 3)                    | 94   |
|          | I02         | TOTE CONFIGURATOR SCHEDULER (Part 2 of 3)                    | 95   |
|          | WI1         | TOTE CONFIGURATOR SCHEDULER (Part 3 of 3)                    | 96   |
| IEDQWIA  | WIA         | CONFIGURATOR ADD SCHEDULER MODULE (Part 1 of 2)              | 97   |
|          | IA1         | CONFIGURATOR ADD SCHEDULER MODULE (Part 2 of 2)              | 98   |
| IEDQWID  | WID         | CONFIGURATOR DELETE SCHEDULER                                | 99   |
| IEDQWI5  | WI5         | CONFIGURATOR SUBMODULE 1                                     | 100  |
| IEDQWI5D | I5D         | CONFIGURATOR DELETE SUBMODULE                                | 101  |
| IEDQWI5U | I5U         | CONFIGURATOR CHANGE SUBMODULE                                | 102  |
| IEDQWI6  | WI6         | CONFIGURATOR SUBMODULE 2                                     | 103  |
| IEDQWI7  | WI7         | CONFIGURATOR SUBMODULE 3 (Part 1 of 2)                       | 104  |
|          | I7 <b>A</b> | CONFIGURATOR SUBMODULE 3 (Part 2 of 2)                       | 105  |
| IEDQW18  | WI8         | CONFIGURATOR SUBMODULE 4                                     |      |
| IEDQWI9  | WI9         | CONFIGURATOR SUBMODULE 5                                     |      |
| IEDQWJ   | QWJ         | TRM PROMPTER MODULE 1 (Part 1 of 7)                          |      |
|          | WJA         | TRM PROMPTER MODULE 1 (Part 2 of 7)    .    .    .    .    . |      |
|          | JA1         | TRM PROMPTER MODULE 1 (Part 3 of 7)    .    .    .    .    . | 110  |
|          | WJB         | TRM PROMPTER MODULE 1 (Part 4 of 7)                          |      |
|          | WJC         | TRM PROMPTER MODULE 1 (Part 5 of 7)                          |      |
|          | WJD         | TRM PROMPTER MODULE 1 (Part 6 of 7)                          |      |
|          | WJE         | TRM PROMPTER MODULE 1 (Part 7 of 7)                          | 114  |
| IEDQWJ1  | <b>WJ</b> 1 | TRM PROMPTER MODULE 2 (Part 1 of 5)                          |      |
|          | J1A         | TRM PROMPTER MODULE 2 (Part 2 of 5)    .    .    .    .    . |      |
|          | J1B         | TRM PROMPTER MODULE 2 (Part 3 of 5)                          |      |
|          | J1C         | TRM PROMPTER MODULE 2 (Part 4 of 5)                          |      |
|          | J1D         | TRM PROMPTER MODULE 2 (Part 5 of 5)                          |      |
| IEDQWJ2  | WJ2         | TRM PROMPTER MODULE 3 (Part 1 of 2)                          |      |
|          | J2A         | TRM PROMPTER MODULE 3 (Part 2 of 2)                          |      |
| IEDQWK   | QWK         | TOTE MESSAGE MODULE                                          |      |
| IEDQWL   | QWL         | TOTE MESSAGE SUBMODULE                                       |      |
| IEDQWM1  | WM1         | TOTE SERVICE MODULE                                          |      |
| IEDQWN   | QWN         | EXIO SERVICE MODULE (Part 1 of 2)                            |      |
|          | WN1         | EXIO SERVICE MODULE (Part 2 of 2)                            | 126  |

| Module   | Chart ID   | Chart Name                                                                     | Page       |
|----------|------------|--------------------------------------------------------------------------------|------------|
| IEDQWO   | QWO        | ACCESS MANAGER                                                                 | 127        |
| IEDQWP   | QWP        | DPRINT SERVICE MODULE                                                          | 128        |
| IEDQWP1  | WP1        | DPRINT SERVICE MODULE 1                                                        | 129        |
| IEDQWP2  | WP2        | DPRINT SERVICE MODULE 2                                                        | 130        |
| IEDQWQ   | QWQ        | CECOM SERVICE MODULE                                                           | 131        |
| IEDQWR   | QWR        | PLINK SERVICE MODULE                                                           | 132        |
| IEDQWS   | QWS        | WAITIO SERVICE ROUTINE (Part 1 of 3)                                           | 133        |
|          | WSA        | WAITIO SERVICE ROUTINE (Part 2 of 3)                                           | 134        |
|          | WSB        | WAITIO SERVICE ROUTINE (Part 3 of 3)                                           | 135        |
| IEDQWV   | QWV        | GRAB SERVICE MODULE                                                            | 136        |
| IEDQWX   | QWX        | CONVERT SERVICE MODULE                                                         | 137        |
| IEDQWY   | QWY        | GETCONFG SERVICE MODULE                                                        | 138        |
| IEDQ30   | Q30        | REMOTE ACCESS ERROR MODULE                                                     | 139        |
| IEDQ31   | Q31        | ENABLING MODULE (Part 1 of 7)                                                  | 140        |
|          | 31A        | ENABLING MODULE (Part 2 of 7)                                                  | 141        |
|          | 31B        | ENABLING MODULE (Part 3 of 7)                                                  | 141        |
|          | 31C        | ENABLING MODULE (Part 4 of 7)                                                  | 142        |
|          | 31D        | ENABLING MODULE (Part 5 of 7)                                                  | 143        |
|          | 31E        | ENABLING MODULE (Part 6 of 7)                                                  | 144        |
|          | 31E<br>31F | ENABLING MODULE (Part 7 of 7)                                                  | 145        |
| IEDQ32   | Q32        | BSC REMOTE PRINT MODULE (Part 1 of 2)                                          | 140        |
| ILDQ32   | 32A        | BSC REMOTE PRINT MODULE (Part 2 of 2)                                          | 147        |
| IEDQ33   | Q33        | START-STOP REMOTE PRINT-2740 (Part 1 of 4)                                     | 148        |
| ILDQ35   | 33A        | START-STOP REMOTE PRINT-2740 (Part 2 of 4)                                     | 150        |
|          | 33B        | START-STOP REMOTE PRINT-2740 (Part 3 of 4)                                     | 150        |
|          | 3B1        | START-STOP REMOTE PRINT-2740 (Part 4 of 4) $\ldots$ $\ldots$ $\ldots$ $\ldots$ | 151        |
| IEDQ34   | Q34        | BSC REMOTE PRINT SUBMODULE (Part 1 of 2)                                       | 152        |
| IEDQ34   | Q34<br>34A | BSC REMOTE PRINT SUBMODULE (Part 2 of 2)                                       | 155        |
| IEDQ35   | Q35        | START-STOP REMOTE PRINT-1050 & 1060 (Part 1 of 3)                              | 154        |
| IEDQ33   | Q33<br>35A |                                                                                | 155        |
|          | 35A<br>35B |                                                                                |            |
| IEDQ36   |            | START-STOP REMOTE PRINT-1050 & 1060 (Part 3 of 3)                              | 157<br>158 |
| IEDQ30   | Q36        | START-STOP REMOTE PRINT-1030 (Part 1 of 3)                                     |            |
|          | 36A        | START-STOP REMOTE PRINT-1030 (Part 2 of 3)                                     | 159        |
| IED027   | 36B        | START-STOP REMOTE PRINT-1030 (Part 3 of 3)                                     | 160        |
| IEDQ37   | Q37        | START-STOP REMOTE PRINT-2260 & 2265 (Part 1 of 2)                              | 161        |
| IEDO20   | 37A        | START-STOP REMOTE PRINT-2260 & 2265 (Part 2 of 2)                              | 162        |
| IEDQ38   | Q38        | START-STOP REMOTE PRINT $-2741$ (Part 1 of 3)                                  | 163        |
|          | 38A        | START-STOP REMOTE PRINT $-2741$ (Part 2 of 3)                                  | 164        |
| IEDOG    | 38B        | START-STOP REMOTE PRINT-2741 (Part 3 of 3)                                     | 165        |
| IEDQC6   | QC6        | DEBUG SERVICE AID ROUTER (Part 1 of 2)                                         | 189        |
|          | C62        | DEBUG SERVICE AID ROUTER (Part 2 of 2)                                         | 190        |
| IEDQFE10 | E10        | SUBTASK CONTROL BLOCK TRACE DUMP                                               | 191        |
| IEDQFE20 | E20        | LINE I/O TRACE DUMP                                                            | 192        |
| IEDQFE30 | E30        | BUFFER DUMP                                                                    | 193        |
| IEDQFW   | FW1        | COMMON WRITE ROUTINE (Part 1 of 3)                                             | 194        |
|          | FW2        | COMMON WRITE ROUTINE (Part 2 of 3)                                             | 195        |
|          | FW3        | COMMON WRITE ROUTINE (Part 3 of 3)                                             | 196        |
| IEDQXB   | QXB        | TCAM TRACE FORMAT ROUTINE                                                      | 197        |
| IEDQXC   | XC1        | TCAM MESSAGE QUEUE PRINT (Part 1 of 2)                                         | 198        |
|          | XC2        | TCAM MESSAGE QUEUE PRINT (Part 2 of 2)                                         | 199        |
| IEDQFE   | None       | SERVICE AID ADDRESS VECTOR MODULE*                                             |            |

\*Dummy Module

Section One Telecommunications On-Line Test Executive

The On-Line Test (OLT) function is an optional TCAM facility. It permits either a system console operator or a remote control station user to test transmission control units and remote stations to find out if they work properly. Uses of the OLT function are: diagnose hardware errors; verify repairs; verify engineering changes; or check devices periodically.

The inclusion or exclusion of the On-Line Test facility and the amount of core required for this function are specified through the OLTEST operand of the INTRO macro in the Message Control Program (MCP) of TCAM. The operand is coded "OLTEST=0" to specify the exclusion of On-Line Testing, or "OLTEST=integer" where "integer" specifies the amount of core in 1K bytes to be reserved in the MCP region or partition for the OLT function. The default value if this operand is not coded is "OLTEST=10". The minimum value that may be specified is 10. This allocates space for TOTE (Telecommunications On-Line Test Executive) and one 4K device test section. Device test sections for display and BSC devices will exceed 4K. The local FE Branch Office should be consulted to determine the exact requirements for these devices.

Asynchronous On-Line Testing, the running of two or more On-Line Tests during the same time interval, is not explicitly supported by Release 1 of TCAM/TOTE. However, the design of module IEDQWA does allow for asynchronous testing. All that is required for implementation is the allocation of sufficient storage. See the description of module IEDQWA for an algorithm that may be used to calculate the core requirements.

Note 1: Asynchronous testing is available only with MVT.

Note 2: It is strongly advised that the manager of the customer's system programming department be consulted before attempting to implement the asynchronous capability.

*Note 3:* If the MCP is assembled with OLTEST=0 in the INTRO macro, the On-Line Test facility can still be selected by specifying 0=10 in response to:

ENTER TCAM PARAMETERS

at TCAM initialization.

| On-Line Tests | The On-Line Test (OLT) facility permits either a system console operator or a remote control station user to test transmission control units and remote stations to find out if they work properly. Uses of the OLT function are:                                                                               |
|---------------|----------------------------------------------------------------------------------------------------|
|               | Diagnose Hardware Errors<br>Verify Repairs<br>Verify Engineering Changes<br>Check Devices Periodically                                                                                                    |
|               | The OLT function consists of three parts—a Telecommunications On-Line Test Executive (TOTE) program, a configurator, and device tests.                                                                                                    |
|               | TOTE is the interface between TCAM and the device tests. It conveys messages to the test user about the test. It schedules and controls the tests. TOTE also prompts the user when he requests help, when he makes an invalid request or when a test needs more data.                                           |
|               | The Configurator obtains data that TOTE needs about stations and transmission control units (TCUs). Data is obtained from system, TCAM control tables, and the user. If the user wishes to re-define this data, he requests TOTE to call the Configurator. Configurator data is recorded in TCAM's OLT Library. |

Device tests run under the control of TOTE. The test routines are transient, and reside in either a private library or SYS1. LINKLIB. Device tests will not be discussed in detail in this document. Detail information can be obtained from the local IBM Branch Office.

Initialization for using the On-Line Test facility is accomplished through the "OLTEST" operand of the INTRO macro. INTRO specifies if this facility is to be included and how many 1K sections of core are to be reserved for the device tests. The OLT size value is stored in the AVT.

The TOTE task is attached in the same partition as the MCP by the Attach routine (IEDQ0S) during the execution of the INTRO initialization functions if there is enough core. The TOTE Resident Module (IEDQWA) is the only module that is attached as a resident routine. The on-line test task runs at a priority one level lower than the other tasks in the MCP partition.

The TOTE task, in the form of a control module, is activated when its ECB is posted. This allows TOTE to vie with other tasks to be activated by OS Job Management. The ECB is defined in the TCAM AVT. The TOTE ECB is posted whenever a Test Request Message (TRM) or a Request For Test (RFT) Message is issued.

## Processing a TRM (or RFT) from a Remote Station

When a TRM (or RFT) is entered from a remote station, it is handled just like any other incoming message until it reaches the STARTMH macro-expansion in the INHDR Subgroup. The STARTMH macro-expansion first activates IEDQAA, which compares the acceptable TRM prefix characters in the SCT with the first data field in the input buffer. If the fields do not match, the buffer is not a TRM (or RFT), so it is returned to the next instruction in the MH. If a character match is found, the TOTE Interface routine tposts the buffer to the TOTE QCB (AVTOLTCB) by exiting to the DSPPOST entry point of the TCAM Dispatcher.

When the element (buffer) gets to the top of the ready queue, the TCAM Dispatcher recognizes that it is tposted to a QCB that represents an attached task (the MCPL field of the STCB is equal to X'12'). The TCAM Dispatcher, as a result, issues an OS POST to the ECB for that task. The element that was on the ready queue, in this case the Test Request Message, remains on the element chain of the TOTE QCB, and the TOTE task can begin vying for control of the system.

When the On-Line Test task gains control, the TOTE resident module (IEDQWA) is activated. This module moves the TRM from the buffer to the OLTCB. Then the resident module links to the TRM Analysis module (IEDQWC) to analyze the TRM. If TRM input is in error, or if the user has requested prompting, control is turned over the TRM Prompter (IEDQWJ). When all TRM input has been correctly entered, the TRM Analysis Module calls the TOTE Dispatcher (IEDQWD). The Dispatcher sets up all the controls necessary to execute the requested OLT, as determined by the TRM Analysis Module. Control is then transferred to the OLT TEST Control Module (IEDQWE).

The OLT Test Control module loads the requested OLT root module and causes it to be executed. When all test requests are satisfied, any GETMAIN areas are freed, any still loaded modules are deleted and return is made to the TOTE Resident module.

When a Configuration request is identified by the TRM Analysis Module, the Configurator Scheduler (IEDQWI) is called. This module prompts the user for configuration data and records the data as Device Characteristic Block (DCHB) records. Upon completion control is returned to the TOTE Resident Module.

If all TRM's have been processed, the resident module issues a WAIT to OS. This WAIT terminates processing by the OLT task. Figure 01 depicts the functional flow for processing a TRM.

# Processing a TRM from the<br/>System ConsoleThe OLTEST operand of the MODIFY operator control command is used to enter TRM's<br/>from the system console. This command is placed in a Command Input Buffer (CIB) and<br/>chained off the low order three bytes of the first word of the Communication Parameter<br/>List, which is pointed to from the AVT. When the keyword OLTEST is found, the buffer<br/>is posted to the QCB in the same way as for remote stations. Once TOTE gains control<br/>the TRM is handled in an identical manner as a TRM from a remote station.

#### On-Line Test Processing Routines

The On-Line processing routines include the following.

- IEDQWA-TOTE Resident Module-to call in and establish the functions necessary to execute an On-Line Test.
- IEDQWB-Resource Management Module-to determine the resources available to TOTE and handle the setup and close-down of TOTE.
- IEDQWC-TRM Analysis Module-to analyze TRM's and turn over control to the appropriate routine for further processing.
- IEDQWC1-TRM Analysis Module 1-to analyze the test device entry in the TRM.
- IEDQWC2-TRM Analysis Module 2-to verify the Test and Option fields of the TRM.
- IEDQWD-TOTE Dispatcher-to set up all the tables and flags necessary for the correct execution of the requested OLT as determined by the TRM Analysis module.
- IEDQWE-OLT Test Control Module 1-to schedule the OLT's requested in the TRM and to clean up after the execution of each OLT.
- IEDQWF-OLT Test Control Module 2-to free core required by IEDQWE during OLT execution and handle control of the OLT root module.
- IEDQWH-Numeric TRM Handler-to get a TRM from a numeric entry terminal.
- IEDQWI-TOTE Configurator Scheduler-to open DCHB data set, link configurator sub-module, link TCU Configurators, link Terminal Configurators, and write Terminals DCHB Records.
- IEDQWIA-Configurator add scheduler module-to handle setup for adding a line to the DCHB.
- IEDQWID-Configurator delete scheduler module-to handle setup for deleting a line from the DCHB.
- IEDQW15-Configurator Submodule 1-to ask user if this is an initial configuration or an update.
- IEDQWI5D-Configurator delete submodule-to find the address of the line to delete.
- IEDQWI5U-Configurator change submodule-to find the address of the line to update or add.
- IEDQWI6-Configurator Submodule 2-to find the address of the TP line, the TCU type, and the adapter type.
- IEDQWI7-Configurator Submodule 3-to determine line type, line translation code and enabling sequence.
- IEDQWI8-Configurator Submodule 4-to ask the user for Terminal Name as specified in TCAM and to verify it.
- IEDQWI9-Configurator Submodule 5-to get terminal type and special characteristics information from SCT.
- IEDQWJ-TRM Prompter Module 1-to analyze the OLTCB flag bytes to determine why the PROMPTER was called.
- IEDQWJ1-TRM Prompter Module 2-to prompt user for TESTS and OPTION field entries in the TRM.
- IEDQWJ2-TRM Prompter Module 3-to prompt for alternate printer (AP) location.
- IEDQWK-TOTE Message Module-to provide both input and output communication between TOTE and the operator.
- IEDQWL-TOTE Message Submodule-to properly position messages and to process items such as standard headers.
- IEDQWM1-TOTE SERVICE Module-To provide the ability to cancel a test and to share a multipoint line.
- IEDQWN-EXIO Service Module-to initiate I/O operations.
- IEDQWO-Access Manager-to determine the destination output device and print if output is SYSOUT or SYSCON.

- IEDQWP-DPRINT Service Module-to service DPRINT macro by formatting the output message.
- IEDQWP1-DPRINT Service Module 1-to continue the servicing of the DPRINT macro.
- IEDQWP2-DPRINT Service Module 2-to continue the servicing of the DPRINT macro.
- IEDQWQ-CECOM Service Module-to service requests for communication with the control terminal.
- IEDQWR-PLINK Service Module-to load or delete modules.
- IEDQWS-WAITIO Service Routine-to cause the on-line test routine to wait until the initiated I/O Event has been completed.
- IEDQWV-GRAB Service Module-to service the GRAB macro and assign a secondary device to the unit test.
- IEDQWX-CONVERT Service Module-to convert data from hex to EBCDIC, or from EBCDIC to hex, as specified by the macro.
- IEDQWY-GETCONFG Service Module-to get a DCHB record for TCU or Terminal when a GETCONFG macro is issued.
- IEDQ30-Remote Access Error Module-to notify the system operator that a terminal failed when TOTE attempted to use it.
- IEDQ31–Enabling Module–to enable a transmission line.
- IEDQ32-BSC Remote Print Module-to service CECOM and DPRINT requests directed to remote BSC terminals.
- IEDQ33-Start-Stop Remote Print Module-to service CECOM and DPRINT requests directed to remote 2740 terminals.
- IEDQ34-BSC Remote Print Submodule-to read CECOM responses from remote BSC terminals.
- IEDQ35-Start-Stop Remote Print Module-to service CECOM and DPRINT requests directed to remote 1050 and 1060 systems.
- IEDQ36-Start-Stop Remote Print Module-to service CECOM and DPRINT requests directed to remote 1030 systems.
- IEDQ37-Start-Stop Remote Print Module-to service CECOM and DPRINT requests directed to 2260 and 2265 display stations.
- IEDQ38-Start-Stop Remote Print Module-to service CECOM and DPRINT requests directed to 2741 terminals.

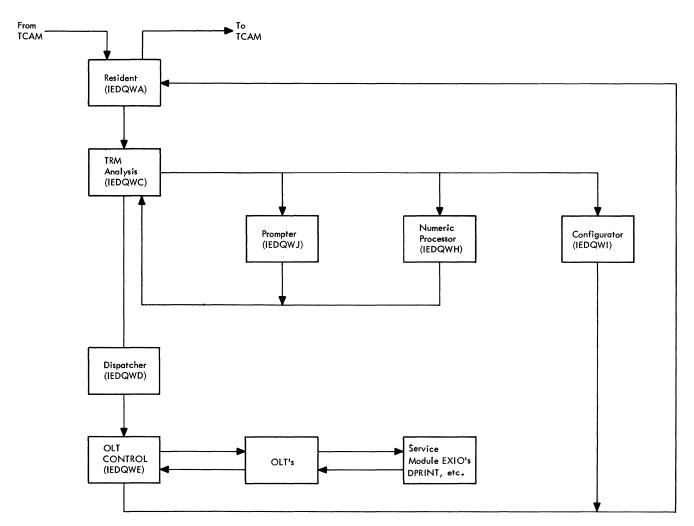

Figure 01, OLT Functional Flow

| Tote Resident Module<br>(Chart QWA) |                                                                                                    |
|-------------------------------------|----------------------------------------------------------------------------------------------------|
| Module Name                         | IEDQWA                                                                                                    |
| Entry Point                         | IEDQWA-Entered by TCAM at INTRO time.                                                                                                    |
| Functions                           | The purpose of this routine is to call in and establish the functions necessary to execute an On-Line Test.                                                                                                    |
|                                     | On entry from TCAM, IEDQWB is called to initialize TOTE.                                                                                                    |
|                                     | The TRM queue is scanned to determine if any On-Line Test Request needs servicing. If yes and TOTE has enough free core, IEDQWB is called to initialize the OLT.                                                                        |
|                                     | The On-Line Test Control Block (OLTCB) queue is scanned to determine if any active OLTs need servicing. IEDQWB is called if any active OLTs need additional core or if any active OLT has completed execution and should be terminated. |
|                                     | The TCAM Closedown bit is monitored to determine if TCAM Closedown is in progress.<br>If yes IEDQWB is called to clean up TOTE resources and return them to the Operating<br>System. IEDQWA then returns to IEDQOS.                     |

|                                           | The OLT Service Module Manager routine receives requests from active On-Line Tests for various service functions. The appropriate TOTE module is then called to service the request. If a SIO is requested on a test device, IEDQWN is called. If communication with the On-Line Test operator is requested IEDQWP or IEDQWQ is called. If an OLT sub-module is to be LOADed or DELETEd, IEDQWR is called. If the OLT wishes to WAIT for the completion of an I/O operation, IEDQWS is called. If an additional test device is required, IEDQWV is called. If data conversion is required, IEDQWX is called. If configuration data is requested, IEDQWY is called.                                                                                                    |
|-------------------------------------------|----------------------------------------------------------------------------------------------------|
| External Routines                         | IEDQWB-TOTE Resource Management Module<br>IEDQWK-TOTE Message Module<br>IEDQWN-EXIO Service Module<br>IEDQWP-DPRINT Service Module<br>IEDQWQ-CECOM Service Module<br>IEDQWR-PLINK Service Module<br>IEDQWS-WAITIO Service Module<br>IEDQWV-GRAB Service Module<br>IEDQWX-CONVERT Service Module<br>IEDQWY-GETCONFG Service Module<br>IEDQWE-OLT Test Control Module<br>IEDQWM1-TOTE Service Module                                                                                                    |
| Tables/Work Areas                         | OLTCB, AVT                                                                                                    |
| Attributes                                | enabled, problem program mode, resident<br>Note: Asynchronous testing is available with MVT only. No changes are required in this<br>module or any other module to implement asynchronous on-line testing. All that is re-<br>quired for implementation is the allocation of sufficient storage. The following is a<br>formula which may be used to calculate the core required for this capability. Even though<br>this is not an explicitly supported function of TCAM/TOTE, APARs will be accepted.<br>The formula for determining the number of 1K bytes of storage to substitute for the<br>OLTEST operand of the INTRO macro is:<br>n (6 + MTS)<br>where: n=number of tests to be run<br>MTS = Maximum on-line test size. This will be 4K except for display and BSC<br>devices. The local FE Branch Office will provide assistance in determining<br>the MTS value for these devices. |
| Resource Management Module<br>(Chart QWB) |                                                                                                    |
| Module Name                               | IEDQWB                                                                                                    |
| Entry Point                               | IEDQWB-Entered by IEDQWA                                                                                                    |
| Functions                                 | This module services requests from IEDQWA.                                                                                                    |
|                                           | It initializes TOTE by setting up TOTE ECBs determining core available to TOTE, de-<br>termining if the version of OS is MFT or MVT and if MVT is used, determining the number<br>of asynchronous tests that can be serviced.                                                                                                    |

|                                      | It closes down TOTE by cleaning up any OLTs in execution and returning the buffers from TRMs not yet serviced.                                                                                                    |
|--------------------------------------|----------------------------------------------------------------------------------------------------|
|                                      | It initializes OLTCBs for newly received TRMs by allocating the core required and setting up required control fields.                                                                                                    |
|                                      | It allocates core to the OLTs as required.                                                                                                    |
|                                      | It inserts and removes OLTCBs in the OLTCB queue.                                                                                                    |
|                                      | It exits to IEDQWC to execute the requested OLTs.                                                                                                    |
| External Routines                    | IGC00059                                                                                                    |
| Tables/Work Areas                    | AVT, CVT, OLTCB                                                                                                    |
| Attributes                           | enabled, problem program mode, transient                                                                                                    |
| TRM Analysis Module 1<br>(Chart QWC) |                                                                                                    |
| Module Name                          | IEDQWC                                                                                                    |
| Entry Point                          | IEDQWC-called by IEDQWA (TOTE Resident Module) when a TCAM buffer is posted<br>to TOTE, or by IEDQWH (Numeric Test Request Message Analysis Module) after<br>IEDQWH builds a Test Request Message (TRM).                                                                                                    |
| Functions                            | The purpose of this module is to analyze TRMs and turn over control to the appropriate routine for further processing.                                                                                                    |
|                                      | This routine translates the TRM from Line code and then determines the source of the TRM. If the requesting line is not the same as the specified Control Terminal Line, the requesting line is returned via a STARTLINE. When there is an error in the Control Terminal entry, the systems operator is informed that a TRM was received but ignored because of an error. If there are any other errors in the TRM, control is transferred to the Test Request Prompter (IEDQWJ). |
|                                      | If the control terminal is not the systems console, this module reads the DCHB data set and gets the DCHB for the control terminal. The Options field of the TRM is checked for the APterm options. If the Alternate Printer (APterm) option is specified, this module verifies the name of the alternate printer to be SYSCON, SYSOUT, or a valid operand TCAM terminal. If the alternate printer is a terminal this module gets the DCHB for the alternate printer.             |
|                                      | If the Control Terminal is not SYSCON and is on another line different from the request line, the Control Terminal line is gotten via a STOPLINE.                                                                                                    |
| External Routines                    | IEDQWQCECOM Service Module<br>AVTUI-TCAM Binary Search Routine<br>IEDQCU-TCAM Start Line Routine<br>IEDQCV-TCAM Stop Line Routine                                                                                                    |
| Tables/Work Areas                    | CVT, AVT, TERMNAME TABLE, Terminal Table, OLTCB, LCB, DCB, SCB, TCB, and IEDQWC Work Area.                                                                                                    |
| Attributes                           | enabled, problem program mode, transient                                                                                                    |

#### TRM Analysis Module 2 (Chart WC1)

| Module Name                          | IEDQWC1                                                                                                    |
|--------------------------------------|----------------------------------------------------------------------------------------------------|
| Entry Point                          | IEDQWC1-called by TRM Analysis Module 1 (IEDQWC)                                                                                                    |
| Functions                            | The purpose of this module is to analyze the test device field of the Test Request Message (TRM).                                                                                                    |
|                                      | Control is passed from IEDQWC with TRM in the OLTCB. The test device field is checked for valid symbolic names or line addresses (CUU).                                                                                                    |
|                                      | If the entry is valid the line address of the entry is plugged into the OLTCB. If any entry is invalid, the TRM Prompter (IEDQWJ) is called.                                                                                                    |
| External Routine                     | IEDQWQ–CECOM Service Module<br>AVTUI–TCAM Binary Search<br>IEDQCV–TCAM Stop-Line Routine                                                                                                    |
| Tables/Work Areas                    | CVT, AVT, TERMNAME Table, Terminal Table, OLTCB, LCB, QCB, DCB, SCB, TCB                                                                                                    |
| Attributes                           | enabled, problem program mode, transient                                                                                                    |
| TRM Analysis Module 3<br>(Chart WC2) |                                                                                                    |
| Module Name                          | IEDQWC2                                                                                                    |
| Entry Point                          | IEDQWC2-called by IEDQWC1 to analyze the Test and Option fields.                                                                                                    |
| Functions                            | The purpose of this module is to verify the Test and Option fields of the Test Request Message (TRM).                                                                                                    |
|                                      | The Test field is verified for valid syntax. If an error is found, control is passed to the prompter module (IEDQWJ).                                                                                                    |
|                                      | The Option field is verified for valid syntax and requested options are set in the OLTCB.<br>If an error is found in the Option field, control is passed to the prompter module<br>(IEDQWJ).                                                                            |
|                                      | This module also checks the Option field to see if NCM was specified. If NCM was speci-<br>fied, the module asks the system operator for permission to use the lines in NCM mode.<br>If permission is denied, the Control Terminal is notified and the TRM is rejected. |
| External Routine                     | None                                                                                                    |
| Tables/Work Areas                    | None                                                                                                    |
| Attributes                           | enabled, problem program mode, transient                                                                                                    |
| Dispatcher (Chart QWD)               |                                                                                                    |
| Module Name                          | IEDQWD                                                                                                    |
| Entry Point                          | IEDQWD-called by the TRM Analysis module (IEDQWC)                                                                                                    |

1

| Functions                                | The purpose of this module is to set up all the tables and flags necessary for the correct execution of the requested OLT, as determined by the TRM Analysis module.                                                                                                    |
|------------------------------------------|----------------------------------------------------------------------------------------------------|
|                                          | If the control terminal is the System Console, the SYSCON flag is set in OLTCB.                                                                                                    |
|                                          | If the test devices are terminals, the terminal names are placed in the Terminal Name<br>Table in OLTCB. A Stop Terminal request is posted to TCAM Operator Control for each<br>terminal.                                                                                                    |
|                                          | If the test devices are TCUs, the physical addresses are placed in the 'Physical Address' Table in the OLTCB. A Stop Line request is posted for each test line.                                                                                                    |
|                                          | UCB addresses are placed in UCB Address Table in OLTCB.                                                                                                    |
|                                          | If routine selection is specified, the selected routine flags are set in OLTCB.                                                                                                    |
|                                          | Any selected option flags are set in OLTCB.                                                                                                    |
|                                          | If Test Loop is selected, the test loop count is placed in OLTCB.                                                                                                    |
|                                          | If Error Loop is selected, the error loop count is placed in OLTCB.                                                                                                    |
|                                          | IOBs, DEBs, and DCBs are initialized.                                                                                                    |
|                                          | Any service module fields not set up by resident control are initialized and control is transferred to the TEST CONTROL MODULE (IEDQWE).                                                                                                    |
| External Routine                         | IGC00059                                                                                                    |
| Tables/Work Areas                        | OLTCB, UCB, IOB, DEB, DCB.                                                                                                    |
| Attributes                               | enabled, problem program mode, transient                                                                                                    |
|                                          |                                                                                                    |
| OLT Test Control Module I<br>(Chart QWE) |                                                                                                    |
| Module Name                              | IEDQWE                                                                                                    |
| Entry Point                              | IEDQWE called by the TOTE DISPATCHER module IEDQWD on return from IEDQWF. IEDQWF.                                                                                                    |
| Functions                                | The purpose of this module is to schedule the OLTs requested in the TRM and to clean up after the execution of each.                                                                                                    |
|                                          | If the section-terminate flag is set, required cleanup is done and immediate return is made to the TOTE resident module.                                                                                                    |
|                                          | Register pointers are initialized for Section, UCB and Device tables. The size of the OLT root module is obtained by BLDL macro. If BLDL was unsuccessful, a message is sent to the control terminal and a check made for another module requested. If successful, module size is checked against available core. If total core is insufficient, a message is sent to control terminal and a check made for another module requested. If allocated core is insufficient, IEDQWA is POSTed for the assignment of additional core. |

|                                           | If core is sufficient, a section start message is sent to the control terminal and the module XCTLs to IEDQWF. Upon return from IEDQWF, a terminate message is sent to the control terminal and a check is made for another module requested.                      |
|-------------------------------------------|----------------------------------------------------------------------------------------------------|
|                                           | When another OLT module is requested, it will be executed as described above. If a new module is not required, a check is made for another device required. If a device is required, tables and pointers are updated, and the OLT module is executed again.        |
|                                           | When an OLT is finished with all requested devices, a check is made for Test Loop re-<br>quested. If yes, the loop count is decremented and the OLT module is re-executed until<br>the count is exhausted.                                                         |
|                                           | When the test request is satisified, any still loaded modules are DELETEd. If the test devices are terminals, a start terminal request is POSTed to Operator control for each. If they are TCUs, a startline request is POSTed for each. Return is made to IEDQWA. |
| External Routines                         | IEDQWK—TOTE Message Module<br>IGC00059<br>IEDQCU—TCAM STARTLINE<br>IEDQCV—TCAM STOPLINE                                                                                                    |
| Tables/Work Areas                         | OLTCB, UCB                                                                                                    |
| Attributes                                | enabled, problem program mode, transient                                                                                                    |
| OLT Test Control Module II<br>(Chart QWF) |                                                                                                    |
| Module Name                               | IEDQWF                                                                                                    |
| Entry Point                               | IEDQWF-called by OLT Test Control Module I-(IEDQWE).                                                                                                    |
| Function                                  | To free the core required by IEDQWE during OLT execution; to pass control to the OLT root module, and receive control from it.                                                                                                    |
| External Routines                         | Device Tests (OLTs)                                                                                                    |
| Tables/Work Areas                         | OLTCB                                                                                                    |
| Attributes                                | enabled, problem program mode, transient                                                                                                    |
| Numeric TRM Handler                       |                                                                                                    |
| (Chart QWH)                               |                                                                                                    |
| (Chart QWH)<br>Module Name                | IEDQWH                                                                                                    |
|                                           | IEDQWH<br>IEDQWH–called by IEDQWC upon recognition of seven 9's.                                                                                                    |
| Module Name                               |                                                                                                    |
| Module Name<br>Entry Point                | IEDQWH-called by IEDQWC upon recognition of seven 9's.                                                                                                    |

| External Routines                                | The module determines the length of the message received. If it is odd, the last character<br>is saved. The TRM is then translated from the special numeric code to EBCDIC. The<br>translated TRM is searched for an End-of-TRM character (M). If an End-of-TRM is found,<br>control is passed back to IEDQWC for TRM validity checking.<br>If no End-of-TRM character is found, the program issues a read to the terminal for more<br>of the TRM. The new message is translated from line code to numeric and from numeric<br>to EBCDIC. This process is repeated until an End-of-TRM character is found.<br>IEDQWQ-CECOM Service Module |
|--------------------------------------------------|----------------------------------------------------------------------------------------------------|
|                                                  | AVTUI-TCAM BINARY SEARCH                                                                                                    |
| Tables/Work Areas                                | CVT, OLTCB, AVT, DCB, TERMNAME Table                                                                                                    |
| Attributes                                       | enabled, problem program, transient                                                                                                    |
| TOTE Configurator Scheduler<br>(Chart QWI)       |                                                                                                    |
| Module Name                                      | IEDQWI                                                                                                    |
| Entry Point                                      | IEDQWI-called by IEDQWC upon recognition of Configuration Request.                                                                                                    |
| Functions                                        | The purpose of this module is to link IEDQWI5 to find out what kind of configuration<br>is wanted. For an initial configuration request, this module remains in control. For delete<br>requests, this module transfers control to the Delete Scheduler (IEDQWID). For add<br>requests, this module transfers control to the Add Scheduler (IEDQWIA).<br>When this module remains in control, it opens the DCHB data set, links configuration<br>submodules, links TCU configurators, links terminal configurators, writes DCHB records                                                                                                    |
| External Routines                                | and closes the DCHB data set.<br>IEDQWI5U-Configurator Change Sub-module<br>IEDQWI5-Configurator Sub-module 1<br>IEDQWI6-Configurator Sub-module 2<br>IEDQWI7-Configurator Sub-module 3<br>IEDQWI8-Configurator Sub-module 4<br>IEDQWI9-Configurator Sub-module 5<br>TCU Configurators<br>Device Configurators                                                                                                    |
| Tables/Work Areas                                | DCHB Workarea                                                                                                    |
| Attributes                                       | enabled, problem program, transient                                                                                                    |
| Configurator Add Scheduler<br>Module (Chart WIA) |                                                                                                    |
| Module Name                                      | IEDQWIA                                                                                                    |
| Entry Point                                      | IEDQWIA-called by IEDQWI upon recognition of an add request.                                                                                                    |
| Function                                         | The purpose of this module is to schedule the addition of a line to the DCHB data set.                                                                                                    |
|                                                  | The module links IEDQWI5U to find the line address to add. Then the module rewrites the DCHB data set until an end-of-file is found. When an end-of-file is found, the module                                                                                                    |

|                                                     | links configurator submodules and device configurator modules to build DCHB records for the new line. The new DCHB records are written at the end of the DCHB data set.                                                                    |
|-----------------------------------------------------|----------------------------------------------------------------------------------------------------|
| External Routines                                   | IEDQWI5U-Configurator Change Sub-Module<br>IEDQWI7-Configurator Sub-Module 3<br>IEDQWI8-Configurator Sub-Module 4<br>IEDQWI9-Configurator Sub-Module 5<br>Unit Configurators<br>IEDQWR-PLINK Service Module<br>IEDQWQ-CECOM Service Module |
| Tables/Work Area                                    | DCHB Workarea                                                                                                    |
| Attributes                                          | enabled, problem program mode, transient                                                                                                    |
| Configurator Delete Scheduler<br>Module (Chart WID) |                                                                                                    |
| Module Name                                         | IEDQWID                                                                                                    |
| Entry Point                                         | IEDQWID-called by IEDQWI upon recognition of an delete request.                                                                                                    |
| Functions                                           | The purpose of this module is to schedule the deletion of a line from the DCHB data set.                                                                                                    |
|                                                     | This module links IEDQWI5D to find the address of the line to delete. Then the module rewrites the DCHB data set omitting this line address.                                                                                               |
| External Routines                                   | IEDQWI5D–Configurator Delete Sub-Module<br>IEDQWR–PLINK Service Module<br>IEDQWQ–CECOM Service Module                                                                                                    |
| Tables/Work Areas                                   | None                                                                                                    |
| Attributes                                          | enabled, problem program mode, transient                                                                                                    |
| Configurator Sub-Module 1<br>(Chart WI5)            |                                                                                                    |
| Module Name                                         | IEDQWI5                                                                                                    |
| Entry Point                                         | IEDQWI5-called by Configurator Scheduler (IEDQWI)                                                                                                    |
| Functions                                           | The purpose of this module is to notify the Control Terminal that the On-Line Test configurator is running. This module asks if it is an initial, add, or delete run and sets a flag accordingly.                                          |
| External Routine                                    | IEDQWI5D–Configurator Delete Submodule<br>IEDQWQ–CECOM Service Module<br>IEDQWR–PLINK Service Module                                                                                                    |
| Tables/Work Area                                    | DCHB Work Area                                                                                                    |
| Attributes                                          | enabled, problem program mode, transient                                                                                                    |

(

(

#### Configurator Delete Sub-Module (Chart I5D)

| Module Name                                   | IEDQWI5D                                                                                                    |
|-----------------------------------------------|----------------------------------------------------------------------------------------------------|
| Entry Point                                   | IEDQWI5D-linked by the Configurator Delete Scheduler Module (IEDQWID)                                                                                                    |
| Functions                                     | The purpose of this module is to prompt for the line address of the TP line to delete.<br>When the CUU is obtained, it is placed in WORK5 or the DCHB workarea.                                                                                       |
| External Routines                             | IEDQWQ-CECOM Service Module<br>IEDQWR-PLINK Service Module                                                                                                    |
| Tables/Work Areas                             | DCHB Work Area, UCB                                                                                                    |
| Attributes                                    | enabled, problem program mode, transient                                                                                                    |
| Configurator Change Sub-Module<br>(Chart I5U) |                                                                                                    |
| Module Name                                   | IEDQWI5U                                                                                                    |
| Entry Point                                   | IEDQWI5U-linked by IEDQWIU or IEDQWIA.                                                                                                    |
| Function                                      | The purpose of this module is to prompt for the TP line address to update, and determine whether the address is for communication or graphic devices. Next, the module gets the TCU adapter type. This information is placed into the DCHB and WORK5. |
| External Routine                              | IEDQWQCECOM Service Module<br>IEDQWRPLINK Service Module                                                                                                    |
| Tables/Work Areas                             | DCHB Work Area, UCB                                                                                                    |
| Attributes                                    | enabled, problem program mode, transient                                                                                                    |
|                                               |                                                                                                    |
| Configurator Sub-Module 2<br>(Chart WI6)      |                                                                                                    |
| Module Name                                   | IEDQWI6                                                                                                    |
| Entry Point                                   | IEDQWI6-called by Configurator Scheduler (IEDQWI) or IEDQWIA.                                                                                                    |
| Function                                      | The purpose of this module is to prompt for the address of TP line, and determine whether the address is for communication or graphic devices. Next, the module gets the TCU adapter type. This information is placed in the DCHB record.             |
| External Routine                              | IEDQWQ—CECOM Service Module<br>IEDQWR—PLINK Service Module                                                                                                    |
| Tables/Work Areas                             | UCB, DCHB Work Area                                                                                                    |
| Attributes                                    | enabled, problem program mode, transient                                                                                                    |

#### Configurator Sub-Module 3 (Chart WI7)

| Module Name                              | IEDQWI7                                                                                                    |
|------------------------------------------|----------------------------------------------------------------------------------------------------|
| Entry Point                              | IEDQWI7-called by Configurator Scheduler (IEDQWI) or IEDQWIA.                                                                             |
| Function                                 | The purpose of this module is to determine line type and line translation code for the line.                                              |
| External Routines                        | IEDQWQ—CECOM Service Module<br>IEDQWR—PLINK Service Module                                                                                |
| Tables/Work Areas                        | UCB, DCHB Work Area                                                                                                    |
| Attributes                               | enabled, problem program mode, transient                                                                                                  |
| Configurator Sub-Module 4<br>(Chart WI8) |                                                                                                    |
| Module Name                              | IEDQW18                                                                                                    |
| Entry Point                              | IEDQWI8-called by Configurator Scheduler (IEDQWI) or IEDQWIA                                                                              |
| Function                                 | The purpose of this module is to ask CE for Terminal Name as specified in TCAM and verify it.                                             |
|                                          | The module also obtains the polling and addressing characters from the terminal table.                                                    |
| External Routine                         | AVTUI–TCAM Binary Search<br>IEDQWQ–CECOM Service Module<br>IEDQWR–PLINK Service Module                                                    |
| Tables/Work Areas                        | TERMNAME TABLE, TERMINAL TABLE, UCB, DCHB Work Area                                                                                       |
| Attributes                               | enabled, problem program mode, transient                                                                                                  |
| Configurator Sub-Module 5<br>(Chart WI9) |                                                                                                    |
| Module Name                              | IEDQWI9                                                                                                    |
| Entry Point                              | IEDQWI9-called by Configurator Scheduler (IEDQWI) or IEDQWIA.                                                                             |
| Function                                 | The purpose of the module is to ask the CE for the terminal type. If the line is BSC, the translation code of the terminal is determined. |
|                                          | This module also obtains the special characteristics information from the Special Char-<br>acteristics Table of the OLTCB.                |
| External Routine                         | IEDQWQ–CECOM Service Module<br>IEDQWR–PLINK Service Module                                                                                |
| Tables/Work Areas                        | OLTCB, DCHB Work Area                                                                                                    |
| Attributes                               | enabled, problem program, transient                                                                                                    |

#### IEDQWJ—TRM Prompter Module 1 (Chart QWJ)

| Module Name                          | IEDQWJ                                                                                                    |
|--------------------------------------|----------------------------------------------------------------------------------------------------|
| Entry Point                          | IEDQWJ-Called by one of the TRM Analysis modules when a prompt request is entered, or when an error in the TRM is detected.                                                                                                    |
| Function                             | The purpose of this module is to analyze the OLTCB flag bytes to determine why the PROMPTER was called.                                                                                                    |
|                                      | If the IEDQWJ module is called as the result of a prompt request, the operator at the control terminal will be prompted for the 'Test Device' field of the TRM. When a valid 'Test Device' field is entered, control is transferred to IEDQWJ1.                                                                                                    |
|                                      | If entry to IEDQWJ is the result of erroneous information in the TRM, the operator at<br>the control terminal is given the option of re-entering the TRM or being prompted. If<br>prompting is selected, this module will check to see if the error was in the 'Test Device'<br>field or the AP term option of the TRM. If the error was in neither of these fields, control<br>is transferred to IEDQWJ1. Otherwise, this module prompts for the 'Test Device' field<br>and then transfers control to IEDQWJ1 to prompt for 'Tests' and 'Options' fields. |
|                                      | When entry is from a prompt request, the CE is prompted for each of the TRM fields except the Control Terminal. When entry is the result of an error in trying to determine if APTERM is specified, then the CE is prompted for each of the TRM fields except the Control Terminal.                                                                                                    |
|                                      | If the prompter is called as the result of any other error, only the remainder of the TRM is prompted.                                                                                                    |
|                                      | All validity checking performed on a normal TRM is performed by this module.                                                                                                    |
|                                      | This module only prompts for the Test Device field and then transfers control to IEDQWJ1 to prompt for TESTS and OPTIONS fields.                                                                                                    |
| External Routines                    | AVTUI–TCAM Binary Search Module<br>IEDQWQ–CECOM Service Module                                                                                                    |
| Attributes                           | enabled, problem program mode, transient                                                                                                    |
| TRM Prompter Module 2<br>(Chart WJ1) |                                                                                                    |
| Module Name                          | IEDQWJ1                                                                                                    |
| Entry Point                          | IEDQWJ1-called by TRM Prompter Module 1 (IEDQWJ) to Prompt Test and Options fields.                                                                                                    |
| Functions                            | The purpose of this module is to prompt the CE for the Test and Options fields of the TRM.                                                                                                    |
|                                      | The CE is first prompted for the test ID. The CE is then asked if he wants to select rou-<br>tines in this test. If he answers yes, he is prompted for routine numbers. If he answers no,<br>he is asked if he wants to run other tests on these same devices.                                                                                                    |
|                                      | All test, routines, and additional test entries are checked for syntax.                                                                                                    |

|                                      | After prompting for the Test field the CE is then prompted for the Options field. First the CE is told the default options, then the valid options. All options are checked for validity.                                                                                                    |
|--------------------------------------|----------------------------------------------------------------------------------------------------|
|                                      | If the AP Option is entered, a flag is set to call IEDQWJ2 to prompt for the AP location.                                                                                                    |
|                                      |                                                                                                    |
|                                      | If at any time during Test and Option fields prompting the CE makes an error, he is given<br>a chance to cancel prompting and reject the TRM.                                                                                                    |
| External Routines                    | IEDQWQ-CECOM Service Module                                                                                                    |
| Tables/Work Areas                    | OLTCB                                                                                                    |
| Attributes                           | enabled, problem program mode, transient                                                                                                    |
| TRM Prompter Module 3<br>(Chart WJ2) |                                                                                                    |
| Module Name                          | IEDQWJ2                                                                                                    |
| Entry Point                          | IEDQWJ2 called by IEDQWJ1 if Alternate Printer Option was specified.                                                                                                    |
| Functions                            | The purpose of this module is to prompt for the alternate printer terminal.                                                                                                    |
|                                      | The CE is prompted for the AP location. AP location can be SYSOUT, SYSCON, or any TCAM terminal with a printer. If the entry is not SYSCON or SYSOUT, it is verified to be a valid TCAM terminal. If it is a TCAM terminal, the DCHB data set is read for the terminal's DCHB. If no DCHB exists, the CE is given a chance to stop prompting, enter a new terminal, or enter the NAP option. |
|                                      | If non-concurrent mode was selected, the system operator is asked for exclusive use of the necessary lines.                                                                                                    |
| External Routines                    | AVTUI-TCAM Binary Search<br>IEDQWQ-CECOM Service Module                                                                                                    |
| Tables/Work Areas                    | OLTCB, CVT, UCB, AVT, TERMNAME Table                                                                                                    |
| Attributes                           | enabled, problem program mode, transient                                                                                                    |
| TOTE Message Module<br>(Chart QWK)   |                                                                                                    |
| Module Name                          | IEDQWK                                                                                                    |
| Entry Point                          | IEDQWK-called by any TOTE module requiring message service.                                                                                                    |
| Functions                            | The purpose of this module is to provide both input and output communication between TOTE and the operator.                                                                                                    |
|                                      | Upon entry, the module LINKs to IEDQWM1 if any Start Line requests are outstanding.<br>The Module then links to the submodule IEDQWL to move messages and byte counts to<br>OLTCB and to insert such variable data as terminal name, section identity, etc.                                                                                                    |

|                                                                                                    | Upon return from IEDQWL, the module links to the TOTE Access Method module,<br>IEDQWO, to print a message if output is requested. If input is expected, it will link<br>to IEDQWO to read a message.<br>Return is via register 14 to the calling module.                                                                                    |
|----------------------------------------------------------------------------------------------------|----------------------------------------------------------------------------------------------------|
| External Routines                                                                                                | IEDQWL–TOTE Message Sub-Module<br>IEDQWO–TOTE Access Manager<br>IEDQWM1–TOTE Service Module                                                                                                    |
| Tables/Work Areas                                                                                                | OLTCB                                                                                                    |
| Attributes                                                                                                    | enabled, problem program, transient                                                                                                    |
| TOTE Message Sub-Module<br>(Chart QWL)                                                                           |                                                                                                    |
| Module Name                                                                                                    | IEDQWL                                                                                                    |
| Entry Points                                                                                                    | IEDQWL called by Tote Message module IEDQWK.                                                                                                    |
| Functions                                                                                                    | The purpose of this module is to move the requested output message to the output buffer<br>and insert variable information such as; OLT Section I.D., test device name, etc.                                                                                                    |
|                                                                                                    | Upon entry, an output message is moved to OLTCB and the message length is set in OLTCB.                                                                                                    |
|                                                                                                    |                                                                                                    |
|                                                                                                    | Return is to IEDQWK.                                                                                                    |
| External Routines                                                                                                | Return is to IEDQWK.<br>None                                                                                                    |
| External Routines<br>Tables/Work Areas                                                                           |                                                                                                    |
|                                                                                                    | None                                                                                                    |
| Tables/Work Areas                                                                                                | None<br>OLTCB                                                                                                    |
| Tables/Work Areas<br>Attributes<br>TOTE Service Module                                                           | None<br>OLTCB                                                                                                    |
| Tables/Work Areas<br>Attributes<br>TOTE Service Module<br>(Chart WM1)                                            | None<br>OLTCB<br>enabled, problem program mode, transient                                                                                                    |
| Tables/Work Areas<br>Attributes<br>TOTE Service Module<br>(Chart WM1)<br>Module Name                             | None<br>OLTCB<br>enabled, problem program mode, transient<br>IEDQWM1                                                                                                    |
| Tables/Work Areas<br>Attributes<br>TOTE Service Module<br>(Chart WM1)<br>Module Name<br>Entry Point              | None<br>OLTCB<br>enabled, problem program mode, transient<br>IEDQWM1<br>IEDQWM1-from IEDQWA or IEDQWK when a TOTE Service function is required.<br>The TRM queue is scanned to determine if a request has been made to CANCEL an On-                                                                                                    |
| Tables/Work Areas<br>Attributes<br>TOTE Service Module<br>(Chart WM1)<br>Module Name<br>Entry Point              | None   OLTCB   enabled, problem program mode, transient   IEDQWM1   IEDQWM1-from IEDQWA or IEDQWK when a TOTE Service function is required.   The TRM queue is scanned to determine if a request has been made to CANCEL an On-Line Test.   If a Start Line is requested, the Start Line Request Element is built and POSTed to             |
| Tables/Work Areas<br>Attributes<br>TOTE Service Module<br>(Chart WM1)<br>Module Name<br>Entry Point<br>Functions | None   OLTCB   enabled, problem program mode, transient   IEDQWM1 IEDQWM1-from IEDQWA or IEDQWK when a TOTE Service function is required. The TRM queue is scanned to determine if a request has been made to CANCEL an On-Line Test. If a Start Line is requested, the Start Line Request Element is built and POSTed to Operator Control. |

#### EXIO Service Module (Chart QWN)

| (onare entry)                 |                                                                                                    |
|-------------------------------|----------------------------------------------------------------------------------------------------|
| Module Name                   | IEDQWN                                                                                                    |
| Entry Point                   | IEDQWN-called by OLT Service Manager Routine in IEDQWA                                                                                                    |
| Functions                     | The purpose of this module is to initiate I/O operations. The module initially obtains the address of the required I/O control blocks, then initializes the OLT TECB for this operation. If at this point a HIO request is recognized, the IOHALT macro is issued, and a return code of X'08' is returned to OLT. |
|                               | A further check is made for unavailable functions requested. If there are any, a message is printed and return is via register 14.                                                                                                    |
|                               | Next the IOB is set up. The IOB unrelated flag is set, the channel program address is inserted, 'FF' is set in the restart address and the channel program is inspected. Chaining flags are set as determined by CCW flag bits.                                                                                   |
|                               | The DCB flags are set to bypass ERP's and the permanent error flag is cleared. Then the EXCP macro is executed.                                                                                                    |
|                               | When the I/O Operation has been started, the condition code received is placed in the TECB, registers are restored, and return is via register 14.                                                                                                    |
| External Routines             | IEDQWO–Access Manager<br>IGC00059                                                                                                    |
| Tables/Work Areas             | OLTCB, TECB, IOB, DCB, ECB                                                                                                    |
| Attributes                    | enabled, problem program mode, transient                                                                                                    |
| Access Manager<br>(Chart QWO) |                                                                                                    |
| Module Name                   | IEDQWO                                                                                                    |
| Entry Point                   | IEDQWO-from IEDQWN when a remote terminal line must enabled or a line must be stopped.<br>IEDQWO-from IEDQWP, IEDQWP1, IEDQWP2, IEDQWQ and IEDQWK where communication with the On-Line Test operator is required.                                                                                                 |
| Functions                     | The purpose of this routine is to determine the destination output device.                                                                                                    |
|                               | On entry to IEDQWO a check is made to see if the entry is from EXIO, DPRINT, or CECOM. If neither EXIO, DPRINT, nor CECOM is specified, an error message is printed and control is returned to the calling routine.                                                                                               |
|                               | If the entry is from EXIO and output is to a terminal device, control is passed to the IEDQ31 module to enable the line. If the request is to a local device, the DCB is opened if it has not been opened, and the I/O operation is performed.                                                                    |
|                               | With CECOM, output is directed to the system console or to the control terminal console.<br>If the control terminal console option is specified, control is passed to the IEDQ31 module.                                                                                                    |

|                                        | If the entry is from DPRINT, the proper output device is selected. Control is passed to the IEDQ31 module if a terminal device is specified, or else output is directed to the system output device or to the system console. Control is then returned to the calling routine. |
|----------------------------------------|----------------------------------------------------------------------------------------------------|
| External Routine                       | None                                                                                                    |
| Tables/Work Areas                      | OLTCB                                                                                                    |
| Attributes                             | enabled, problem program mode, transient                                                                                                    |
| DPRINT Service Module<br>(Chart QWP)   |                                                                                                    |
| Module Name                            | IEDQWP                                                                                                    |
| Entry Point                            | IEDQWP-called when a DPRINT macro is issued by TOTE or the unit test.                                                                                                    |
| Functions                              | The purpose of this routine is to service the DPRINT macro by formatting the output messages.                                                                                                    |
|                                        | The calling routine's DPRINT parameter list is examined. If a header and/or description lines are required, the lines are formatted one at a time and IEDQWO (Access Manager) is called to route the formatted lines to the proper output device.                              |
|                                        | If results are required, the CAW, CCW, and CC lines are formatted and passed to IEDQWO.<br>Control is then transferred to IEDQWP1 (DPRINT Service Module 1) to continue pro-<br>cessing the DPRINT macro.                                                                      |
|                                        | If no results lines are required, the comment lines are formatted (if required) and passed to IEDQWO. Control is then returned to the calling routine.                                                                                                    |
|                                        | At the completion of this routine register 15 will contain X'00' return code.                                                                                                    |
| External Routines                      | IEDQWO-Access Manager-to route the output message line.                                                                                                    |
| Tables/Work Areas                      | OLTCB, SECTION PREFACE.                                                                                                    |
| Attributes                             | enabled, problem program mode, transient                                                                                                    |
| DPRINT Service Module 1<br>(Chart WP1) |                                                                                                    |
| Module Name                            | IEDQWP1                                                                                                    |
| Entry Point                            | IEDQWP1-called by IEDQWP                                                                                                    |
| Functions                              | The purpose of this routine is to continue the servicing of the DPRINT macro.                                                                                                    |
|                                        | The calling routine's DPRINT parameter list is examined. If expected and/or received CSW lines are required, the lines are formatted one at a time and IEDQWO (Access Manager) is called to route the formatted line to the proper output device.                              |
|                                        | Control is transferred to IEDQWP2 (DPRINT SERVICE MODULE 2) to continue processing the DPRINT macro.                                                                                                    |
| External Routines                      | IEDQWO-Access Manager-to route the output message line                                                                                                    |

| Tables/Work Areas                      | OLTCB                                                                                                    |
|----------------------------------------|----------------------------------------------------------------------------------------------------|
| Attributes                             | enabled, problem program mode, transient                                                                                                    |
| DPRINT Service Module 2<br>(Chart WP2) |                                                                                                    |
| Module Name                            | IEDQWP2                                                                                                    |
| Entry Point                            | IEDQWP2-called by IEDQWP1                                                                                                    |
| Functions                              | The purpose of this routine is to continue servicing of the DPRINT macro.                                                                                                    |
|                                        | The calling routines DPRINT parameter list is examined. If sense, data, or comment lines are required, the lines are formatted one at a time and IEDQWO (Access Manager) is called to route the formatted line to the proper output device.                                                                                                    |
|                                        | Control is then returned to the calling program.                                                                                                    |
|                                        | At the completion of this routine register 15 will contain X'00' return code.                                                                                                    |
| External Routines                      | IEDQWO-Access Manager-to route the output message line.                                                                                                    |
| Tables/Work Areas                      | OLTCB                                                                                                    |
| Attributes                             | enabled, problem program mode, transient                                                                                                    |
| CECOM Service Module<br>(Chart QWQ)    |                                                                                                    |
| Module Name                            | IEDQWQ                                                                                                    |
| Entry Point                            | IEDQWQ-called when a CECOM macro is issued by TOTE or the unit test.                                                                                                    |
| Functions                              | The purpose of this module is to service requests for communication with the control terminal.                                                                                                    |
|                                        | The CECOM service module processes the calling routines parameter list and routes output requests to the control terminal via the Access Manager Routine. If a reply to the output message is required, the Access Manager routine moves the reply message to a buffer specified by IEDQWQ before returning control. IEDQWQ translates the reply message to upper case and then moves it to the calling routines input buffers. |
|                                        | At the completion of this routine, one of the following return codes is placed in register 15:                                                                                                    |
|                                        | X'00'-normal completion of CECOM function<br>X'04'-requested function not available                                                                                                    |
| External Routines                      | IEDQWO-Access Manager Routine to output and input messages.<br>IEDQWK-Error Message Module to print 'function not available' message and place an X'04' return code in register 15.                                                                                                    |
| Tables/Work Areas                      | OLTCB                                                                                                    |
| Attributes                             | enabled, problem program mode, transient                                                                                                    |
|                                        |                                                                                                    |

(

#### PLINK Service Module (Chart QWR)

| Module Name                          | IEDQWR                                                                                                    |
|--------------------------------------|----------------------------------------------------------------------------------------------------|
| Entry Point                          | IEDQWR-called when a PLINK macro is issued by the Configurator or unit test.                                                                                                    |
| Functions                            | The purpose of this routine is to load or delete modules.                                                                                                    |
|                                      | The PLINK macro requests modules be deleted and/or loaded.                                                                                                    |
|                                      | IEDQWR examines the calling routines PLINK parameter list. If a DELETE is requested, the module(s) is deleted via a DELETE macro. If a LOAD is requested, a BLDL macro is issued to verify the availability of the module and core space required. The module is then loaded via a LOAD macro. The load module entry point address is placed in the calling program's parameter list. |
|                                      | As modules are loaded and deleted, IEDQWR updates memory space available to the calling program and active module ID's.                                                                                                    |
|                                      | At the completion of this routine register 15 contains a return code:                                                                                                    |
|                                      | <ul> <li>X'00'-normal completion of the PLINK function</li> <li>X'08'-I/O error during a LOAD request</li> <li>X'10'-Memory space not available for requested load module(s)</li> <li>X'0C'-Requested load module not found in library</li> </ul>                                                                                                    |
| External Routine                     | None                                                                                                    |
| Tables/Work Areas                    | OLTCB                                                                                                    |
| Attributes                           | enabled, problem program mode, transient                                                                                                    |
| WAITIO Service Module<br>(Chart QWS) |                                                                                                    |
| Module Name                          | IEDQWS                                                                                                    |
| Entry Point                          | IEDQWS-called when a WAITIO macro is issued by an On-Line Test Routine.                                                                                                    |
| Functions                            | The purpose of this routine is to cause the On-Line Test Routine to wait until the initiated I/O event has been completed, at which time the final CSW and sense data (if unit check) are stored in the TECB.                                                                                                    |
|                                      | If poll is requested, an XCTL to IEDQWK is issued. IEDQWK then sends the message "Macro Function Not Available" to the control terminal and a X'04' return code is returned to the OLT.                                                                                                    |
|                                      | If poll is not requested, a wait time interval is set. The main routine then determines how many events must be completed before continuing. If the wait times out, control will be returned to the calling routine with an error indicator.                                                                                                    |
|                                      | After the wait time has elapsed, control is passed to the Timer Completion Routine, which determines if the ECB has been posted complete. If the ECB has been posted complete, control is returned to the calling program.                                                                                                    |

|                                       | At the completion of this routine, one of the following return codes is placed in register 15:<br>X'00'-Normal completion of WAITIO function                                                              |
|---------------------------------------|----------------------------------------------------------------------------------------------------|
|                                       | X'08'-The WAIT timed out.                                                                                                    |
| External Routine                      | IEDQWK-to output 'Macro Function Not Available' message                                                                                                    |
| Tables/Work Areas                     | OLTCB, IOBLOCKS, TECB, UCB                                                                                                    |
| Attributes                            | enabled, problem program mode, transient                                                                                                    |
| GRAB Service Module<br>(Chart QWV)    |                                                                                                    |
| Module Name                           | IEDQWV                                                                                                    |
| Entry Point                           | IEDQWV-called when a GRAB macro is issued by the unit test.                                                                                                    |
| Functions                             | The purpose of this routine is to assign a secondary device to the unit test.                                                                                                    |
|                                       | The GRAB macro requests that a secondary device meeting specified requirements be assigned to the unit test.                                                                                              |
|                                       | The device entry list built from the Test Request Message is searched to find a device meeting the specified requirements. If a proper device is found, it is assigned as a test device to the unit test. |
|                                       | At the completion of this routine, one of the following return codes is placed in register 15:                                                                                                    |
|                                       | X'00'-normal completion of the GRAB function<br>X'08'-No (more) devices in the entry list meet the specified requirements.<br>X'0C'-Device entry list contains only one device.                           |
| External Routine                      | None                                                                                                    |
| Tables/Work Areas                     | OLTCB                                                                                                    |
| Attributes                            | enabled, problem program mode, transient                                                                                                    |
| CONVERT Service Module<br>(Chart QWX) |                                                                                                    |
| Module Name                           | IEDQWX                                                                                                    |
| Entry Point                           | IEDQWX-called when a CONVERT macro is issued by TOTE or the unit test.                                                                                                    |
| Functions                             | The purpose of this routine is to convert data from hex to EBCDIC or EBCDIC to hex as specified by the macro parameter list.                                                                              |
|                                       | If a non-EBCDIC character is requested to be converted to hex, an error return is pro-<br>vided and the address of the non-EBCDIC character is loaded in R1.                                              |
|                                       | At the completion of this routine, one of the following return codes is placed in register 15:                                                                                                    |

|                                           | X'00'-normal completion of the CONVERT function<br>X'08'-a non-EBCDIC character was requested to be converted to hex. |
|-------------------------------------------|----------------------------------------------------------------------------------------------------|
| External Routine                          | None                                                                                                    |
| Tables/Work Areas                         | None                                                                                                    |
| Attributes                                | enabled, problem program mode, transient                                                                              |
| GETCONFG Service Module<br>(Chart QWY)    |                                                                                                    |
| Module Name                               | IEDQWY                                                                                                    |
| Entry Point                               | IEDQWY-called when GETCONFG macro is issued by a unit test.                                                           |
| Functions                                 | The purpose of this routine is to read the DCHB data set to get a DCHB record for a TCU or Terminal.                  |
|                                           | At completion of this module one of the following return codes is placed in register 15:                              |
|                                           | X'00'-normal completion<br>X'08'-buffer size too small<br>X'0C'-DCHB not found.                                       |
| External Routine                          | None                                                                                                    |
| Tables/Work Areas                         | OLTCB, Program Work Area, Unit Test Parameter List                                                                    |
| Attributes                                | enabled, problem program mode, transient                                                                              |
| Remote Access Error Module<br>(Chart Q30) |                                                                                                    |
| Module Name                               | IEDQ30                                                                                                    |
| Entry Point                               | IEDQ30-called by IEDQ31-IEDQ38 when an error has occurred in the remote access module                                 |
| Functions                                 | The purpose of this routine is to notify the system operator that a terminal failed when TOTE attempted to use it.    |
|                                           | The failing terminal is identified in a message at the system console and the On-Line Test is canceled.               |
| External Routines                         | None                                                                                                    |
| Tables/Work Areas                         | OLTCB                                                                                                    |
| Attributes                                | enabled, problem program mode, transient                                                                              |
| Enabling Module<br>(Chart Q31)            |                                                                                                    |
| Module Name                               | IEDQ31                                                                                                    |
| Entry Point                               | IEDQ31-called by the Access Manager Routine when a line has been enabled.                                             |

| Functions                              | The purpose of this routine is to enable the transmission line.                                                                                                    |
|----------------------------------------|----------------------------------------------------------------------------------------------------|
|                                        | The appropriate DCHB is selected and base registers are set up for the DCHB and the OLTCB DSECTS. The terminal name is obtained and control is passed to "TABLE" which determines the addresses of the AVT and of the user routine table. On return from "TABLE" the length of the terminal name is determined and placed in a parameter list which also contains the terminal name. Then control is passed to "NAMESRCH" which uses the parameter list to get the terminal table entry. If the line is enabled, control is returned to the calling routine. |
|                                        | If the line is not enabled, preparations are made to enable the line. An IOB is constructed.<br>If this is an auto dial line, a dial command is built in the IOB and control is passed to<br>"STARTLIN" to dial the terminal. Control is then returned to the calling routine.                                                                                                    |
|                                        | If the line is not an auto dial line and the TCU is a 2702, a SAD command is built. The line is enabled and control is returned to the calling routine. If the TCU is a 2701 with an IBM Type III Adapter, control is returned to the calling module. If the device is SDA the channel program for the BSC device is built. The line is enabled and control is returned to the calling routine.                                                                                                    |
|                                        | If the device is a 2260 Local, no channel program is built.                                                                                                    |
|                                        | At the completion of this routine register 15 contains a return code:                                                                                                    |
|                                        | X'00'-Normal completion of the line enabling function<br>X'04'-A hardware error has occurred.<br>X'08'-An I/O error has occurred.                                                                                                    |
|                                        | If an error has occurred and the return code is not X'00', return is to IEDQ30 via XCTL.                                                                                                    |
| External Routine                       | IEDQUI<br>IEDTNT                                                                                                    |
| Tables/Work Areas                      | OLTCB, DCHBWRK, AVT, CVT, DCB, DEB, UCB, QCB                                                                                                    |
| Attributes                             | enabled, problem program mode, transient                                                                                                    |
| BSC Remote Print Module<br>(Chart Q32) |                                                                                                    |
| Module Name                            | IEDQ32                                                                                                    |
| Entry Point                            | IEDQ32-called by the enabling module to communicate with remote terminals on binary synchronous lines.                                                                                                    |
| Functions                              | The purpose of this module is to service CECOM and DPRINT requests directed to remote BSC terminals.                                                                                                    |
|                                        | Base registers are set up for the OLTCB and DCHB control blocks. The text to be trans-<br>mitted is obtained from the OLTCB control block. If the text is not EBCDIC, it is trans-<br>lated using TCAM's translation tables.                                                                                                    |
|                                        | If point-to-point line control is used, an ENQ is transmitted first. If multipoint line control is used, the select address is transmitted first. The ACK0 response is received, the text is transmitted, ACK1 is received, and finally EOT is transmitted. Line control and error recovery are in accordance with Document CP-AR-000658-00-RAL, Binary Synchronous Communication Specification, dated June 17, 1968.                                                                                                    |

|                                             | <ul> <li>If a reply is expected and no error has occurred, control is transferred via XCTL to IEDQ34; if no reply is expected, return is to the calling module. If an error has occurred, control is transferred via XCTL to IEDQ30.</li> <li>At completion, register 15 contains one of the following return codes:</li> <li>X'00'-Normal completion of the BSC Remote Print function</li> <li>X'04'-A hardware problem was detected during routine execution.</li> <li>X'08'-A control or data error has occurred while trying to communicate with a remote terminal.</li> </ul> |
|---------------------------------------------|----------------------------------------------------------------------------------------------------|
| External Routine                            | None                                                                                                    |
| Table/Work Areas                            | TCAM Translation Tables, DCHB, OLTCB, AVT, CVT                                                                                                    |
| Attributes                                  | enabled, problem program mode, transient                                                                                                    |
| Start-Stop Remote Print-2740<br>(Chart Q33) |                                                                                                    |
| Module Name                                 | IEDQ33                                                                                                    |
| Entry Point                                 | IEDQ33-called by the enabling module to communicate with remote 2740 terminals.                                                                                                    |
| Functions                                   | The purpose of this module is to handle CECOM and DPRINT request directed to remote 2740 terminals.                                                                                                    |
|                                             | Base registers are set up for the OLTCB and DCHB control blocks. The text to be trans-<br>mitted and addressing characters are obtained from the OLTCB control block. If the text<br>is not EBCDIC, it is translated using TCAM's translation tables.                                                                                                    |
|                                             | Depending upon whether the remote device has record checking or not, appropriate line control characters are set up for the particular device. CCW lists are built to handle the transmitting of text. If an error is detected, the $I/O$ operation is repeated a fixed number of times. If the error persists, a return code indicating an error has occurred is returned to the calling module.                                                                                                    |
|                                             | If a reply is expected, a CCW list is constructed to receive the incoming text. The text is translated if necessary.                                                                                                    |
|                                             | At the completion of this routine, one of the following return codes is placed in register<br>15:<br>X'00'-Normal completion of the Start-Stop Remote Print function<br>X'08'-An I/O error has occurred.<br>X'04'-A hardware error has occurred.                                                                                                    |
|                                             | If an error has occurred and the return code is not X'00', return is to IEDQ30 via XCTL.                                                                                                    |
| External Routine                            | None                                                                                                    |
| Tables/Work Areas                           | TCAM translation tables, DCHB, OLTCB, AVT, CVT                                                                                                    |
| Attributes                                  | enabled, problem program mode, transient                                                                                                    |

# BSC Remote Print Sub-Module (Chart Q34)

| Module Name                                          | IEDQ34                                                                                                    |
|------------------------------------------------------|----------------------------------------------------------------------------------------------------|
| Entry Point                                          | IEDQ34-called by the Bisync Remote Print Module (IEDQ32) to read an expected CECOM response.                                                                                                    |
| Functions                                            | The purpose of this submodule is to read an expected CECOM response from remote BSC terminals.                                                                                                    |
|                                                      | Base registers are set up for the OLTCB and DCHB control blocks. Up to ten attempts to read the response are initiated. With point-to-point line control, an ENG is read first, ACKO is transmitted and text is read. With multipoint line control, the terminal is polled until text is received in response. ACK1 is transmitted in response to the text and EOT read. If EOT is not received from the terminal, and EOT will be transmitted. The received text will be translated, if necessary, to EBCDIC. Line control and error recovery are in accordance with Document CP-AR-000658-00-RAL, Binary Synchronous Communications Specification, dated June 17, 1968. |
|                                                      | If no error has occurred, return is to the calling module. If an error has occurred, control is transferred via XCTL to IEDQ30. At completion, register 15 contains one of the following return codes:                                                                                                    |
|                                                      | X'00'-Normal completion of the BSC Remote Print and reply function<br>X'08'-A control or data error has occurred while trying to read a response from a<br>remote terminal.                                                                                                    |
| External Routines                                    | None                                                                                                    |
| Table/Work Areas                                     | TCAM translation tables, DCHB, OLTCB, AVT, CVT                                                                                                    |
| Attributes                                           | enabled, problem program mode, transient                                                                                                    |
| Start-Stop Remote Print-1050<br>and 1060 (Chart Q35) |                                                                                                    |
| Module Name                                          |                                                                                                    |
| Entry Point                                          | IEDQ35-called by the Enabling module to communicate with remote 1050 and 1060 systems.                                                                                                    |
| Functions                                            | The purpose of this module is to handle CECOM and DPRINT requests directed to remote 1050 and 1060 systems.                                                                                                    |
|                                                      | Base registers are set up for the OLTCB and DCHB control blocks. The text to be trans-<br>mitted and addressing characters are obtained from the OLTCB control block. If the text<br>is not EBCDIC, it is translated using TCAM's translation tables.                                                                                                    |
|                                                      | Appropriate line control characters are set up for the particular device. CCW lists are built to handle the transmitting of text. If an error is detected, the I/O operation is repeated a fixed number of times. If the error persists, a return code indicating an error has occurred is returned to the calling module.                                                                                                    |
|                                                      | At the completion of this routine, one of the following return codes is placed in register 15:<br>X'00'-Normal completion of IEDQ35 function                                                                                                    |

#### X'08'-An I/O error has occurred. X'04'-A hardware error has occurred.

|                                                      | If an error has occurred and the return code is not X'00', return it to IEDQ30 via XCTL.                                                                                                    |
|------------------------------------------------------|----------------------------------------------------------------------------------------------------|
| External Routine                                     | None                                                                                                    |
| Table/Work Areas                                     | TCAM translation tables, DCHB, OLTCB, AVT, CVT                                                                                                    |
| Attributes                                           | enabled, problem program mode, transient                                                                                                    |
| Start-Stop Remote Print-1030<br>(Chart Q36)          |                                                                                                    |
| Module Name                                          | IEDQ36                                                                                                    |
| Entry Point                                          | IEDQ36-called by the Enabling module to communicate with a remote 1030 system.                                                                                                    |
| Function                                             | The purpose of this module is to handle CECOM and DPRINT requests directed to remote 1030 systems.                                                                                                    |
|                                                      | Base registers are set up for the OLTCB and DCHB control blocks. The text to be trans-<br>mitted and addressing characters are obtained from the OLTCB control block. If the text<br>is not ECBDIC, it is translated using TCAM's translation tables. Then idle characters are<br>inserted between each character of text.   |
|                                                      | Appropriate line control is set up for the device. CCW lists are built to handle the trans-<br>mitting and receiving of text. If an error is detected, the I/O operation is repeated a fixed<br>number of times. If the error persists, a return code indicating an error has occurred is<br>returned to the calling module. |
|                                                      | At the completion of this routine, one of the following return codes is placed in register 15:                                                                                                    |
|                                                      | X'00'-Normal completion of IEDQ36 function<br>X'08'-An I/O Error has occurred.<br>X'04'-A hardware error has occurred.                                                                                                    |
|                                                      | If an error has occurred and the return code is not X'00', return is to IEDQ30 via XCTL.                                                                                                    |
| External Routine                                     | None                                                                                                    |
| Table/Work Areas                                     | TCAM Translation Tables, DCHB, OLTCB, AVT, CVT                                                                                                    |
| Attributes                                           | enabled, problem program mode, transient                                                                                                    |
| Start-Stop Remote Print-2260<br>and 2265 (Chart Q37) |                                                                                                    |
| Module Name                                          | IEDQ37                                                                                                    |
| Entry Point                                          | IEDQ37-called by the Enabling module to communicate with a remote 2260, a local 2260, or a 2265 display.                                                                                                    |
| Functions                                            | The purpose of this module is to handle CECOM and DPRINT requests directed to 2260 and 2265 display stations.                                                                                                    |

|                                             | <ul> <li>Base registers are set up for the OLTCB and DCHB control blocks. The text to be transmitted and addressing characters are obtained from the OLTCB control block. If the text is not EBCDIC, it is translated using TCAM's translation tables.</li> <li>If necessary, the appropriate line control is set up for the display. CCW lists are built to handle the transmitting and receiving of text. If an error is detected, the I/O operation is repeated a fixed number of times. If the error persists, a return code indicating an error has occurred is returned to the calling module.</li> <li>At the completion of this routine, one of the following return codes is placed in register 15:</li> <li>X'00'-Normal completion of IEDQ37 function X'08'-An I/O error has occurred. X'04'-A hardware error has occurred.</li> </ul> |
|---------------------------------------------|----------------------------------------------------------------------------------------------------|
|                                             | If an error has occurred and the return code is not X'00', return is to IEDQ30 via XCTL.                                                                                                    |
| External Routine                            | None                                                                                                    |
| Table/Work Area                             | TCAM Translation Tables, DCHB, OLTCB, AVT, CVT                                                                                                    |
| Attributes                                  | enabled, problem program mode, transient                                                                                                    |
| Start-Stop Remote Print-2741<br>(Chart Q38) |                                                                                                    |
| Module Name                                 | IEDQ38                                                                                                    |
| Entry Point                                 | IEDQ38-called by the enabling to communicate with remote 2741 terminal.                                                                                                    |
| Functions                                   | The purpose of this module is to handle CECOM and DPRINT request directed to remote 2741 terminals.                                                                                                    |
| ¢.                                          | Base registers are set up for the OLTCB and DCHB control blocks. The text, if any, to be transmitted is obtained from the OLTCB control block. If the text is not EBCDIC, it is translated using TCAM's translation tables.                                                                                                    |
|                                             | A test is made to determine whether or not the terminal is in receive mode. If the terminal is not in receive mode, and the function to be performed is a read only operation, then the text is read. Control is then returned to the calling module.                                                                                                    |
|                                             | If the terminal is in receive mode and the function to be performed is a read only opera-<br>tion, an EOT character is written to the terminal to place it in text mode. The text is<br>then read. Control is then returned to the calling module.                                                                                                    |
|                                             | If there is text to be transmitted to the terminal, a read operation is performed. If the read times out, a Halt I/O is issued, and an attempt is made to write the text. If a timeout does not occur, a check is made to see if an EOT character has been read. If no EOT has been read, the read operation is repeated a fixed number of times. IEDQ38 aborts after finding no EOT character.                                                                                                    |
|                                             | If a reply is expected the text is read and control is returned to the calling program. If a reply is not expected, the operator is notified to depress the Carriage Return after the text has been written. A read operation is repeated until an EOT character is read. If an EOT character is not detected after several tries, the section is aborted.                                                                                                    |

I

|                   | All received text is translated if necessary, and placed in the OLTCB. Control is then re turned to the calling module. At the completion of this routine, one of the following return codes is placed in register 15: |  |  |
|-------------------|----------------------------------------------------------------------------------------------------|--|--|
|                   | X'00'-Normal completion of the Start-Stop Remote Print function<br>X'08'-An I/O error has occurred.<br>X'04'-A hardware error has occurred.                                                                            |  |  |
|                   | If an error has occurred and the return code is not X'00', return is to IEDQ30 via XCTL.                                                                                                    |  |  |
| External Routines | None                                                                                                    |  |  |
| Table/Work Areas  | TCAM translation tables, DCHB, OLTCB, AVT, CVT                                                                                                    |  |  |
| Attributes        | enabled, problem program mode, transient                                                                                                    |  |  |

This section contains a description of the two major control blocks used by the Terminal On-Line Test Executive, the OLTCB and the DCHB.

# On-Line Test Control Block

The On-Line Test Control Block (OLTCB) contains those buffers, pointers, flags, parameter lists and data fields which must be preserved after the modules that set them up have been deleted. It also contains control fields and queue pointers to allow the TOTE parent task to communicate with and control the On-Line Tests subtasks.

| Offs     | et       | No. of<br>Bytes | Field<br>Name                                                                       | Field Description                                                                                                    |
|----------|----------|-----------------|-------------------------------------------------------------------------------------|----------------------------------------------------------------------------------------------------|
| Dec.     | Hex      |                 |                                                                                     |                                                                                                    |
| 0<br>2   | 0<br>2   | 2<br>1          | CECOUNT<br>TESTOP1                                                                  | Loop Count-Specified by C. E.<br>1st Byte of Option Bits                                                                                                    |
|          |          |                 | ERRFLG<br>SPLATFLG<br>CATFLG<br>ALTPFLG<br>NCPFLG<br>NEPFLG<br>ELOOPFLG<br>TLOOPFLG | TESTOP1 Bit Meanings<br>X'80' Error Bit for Loop on Error<br>X'40' Error Bit for * in Terminate Msg<br>X'20' Catastrophic Failure Bit<br>X'10' Alternate Printer Selected Flag<br>X'08' No Control Print Flag<br>X'04' No Error Print Flag<br>X'02' Loop on Error Flag<br>X'01' Testing Loop Flag |
| 3        | 3        | 1               | TESTOP2                                                                             | 2nd Byte of Option Bits<br>TESTOP2 Bit Meanings<br>(None Assigned)                                                                                                    |
| 4        | 4        | 2               | ROUTRUN                                                                             | Routine Run Flags (1-16)                                                                                                    |
| 6<br>8   | 6<br>8   | 2               | PRIMDEV                                                                             | SPARE<br>Primary Device Area                                                                                                    |
| 8        | 8        | 2               | I KIMDL V                                                                           | SPARE                                                                                                    |
| 10       | Α        | 1               | PRFLGS                                                                              | Primary Device Flags                                                                                                    |
| 11       | В        | 1               |                                                                                     | SPARE                                                                                                    |
| 12       | С        | 4               | PRADDR                                                                              | Primary Device Physical Address                                                                                                    |
| 16       | 10       | 4               | PRDESC                                                                              | Primary Device Descriptors                                                                                                    |
| 20       | 14       | •               | SECDEV                                                                              | Secondary Device Area                                                                                                    |
| 20       | 14       | 2               |                                                                                     | SPARE                                                                                                    |
| 22<br>23 | 16<br>17 | 1<br>1          | SEFLGS                                                                              | Secondary Device Flags SPARE                                                                                                    |
| 23<br>24 | 17       | 1 4             | SEADDR                                                                              | Secondary Device Physical Address                                                                                                    |
| 24       | 18<br>1C | 4               | SEDESC                                                                              | Secondary Device Descriptors                                                                                                    |
| 32       | 20       | 1               | <u>SEDEBC</u>                                                                       | SPARE                                                                                                    |
| 33       | 21       | 1               | TOTEFLGS                                                                            | TOTE FLAGS                                                                                                    |
|          |          |                 |                                                                                     | TOTE FLAG Bit Meanings                                                                                                    |
|          |          |                 | OUTWTOR<br>MULTDEV<br>ROUTSEL                                                       | X'80' Outstanding WTOR Flag<br>X'40' Operator Entered More Than One Test Device<br>X'20' OPERATOR Made Routine Selection                                                                                                    |

| Of         | fset       | No. of<br>Bytes | Field<br>Name                             | Field Description                                                                                         |
|------------|------------|-----------------|-------------------------------------------|----------------------------------------------------------------------------------------------------|
| Dec.       | Hex        |                 |                                           |                                                                                                    |
|            |            |                 | ERRLOOP<br>FINAL<br>CLEANUP               | X'10' Operator Indicated Loop on Error<br>X'08' Final Device Flag<br>X'04' Clean Up Flag                  |
| 34<br>36   | 22<br>24   | 2<br>1          | OLTCORE<br>FUNFLG1<br>FUNMINT<br>FUNCLEAN | Amount of Core Available for OLT<br>Functional Flags 1 Bit Meanings<br>X'80' Manual Intervention<br>X'40' |
| 37<br>38   | 25<br>26   | 1<br>1          | FUNFLG2<br>FUNFLG3                        | Functional Flag 2<br>Functional Flag 3                                                                    |
| 39         | 27         | 1               | FUNFLG4                                   | Functional Flag 4                                                                                         |
| 40<br>70   | 28<br>46   | 30<br>2         | EXTROUT                                   | Extended Routine Mask<br>UNUSED                                                                           |
| 72         | 48         | 72              | SAVE1                                     | First Save Area                                                                                           |
| 144        | 90         | 72              | SAVE2                                     | Second Save Area                                                                                          |
| 216        | D8         | 72              | SAVE3                                     | Third Save Area                                                                                           |
| 288        | 120        |                 | SAVEND                                    | End of OLTCB Save Areas                                                                                   |
| 288        | 120        |                 | CBPRIOBK                                  | Primary I/O Control Blocks                                                                                |
| 288        | 120        | 4               | CBPRIECB                                  | Primary Event Control Block                                                                               |
| 292        | 124        | 4               | CBPTECBA                                  | Pointer to Primary TECB                                                                                   |
| 296        | 128        | 32              | PRIIOB                                    | Primary Device IOB                                                                                        |
| 328        | 148        | 30              | CBDEVTBL                                  | Device Address Table                                                                                      |
| 358        | 166        | 6               |                                           | SPARE                                                                                                    |
| 364        | 16C        | 36              | PRIDEB                                    | Primary Device DEB                                                                                        |
| 400        | 190        | 72              | PRIDCB                                    | Primary Device DCB                                                                                        |
| 472        | 1D8        |                 | CBSCIOBK                                  | Secondary I/O Control Blocks                                                                              |
| 472        | 1D8        | 4               | CBSECECB                                  | Secondary Event Control Block                                                                             |
| 476        | 1DC        | 4               | CBSTECBA                                  | Pointer to Secondary TECB                                                                                 |
| 480        | 1E0        | 32              | SECIOB                                    | Secondary Device IOB                                                                                      |
| 512        | 200        | 4               | CBACDEBA                                  | Address of Access Method DEB                                                                              |
| 516        | 204        | 16              | CBSMLINK                                  | Service Manager LINK Parameter List                                                                       |
| 524        | 20C        | 8               | CBLINKNM                                  | Entry Point Name                                                                                          |
| 532        | 214        | 8               | CBNAMSPL                                  | Parameter List for Binary Search Routine                                                                  |
| 535        | 217        | 1               | CBNAMLNT                                  | Length of Symbolic Name                                                                                   |
| 536<br>540 | 218<br>21C | 4<br>3          | CBNAMPTR                                  | Pointer to Symbolic Name<br>SPARE                                                                         |
| 543        | 210<br>21F | 1               | CBREQRLN                                  | Request Line Relative Line Number                                                                         |
| 544        | 220        | 4               | CBRQUCBA                                  | Request Line UCB Address                                                                                  |
| 548        | 224        | 36              | SECDEB                                    | Secondary Device DEB                                                                                      |
| 584        | 248        | 72              | SECDCB                                    | Secondary Device DCB                                                                                      |
| 656        | 290        | 136             | CTDCHB                                    | Control Terminal DCHB                                                                                     |
| 792        | 318        | 136             | PRDCHB                                    | Alternate Printer DCHB                                                                                    |
| 792        | 318        | 88              | MYDCB                                     | Alternate Printer DCB                                                                                     |
| 880        | 370        | 20              | CBPECB                                    | DCB for Printer = SYSOUT                                                                                  |
| 900        | 384        | 28              |                                           | RESERVED                                                                                                  |
| 928        | 3A0        | 128             | OLTTRM                                    | Test Request Message Buffer                                                                               |
|            |            |                 |                                           | EQUATES                                                                                                   |
|            |            |                 | TRMPREF<br>TRMBUF                         | EQU OLTTRM TRM Prefix<br>EQU OLTTRM + X'2A' TRM Buffer                                                    |
| 1056       | 420        | 1               | MSGCNT                                    | Length of Text in TRM                                                                                     |
| 1057       | 421        | 3               |                                           | SPARE                                                                                                    |

| Off          | set        | No. of<br>Bytes | Field<br>Names      | Field Description                                  |
|--------------|------------|-----------------|---------------------|----------------------------------------------------|
| Dec.         | Hex        |                 |                     |                                                    |
| 1060         | 424        | 2               | BLKSASSN            | Core Blocks Assigned to this OLT                   |
| 1062         | 426        | 2               | BLKSREQD            | Core Blocks Required by this OLT                   |
| 1064         | 428        | 2               | CBTSTCNT            | Test Loop Count                                    |
| 1066<br>1067 | 42A<br>42B | 1<br>1          | CBDPCNT<br>CBDPFLG  | Display Count<br>Display Flags                     |
| 1007         | 42D        | 1               | FRSPASS             | EQU X'80' Past First Flag                          |
| 1068         | 42C        | 4               | MEMSPACE            | Memory Space Currently Available                   |
| 1000         | 430        | 110             | MODINDX             | Table of Loaded OLT Modules                        |
| 1072         | 438        | 3               | ino Diribir         | Module Length                                      |
| 1080         | 438<br>43B | 99              |                     | Space for 9 Additional Modules                     |
| 1005         | 450        | ,,,             | MODINDXE            | EQU *                                              |
| 1182         | 49E        | 2               | MODIND/IL           | SPARE                                              |
| 1184         | 4A0        | 62              | BLDLLIST            | Parm List for BLDL Macro                           |
| 1246         | 4DE        | 2               |                     | SPARE                                              |
| 1248         | 4E0        | 8               | CBWAITIN            | Wait Interval (HHMMSSTH)                           |
| 1256         | 4E8        | 4               | <b>CBPRECBA</b>     | Pointer to Primary ECB                             |
| 1260         | 4EC        | 4               | CBSCECBA            | Pointer to Secondary ECB                           |
| 1264         | 4F0        | 1               | CBRTCODE            | Return Code Buffer                                 |
| 1265         | 4F1        | 1               | CBMSGCD             | Error Message Code                                 |
| 1266         | 4F2        | 1               | CBSTLFLG            | Start/Stop Line Flags                              |
|              |            |                 |                     | FLAG Bit Meanings                                  |
|              |            |                 | PTSTSTRT            | X'80' Primary Line Start Flag                      |
|              |            |                 | STSTSTRT            | X'40' Secondary Line Start Flag                    |
|              |            |                 | CHKSIZE             | X'20' Core Size Check Requested                    |
|              |            |                 | OUTOPTS             | X'10' Check Output Options Flag                    |
|              |            |                 | CTSTART             | X'08' Control Terminal Start Flag                  |
|              |            |                 | PRSTART             | X'04' Printer Terminal Start Flag                  |
|              |            |                 | CHKTRM              | X'02' Check TRM Queue Flag                         |
|              |            |                 | STOPCNT             | X'80' Control Terminal Stopped Flag                |
|              |            |                 | STOPPRNT            | X'40' Alt. Printer Stopped Flag                    |
|              |            |                 | STOPTPRI            | X <sup>2</sup> 0' Primary Test Device Stopped Flag |
|              |            |                 | STOPSEC             | X'10' Secondary Test Device Stopped Flag           |
|              | 17.6       |                 | STOPREQ             | X'08' Request Line Stopped Flag                    |
| 1267         | 4F3        | 1               | CBOLTSVI            | Service Module Flags                               |
| 1268         | 4F4        | 4               | TUCBAD1             | Active UCB Address                                 |
| 1272         | 4F8        | 36              | CBUCBTBL            | List of UCB Addresses                              |
| 1308<br>1312 | 51C<br>520 | 4<br>8          | TUCBAD2<br>CBWTORPL | Secondary UCB Address<br>Parm List for WTOR        |
| 1312         | 520<br>528 | 8<br>4          | CBWTOPL             | Parm List for WTO                                  |
| 1320         | 528<br>52C | 80              | CBOTBUF             | Out Message Buffer                                 |
| 1404         | 57C        | 80              | CBINBUF             | In Message Buffer                                  |
| 1484         | 5CC        | 4               | CBECB1              | Event Control Block                                |
| 1488         | 5D0        | 16              | CBPRGLST            | Purge Parm List for SCV                            |
| 1500         | 5DC        | 4               | GRABPTR             | Pointer to Current Secondary Device                |
| 1504         | 5E0        | 4               | CBSMNAME            | Pointer to Current Symbolic Name                   |
| 1508         | 5E4        | 4               | OLTCBECB            | OLT Event Control Block                            |
| 1512         | 5E8        | 72              | CBSMNTBL            | Symbolic Name Table                                |
| 1584         | 630        | 128             | WORKAREA            | Executive Work Area                                |
| 1712         | 6B0        | 1               | TRMFLGS1            |                                                    |
|              |            |                 |                     |                                                    |

| Offset |              | No. of<br>Bytes | Field<br>Name                                                                            | Field Description                                                                                                    |
|--------|--------------|-----------------|------------------------------------------------------------------------------------------|----------------------------------------------------------------------------------------------------|
| Dec.   | Hex          |                 |                                                                                          |                                                                                                    |
|        |              |                 |                                                                                          | EQUATES                                                                                                    |
|        |              |                 | APERROR<br>TDERROR<br>TERROR<br>OPTERROR                                                 | EQU X'80' AP Error Flag<br>EQU X'40' Test Device Error Flag<br>EQU X'20' Test ID Error Flag<br>EQU X'10' Option Field Error Flag                                                                                                    |
| 1713   | 6 <b>B</b> 1 | 1               | TRMFLGS2                                                                                 |                                                                                                    |
|        |              |                 |                                                                                          | EQUATES                                                                                                    |
|        |              |                 | NUM<br>CTDIAL<br>RTDIAL<br>CANCELRQ<br>TTDIAL                                            | EQU X'80' Numeric Entry Flag<br>EQU X'08' CT Switched Flag<br>EQU X'04' Req Line Switched Flag<br>EQU X'02' Cancel Request Message Flag<br>EQU X'01' Switched Test Terminal Flag                                                                                                    |
| 1714   | 6B2          | 1               | OLTFLGS1                                                                                 |                                                                                                    |
|        |              |                 |                                                                                          | EQUATES                                                                                                    |
|        |              |                 | PRINT<br>CECOM<br>REPLY<br>NOTAVL<br>TDEVSTRT<br>TIMEOUT<br>EXIO<br>ENDMSGOK             | EQU X'80' Access Method Print Flag<br>EQU X'40' Access Method CECOM Flag<br>EQU X'20' Access Method CECOM with Reply Flag<br>EQU X'10' Function Not Available Flag<br>EQU X'08' Start Test Devices Flag<br>EQU X'04' Wait Timeout Flag<br>EQU X'02' Access Method EXIO Flag<br>EQU X'01' Send Cancel or Terminate Message |
| 1715   | 6B3          | 1               | OLTFLGS2                                                                                 |                                                                                                    |
|        |              |                 | SECTTERM<br>SECTSTRT<br>SECT4KMX<br>SECTNCMF<br>TRMXLATD<br>CANCEL<br>OLTACT<br>NPERMERR | EQUATES<br>EQU X'80' Section Terminate Flag<br>EQU X'40' Section RESTART Flag<br>EQU X'20' 4K Maximum Size Flag<br>EQU X'10' Non-Concurrent Mode Flag<br>EQU X'08' TRM Translated Flag<br>EQU X'08' TRM Translated Flag<br>EQU X'02' OLT Active Flag<br>EQU X'02' OLT Active Flag<br>EQU X'01' No Permanent Error Flag    |
| 1716   | 6 <b>B</b> 4 | 1               | OLTFLGS3                                                                                 |                                                                                                    |
|        |              |                 |                                                                                          | EQUATES                                                                                                    |
|        |              |                 | PRIMARY<br>SECOND<br>TERMNAME<br>DCBOPEN<br>MSGCEC<br>MSGREP                             | EQU X'80' Primary Flag for EXIO and WAITIO<br>EQU X'40' Secondary Flag for EXIO and WAITIO<br>EQU X'20' Terminal Name Flag<br>EQU X'10' Output Writer DCB Open Flag<br>EQU X'08' TOTE MSG Source Flag CECOM<br>EQU X'04' TOTE MSG Source Flag Reply                                                                       |

| Offset               |                   | No. of<br>Bytes | Field<br>Name                                                                                        | Field Description                                                                                                    |  |
|----------------------|-------------------|-----------------|----------------------------------------------------------------------------------------------------|----------------------------------------------------------------------------------------------------|--|
| Dec.                 | Hex               |                 |                                                                                                    |                                                                                                    |  |
| 1717<br>1718         | 6B5<br>6B6        | 1<br>1          | MSGPRT<br>APENBLD<br>OLTFLGS4<br>CBACFLGS                                                            | EQU X'02' TOTE MSG Source Flag DPRINT<br>EQU X'01' Alt. Printer Enabled Flag                                                                                                    |  |
|                      |                   |                 |                                                                                                    | EQUATES                                                                                                    |  |
| 1719                 | 6 <b>B</b> 7      | 1               | PRSYSCON<br>PRSYSOUT<br>CTSYSCON<br>PRTTERM<br>PRIENBLD<br>SECENBLD<br>PREQCT<br>CTENBLD<br>CBTCNTF1 | EQU X'80' Printer = System Console<br>EQU X'40' Printer = System Output<br>EQU X'20' CNTL Term = System Console<br>EQU X'10' Printer = Remote Terminal (Not CT)<br>X'08' Primary Line Enabled Flag<br>X'04' Secondary Line Enabled Flag<br>X'02' Printer Equals Control Terminal Flag<br>X'01' Control Terminal Enabled Flag<br>Test Control Flags |  |
|                      |                   |                 |                                                                                                    | EQUATES                                                                                                    |  |
|                      |                   |                 | TERMFLG<br>FIRSTUCB<br>INCLENT<br>FREEDEB<br>ACCDEB<br>OLTENDED<br>OLTWAIT<br>OLTRSTRT               | EQU X'80' Test Devices = Terminals<br>EQU X'40' First Device in TRM Flag<br>X'20' Inclusive Entry Flag<br>X'10' Free DEB on Terminate Flag<br>X'08' Free Access Method DEB Flag<br>X'04' On-Line Test Ended Flag<br>X'02' On-Line Test Waiting Flag<br>X'01' On-Line Test Restart Flag                                                             |  |
| 1720                 | 6 <b>B</b> 8      | 4               | CBLDPNTR                                                                                             | Pointer to Active Section                                                                                                    |  |
| 1724<br>1804<br>1805 | 6BC<br>70C<br>70D | 80<br>1<br>1    | CBOLTTBL<br>CBOLTEND                                                                                 | Table of OLT Sections<br>END OF TABLE<br>SPARE                                                                                                    |  |
| 1806                 | 70E               | 2               | CBTNMLEN                                                                                             | Length of TERMNAME Table of Entries                                                                                                    |  |
| 1808<br>1880         | 710<br>758        | 72<br>72        | TOTESAV1<br>TCNTSAVE                                                                                 | TOTE Save Area<br>Test Control Register Save Area                                                                                                    |  |
| 1952                 | 7A0               | 4               | RESRSAVE                                                                                             | Resident Save Area Pointer                                                                                                    |  |
| 1956                 | 7A4               | 4               | CBCURDEV                                                                                             | Pointer to Active Device                                                                                                    |  |
| 1960                 | 7A8               | 12              | PARMLIST                                                                                             | OLT Parameter List<br>Parameter List for SVC 59                                                                                                    |  |
| 1972<br>1984         | 7B4<br>7C0        | 12<br>24        | DIAGLIST<br>CBRQELE                                                                                  | Operator Control Request Element                                                                                                    |  |
| 2008                 | 7C0<br>7D8        | 4               | CBCTUCBA                                                                                             | Address of Control Terminal UCB                                                                                                    |  |
| 2000                 | 7DC               | 4               | CBAPUCBA                                                                                             | Address of Alternate Printer UCB                                                                                                    |  |
| 2016                 | 7E0               | 8               | CBSLPL                                                                                               | Parameter List for Start/Stop Line                                                                                                    |  |
| 2024<br>2028         | 7E8<br>7EC        | 4               | CBRESPL<br>OCTCBEND                                                                                  | Address of Resident Parameters<br>End of OLTCB                                                                                                    |  |

### DCHB

1

(

(

| Offset |        | No. of<br>Bytes | Field<br>Name       | Field Description                                                                                                    |
|--------|--------|-----------------|---------------------|----------------------------------------------------------------------------------------------------|
| Dec.   | Hex    |                 |                     |                                                                                                    |
| 0<br>2 | 0<br>2 | 2<br>1          | DCHBCUU<br>DCHBDESC | Line Address in Hex<br>DCHB Descriptor<br>X'00' TCU DCHB<br>X'01' First Terminal DCHB<br>X'FF' Last Terminal DCHB                                                                           |
| 3      | 3      | 4               | DCHBTCU             | TCU Type in EBCDIC                                                                                                    |
| 7      | 7      | 8               | DCHBNAME            | Symbolic Name in EBCDIC                                                                                                    |
| 15     | F      | 4               | DCHBTTYP            | Terminal Type in EBCDIC                                                                                                    |
| 19     | 13     | 1               | DCHBADAP            | TCU Adapter Type<br>X'10' IBM I<br>X'20' IBM II<br>X'30' IBM TTY<br>X'40' TTY I<br>X'50' TTY II<br>X'60' WTCTTY<br>X'70' SDA I<br>X'80' IBM III<br>X'90' SDA II                             |
| 20     | 14     | 1               | DCHBTYPE            | Line Type<br>X'01' Leased Point to Point<br>X'02' Leased Multipoint<br>X'03' Switched No AUTODIAL<br>X'04' Switched AUTODIAL<br>X'05' Local                                                 |
| 21     | 15     | 1               | DCHBCODE            | Line Code<br>X'01' 6 Bit BCD<br>X'02' INT TEL Alphabet 2<br>X'03' Code Shifted BAUDOT<br>X'04' 8 Level TWX<br>X'05' USASCII 8<br>X'06' Four Out of Eight<br>X'07' EBCDIC<br>X'08' TRANSCODE |
| 22     | 16     | 5               |                     | SPARE                                                                                                    |
| 27     | 1B     | 1               | DCHBPOL #           | Hex Number of Poll Characters                                                                                                    |
| 28     | 1C     | 7               | DCHBPOLL            | Poll Characters in Line Code                                                                                                    |
| 35     | 23     | 1               | DCHBC #             | Hex Number of Adressing Characters                                                                                                    |

| Offset |     | No. of<br>Bytes | Field<br>Name | Field Description                                                                                                    |
|--------|-----|-----------------|---------------|----------------------------------------------------------------------------------------------------|
| Dec.   | Hex |                 |               |                                                                                                    |
| 36     | 24  | 10              | DCHBCOMP      | Addressing Characters in Line Code. Escape Sequence (Framed by STX ETB) for BSC Contention Devices.                                                                                                    |
| 46     | 2E  | 1               | DCHBD #       | Hex Number of Dial Digits                                                                                                    |
| 47     | 2F  | 20              | DCHBDIAL      | Dial Digits. First 4 Bits of Each Byte Equal Zero.                                                                                                    |
| 67     | 43  | 30              | DCHBCONT      | Line Control Characters. First 8 Bytes are Offset to Byte<br>Count of Number of Characters. Control Characters<br>Follow the Byte Count.<br>Byte 1 Offset to EOT SEQ<br>Byte 2 Offset to EOA SEQ<br>Byte 3 Offset to Even ACK SEQ<br>Byte 4 Offset to Odd ACK SEQ<br>Byte 5 Offset to NAK SEQ<br>Byte 6 Offset to PAD CHARS |
|        |     |                 |               | Byte 7 RESERVED<br>Byte 8 RESERVED                                                                                                    |
| 97     | 61  | 1               | DCHBBS #      | Hex Number of CPU I.D. Characters                                                                                                    |
| 98     | 62  | 15              | DCHBBSID      | I.D. Characters in Line Code of Host CPU                                                                                                    |
| 113    | 71  | 8               |               | SPARE                                                                                                    |
| 121    | 79  | 10              | DCHBDEV       | Device Configurator Bytes. Defined by Unit Configurator Sections.                                                                                                    |

The following section contains information designed to aid the Program Systems Representative or system programmer in cross-referencing modules in the Terminal On-Line Test Executive. The chapter is divided into tables of register usage by module, crossreferencing tables between modules, messages generated, and a table of macro usage by module.

#### Table of Register Usage by Module

| Module | Entry  |          | I, W, |                          |
|--------|--------|----------|-------|--------------------------|
| Name   | Point  | Register | or O* | Use                      |
| IEDQWA | IEDQWA | 0        | _     | Not Used                 |
|        | -      | 1        | W     | Work Register            |
|        |        |          | 0     | Parameter List Address   |
|        |        | 2        | 0     | OLTCB Pointer            |
|        |        | 3        | _     | Not Used                 |
|        |        | 4        | _     | Not Used                 |
|        |        | 5        | _     | Not Used                 |
|        |        | 6        | W     | Work Register            |
|        |        | 7        | _     | Not Used                 |
|        |        | 8        | W     | Work Register            |
|        |        | 9        | W     | Work Register            |
|        |        | 10       | _     | Not Used                 |
|        |        | 11       | W     | Base Register            |
|        |        | 12       | W     | Work Register            |
|        |        | 13       | Ι     | Save Area Address        |
|        |        | 14       | I     | Return Address           |
|        |        | 15       | Ι     | Entry Point Address      |
| IEDQWB | IEDQWB | 0        | Ι     | Parameter Register       |
|        |        | 1        | 0     | Parameter List Address   |
|        |        |          | W     | Working Register         |
|        |        | 2        | Ι     | OLTCB Pointer            |
|        |        | 3        | W     | Work Register            |
|        |        | 4        | Ι     | AVT Address              |
|        |        | 5        | W     | Work Register            |
|        |        | 6        | W     | Work Register            |
|        |        | 7        | W     | Work Register            |
|        |        | 8        | W     | Work Register            |
|        |        | 9        | W     | Work Register            |
|        |        | 10       | W     | Work Register            |
|        |        | 11       | W     | Base Register            |
|        |        | 12       | W     | Link Reg., Work Register |
|        |        | 13       | I     | Save Area Address        |
|        |        | 14       | Ι     | Return Address           |
|        |        | 15       | Ι     | Entry Point Address      |
|        |        |          | 0     | Return Code              |

\*Input, Work, or Output Register

| Module<br>Name | Entry<br>Point | Register | I, W,<br>or O | Use                      |
|----------------|----------------|----------|---------------|--------------------------|
| IEDQWC         | IEDQWC         | 0        |               | Not Used                 |
|                |                | 1        | W             | Work Register            |
|                |                |          | I             | Parameter List Address   |
|                |                | 2        | I             | OLTCB Pointer            |
|                |                | 3        | W             | Work Register            |
|                |                | 4        | W             | Work Register            |
|                |                | 5        | W             | Work Register            |
|                |                | 6        | W             | Base Register            |
|                |                | 7        | W             | Work Register            |
|                |                | 8        | W             | Work Register            |
|                |                | 9        | W             | Work Register            |
|                |                | 10       | W             | Work Register            |
|                |                | 11       | W             | OLT-TRM ADDRESS-PRF-BASE |
|                |                | 12       | _             | Not Used                 |
|                |                | 13       | I             | Save Area Address        |
|                |                | 14       | I             | Return Address           |
|                |                |          | W             | Work Register            |
|                |                | 15       | Ι             | Entry Point Address      |
|                | 、              |          | W             | Work Register            |
| IEDQWC1        | IEDQWC1        | 0        |               | Not Used                 |
|                |                | 1        | W             | Work Register            |
|                |                |          | Ι             | Parameter List Address   |
|                |                | 2        | Ι             | OLTCB Pointer            |
|                |                | 3        | W             | Work Register            |
|                |                | 4        | W             | Work Register            |
|                |                | 5        | W             | Work Register            |
|                |                | 6        | W             | Base Register            |
|                |                | 7        | W             | Work Register            |
|                |                | 8        | W             | Work Register            |
|                |                | 9        | W             | Work Register            |
|                |                | 10       | W             | Work Register            |
|                |                | 11       | W             | Work Register            |
|                |                | 12       |               | Not Used                 |
|                |                | 13       | Ι             | Save Area Address        |
|                |                | 14       | Ι             | Return Address           |
|                |                | 15       | Ι             | Entry Point Address      |
| IEDQWC2        | IEDQWC2        | 0        |               | Not Used                 |
|                |                | 1        | Ι             | Parameter List Address   |
|                |                |          | W             | Work Register            |
|                |                | 2        | Ι             | OLTCB Pointer            |
|                |                | 3        | W             | Work Register            |
|                |                | 4        | W             | Work Register            |
|                |                | 5        | W             | Work Register            |
|                |                | 6        | W             | Base Register            |
|                |                | 7        | W             | Work Register            |
|                |                | 8        |               | Not Used                 |
|                |                | 9        | _             | Not Used                 |
|                |                | 10       | W             | Work Register            |
|                |                | 11       | _             | Not Used                 |
|                |                | 12       |               | Not Used                 |
|                |                | 13       | Ι             | Save Area Address        |
|                |                | 14       | Ī             | Return Address           |
|                |                | 15       | Ī             | Entry Point Address      |

(

(

| Module<br>Name | Entry<br>Point | Register | I, W,<br>or O | Use                               |
|----------------|----------------|----------|---------------|-----------------------------------|
| IEDQWD         | IEDQWD         | 0        | W             | Work Register                     |
|                |                |          | 0             | Parameter                         |
|                |                | 1        | 0             | Parameter List Address            |
|                |                | 2        | I             | OLTCB Pointer                     |
|                |                | 3        | W             | TRM Pointer                       |
|                |                | 4        | W             | Base Register                     |
|                |                | 5        | W             | Work Register                     |
|                |                | 6        | W             | Work Register                     |
|                |                | 7        | W             | Work Register                     |
|                |                | 8        | W             | Work Register                     |
|                |                | 9        | W             | Work Register                     |
|                |                | 10       | W             | Work Register                     |
|                |                | 11       | W             | Work Register                     |
|                |                | 12       | W             | Link Register                     |
|                |                | 13       | Ι             | Save Area Address                 |
|                |                | 14       | I             | Return Address                    |
|                |                | 15       | Ι             | Entry Point Address               |
| IEDQWE         | IEDQWE         | 0        | 0             | Parameter Register                |
|                |                | 1        | 0             | Parameter List Address            |
|                |                | 2        | Ι             | OLTCB Pointer                     |
|                |                | 3        | W             | AVT Address                       |
|                |                | 4        | W             | Base Register                     |
|                |                | 5        | W             | Test Device Address Table Pointer |
|                |                | 6        | W             | Test Table Pointer                |
|                |                | 7        | W             | Work Register                     |
|                |                | 8        | W             | Work Register                     |
|                |                | 9        | W             | UCB Table Pointer                 |
|                |                | 10       | W             | Test Device Name Table Pointer    |
|                |                | 11       | W             | Work Register                     |
|                |                | 12       | W             | Link Register                     |
|                |                | 13       | Ι             | Save Area Address                 |
|                |                | 14       | Ι             | Return Address                    |
|                |                | 15       | Ι             | Entry Point Address               |
| IEDQWF         | IEDQWF         | 0        | _             | Not Used                          |
|                |                | 1        | 0             | Parameter List Address            |
|                |                | 2        | I             | OLTCB Pointer                     |
|                |                | 3        |               | Not Used                          |
|                |                | 4        | W             | Base Register                     |
|                |                | 5        |               | Not Used                          |
|                |                | 6        | _             | Not Used                          |
|                |                | 7        | _             | Not Used                          |
|                |                | 8        | -             | Not Used                          |
|                |                | 9        |               | Not Used                          |
|                |                | 10       |               | Not Used                          |
|                |                | 11       |               | Not Used                          |
|                |                | 12       | W             | Work Register                     |
|                |                | 13       | I             | Save Area Address                 |
|                |                | 14       | Ι             | Return Address                    |
|                |                | 15       | I             | Entry Point Address               |
|                |                |          | 0             | Return Code:                      |
|                |                |          |               | X'00'–No Errors                   |
|                |                |          |               | X'01'-Errors Detected             |
|                |                |          |               |                                   |

| Module<br>Name | Entry<br>Point | Register    | I, W,<br>or O | Use                                         |   |
|----------------|----------------|-------------|---------------|---------------------------------------------|---|
|                |                |             |               |                                             | ( |
| IEDQWH         | IEDQWH         | 0           | -0            | Not Used<br>Parameter List Address          |   |
|                |                | 1           | w             | Work Register                               |   |
|                |                | 2           | W<br>I        | OLTCB Pointer                               |   |
|                |                | 2<br>3      | W             | Work Register                               |   |
|                |                | 4           | W             | Work Register                               |   |
|                |                | 5           | W             | Work Register                               |   |
|                |                | 6           | w             | Base Register                               |   |
|                |                | 7           | W             | Work Register                               |   |
|                |                | 8           | w             | Work Register                               |   |
|                |                | 9           | w             | Work Register                               |   |
|                |                | 10          | w             | Work Register                               |   |
|                |                | 10          |               | Not Used                                    |   |
|                |                | 12          |               | Not Used                                    |   |
|                |                | 12          | Ι             | Save Area Address                           |   |
|                |                | 13          | I             | Return Address                              |   |
|                |                | 15          | I             | Entry Point Address                         |   |
|                |                | 10          | •             |                                             |   |
| IEDQWI         | IEDQWI         | 0           |               | Not Used                                    |   |
|                |                | 1           | 0             | Parameter List Address                      |   |
|                |                | 2           | Ι             | OLTCB Pointer                               |   |
|                |                | 3           | 0             | Parameter Register for Device Configurators |   |
|                |                | 4           |               | Not Used                                    |   |
|                |                | 5           |               | Not Used                                    | , |
|                |                | 6           | W             | Work Register                               | ( |
|                |                | 7           | W             | Work Register                               |   |
|                |                | 8           | W             | Work Register                               |   |
|                |                | 9           | W             | Work Register                               |   |
|                |                | 10          | W             | Work Register                               |   |
|                |                | 11          | W             | Work Area Address                           |   |
|                |                | 12          | W             | Work Register                               |   |
|                |                | 13          | Ι             | Save Area Address                           |   |
|                |                | 14          | Ι             | Return Address                              |   |
|                |                | 15          | Ι             | Entry Point Address                         |   |
| IEDQWIA        | IEDQWIA        | 0           |               | Not Used                                    |   |
|                |                | 1           | 0             | Parameter List Address                      |   |
|                |                | 1           | w             | Work Register                               |   |
|                |                | 2           | Ĩ             | OLTCB Pointer                               |   |
|                |                | 3           | -             | Not Used                                    |   |
|                |                | 4           | _             | Not Used                                    |   |
|                |                | 5           | _             | Not Used                                    |   |
|                |                | 6           | W             | Work Register                               |   |
|                |                | 7           | W             | Work Register                               |   |
|                |                | 8           | W             | Work Register                               |   |
|                |                | 9           | _             | Not Used                                    |   |
|                |                | 10          | W             | Work Register                               |   |
|                |                | ` <u>11</u> | _             | Not Used                                    |   |
|                |                | 12          | W             | Work Register                               |   |
|                |                | 13          | I             | Save Area Address                           | A |
|                |                | 14          | Ι             | Return Address                              | V |
|                |                | 15          | I             | Entry Point Address                         |   |

| Module<br>Name | Entry<br>Point | Register | I, W,<br>or O | Use                                          |
|----------------|----------------|----------|---------------|----------------------------------------------|
| IEDQWID        | IEDQWID        | 0        | _             | Not Used                                     |
|                |                | 1        | 0             | Parameter List Address                       |
|                |                |          | W             | Work Register                                |
|                |                | 2        | Ι             | OLTCB Pointer                                |
|                |                | 3        |               | Not Used                                     |
|                |                | 4        |               | Not Used                                     |
|                |                | 5        | W             | Work Register                                |
|                |                | 6        | _             | Not Used                                     |
|                |                | 7        | W             | Work Register                                |
|                |                | 8        | _             | Not Used                                     |
|                |                | 9        | _             | Not Used                                     |
|                |                | 10       | W             | Work Register                                |
|                |                | 11       | _             | Not Used                                     |
|                |                | 12       | W             | Work Register                                |
|                |                | 13       | Ι             | Save Area Address                            |
|                |                | 14       | Ι             | Return Address                               |
|                |                | 15       | Ι             | Entry Point Address                          |
| IEDQWIU        | IEDQWIU        | 0        | _             | Not Used                                     |
|                |                | 1        | 0             | Parameter List Address                       |
|                |                |          | W             | Work Register                                |
|                |                | 2        | I             | OLTCB Pointer                                |
|                |                | 3        | 0             | Pointer to No. Table for Device Configurator |
|                |                | 4        | _             | Not Used                                     |
|                |                | 5        | W             | Work Register                                |
|                |                | 6        | W             | Work Register                                |
|                |                | 7        | W             | Work Register                                |
|                |                | 8        |               | Not Used                                     |
|                |                | 9        |               | Not Used                                     |
|                |                | 10       | W             | Work Register                                |
|                |                | 11       |               | Not Used                                     |
|                |                | 12       | W             | Work Register                                |
|                |                | 13       | I             | Save Area Address                            |
|                |                | 14       | Ι             | Return Address                               |
|                |                | 15       | Ι             | Entry Point Address                          |
| IEDQWI5        | IEDQW15        | 0        | -             | Not Used                                     |
|                |                | 1        | Ι             | Parameter List Address                       |
|                |                | 2        | Ι             | OLTCB Pointer                                |
|                |                | 3        | W             | Base Register                                |
|                |                | 4        |               | Not Used                                     |
|                |                | 5        | _             | Not Used                                     |
|                |                | 6        |               | Not Used                                     |
|                |                | 7        |               | Not Used                                     |
|                |                | 8        |               | Not Used                                     |
| /              |                | 9        | W             | Work Register                                |
|                |                | 10       |               | Not Used                                     |
|                |                | 11       | W             | DCHB and Work Area Base                      |
|                |                | 12       |               | Not Used                                     |
|                |                | 13       | I             | Save Area Address                            |
|                |                | 14       | I             | Return Address                               |
|                |                | 15       | Ι             | Entry Point Address                          |

| Module<br>Name | Entry<br>Point | Register | I, W,<br>or O | Use                                 |
|----------------|----------------|----------|---------------|-------------------------------------|
| IEDQW15D       | IEDQWI5D       | 0        |               | Not Used                            |
|                |                | 1        | 0             | Parameter List Address              |
|                |                |          | W             | Work Register                       |
|                |                | 2        | Ι             | OLTCB Pointer                       |
|                |                | 3        |               | Not Used                            |
|                |                | 4        |               | Not Used                            |
|                |                | 5        | W             | Work Register                       |
|                |                | 6        | W             | Work Register                       |
|                |                | 7        |               | Not Used                            |
|                |                | 8        |               | Not Used                            |
|                |                | 9        |               | Not Used                            |
|                |                | 10       |               | Not Used                            |
|                |                | 11       | W             | DCHB Base Register                  |
|                |                | 12       | —<br>I        | Not Used                            |
|                |                | 13<br>14 | I             | Save Area Address<br>Return Address |
|                |                | 14       | I             |                                     |
|                |                | 15       | 1             | Entry Point Address                 |
| IEDQWI5U       | IEDQWI5U       | 0        |               | Not Used                            |
|                |                | 1        | 0             | Parameter List Address              |
|                |                |          | W             | Work Register                       |
|                |                | 2        | Ι             | OLTCB Pointer                       |
|                |                | 3        |               | Not Used                            |
|                |                | 4        |               | Not Used                            |
|                |                | 5        | W             | Work Register                       |
|                |                | 6        | W             | Work Register                       |
|                |                | 7        | _             | Not Used                            |
|                |                | 8<br>9   |               | Not Used<br>Not Used                |
|                |                | 10       |               | Not Used                            |
|                |                | 10       | W             | DCHB Base Register                  |
|                |                | 11       | •••<br>       | Not Used                            |
|                |                | 12       | I             | Save Area Address                   |
|                |                | 13       | I             | Return Address                      |
|                |                | 15       | I             | Entry Point Address                 |
|                |                |          | •             |                                     |
| IEDQWI6        | IEDQWI6        | 0        | _             | Not Used                            |
|                |                | 1        | 0             | Parameter List Address              |
|                |                | 2        | I             | OLTCB Pointer                       |
|                |                | 3        | W             | Work Register                       |
|                |                | 4<br>5   | W<br>O        | Work Register<br>UCB Address        |
|                |                | 6        | W             | Work Register                       |
|                |                | 8<br>7   | vv            | Not Used                            |
|                |                | 8        |               | Not Used                            |
|                |                | 8<br>9   | w             | Work Register                       |
|                |                | 10       | ••            | Not Used                            |
|                |                | 10       | I             | DCHB and Work Area Base             |
|                |                | 11       | I             | Not Used                            |
|                |                | 12       | I             | Save Area Address                   |
|                |                | 13       | I             | Return Address                      |
|                |                | 15       | I             | Entry Point Address                 |
|                |                | 10       | -             |                                     |

| Module<br>Name | Entry<br>Point | Register | I, W,<br>or O | Use                                  |
|----------------|----------------|----------|---------------|--------------------------------------|
| IEDQWI7        | IEDQWI7        | 0        | _             | Not Used                             |
|                |                | 1        | 0             | Parameter List Address               |
|                |                | 2        | Ι             | OLTCB Pointer                        |
|                |                | 3        | W             | Work Register                        |
|                |                | 4        |               | Not Used                             |
|                |                | 5        | Ι             | UCB Address                          |
|                |                | 6        | _             | Not Used                             |
|                |                | 7        |               | Not Used                             |
|                |                | 8        |               | Not Used                             |
|                |                | 9        | W             | Work Register                        |
|                |                | 10       | _             | Not Used                             |
|                |                | 11       | Ι             | Calling Routine Work Area            |
|                |                | 13       | Ι             | Save Area Address                    |
|                |                | 14       | Ι             | Return Address                       |
|                |                | 15       | Ι             | Entry Point Address                  |
| IEDQWI8        | IEDQWI8        | 0        |               | Not Used                             |
|                |                | 1        | W             | Work Register                        |
|                |                |          | 0             | Parameter List Address               |
|                |                | 2        | Ι             | OLTCB Pointer                        |
|                |                | 3        | W             | Work Register                        |
|                |                | 4        | W             | Work Register                        |
|                |                | 5        | Ι             | UCB Address                          |
|                |                | 6        | W             | Work Register                        |
|                |                | 7        | W             | Work Register                        |
|                |                | 8        | W             | Work Register                        |
|                |                | 9        | W             | Work Register                        |
|                |                | 10       | _             | Not Used                             |
|                |                | 11       | Ι             | Calling Routine Work Area            |
|                |                | 12       |               | Not Used                             |
|                |                | 13       | W             | Save Area Address                    |
|                |                | 14       | I             | Return Address                       |
|                |                | 1.5      | 0             | Return from AVTUI                    |
|                |                | 15       | O<br>I        | AVTUI Address<br>Entry Point Address |
| IEDQWI9        | IEDQWI9        | 0        | -             | Not Used                             |
|                | ILDQ           | 1 .      | 0             | Parameter List Address               |
|                |                | 2        | w             | Work Register                        |
|                |                | 2        | I             | OLTCB Pointer                        |
|                |                | 3        | W             | Work Register                        |
|                |                | 4        | Ŵ             | Work Register                        |
|                |                | 5        | _             | Not Used                             |
|                |                | 6        | W             | Work Register                        |
|                |                | 7        | W             | Work Register                        |
|                |                | 8        | Ŵ             | Work Register                        |
|                |                | 9        | w             | Work Register                        |
|                |                | 10       | _             | Not Used                             |
|                |                | 11       | I             | Calling Routine Work Area            |
|                |                | 12       | -             | Not Used                             |
|                |                | 13       | W             | Save Area Address                    |
|                |                | 13       | I             | Return Address                       |
|                |                |          | Ŵ             | Work Register                        |
|                |                | 15       | I             | Entry Point Address                  |
|                |                |          | د             |                                      |

| Module  | Entry   | Delta    | I, W,  |                        |
|---------|---------|----------|--------|------------------------|
| Name    | Point   | Register | or O   | Use                    |
| IEDQWJ  | IEDQWJ  | 0        | _      | Not Used               |
|         |         | 1        | 0      | Parameter List Address |
|         |         | 2        | W      | Work Register          |
|         |         | 2<br>3   | I      | OLTCB Pointer          |
|         |         |          | W      | Work Register          |
|         |         | 4<br>5   | W      | Work Register          |
|         |         | 6        | W      | Work Register          |
|         |         | 6<br>7   | I<br>W | Base Register          |
|         |         | 8        | W      | Work Register          |
|         |         | 8<br>9   | W      | Work Register          |
|         |         | 10       |        | Work Register          |
|         |         | 10       | W      | Work Register          |
|         |         | 11       | —      | Not Used               |
|         |         | 12       | —<br>I | Not Used               |
|         |         | 13       |        | Save Area Address      |
|         |         | 14       | I      | Return Address         |
|         |         | 15       | W      | Work Register          |
|         |         |          | Ι      | Entry Point Address    |
| IEDQWJ1 | IEDQWJ1 | 0        | _      | Not Used               |
|         |         | 1        | 0      | Parameter List Address |
|         |         |          | W      | Work Register          |
|         |         | 2        | I      | OLTCB Pointer          |
|         |         | 3        | W      | Work Register          |
|         |         | 4        | W      | Work Register          |
|         |         | 5        | W      | Work Register          |
|         |         | 6        | I      | Base Register          |
|         |         | 7        | W      | Work Register          |
|         |         | 8        | W      | Work Register          |
|         |         | 9        | W      | Work Register          |
|         |         | 10       | W      | Work Register          |
|         |         | 11       |        | Not Used               |
|         |         | 12       | _      | Not Used               |
|         |         | 13       | Ι      | Save Area Address      |
|         |         | 14       | Ι      | Return Address         |
|         |         | 15       | Ι      | Entry Point Address    |
| IEDQWJ2 | IEDQWJ2 | 0        | _      | Not Used               |
|         |         | 1        | 0      | Parameter List Address |
|         |         |          | W      | Work Register          |
|         |         | 2        | Ι      | OLTCB Pointer          |
|         |         | 3        | W      | Work Register          |
|         |         | 4        | W      | Work Register          |
|         |         | 5        | W      | Work Register          |
|         |         | 6        | W      | Base Register          |
|         |         | 7        | W      | Work Register          |
|         |         | . 8      | _      | Not Used               |
|         |         | 9        | W      | Work Register          |
|         |         | 10       | W      | Work Register          |
|         |         | 11       | _      | Not Used               |
|         |         | 12       |        | Not Used               |
|         |         | 13       | I      | Save Area Address      |
|         |         | 14       | I      | Return Address         |
|         |         | 15       | W      | Work Register          |
|         |         |          | Ι      | Entry Point Address    |

56

(

(

| Module<br>Name | Entry<br>Point | Register | I, W,<br>or O | Use                                                                   |
|----------------|----------------|----------|---------------|-----------------------------------------------------------------------|
| IEDQWK         | IEDQWK         | 0        | _             | Not Used                                                              |
|                |                | 1        | I             | Parameter List Address                                                |
|                |                | 2        | Ι             | OLTCB Pointer                                                         |
|                |                | 3        | _             | Not Used                                                              |
|                |                | 4        | W             | Base Register                                                         |
|                |                | 5        |               | Not Used                                                              |
|                |                | 6        | -             | Not Used                                                              |
|                |                | 7        | _             | Not Used                                                              |
|                |                | 8        | _             | Not Used                                                              |
|                |                | 9        | _             | Not Used                                                              |
|                |                | 10       | _             | Not Used                                                              |
|                |                | 11       | _             | Not Used                                                              |
|                |                | 12       | -             | Not Used                                                              |
|                |                | 13       | I             | Save Area Address                                                     |
|                |                | 14       | I             | Return Address                                                        |
|                |                | 15       | I             | Entry Point Address                                                   |
|                |                |          | 0             | Return Code:<br>X'00'–Normal Completion<br>X'04'–Unavailable Function |
| IEDQWL         | IEDQWL         | 0        |               | Not Used                                                              |
|                |                | 1        |               | Not Used                                                              |
|                |                | 2        | Ι             | OLTCB Pointer                                                         |
|                |                | 3        | _             | Not Used                                                              |
|                |                | 4        | W             | Base Register                                                         |
|                |                | 5        | W             | Work Register                                                         |
|                |                | 6        | W             | Work Register                                                         |
|                |                | 7        | W             | Work Register                                                         |
|                |                | 8        | W             | Test Table Pointer                                                    |
|                |                | 9        | W             | Test Device Name Table Pointer                                        |
|                |                | 10       | —             | Not Used                                                              |
|                |                | 11       |               | Not Used                                                              |
|                |                | 12       | _             | Not Used                                                              |
|                |                | 13       | I             | Save Area Address                                                     |
|                |                | 14       | Ι             | Return Address                                                        |
|                |                | 15       | Ι             | Entry Point Address                                                   |
|                |                |          | 0             | Return Code:<br>X'00'–Normal Return Code<br>X'08'–Error Return Code   |

| Module<br>Name | Entry<br>Point | Register | I, W,<br>or O | Use                                                                                    |
|----------------|----------------|----------|---------------|----------------------------------------------------------------------------------------|
| IEDQWM1        | IEDQWM1        | 0        | 0             | Parameter Register                                                                     |
|                |                | 1        | 0             | Parameter List Address                                                                 |
|                |                |          | W             | Work Register                                                                          |
|                |                | 2        | Ι             | OLTCB Pointer                                                                          |
|                |                | 3        | W             | Work Register                                                                          |
|                |                | 4        | W             | Base Register                                                                          |
|                |                | 5        | W             | Work Register                                                                          |
|                |                | 6        | W             | Work Register                                                                          |
|                |                | 7        | W             | Work Register                                                                          |
|                |                | 8        | W             | Work Register                                                                          |
|                |                | 9        | W             | Work Register                                                                          |
|                |                | 10       | W             | Work Register                                                                          |
|                |                | 11       | W             | Work Register                                                                          |
|                |                | 12       | W             | Link Register                                                                          |
|                |                | 13       | I-O           | Save Area Address                                                                      |
|                |                | 14       | I-O           | Return Address                                                                         |
|                |                | 15       | Ι             | Entry Point Address                                                                    |
| IEDQWN         | IEDQWN         | 0        | 0             | Parameter Register                                                                     |
|                |                | 1        | Ι             | Parameter List Address                                                                 |
|                |                | 2        | Ι             | OLTCB Pointer                                                                          |
|                |                | 3        | Ι             | Test Module Base Address                                                               |
|                |                | 4        | W             | Base Register                                                                          |
|                |                | 5        | W             | Test Event Control Block Address                                                       |
|                |                | 6        | W             | Work Register                                                                          |
|                |                | 7        | W             | I/O Blocks Address                                                                     |
|                |                | 8        | W             | Work Register                                                                          |
|                |                | 9        | W             | Work Register                                                                          |
|                |                | 10       | W             | Work Register                                                                          |
|                |                | 11       |               | Not Used                                                                               |
|                |                | 12       | W             | Work Register                                                                          |
|                |                | 13       | I             | Save Area Address                                                                      |
|                |                | 14       | Ι             | Return Address                                                                         |
|                |                | 15       | I             | Entry Point Address                                                                    |
|                |                |          | 0             | Return Code:<br>X'00'–Normal Completion<br>X'04'–Function Not Available<br>X'08'–Error |

| Module<br>Name | Entry<br>Point | Register | I, W,<br>or O | Use                                                                                          |
|----------------|----------------|----------|---------------|----------------------------------------------------------------------------------------------|
| IEDQWO         | IEDQWO         | 0        |               | Not Used                                                                                     |
|                |                | 1        | 0             | Parameter List Address                                                                       |
|                |                |          | W             | Work Register                                                                                |
|                |                | 2        | I             | OLTCB Pointer                                                                                |
|                |                | 3        | W             | Work Register                                                                                |
|                |                | 4        | W             | Base Register                                                                                |
|                |                | 5        | W             | Work Register                                                                                |
|                |                | 6        | W             | Work Register                                                                                |
|                |                | 7        | W             | Work Register                                                                                |
|                |                | 8        | W             | Work Register                                                                                |
|                |                | 9        | W             | Work Register                                                                                |
|                |                | 10       | W             | Work Register                                                                                |
|                |                | 11       | W             | Work Register                                                                                |
|                |                | 12       | W             | Work Register                                                                                |
|                |                | 13       | Ι             | Save Area Address                                                                            |
|                |                | 14       | Ι             | Return Address                                                                               |
|                |                | 15       | Ι             | Entry Point Address                                                                          |
|                |                |          | 0             | Return Code:<br>X'00'-Normal Completion<br>X'08'-Error in Enabling<br>X'0C'-Stop Line Failed |
| IEDQWP         | IEDQWP         | 0        | _             | Not Used                                                                                     |
|                | 200-           | 1        | I             | DPRINT Parameter List Address                                                                |
|                |                | 2        | Ĩ             | OLTCB Pointer                                                                                |
|                |                | 3        | Ī             | Section Preface Address                                                                      |
|                |                | 4        | Ŵ             | Base Register                                                                                |
|                |                | 5        | W             | Work Register                                                                                |
|                |                | 6        | W             | Work Register                                                                                |
|                |                | 7        | W             | Work Register                                                                                |
|                |                | 8        | W             | Work Register                                                                                |
|                |                | 9        | W             | Work Register                                                                                |
|                |                | 10       | W             | Work Register                                                                                |
|                |                | 11       | I             | Work Register                                                                                |
|                |                | 12       | W             | Address or Parameter List Control Word                                                       |
|                |                | 13       | Ι             | Save Area Address                                                                            |
|                |                | 14       | Ι             | Return Address                                                                               |
|                |                |          | W             | Work Register                                                                                |
|                |                | 15       | Ι             | Entry Point Address                                                                          |
|                |                |          | W             | Work Register                                                                                |
|                |                |          | 0             | Return Code:                                                                                 |
|                |                |          |               | X'00'–Normal Completion                                                                      |

| Module<br>Name | Entry<br>Point | Register | I, W,<br>or O | Use                                    |
|----------------|----------------|----------|---------------|----------------------------------------|
| IEDQWP1        | IEDQWP1        | 0        |               | Not Used                               |
|                |                | 1        | Ι             | <b>DPRINT</b> Parameter List Address   |
|                |                | 2        | Ι             | OLTCB Pointer                          |
|                |                | 3        | I             | Section Preface Address                |
|                |                | 4        | W             | Base Register                          |
|                |                | 5        | W             | Work Register                          |
|                |                | 6        | W             | Work Register                          |
|                |                | . 7      | W             | Work Register                          |
|                |                | 8        | W             | Work Register                          |
|                |                | 9        | W             | Work Register                          |
|                |                | 10       | W             | Work Register                          |
|                |                | 11       | W             | Work Register                          |
|                |                | 12       | W             | Address of Parameter List Control Word |
|                |                | 13       | Ι             | Save Area Address                      |
|                |                |          | W             | Work Register                          |
|                |                | 14       | I             | Return Address                         |
|                |                |          | W             | Work Register                          |
|                |                | 15       | I             | Entry Point Address                    |
|                |                |          | W             | Work Register                          |
|                |                |          | 0             | Return Code:                           |
|                |                |          |               | X'00'–Normal Completion                |
| IEDQWP2        | IEDQWP2        | 0        | _             | Not Used                               |
|                |                | 1        | I             | <b>DPRINT</b> Parameter List Address   |
|                |                | 2        | I             | OLTCB Pointer                          |
|                |                | 3        | Ι             | Section Preface Address                |
|                |                | 4        | W             | Base Register                          |
|                |                | 5        | W             | Work Register                          |
|                |                | 6        | W             | Work Register                          |
|                |                | 7        | W             | Work Register                          |
|                |                | 8        | W             | Work Register                          |
|                |                | 9        | W             | Work Register                          |
|                |                | 10       | W             | Work Register                          |
|                |                | 11       | W             | Work Register                          |
|                |                | 12       | W             | Address of Parameter List Control Word |
|                |                | 13       | I             | Save Area Address                      |
|                |                |          | W             | Work Register                          |
|                |                | 14       | I             | Return Address                         |
|                |                |          | W             | Work Register                          |
|                |                | 15       | Ι             | Entry Point Address                    |
|                |                |          | W             | Work Register                          |
|                |                |          | 0             | Return Code:                           |
|                |                |          |               | X'00'-Normal Completion                |
|                |                |          |               |                                        |

| Module<br>Name | Entry<br>Point | Register | I, W,<br>or O | Use                                                 |
|----------------|----------------|----------|---------------|-----------------------------------------------------|
| IEDQWQ         | IEDQWQ         | 0        | _             | Not Used                                            |
|                |                | 1        | Ι             | CECOM Parameter List Address                        |
|                |                | 2        | Ι             | OLTCB Pointer                                       |
|                |                | 3        | —             | Not Used                                            |
|                |                | 4        | W             | Base Register                                       |
|                |                | 5        | W             | Work Register                                       |
|                |                | 6        | W             | Work Register                                       |
|                |                | 7        |               | Not Used                                            |
|                |                | 8        | _             | Not Used                                            |
|                |                | 9        | W             | Output Message Count                                |
|                |                | 10       | W             | Output Message Address                              |
|                |                | 11       | W             | Work Register                                       |
|                |                | 12       |               | Not Used                                            |
|                |                | 13       | Ι             | Save Area Address                                   |
|                |                | 14       | I             | Return Address                                      |
|                |                | 15       | Ι             | Entry Point Address                                 |
|                |                |          | 0             | Return Code:                                        |
|                |                |          |               | X'00'–Normal Completion                             |
|                |                |          |               | X'04'-Requested Function Not Available              |
| IEDQWR         | IEDQWR         | 0        | W             | Entry Point Address of Module Loaded                |
|                |                | 1        | Ι             | PLINK Parameter                                     |
|                |                | 2        | Ι             | OLTCB Pointer                                       |
|                |                | 3        | _             | Not Used                                            |
|                |                | 4        | W             | Base Register                                       |
|                |                | 5        | W             | Address of PLINK Control Word                       |
|                |                | 6        | W             | Work Register                                       |
|                |                | 7        | W             | Work Register                                       |
|                |                | 8        | W             | Address of Entry Point List                         |
|                |                | 9        | W             | Work Register                                       |
|                |                | 10       | W             | Work Register                                       |
|                |                | 11       | W             | Save Register for Register 1                        |
|                |                | 12       | W             | Work Register                                       |
|                |                | 13       | Ι             | Save Area Address                                   |
|                |                | 14       | I             | Return Address                                      |
|                |                | 15       | I             | Entry Point Address                                 |
|                |                |          | 0             | Return Code:                                        |
|                |                |          |               | X'00'-Normal Completion                             |
|                |                |          |               | X'08'–I/O Error During                              |
|                |                |          |               | X'10'–Memory Space Not Available for                |
|                |                |          |               | Requested Load Module(s)                            |
|                |                |          |               | X'0C'-Requested Load Module Not Found<br>in Library |
|                |                |          |               |                                                     |

| Module<br>Name | Entry<br>Point | Register | I, W,<br>or O | Use                                       |
|----------------|----------------|----------|---------------|-------------------------------------------|
| IEDQWS         | IEDQWS         | 0        | _             | Not Used                                  |
|                |                | 1        | Ι             | Parameter List Address                    |
|                |                | 2        | Ι             | OLTCB Pointer                             |
|                |                | 3        | W             | Work Register                             |
|                |                | 4        | W             | Base Register                             |
|                |                | 5        | W             | TECB Address                              |
|                |                | 6        | —             | Not Used                                  |
|                |                | 7        | W             | I/O Blocks Address                        |
|                |                | 8        | W             | Work Register                             |
|                |                | 9        | W             | Work Register                             |
|                |                | 10       | W             | Work Register                             |
|                |                | 11       | W             | Work Register                             |
|                |                | 12       | W             | Work Register                             |
|                |                | 13       | I             | Save Area Address                         |
|                |                | 14       | I             | Return Address Register                   |
|                |                | 15       | I             | Entry Point Address                       |
|                |                |          | 0             | Return Code:                              |
|                |                |          |               | X'00'-Normal Completion                   |
|                |                |          |               | X'08'-Timeout                             |
| IEDQWV         | IEDQWV         | 0        |               | Not Used                                  |
|                |                | 1        | Ι             | GRAB Parameter List Address               |
|                |                | 2        | Ī             | OLTCB Pointer                             |
|                |                | 3        |               | Not Used                                  |
|                |                | 4        | W             | Base Register                             |
|                |                | 5        | W             | Work Register                             |
|                |                | 6        | W             | Work Register                             |
|                |                | 7        | W             | Work Register                             |
|                |                | 8        | W             | Work Register                             |
|                |                | 9        | W             | UCB Address of Secondary Device           |
|                |                | 10       | W             | UCB Address of Primary Device             |
|                |                | 11       | W             | Address of GRAB Flags                     |
|                |                | 12       |               | Not Used                                  |
|                |                | 13       | Ι             | Save Area Address                         |
|                |                | 14       | Ι             | Return Address                            |
|                |                | 15       | Ι             | Entry Point Address                       |
|                |                |          | 0             | Return Code:                              |
|                |                |          |               | X'00'–Normal Completion                   |
|                |                |          |               | X'08'-No (More) Devices in the Entry List |
|                |                |          |               | Meet the Specified Requirements           |
|                |                |          |               | X'OC'-Device Entry List Contains Only     |
|                |                |          |               | One Device                                |

| Module<br>Name | Entry<br>Point | Register | I, W,<br>or O | Use                                             |
|----------------|----------------|----------|---------------|-------------------------------------------------|
| IEDQWX         | IEDQWX         | 0        | _             | Not Used                                        |
|                |                | 1        | Ι             | CONVERT Parameter List Address                  |
|                |                |          | 0             | Address of Non-EBCDIC Character                 |
|                |                | 2        | Ι             | OLTCB Pointer                                   |
|                |                | 3        |               | Not Used                                        |
|                |                | 4        | W             | Base Register                                   |
|                |                | 5        | W             | Address of Input Data                           |
|                |                | 6        | W             | Address of Output Data                          |
|                |                | 7        | W             | Data Count                                      |
|                |                | 8        | W             | Address of Parameter List Flags and Count       |
|                |                | 9<br>10  | W<br>W        | Work Register                                   |
|                |                | 11       | W             | First or Second Byte Indicator<br>Work Register |
|                |                | 11       | W             | Work Register                                   |
|                |                | 12       | I             | Save Area Address                               |
|                |                | 14       | I             | Return Address                                  |
|                |                | 15       | Ī             | Entry Point Address                             |
|                |                |          | 0             | Return Code:                                    |
|                |                |          |               | X'00'–Normal Completion                         |
|                |                |          |               | X'08'–Requested Conversion of Non-              |
|                |                |          |               | EBCDIC Character                                |
| IEDQWY         | IEDQWY         | 0        | _             | Not Used                                        |
|                |                | 1        | W             | Work Register                                   |
|                |                |          | 0             | Parameter List Address                          |
|                |                | 2        | I             | OLTCB Pointer                                   |
|                |                | 3        | W             | Work Register                                   |
|                |                | 4        | W             | Work Register                                   |
|                |                | 5        | W             | Work Register                                   |
|                |                | 6<br>7   | I             | Base Register                                   |
|                |                | 8        | W             | Work Register<br>Not Used                       |
|                |                | 8<br>9   | -<br>W        | Work Register                                   |
|                |                | 10       | W             | Work Register                                   |
|                |                | 11       |               | Not Used                                        |
|                |                | 12       | W             | Work Register                                   |
|                |                | 13       | W             | Save Area Address                               |
|                |                | 14       | Ι             | Return Address                                  |
|                |                | 15       | I             | Entry Point Address                             |
|                |                |          | 0             | Return Code:                                    |
|                |                |          |               | X'00'–Normal Completion                         |
|                |                |          |               | X'08'-Buffer Size Too Small                     |
|                |                |          |               | X'0C'-DCHB Not Found or DCHB Data               |
|                |                |          |               | Set Could Not be Opened                         |

| Module<br>Name | Entry<br>Point | Register | I, W,<br>or O | Use                                    |
|----------------|----------------|----------|---------------|----------------------------------------|
|                |                |          |               |                                        |
| IEDQ30         | IEDQ30         | 0        |               | Not Used                               |
|                | ١              | 1        |               | Not Used                               |
|                |                | 2        | I             | OLTCB Pointer                          |
|                |                | 3        | _             | Not Used                               |
|                |                | 4        | Ι             | Base Register                          |
|                |                | 5        |               | Not Used                               |
|                |                | 6        |               | Not Used                               |
|                |                | 7        |               | Not Used                               |
|                |                | 8        |               | Not Used                               |
|                |                | 9        | '             | Not Used                               |
|                |                | 10       | _             | Not Used                               |
|                |                | 11       |               | Not Used                               |
|                |                | 12       | I             | DCHB Pointer                           |
|                |                | 13       | I             | Save Area Address                      |
|                |                | 14       | Ι             | Return Address                         |
|                |                | 15       | W             | Work Register                          |
|                |                |          | 0             | Return Code:                           |
|                |                |          |               | X'00'–Normal Return                    |
| IEDQ31         | IEDQ31         | 0        | _             | Not Used                               |
|                |                | 1        | _             | Not Used                               |
|                | ,              | 2        | I             | OLTCB Pointer                          |
|                |                | 3        | W             | Work Register                          |
|                |                | 4        | W             | Work Register                          |
|                |                | 5        | W             | AVT Dsect Base Register                |
|                |                | 6        | W             | Work Register                          |
|                |                | 7        | W             | Work Register                          |
|                |                | 8        | W             | Work Register                          |
|                |                | 9        | W             | Work Register                          |
|                |                | 10       | W             | Work Register                          |
|                |                | 11       | I             | Base Register for IEDQ31 CSECT         |
|                |                | 12       | I             | DCHB Base Register                     |
|                |                | 13       | I             | Save Area Address                      |
|                |                | 14       | 1             | Return Address                         |
|                |                | 15       | 0             | Return Code:                           |
|                |                |          |               | X'00'–Normal Completion                |
|                |                |          |               | X'04'-Hardware Problem                 |
|                |                |          |               | X'08'–Invalid Terminal Table Entry Lir |

X'08'-Invalid Terminal Table Entry, Line Not Open, or Invalid Line Address

| Module<br>Name | Entry<br>Point | Register                                                                           | I, W,<br>or O                                                           | Use                                                                                                    |
|----------------|----------------|------------------------------------------------------------------------------------|-------------------------------------------------------------------------|----------------------------------------------------------------------------------------------------|
| IEDQ32         | IEDQ32         | 0                                                                                  | W                                                                       | Work Register                                                                                                    |
|                |                | 1                                                                                  | W                                                                       | Work Register                                                                                                    |
|                |                | 2                                                                                  | I                                                                       | OLTCB Pointer                                                                                                    |
|                |                | 3                                                                                  | W                                                                       | Work Register                                                                                                    |
|                |                | 4                                                                                  | W                                                                       | Work Register                                                                                                    |
|                |                | 5                                                                                  | W                                                                       | Work Register                                                                                                    |
|                |                | 6                                                                                  | W                                                                       | Work Register                                                                                                    |
|                |                | 7                                                                                  | W                                                                       | Work Register                                                                                                    |
|                |                | 8                                                                                  | W                                                                       | Work Register                                                                                                    |
|                |                | 9                                                                                  | W                                                                       | Work Register                                                                                                    |
|                |                | 10                                                                                 | W                                                                       | Work Register                                                                                                    |
|                |                | 11                                                                                 | I                                                                       | Base Register                                                                                                    |
|                |                | 12                                                                                 | I                                                                       | DCHB Pointer                                                                                                    |
|                |                | 13                                                                                 | Ι                                                                       | Save Area Address                                                                                                    |
|                |                | 14                                                                                 | I                                                                       | Return Address                                                                                                    |
|                |                | 15                                                                                 | 0                                                                       | Return Code:                                                                                                    |
|                |                |                                                                                    |                                                                         | X'00'–Normal Completion                                                                                                    |
|                |                |                                                                                    |                                                                         | X'04'-Hardware Problem                                                                                                    |
|                |                |                                                                                    |                                                                         | X'08'-Control or Data Error Occurred                                                                                                    |
| IEDQ33         | IEDQ33         | 0<br>1<br>2<br>3<br>4<br>5<br>6<br>7<br>8<br>9<br>10<br>11<br>12<br>13<br>14<br>15 | -<br>I<br>W<br>W<br>W<br>W<br>W<br>W<br>W<br>W<br>W<br>W<br>U<br>I<br>O | Not Used<br>Not Used<br>OLTCB Pointer<br>Work Register<br>Work Register<br>Work Register<br>Work Register<br>Work Register<br>Work Register<br>Work Register<br>Base Register<br>DCHB Pointer<br>Save Area Address<br>Return Address<br>Return Code:<br>X'00'-Normal Completion<br>X'04'-Hardware Error<br>X'08'-I/O Error |

| Module<br>Name | Entry<br>Point | Register | I, W,<br>or O | Use                                  |
|----------------|----------------|----------|---------------|--------------------------------------|
| IEDQ34         | IEDQ34         | 0        | W             | Work Register                        |
|                | -              | 1        | W             | Work Register                        |
|                |                | 2        | Ι             | OLTCB Pointer                        |
|                |                | 3        | W             | Work Register                        |
|                |                | 4        | W             | Work Register                        |
|                |                | 5        | W             | Work Register                        |
|                |                | 6        | W             | Work Register                        |
|                |                | 7        | W             | Work Register                        |
|                |                | 8        | W             | Work Register                        |
|                |                | 9        | W             | Work Register                        |
|                |                | 10       | W             | Work Register                        |
|                |                | 11       | Ι             | Base Register                        |
|                |                | 12       | Ι             | DCHB Pointer                         |
|                |                | 13       | Ι             | Save Area Address                    |
|                |                | 14       | I             | Return Address                       |
|                |                | 15       | 0             | Return Code:                         |
|                |                |          |               | X'00'–Normal Completion              |
|                |                |          |               | X'04'-Hardware Problem               |
|                |                |          |               | X'08'-Control or Data Error Occurred |
| IEDQ35         | IEDQ35         | 0        |               | Not Used                             |
|                |                | 1        |               | Not Used                             |
|                |                | 2        | I             | OLTCB Pointer                        |
|                |                | 3        | W             | Work Register                        |
|                |                | 4        | W             | Work Register                        |
|                |                | 5        | W             | Work Register                        |
|                |                | 6        | W             | Work Register                        |
|                |                | 7        | W             | Work Register                        |
|                |                | 8        | W             | Work Register                        |
|                |                | 9        | W             | Work Register                        |
|                |                | 10       | W             | Work Register                        |
|                |                | 11       | Ι             | Base Register                        |
|                |                | 12       | Ι             | DCHB Pointer                         |
|                |                | 13       | W             | Save Area Address                    |
|                |                | 14       | Ι             | Return Address                       |
|                |                | 15       | 0             | Return Code:                         |
|                |                |          |               | X'00'-Normal Completion              |
|                |                |          |               | X'04'–Hardware Error                 |
|                |                |          |               | X'08'–I/O Error                      |
|                |                |          |               |                                      |

| Module | Entry  |          | I, W, |                                      |
|--------|--------|----------|-------|--------------------------------------|
| Name   | Point  | Register | or O  | Use                                  |
| IEDQ36 | IEDQ36 | 0        | W     | Work Register                        |
|        |        | 1        | W     | Work Register                        |
|        |        | 2        | I     | OLTCB Pointer                        |
|        |        | 3        | W     | Work Register                        |
|        |        | 4        | W     | Work Register                        |
|        |        | 5        | W     | Work Register                        |
|        |        | 6        | W     | Work Register                        |
|        |        | 7        | W     | Work Register                        |
|        |        | 8        | W     | Work Register                        |
|        |        | 9        | W     | Work Register                        |
|        |        | 10       | W     | Work Register                        |
|        |        | 11       | Ι     | Base Register                        |
|        |        | 12       | Ι     | DCHB Pointer                         |
|        |        | 13       | Ι     | Save Area Address                    |
|        |        | 14       | Ι     | Return Address                       |
|        |        | 15       | 0     | Return Code:                         |
|        |        |          |       | X'00'–Normal Completion              |
|        |        |          |       | X'04'–Hardware Problem               |
|        |        |          |       | X'08'–Control or Data Error Occurred |
| IEDQ37 | IEDQ37 | 0        |       | Not Used                             |
|        | -      | 1        |       | Not Used                             |
|        |        | 2        | Ι     | OLTCB Pointer                        |
|        |        | 3        | W     | Work Register                        |
|        |        | 4        | W     | Work Register                        |
|        |        | 5        | W     | Work Register                        |
|        |        | 6        | W     | Work Register                        |
|        |        | 7        | W     | Work Register                        |
|        |        | 8        | W     | Work Register                        |
|        |        | 9        | W     | Work Register                        |
|        |        | 10       | W     | Work Register                        |
|        |        | 11       | Ι     | Base Register                        |
|        |        | 12       | Ι     | DCHB Pointer                         |
|        |        | 13       | W     | Save Area Address                    |
|        |        | 14       | Ι     | Return Address                       |
|        |        | 15       | 0     | Return Code:                         |
|        |        |          |       | X'00'–Normal Completion              |
|        |        |          |       | X'04'–Hardware Error                 |
|        |        |          |       | X'08'–I/O Error                      |
|        |        |          |       |                                      |

| Module | Entry  |          | I, W, |                                                                                    |
|--------|--------|----------|-------|------------------------------------------------------------------------------------|
| Name   | Point  | Register | or O  | Use                                                                                |
| IEDQ38 | IEDQ38 | 0        | _     | Not Used                                                                           |
|        |        | 1        | W     | Work Register                                                                      |
|        |        | 2        | I     | OLTCB Pointer                                                                      |
|        |        | 3        | W     | Work Register                                                                      |
|        |        | 4        | W     | Work Register                                                                      |
|        |        | 5        | W     | Work Register                                                                      |
|        |        | 6        | W     | Work Register                                                                      |
|        |        | 7        | W     | Work Register                                                                      |
|        |        | 8        | W     | Work Register                                                                      |
|        |        | 9        | W     | Work Register                                                                      |
|        |        | 10       | W     | Work Register                                                                      |
|        |        | 11       | I     | Base Register                                                                      |
|        |        | 12       | Ι     | DCHB Pointer                                                                       |
|        |        | 13       | Ι     | Save Area Pointer                                                                  |
|        |        | 14       | Ι     | Return Address                                                                     |
|        |        | 15       | 0     | Return Code:<br>X'00'–Normal Completion<br>X'04'–Hardware Error<br>X'08'–I/O Error |
|        |        |          |       | X'04'-Hardware Error                                                               |

`

## Tables of Cross References Between TOTE Modules

| Module<br>Name | Entry<br>Point | Entered<br>From                                                      | Call                                                                                                    | Exit Points                               | Exits To         |
|----------------|----------------|----------------------------------------------------------------------|----------------------------------------------------------------------------------------------------|-------------------------------------------|------------------|
| IEDQWA         | IEDQWA         | IEDQOS                                                               | IEDQWB                                                                                                    | Br after 'RES01A'                         | IEDQOS           |
|                | SMGR           | OLT'S                                                                | IEDQWN<br>IEDQWP<br>IEDQWQ<br>IEDQWR<br>IEDQWS<br>IEDQWV<br>IEDQWX<br>IEDQWY<br>IEDQWK<br>IEDQWM1<br>IEDQWE | Br after 'RETURN'                         | OLT'S            |
| IEDQWB         | IEDQWB         | IEDQWA                                                               | IGC00059                                                                                                    | Br after 'RETURN1'<br>XCTL after 'RES052' | IEDQWA<br>IEDQWC |
| IEDQWC         | IEDQWC         | IEDQWA<br>IEDQWH                                                     | IEDQWQ<br>AVTUI                                                                                             | XCTL after 'TRM090'                       | IEDQWC1          |
|                |                |                                                                      | IEDQCU<br>IEDQCV                                                                                            | XCTL after 'TRMERR3'                      | IEDQWE           |
|                |                |                                                                      |                                                                                                    | XCTL after 'TRMCHK7'                      | IEDQWH           |
|                |                |                                                                      |                                                                                                    | XCTL after 'TRM11CA'                      | IEDQWI           |
|                |                |                                                                      |                                                                                                    | XCTL after 'TRMPT'                        | IEDQWJ           |
|                |                |                                                                      |                                                                                                    | XCTL after 'RFTEST1'                      | IEDQWD           |
| IEDQWC1        | IEDQWC1        | IEDQWC                                                               | IEDQWQ<br>AVTUI                                                                                             | XCTL after 'TDERR'                        | IEDQWJ           |
|                |                |                                                                      | IEDQCV                                                                                                    | XCTL after 'TRM1099'                      | IEDQWC2          |
|                |                |                                                                      |                                                                                                    | XCTL after 'GETOUT'                       | IEDQWE           |
| IEDQWC2        | IEDQWC2        | IEDQWC1                                                              | None                                                                                                    | XCTL after 'TRM259'                       | IEDQWD           |
|                |                |                                                                      |                                                                                                    | XCTL after 'GETOUT'                       | IEDQWE           |
|                |                |                                                                      |                                                                                                    | XCTL after 'TEST1A'                       | IEDQWJ           |
| IEDQWD         | IEDQWD .       | IEDQWC                                                               | IGC00059                                                                                                    | XCTL after 'DISPEXIT'                     | IEDQWE           |
|                |                | IEDQWJ1<br>IEDQWJ2                                                   |                                                                                                    | XCTL after 'DISP21A'                      | IEDQWK           |
| IEDQWE         | IEDQWE         | IEDQWA<br>IEDQWC<br>IEDQWD<br>IEDQWH<br>IEDQWJ<br>IEDQWJ1<br>IEDQWJ2 | IEDQWK<br>IEDQCU<br>IEDQCV                                                                                  | XCTL after 'TCNTL06'                      | IEDQWF           |
|                | IEDQWE1        | IEDQWF                                                               | IEDQWK<br>IGC00059                                                                                          | Br after 'RETURN4'                        | IEDQWA           |

.

| Module<br>Name | Entry<br>Point | Entered<br>From    | Call                                                | Exit Points         | Exits To |
|----------------|----------------|--------------------|-----------------------------------------------------|---------------------|----------|
| IEDQWF         | IEDQWF         | IEDQWE             | OLT's                                               | Br after 'ESUB00'   | IEDQWE1  |
| IEDQWH         | IEDQWH         | IEDQWC             | IEDQWQ<br>AVTUI                                     | XCTL after 'EXIT'   | IEDQWC   |
|                |                |                    | AVIOI                                               | XCTL after 'TRMERR' | IEDQWE   |
| IEDQWI         | IEDQWI         | IEDQWC             | IEDQWI5<br>IEDQWI5U<br>IEDQWI6<br>IEDQWI7           | XCTL after 'DONE2'  | IEDQWE   |
|                |                |                    | IEDQWI8<br>IEDQWI9                                  | XCTL after 'ADDON'  | IEDQWIA  |
|                |                |                    | TCU Configurators<br>Device Configurators           | XCTL after 'DELETE' | IEDQWID  |
| IEDQWIA        | IEDQWIA        | IEDQWI             | IEDQWQ<br>IEDQWR<br>IEDQWI5U                        | XCTL after 'DONE4'  | IEDQWE   |
|                |                |                    | IEDQW17<br>IEDQW18<br>IEDQW19<br>Unit Configurators | XCTL after 'AGAIN'  | IEDQWI   |
| IEDQWID        | IEDQWID        | IEDQWI             | IEDQWI5D<br>IEDQWR                                  | XCTL after 'DONE4'  | IEDQWE   |
|                |                |                    | IEDQWQ                                              | XCTL after 'AGAIN'  | IEDQWI   |
| IEDQWI5        | IEDQWI5        | IEDQWI             | IEDQWQ<br>IEDQWI5D<br>IEDQWR                        | Br after 'OPEN'     | IEDQWI   |
| IEDQWI5D       | IEDQWI5D       | IEDQWI5            | IEDQWQ<br>IEDQWR                                    | PLINK at 'ADAPTER'  | IEDQWI5  |
| IEDQWI5U       | IEDQWI5U       | IEDQWIU<br>IEDQWIA | IEDQWQ<br>IEDQWR                                    | PLINK at 'ADAPTER'  | IEDQWIA  |
| IEDQWI6        | IEDQW16        | IEDQWI<br>IEDQWIA  | IEDQWQ<br>IEDQWC                                    | Br after 'ADAPTER'  | IEDQWI   |
| IEDQWI7        | IEDQW17        | IEDQWI<br>IEDQWIA  | IEDQWQ<br>IEDQWR                                    | Bræfter 'ENABENE'   | IEDQWI   |
| IEDQWI8        | IEDQW18        | IEDQWI<br>IEDQWIA  | IEDQWQ<br>IEDQWR<br>AVTUI                           | Br after 'PLRET'    | IEDQWI   |
| IEDQWI9        | IEDQW19        | IEDQWI<br>IEDQWIA  | IEDQWQ<br>IEDQWR                                    | Br after 'PLRET'    | IEDQWI   |

| Module<br>Name | Entry<br>Point | Entered<br>From                                                    | Call                        | Exit Points                                                         | Exits To                                                                                         |
|----------------|----------------|--------------------------------------------------------------------|-----------------------------|---------------------------------------------------------------------|--------------------------------------------------------------------------------------------------|
| IEDQWJ         | IEDQWJ         | IEDQWC<br>IEDQWC1                                                  | IEDQWQ                      | XCTL after 'GETOUT'                                                 | IEDQWE                                                                                           |
|                |                | IEDQWC2                                                            | AVTUI                       | XCTL after 'TDDONE1'                                                | IEDQWJ1                                                                                          |
| IEDQWJ1        | IEDQWJ1        | IEDQWJ                                                             | IEDQWQ                      | XCTL after 'GETOUT'<br>XCTL after 'APROUT'<br>XCTL after 'TOOLONG2' | IEDQWE<br>IEDQWJ2<br>IEDQWJ                                                                      |
| IEDQWJ2        | IEDQWJ2        | IEDQWJ1                                                            | IEDQWQ<br>AVTUI             | XCTL after 'PMT259'                                                 | IEDQWD                                                                                           |
|                |                |                                                                    |                             | XCTL after 'GETOUT'                                                 | IEDQWE                                                                                           |
| IEDQWK         | IEDQWK         | IEDQWD<br>IEDQWE<br>IEDQWA<br>IEDQWN<br>IEDQWQ<br>IEDQWS<br>IEDQ31 | IEDQWL<br>IEDQWO<br>IEDQWM1 | Br after 'EMSG03'                                                   | IEDQWN<br>IEDQWS<br>IEDQWQ<br>IEDQWR<br>IEDQWV<br>IEDQWV<br>IEDQWY<br>IEDQWD<br>IEDQWE<br>IEDQWA |
| IEDQWL         | IEDQWL         | IEDQWK                                                             | None                        | Br after 'STMSGR1'                                                  | IEDQWK                                                                                           |
| IEDQWM1        | IEDQWM1        | IEDQWA<br>IEDQWK                                                   | IGC00059                    | Br after 'RETURN1'                                                  | IEDQWA<br>IEDQWK                                                                                 |
| IEDQWN         | IEDQWN         | IEDQWA                                                             | IEDQWO<br>IGC00059          | Br after 'XIO011'                                                   | IEDQWA                                                                                           |
|                |                |                                                                    |                             | XCTL after 'XIO007F'<br>XCTL after 'XIO015'                         | IEDQWK<br>IEDQWK                                                                                 |
| IEDQWO         | IEDQWO         | IEDQWN<br>IEDQWQ<br>IEDQWP<br>IEDQWK<br>IEDQWP1<br>IEDQWP2         | None                        | XCTL after 'ACCESS02'<br>Br after 'RETURN'                          | IEDQ31<br>IEDQWK<br>IEDQWN<br>IEDQWQ<br>IEDQWP<br>IEDQWP1<br>IEDQWP2                             |
| IEDQWP         | IEDQWP         | IEDQWA                                                             | IEDQWO                      | XCTL after 'DPR085'<br>Br after 'DPR500'                            | IEDQWP1<br>IEDQWK                                                                                |
| IEDQWP1        | IEDQWP1        | IEDQWP                                                             | IEDQWO                      | XCTL after 'DPR170'                                                 | IEDQWP2                                                                                          |
| IEDQWP2        | IEDQWP2        | IEDQWP1                                                            | IEDQWO                      | Br after 'DPR500'                                                   | IEDQWA                                                                                           |
| IEDQWQ         | IEDQWQ         | IEDQWA                                                             | IEDQWO                      | Br after 'CEC050'<br>XCTL at 'CEC002'                               | IEDQWA<br>IEDQWK                                                                                 |

| Module<br>Name | Entry<br>Point | Entered<br>From                                                              | Call              | Exit Points                                                                                                    | Exits To                                                                               |
|----------------|----------------|------------------------------------------------------------------------------|-------------------|----------------------------------------------------------------------------------------------------|----------------------------------------------------------------------------------------|
| IEDQWR         | IEDQWR         | IEDQWA                                                                       | None              | Br after 'PLK050'                                                                                                    | IEDQWA                                                                                 |
| IEDQWS         | IEDQWS         | IEDQWA                                                                       | IEDQWK            | Br after 'NOPECB4'                                                                                                    | IEDQWA                                                                                 |
| IEDQWV         | IEDQWV         | IEDQWA                                                                       | None              | Br after 'GRB070'                                                                                                    | IEDQWA                                                                                 |
| IEDQWX         | IEDQWX         | IEDQWA                                                                       | None              | Br after 'CNV018'                                                                                                    | IEDQWA                                                                                 |
| IEDQWY         | IEDQWY         | IEDQWA                                                                       | None              | Br after 'NOPEN'<br>or 'GC003' or 'GC009'                                                                                                    | IEDQWA                                                                                 |
| IEDQ30         | IEDQ30         | IEDQ31<br>IEDQ32<br>IEDQ33<br>IEDQ34<br>IEDQ35<br>IEDQ36<br>IEDQ37<br>IEDQ38 | None              | Br after 'ERR024'                                                                                                    | IEDQWK<br>IEDQWN<br>IEDQWP<br>IEDQWP1<br>IEDQWP2<br>IEDQWQ                             |
| IEDQ31         | IEDQ31         | IEDQWO                                                                       | IEDQUI<br>IEDQTNT | Br after 'OUT'                                                                                                    | IEDQWK<br>IEDQWP                                                                       |
|                |                |                                                                              | ΙΕΡΟΙΝΙ           | XCTL after 'REMOTE'<br>XCTL after 'REM1'<br>XCTL after 'REM2'<br>XCTL after 'STSTOP'<br>XCTL after 'REM3'<br>XCTL after 'OUTERR'<br>XCTL after 'REM1A' | IEDQWP<br>IEDQWQ<br>IEDQ32<br>IEDQ33<br>IEDQ35<br>IEDQ36<br>IEDQ37<br>IEDQ30<br>IEDQ38 |
| IEDQ32         | IEDQ32         | IEDQ31                                                                       | None              | XCTL after 'XMITD'<br>XCTL after 'ERTN'<br>Br after 'RETURN1'                                                                                          | IEDQ34<br>IEDQ30<br>IEDQWK<br>IEDQWN<br>IEDQWP<br>IEDQWP1<br>IEDQWP2<br>IEDQWQ         |
| IEDQ33         | IEDQ33         | IEDQ31                                                                       | None              | Br after 'RETURN1'<br>XCTL after 'OUTERR'                                                                                                    | IEDQWK<br>IEDQWN<br>IEDQWP<br>IEDQWP1<br>IEDQWP2<br>IEDQWQ<br>IEDQ30                   |
| IEDQ34         | IEDQ34         | IEDQ32                                                                       | None              | XCTL after 'ERTN'<br>Br after 'RETURN1'                                                                                                    | IEDQ30<br>IEDQWK<br>IEDQWN<br>IEDQWP<br>IEDQWP1<br>IEDQWP2<br>IEDQWQ                   |

| Module<br>Name | Entry<br>Point | Entered<br>From | Call | Exit Points         | Exits To                                                   |
|----------------|----------------|-----------------|------|---------------------|------------------------------------------------------------|
| IEDQ35         | IEDQ35         | IEDQ31          | None | Br after 'RETURN1'  | IEDQWK<br>IEDQWN<br>IEDQWP<br>IEDQWP1<br>IEDQWP2<br>IEDQWQ |
|                |                |                 |      | XCTL after 'OUTERR' | IEDQ30                                                     |
| IEDQ36         | IEDQ36         | IEDQ31          | None | Br after 'RETURN1'  | IEDQWK<br>IEDQWN<br>IEDQWP<br>IEDQWP1<br>IEDQWP2<br>IEDQWQ |
|                |                |                 |      | XCTL after 'OUTERR' | IEDQ30                                                     |
| IEDQ37         | IEDQ37         | IEDQ31          | None | Br after 'RETURN1'  | IEDQWK<br>IEDQWN<br>IEDQWP<br>IEDQWP1<br>IEDQWP2<br>IEDQWQ |
|                |                |                 |      | XCTL after 'OUTERR' | IEDQ30                                                     |
| IEDQ38         | IEDQ38         | IEDQ31          | None | Br after 'RETURN1'  | IEDQWK<br>IEDQWN<br>IEDQWP<br>IEDQWP1<br>IEDQWP2<br>IEDQWQ |
|                |                |                 |      | XCTL after 'OUTERR' | IEDQ30                                                     |

#### Messages

|                    | System Messages                                          | Origin             | Destination                          |
|--------------------|----------------------------------------------------------|--------------------|--------------------------------------|
| IED126I            | OLT Request Rejected, No DCHB for Control Terminal       | IEDQWC<br>IEDQWH   | System Console                       |
| IED127I            | OLT Request Rejected, Control Terminal Unidentified      | IEDQWC             | System Console                       |
| IED128I            | Alternate Printer Requested by OLT Already in Use        | IEDQWC             | System Console                       |
| IED129I            | OLT Request Rejected, C. T. Line cannot be Started       | IEDQWC             | System Console                       |
| IED130I            | OLT Request Rejected, Control Terminal Not Open          | IEDQWC             | System Console                       |
| IED131I            | TRM Canceled, Not Entered From Switched C.T.             | IEDQWC             | System Console                       |
| IED132D            | Can OLT Use for Non-Concurrent Mode–Lines XXX            | IEDQWCZ<br>IEDQWJ2 | System Console                       |
| IED134I            | XXXXXXXX Terminal Failed, OLT Cancelled                  | IEDQ30             | System Console                       |
| IED135I            | message *                                                | TOTE<br>OLT's      | Control Terminal                     |
| IED136D            | message *                                                | TOTE<br>OLT's      | Control Terminal                     |
| IED135I            | Macro Function Not Supported                             | IEDQWK             | Control Terminal                     |
| IED135I            | Macro Not Supported                                      | IEDQWK             | <b>Control Terminal</b>              |
| IED135I            | On-Line Testing Active                                   | IEDQWK             | <b>Control Terminal</b>              |
| IED135I            | OLT Module XXXXXXXX Not Loadable                         | IEDQWK             | <b>Control Terminal</b>              |
| IED135I            | S XXXXXXXX Unit YYYYYYYY                                 | IEDQWK             | Control Terminal                     |
| IED135I            | T XXXXXXX Unit YYYYYYYY                                  | IEDQWK             | Control Terminal                     |
| IED135I            | Dev Class/Type Unequal to Sect                           | IEDQWK             | Control Terminal                     |
| IED135I            | No UCB for Device XXXXXXXX                               | IEDQWK             | Control Terminal                     |
| IED135I            | Error in Enabling                                        | IEDQWK             | Control Terminal                     |
| IED135I            | Invalid TRM—Re-enter                                     | IEDQWK             | Control Terminal                     |
| IED135I            | Line XXXXXXX cannot be Started                           | IEDQWK             | Control Terminal                     |
| IED135I            | Not Enough Core for Section XXXXXXXX                     | IEDQWK             | Control Terminal                     |
| IED135I            | On-Line Testing Terminated<br>Section cannot be Executed | IEDQWK             | Control Terminal<br>Control Terminal |
| IED135I<br>IED135I | Start or Stop Line Failed–Abort                          | IEDQWK<br>IEDQWK   | Control Terminal                     |
| IED1351<br>IED1351 | Too Many Tests Selected, Only 10 will be Run             | IEDQWK             | Control Terminal                     |
| IED1351<br>IED1351 | I/O Path Busy. SIO Request Rejected                      | IEDQWN             | Control Terminal                     |
| IED1351            | 1060 cannot be Control Terminal for Prompt or Config     | IEDQWC             | Control Terminal                     |
| IED135I            | DIAGMSG DD Card Missing from JCL                         | IEDQWC             | Control Terminal                     |
| IED135I            | XXXXXXX Not Opened                                       | IEDQWC1            | Control Terminal                     |
| IED135I            | TRM must be Entered from Test Device if Switched         | IEDQWC1            | Control Terminal                     |
| IED135I            | Only One Switched Test Device can be Entered in TRM      | IEDQWC1            | <b>Control Terminal</b>              |
| IED136D            | Enter Next Message Segment                               | IEDQWH             | <b>Control Terminal</b>              |
| IED135I            | Prompting Not Allowed on 1060, Re-enter TRM              | IEDQWJ             | <b>Control Terminal</b>              |
| IED135I            | TRM Prompter Running                                     | IEDQWJ             | Control Terminal                     |

\*Listed below are the possible messages associated with either the IED135I or the IED136D message identifier.

|         | System Messages                                                                                                    | Origin  | Destination             |
|---------|----------------------------------------------------------------------------------------------------|---------|-------------------------|
| IED135I | Error in Test Device Field                                                                                                    | IEDQWJ  | Control Terminal        |
| IED135I | Error in Test Field                                                                                                    | IEDQWJ  | <b>Control Terminal</b> |
| IED135I | Error in Option Field                                                                                                    | IEDQWJ  | <b>Control Terminal</b> |
| IED135I | Error in TRM                                                                                                    | IEDQWJ  | <b>Control Terminal</b> |
| IED136D | Enter Symbolic Name of Terminal or CUU of TCU to be Tested                                                                                                    | IEDQWJ  | <b>Control Terminal</b> |
| IED136D | Are There Any More Test Devices? Answer Yes or No                                                                                                    | IEDQWJ  | <b>Control Terminal</b> |
| IED135I | Invalid Response Please Enter Yes or No                                                                                                    | IEDQWJ  | Control Terminal        |
| IED135I | Already Have 9 Test Devices–Test Device Prompting Finished                                                                                                    | IEDQWJ  | <b>Control Terminal</b> |
| IED135I | Invalid Test Device Entry                                                                                                    | IEDQWJ  | <b>Control Terminal</b> |
| IED136D | Do You Want to Continue Prompting-Answer Yes or No                                                                                                    | IEDQWJ  | Control Terminal        |
| IED135I | Invalid Response                                                                                                    | IEDQWJ  | Control Terminal        |
| IED135I | TRM must be Entered from Test Device if Switched                                                                                                    | IEDQWJ  | Control Terminal        |
| IED135I | Dial Test Terminal Not Allowed with Leased Ones                                                                                                    | IEDQWJ  | Control Terminal        |
| IED136D | Do You Want to be Prompted? Answer Yes or No                                                                                                    | IEDQWJ  | Control Terminal        |
| IED136D | TRM Rejected, Please Re-enter                                                                                                    | IEDQWJ  | Control Terminal        |
| IED135I | XXXXXXXX Not Opened                                                                                                    | IEDQWJ  | Control Terminal        |
| IED136D | Enter Test to be Run–Format NNNA–Example 2700A                                                                                                    | IEDQWJ1 | Control Terminal        |
| IED136D | Do You Want to Select Routines in this Test? Answer Yes or No                                                                                                    | IEDQWJ1 | <b>Control Terminal</b> |
| IED136D | Enter Routine Numbers Separated by Commas                                                                                                    | IEDQWJ1 | <b>Control Terminal</b> |
| IED136D | Do You Want Other Test Sections Run on this Device?                                                                                                    |         |                         |
|         | Answer Yes or No                                                                                                    | IEDQWJ1 | <b>Control Terminal</b> |
| IED136D | Enter Alpha Characters Separated by Commas for Other Sections                                                                                                    | IEDQWJ1 | Control Terminal        |
| IED135I | Invalid Test Name                                                                                                    | IEDQWJ1 | Control Terminal        |
| IED135I | Invalid Routine Entry                                                                                                    | IEDQWJ1 | Control Terminal        |
| IED135I | Invalid Entry for Additional Tests-Valid Entries are A-ZZZ                                                                                                    | IEDQWJ1 | Control Terminal        |
| IED135I | Default Options are CP, NTL, NEL, CM, NAP, NMI, and EP<br>Valid Options are TLNNNN, NTL, ELNNNN, NEL, CP, NCP,<br>NMI, MI, CM, NCM, NEP, AP, NAP–NNNN is a 4-Digit |         |                         |
|         | Decimal Number                                                                                                    |         |                         |
|         | EPN–Where N is Level of Printed Output Wanted Enter One                                                                                                    |         |                         |
|         | Option or None                                                                                                    | IEDQWJ1 | <b>Control Terminal</b> |
| IED135I | Option Entry Invalid                                                                                                    | IEDQWJ1 | <b>Control Terminal</b> |
| IED135I | Error in Test Loop or Error Loop Number                                                                                                    | IEDQWJ1 | Control Terminal        |
| IED136D | Invalid EP Level-Enter 1, 2, 3, or 4                                                                                                    | IEDQWJ1 | Control Terminal        |
| IED135I | TRM Buffer Too Small for Last Entry                                                                                                    | IEDQWJ1 | Control Terminal        |
| IED136D | You Can Re-enter (R), Cancel (C), or Use TRM as is (GO)                                                                                                    | IEDQWJ1 | Control Terminal        |
| IED136D | Make Entry from Appropriate Parentheses                                                                                                    | IEDQWJ1 | Control Terminal        |
| IED135I | Invalid Response                                                                                                    | IEDQWJ1 | Control Terminal        |
| IED136D | Do You Want to Continue Prompting? Answer Yes or No                                                                                                    | IEDQWJ1 | <b>Control Terminal</b> |
| IED136D | Enter Alternate Printer Location. Valid Entries are SYSOUT–<br>SYSCON–Symbolic Terminal Name                                                                       | IEDQWJ2 | Control Terminal        |
| IED135I | Terminal Assigned to Another OLT                                                                                                    | IEDQWJ2 | Control Terminal        |
| IED135I | Invalid Terminal Name for Alternate Printer                                                                                                    | IEDQWJ2 | Control Terminal        |
| IED135I | Alternate Printer Terminal Has Not Been Configured                                                                                                    | IEDQWJ2 | Control Terminal        |
| IED136D | Enter Different Terminal, SYSOUT, SYSCON or NAP                                                                                                    | IEDQWJ2 | <b>Control Terminal</b> |
| IED136D | Do You Want to Continue Prompting? Answer Yes or No                                                                                                    | IEDQWJ2 | <b>Control Terminal</b> |
| IED135I | Invalid Response                                                                                                    | IEDQWJ2 | Control Terminal        |

#### **Operator Messages**

|   | D | escri | ptior | n Coo | les |   | OPERATOR MESSAGES |                                                        |   |   |   |   |   |   | Routing Codes |   |   |    |   |  |  |  |  |  |  |
|---|---|-------|-------|-------|-----|---|-------------------|--------------------------------------------------------|---|---|---|---|---|---|---------------|---|---|----|---|--|--|--|--|--|--|
| 1 | 2 | 3     | 4     | 5     | 6   | 7 |                   | IED                                                    | 1 | 2 | 3 | 4 | 5 | 6 | 7             | 8 | 9 | 10 | 1 |  |  |  |  |  |  |
|   |   |       |       |       |     | х | IED126I           | OLT Request Rejected, No DCHB For Control<br>Terminal  | - | x |   |   |   |   |               |   |   | х  |   |  |  |  |  |  |  |
|   |   |       |       |       |     | х | IED1271           | OLT Request Rejected, Control Terminal<br>Unidentified |   | x |   |   |   |   |               |   |   | х  |   |  |  |  |  |  |  |
|   |   |       |       |       |     | x | IED128I           | Alternate Printer Requested by OLT Already<br>In Use   |   | × |   |   |   |   |               |   |   | х  |   |  |  |  |  |  |  |
|   |   |       |       |       |     | x | IED129I           | OLT Request Rejected, C.T. Line Cannot Be<br>Started   |   | × |   |   |   |   |               |   |   | х  |   |  |  |  |  |  |  |
|   |   |       |       |       |     | x | IED130I           | OLT Request Rejected, Control Terminal Not<br>Open     |   | × |   |   |   |   |               |   |   | х  |   |  |  |  |  |  |  |
|   |   |       |       |       |     | x | IED1311           | TRM Cancelled, Not Entered From Switched C.T.          |   | × |   |   |   |   |               |   |   | х  |   |  |  |  |  |  |  |
|   | x |       |       |       |     | х | IED132D           | Can OLT Use For Non-Concurrent Mode –<br>Lines XXX     | x |   |   |   |   |   |               |   |   | х  |   |  |  |  |  |  |  |
|   |   |       |       |       |     | х | IED134I           | XXXXXXXX Terminal Failed, OLT Cancelled                |   | x |   |   |   |   |               |   |   | х  |   |  |  |  |  |  |  |
|   |   |       |       |       |     | х | IED135I           | message                                                |   | x |   | Ň |   |   |               |   |   | х  |   |  |  |  |  |  |  |
|   |   |       |       |       |     | х | IED136D           | message                                                |   | x |   |   |   |   |               |   |   | х  |   |  |  |  |  |  |  |

### Table of Macro References in On-Line Test Facility Modules

•

| Module Module                                               | CECOM                      | CVT    | DCBD                  | DCHB                  | DCHBD | DIAG                  | IEFUCBOB    | IOBLOCKS | MSG                   | OLTCB                  | PLINK  | RESPL  | TAVTD            | TCONV | TDEBD       | TLCBD  | TOTMSG | TPRFD            | TQCBD  | TSCBD  | TTECB | TINTD  | TTRMD  |
|-------------------------------------------------------------|----------------------------|--------|-----------------------|-----------------------|-------|-----------------------|-------------|----------|-----------------------|------------------------|--------|--------|------------------|-------|-------------|--------|--------|------------------|--------|--------|-------|--------|--------|
| IEDQWA<br>IEDQWB<br>IEDQWC<br>IEDQWC1<br>IEDQWC2            | x<br>x                     | x<br>x | x<br>x                |                       | x     | х                     | X<br>X<br>X |          |                       | × × × ×                |        | x<br>x | ×<br>×<br>×<br>× |       | x<br>x      | x<br>x |        | ×<br>×<br>×<br>× | ×<br>× | ×      |       | x<br>x |        |
| IEDQWD<br>IEDQWE<br>IEDQWF                                  |                            | x<br>x | x<br>x                |                       | х     | X<br>X                | x<br>x      |          |                       | X<br>X<br>X            |        | x      | x<br>x           | х     | ХX          | х      | x<br>x | х                |        |        |       | х      | x<br>x |
| IEDQWH<br>IEDQWI                                            | X<br>X                     | х      | х                     | х                     |       |                       | х           |          | х                     | х                      | x      |        | х                |       |             | х      |        | х                | х      | х      |       | х      | Х      |
| IEDQWIA<br>IEDQWID<br>IEDQWI5<br>IEDQWI5D<br>IEDQWI5U       | X<br>X<br>X<br>X<br>X<br>X |        |                       | ×<br>×<br>×<br>×<br>× |       |                       |             |          | × × × × × ×           |                        | x<br>x |        |                  |       |             |        |        |                  |        |        |       |        |        |
| IEDQWI6<br>IEDQWI7<br>IEDQWI8<br>IEDQWI9<br>IEDQWJ          | X<br>X<br>X<br>X<br>X<br>X | x      | x                     | ×<br>×<br>×<br>×      | ×     |                       | ×           |          | ×<br>×<br>×<br>×<br>× | x                      |        |        | x                |       | x           |        | _      | x                | x      | x      |       | x      |        |
| IEDQWJI<br>IEDQWJ2<br>IEDQWK<br>IEDQWL                      | x<br>x                     | x<br>x | x<br>x                |                       | x     |                       | X<br>X      |          | X<br>X                | × × × ×                |        |        | x<br>x           |       | X<br>X<br>X | x      |        | X<br>X<br>X      | x<br>x | x<br>x |       | х      |        |
| IEDQWM1<br>IEDQWN<br>IEDQWO<br>IEDQWP<br>IEDQWP1<br>IEDQWP2 |                            | _X     | <u>x</u><br>x         |                       | x     | x                     |             | x        |                       | × × × × ×              |        | x      | x<br>x           |       | <u> </u>    | _ X    |        | <u>x</u>         |        |        | Х     | _X     |        |
| IEDQWQ<br>IEDQWR<br>IEDQWS<br>IEDQWV<br>IEDQWX              |                            |        |                       |                       |       |                       | x           | x        |                       | x <sup>.</sup> x x x x |        |        |                  |       |             |        |        |                  |        |        | x     |        |        |
| IEDQWY<br>IEDQW9<br>IEDQ30<br>IEDQ31                        |                            |        | x                     |                       |       | x                     |             |          |                       | × × × ×                |        |        | ×<br>×           |       |             |        |        |                  |        |        |       |        |        |
| IEDQ32<br>IEDQ33<br>IEDQ34<br>IEDQ35<br>IEDQ36              |                            |        | ×<br>×<br>×<br>×<br>× |                       |       | X<br>X<br>X<br>X<br>X |             |          |                       | × × × × × ×            |        |        | ×<br>×<br>×<br>× |       |             |        |        |                  |        |        |       |        |        |
| IEDQ37<br>IEDQ38                                            |                            |        | ×<br>×                |                       |       | x<br>x                |             |          |                       | X<br>X                 |        |        | x<br>x           | ·     |             |        |        |                  |        |        |       |        |        |

1 ♥ 2 ♥ 3 ♥ 4 ♥

5

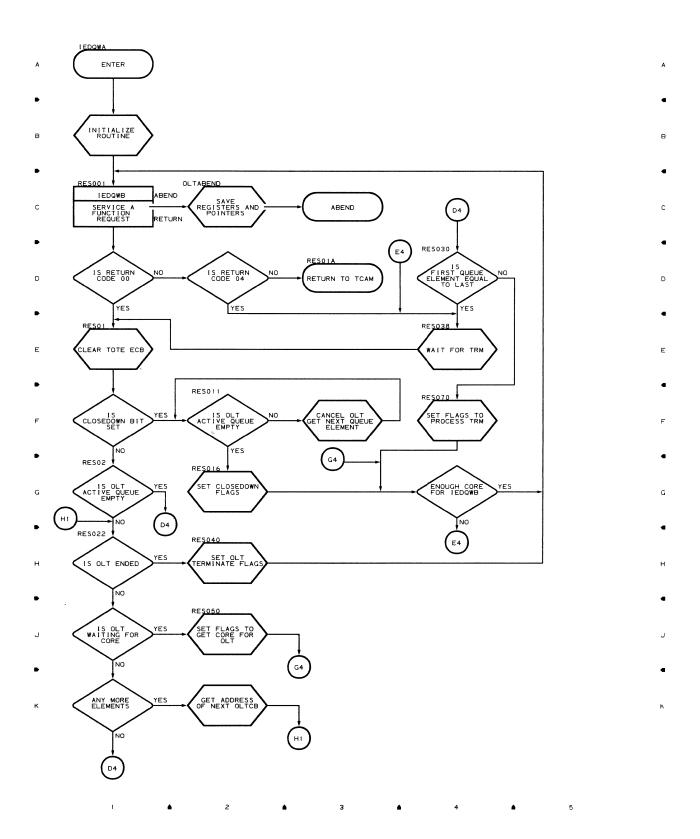

Flowcharts 79

# Chart QWB RESOURCE MANAGEMENT MODULE (PART 1 OF 2)

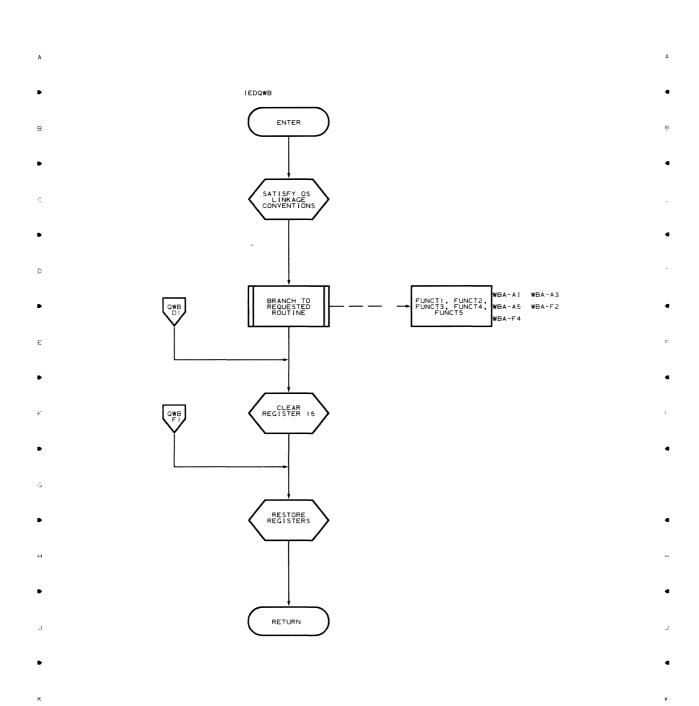

3

•

£

4

80

1

г

| Chart WBA | RESOU | JRCE MAN | AGEMEN | T MODUL | E (PART 2 | OF 2) |   |   |  |
|-----------|-------|----------|--------|---------|-----------|-------|---|---|--|
|           | 1     | •        | 2      | •       | з         | •     | 4 | • |  |

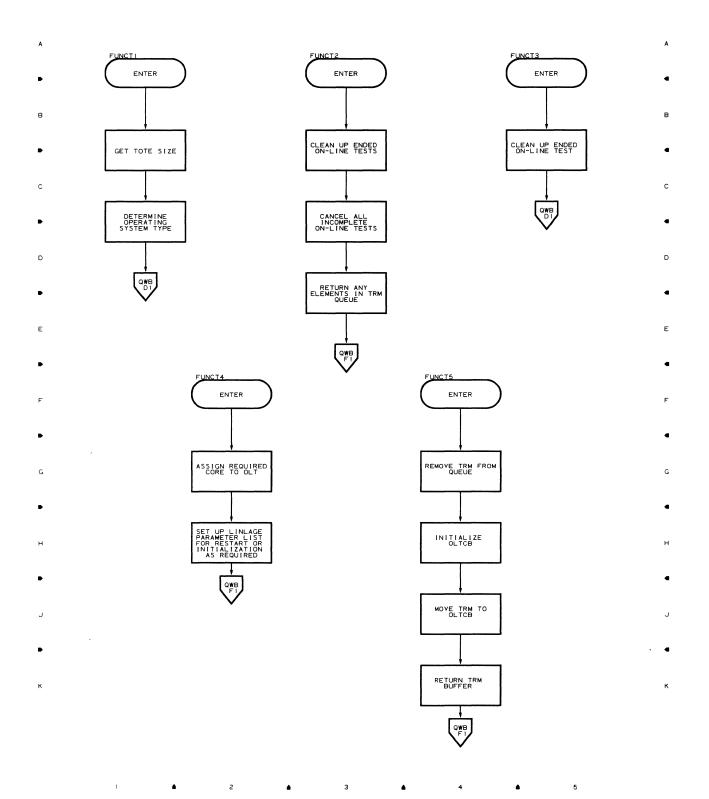

Chart QWC TRM ANALYSIS MODULE (PART 1 OF 2)

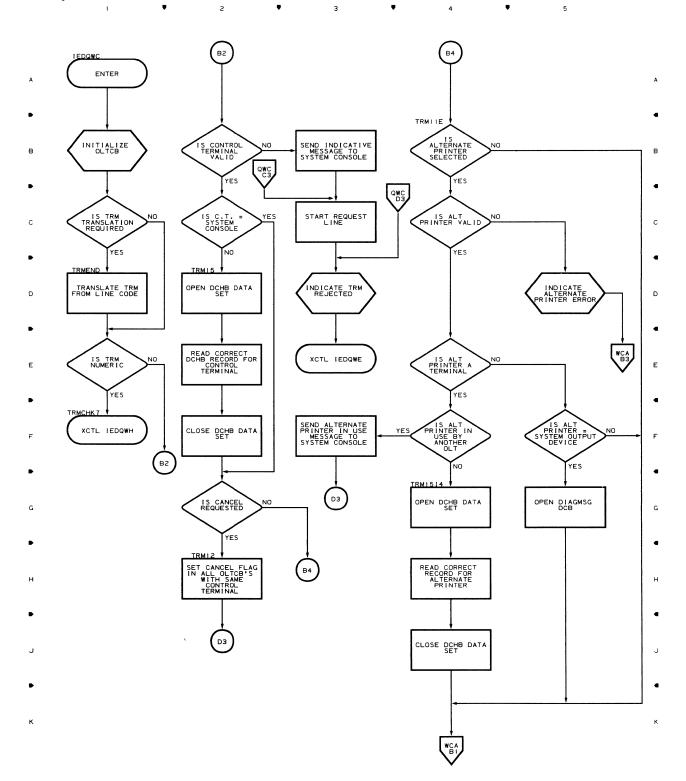

▲ 2 ▲ 3 ▲ 4 ▲ 5

82

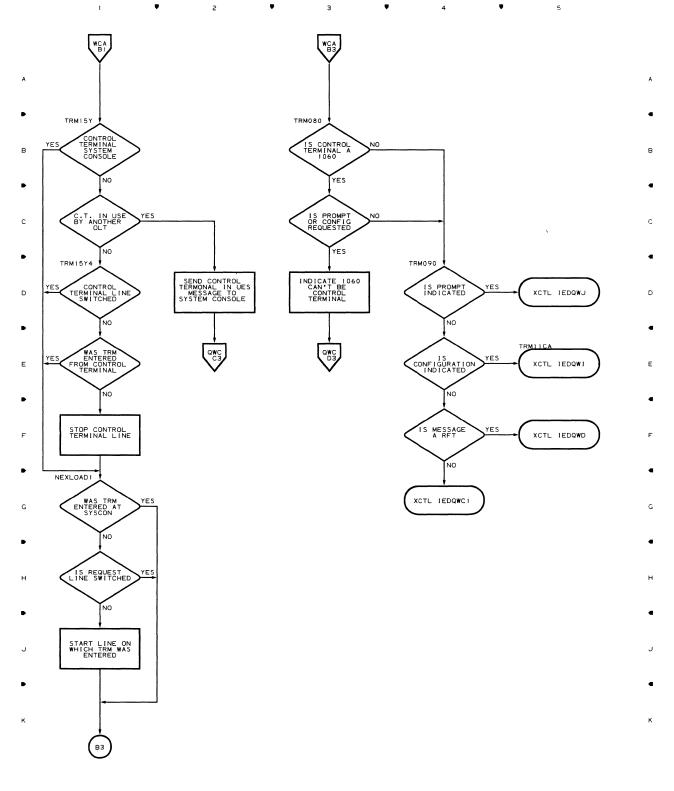

з

٠

#### Chart WCA TRM ANALYSIS MODULE (PART 2 OF 2)

г

1

٠

5

٠

٠

г

ų

з

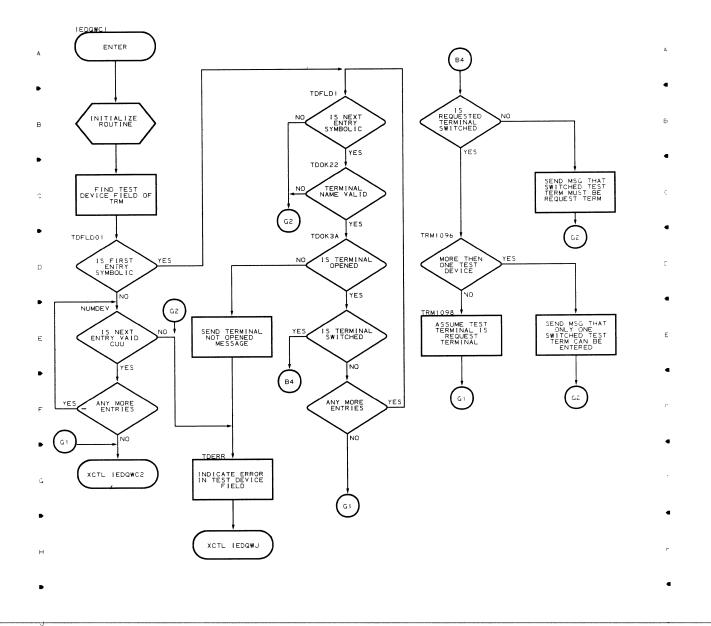

- - ĸ
  - 1 ▲ 2 ▲ 3 ▲ 4 ▲ 5

г

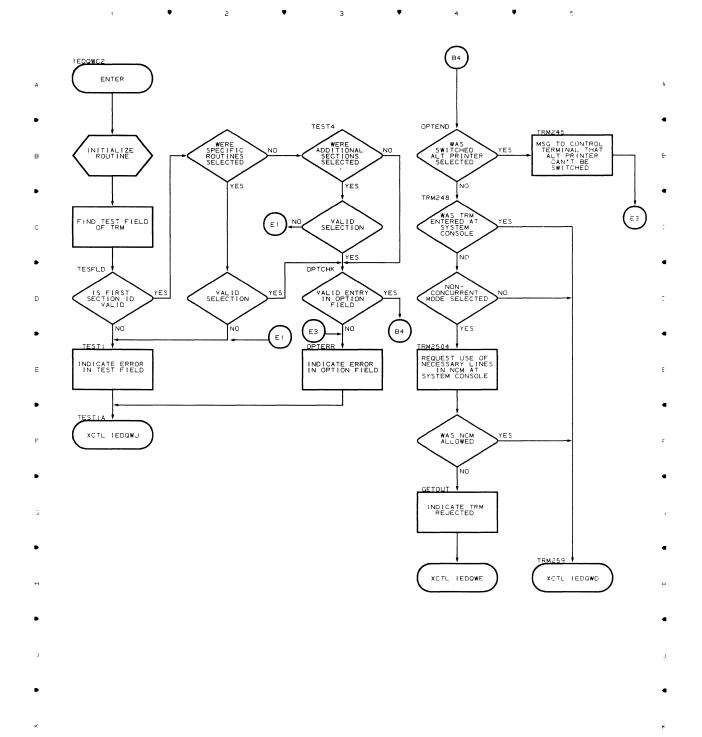

### Chart QWD TOTE DISPATCHER (PART 1 OF 2)

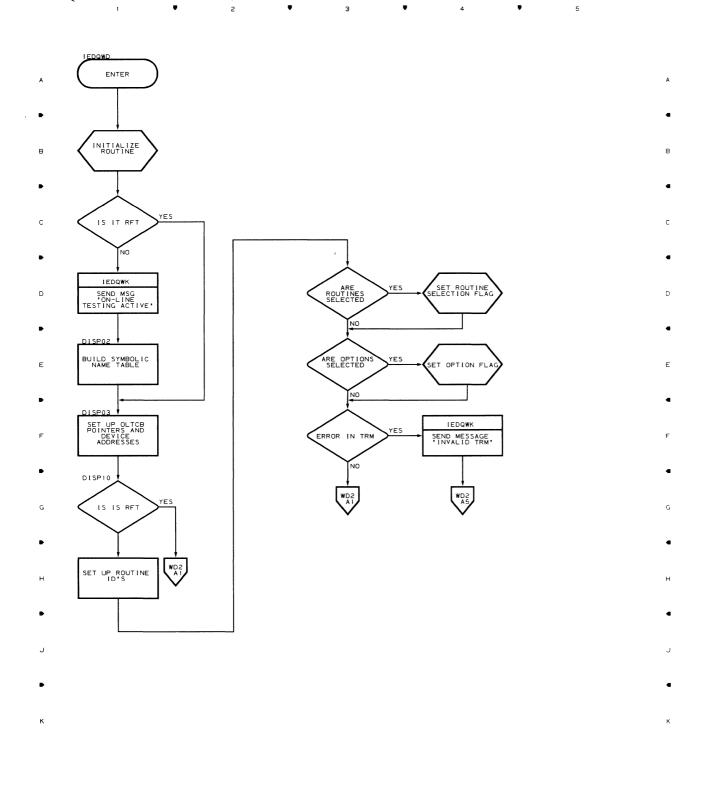

1 6 2 6 3 6 4 5

#### Chart WD2 TOTE DISPATCHER (PART 2 OF 2) ٠ Ŧ

1

٠

2

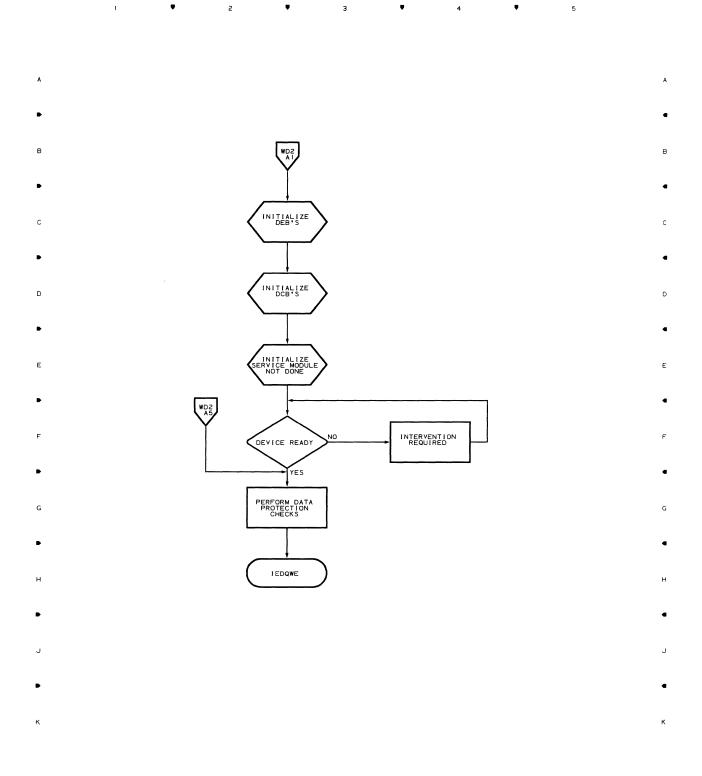

з

¥

Flowcharts 87

## Chart QWE OLT TEST CONTROL MODULE 1 (PART 1 OF 2)

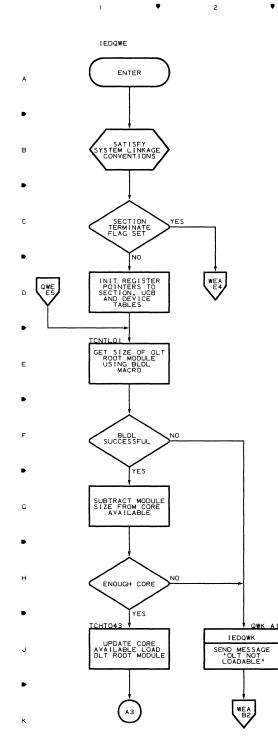

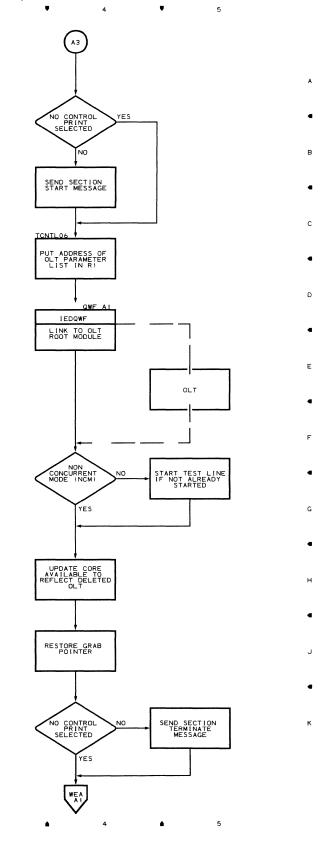

88

1

٠

г

٠

з

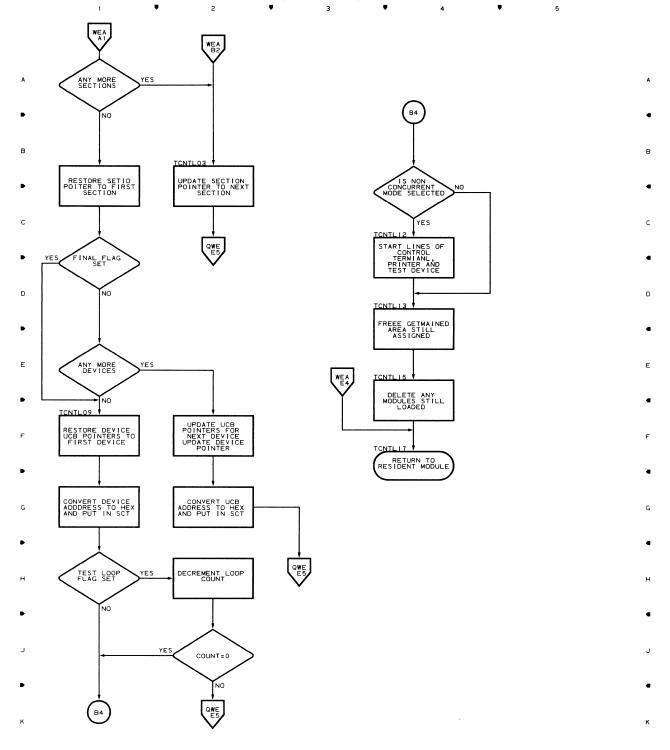

з

#### Chart WEA OLT TEST CONTROL MODULE 1 (PART 2 OF 2)

#### Chart QWF OLT TEST CONTROL MODULE 2

1 ♥ 2 ♥ 3 ♥ 4 ♥ 5

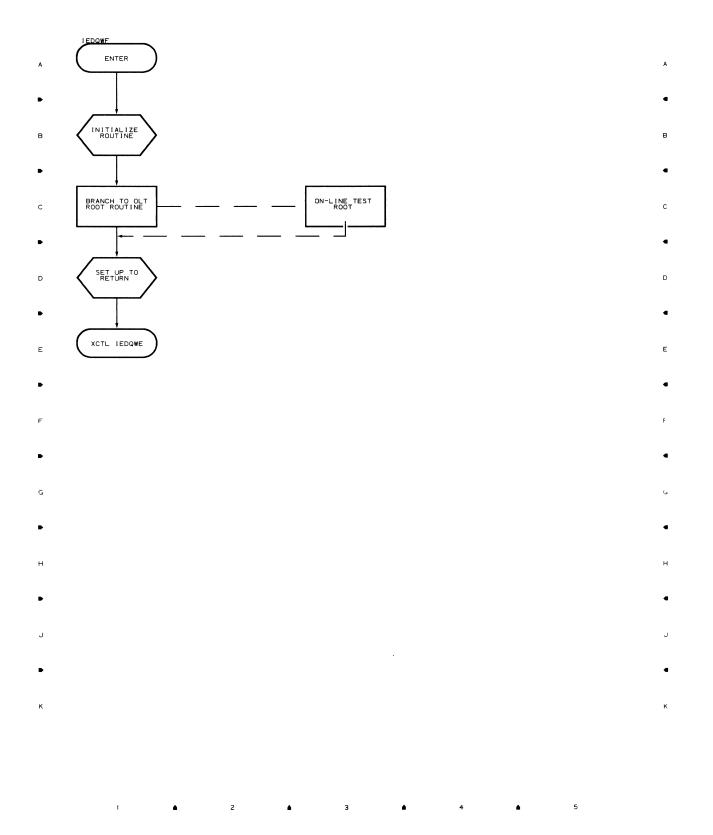

#### Chart QWH NUMERIC TRM HANDLER (PART 1 OF 3)

1

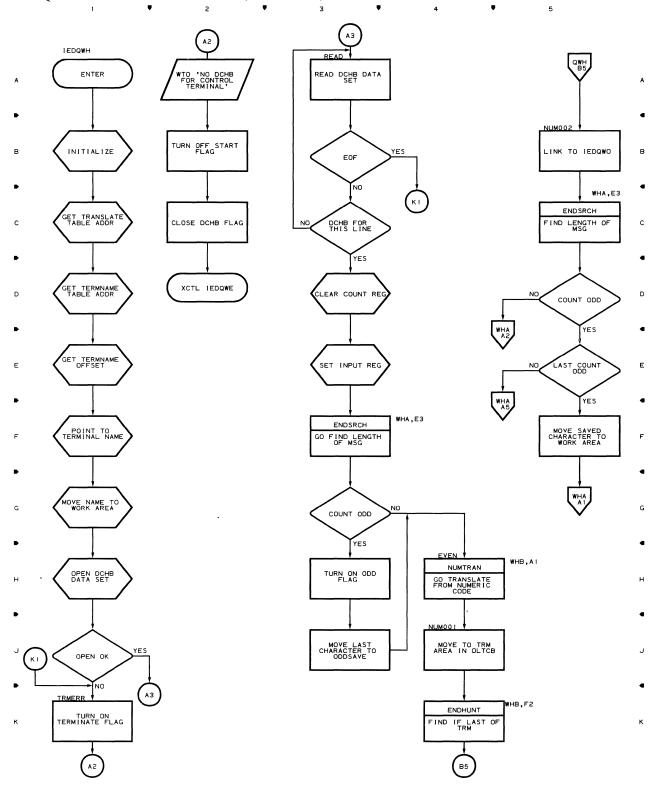

**▲** 2 **▲** 3 **▲** 4 **▲** 

Chart WHA NUMERIC TRM HANDLER (PART 2 OF 3) Ţ 

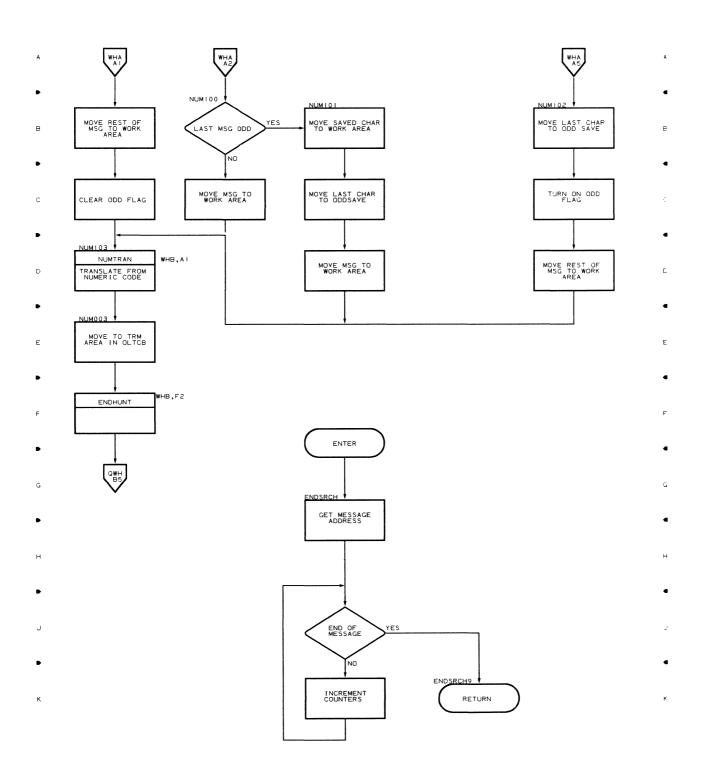

ų

.

£

#### Chart WHB NUMERIC TRM HANDLER (PART 3 OF 3) • 2 • 3 1

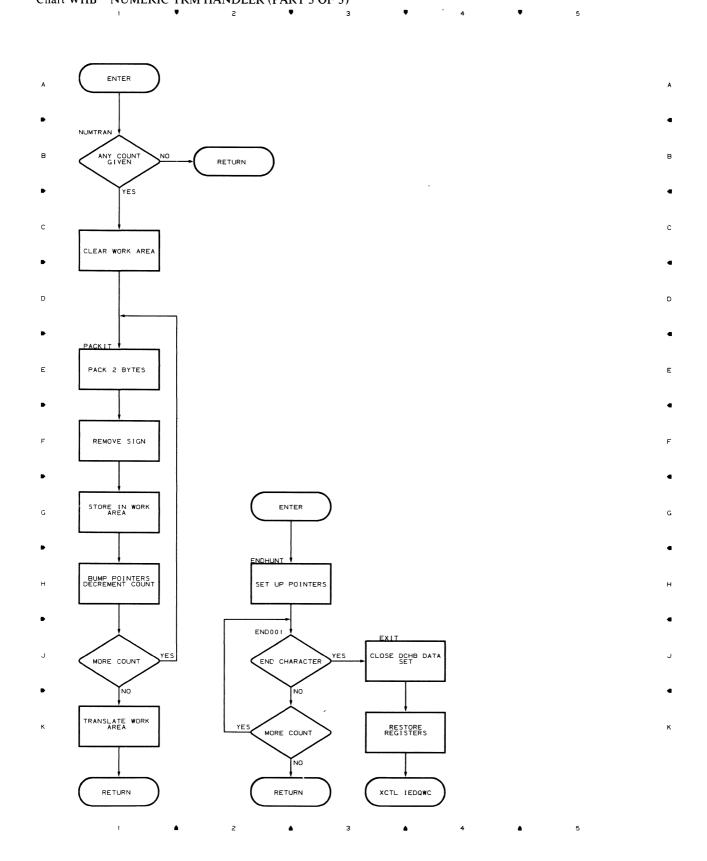

•

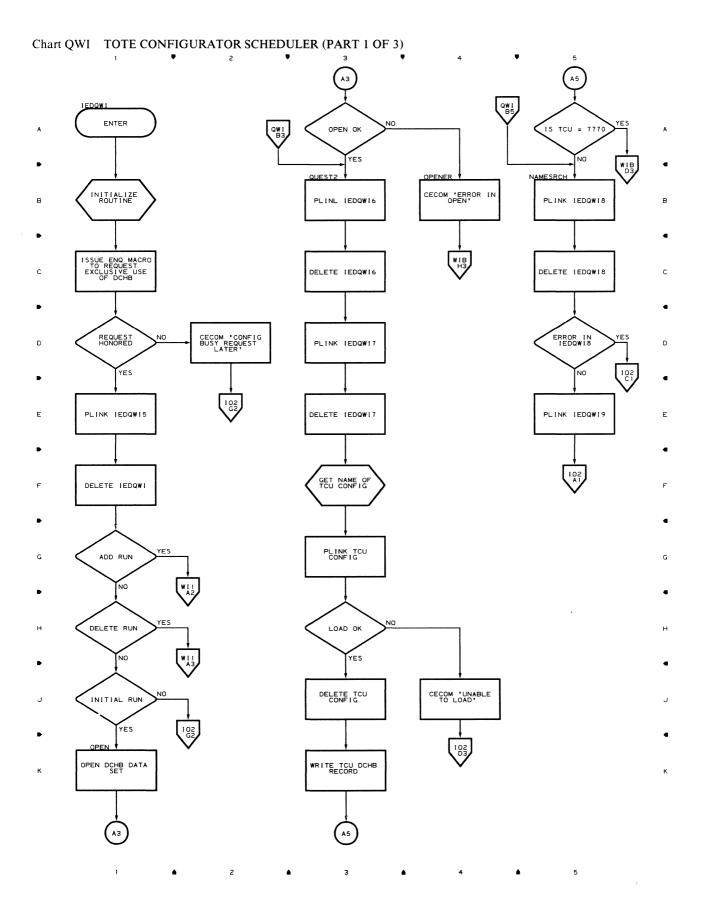

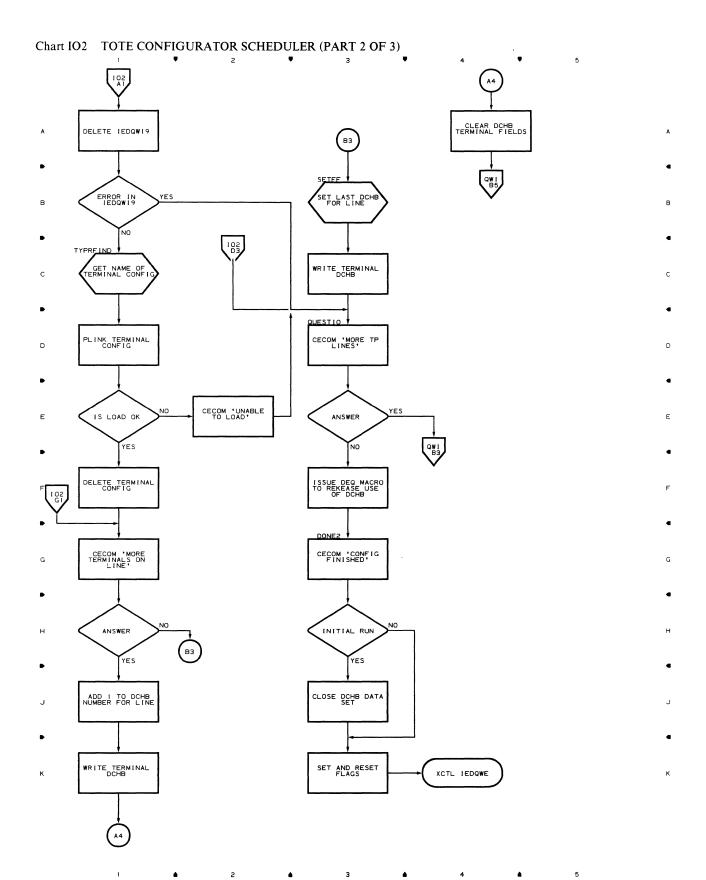

Flowcharts 95

# Chart WI1 TOTE CONFIGURATOR SCHEDULER (PART 3 OF 3)

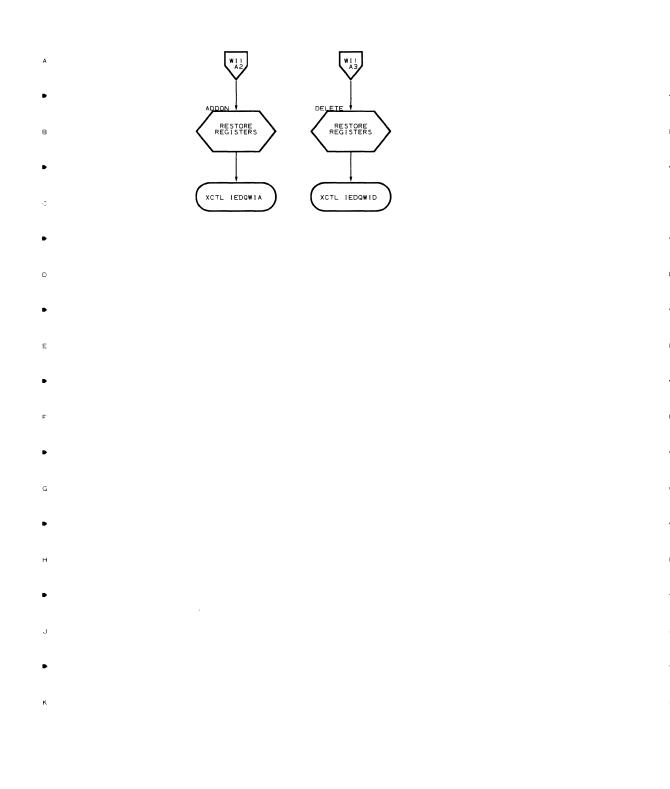

**a** 2 **b** 3 **b** 4 **b** 5

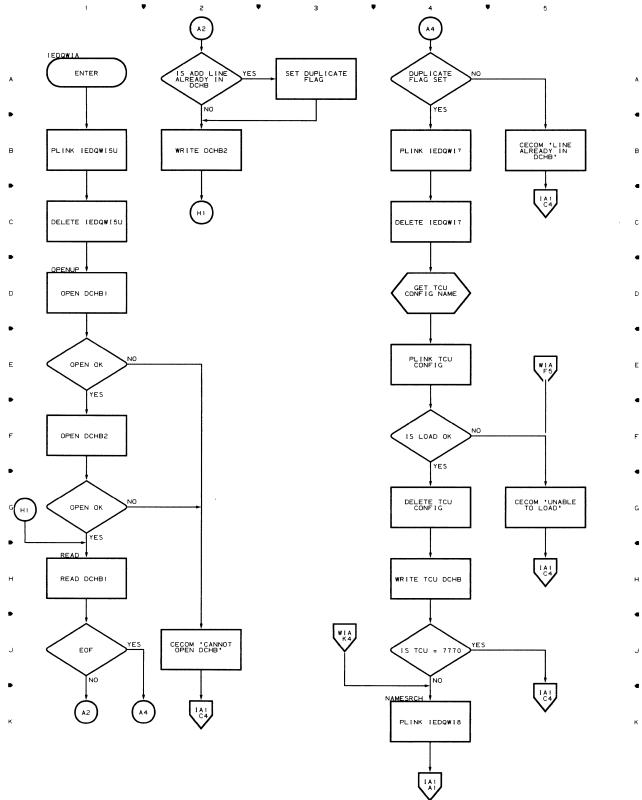

Chart WIA CONFIGURATOR ADD SCHEDULER MODULE (PART 1 OF 2)

## Chart IA1 CONFIGURATOR ADD SCHEDULER MODULE (PART 2 OF 2)

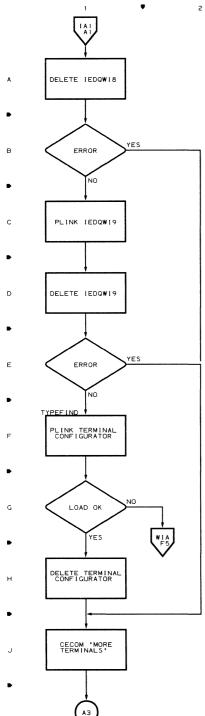

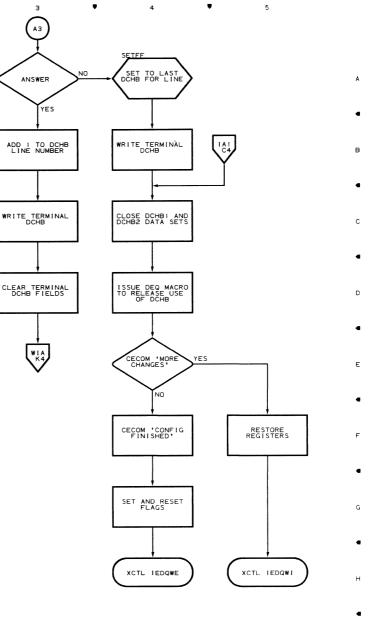

#### Chart WID CONFIGURATOR DELETE SCHEDULER

1

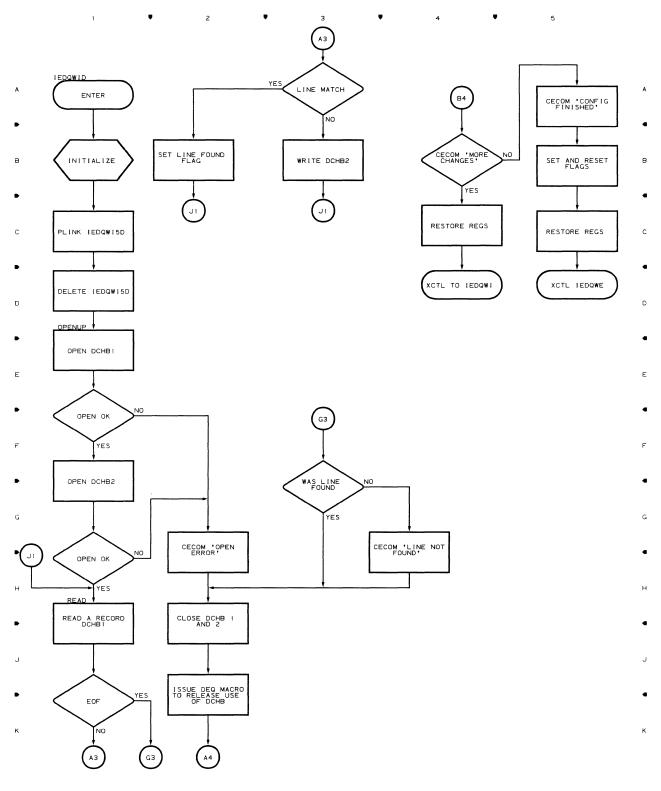

▲ 2 ▲ 3 ▲ 4 ▲ 5

#### Chart WI5 CONFIGURATOR SUBMODULE 1

1 ♥ 2 ♥ 3 ♥ 4 ♥ 5

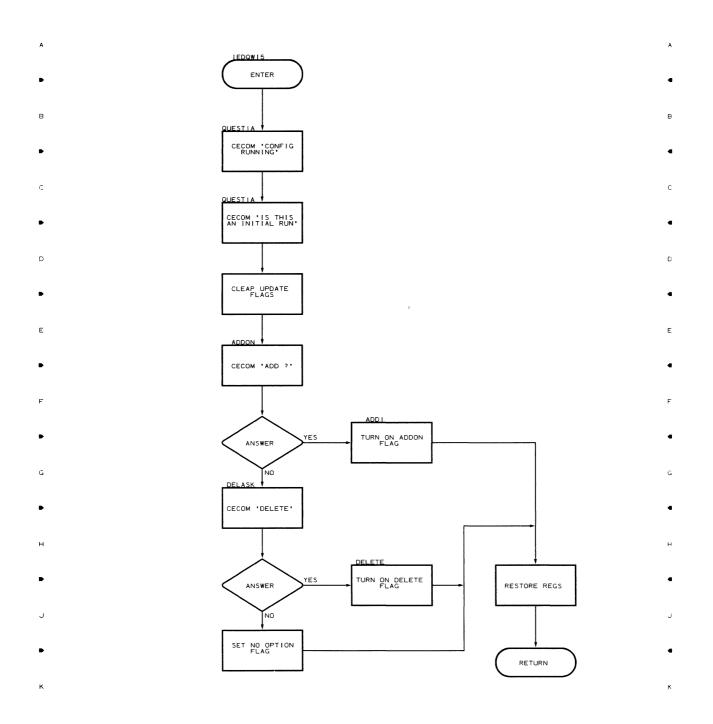

1 ▲ 2 ▲ 3 ▲ 4 ▲ 5

#### Chart I5D CONFIGURATOR DELETE SUBMODULE

1

•

г

٠

з

٠

4

٠

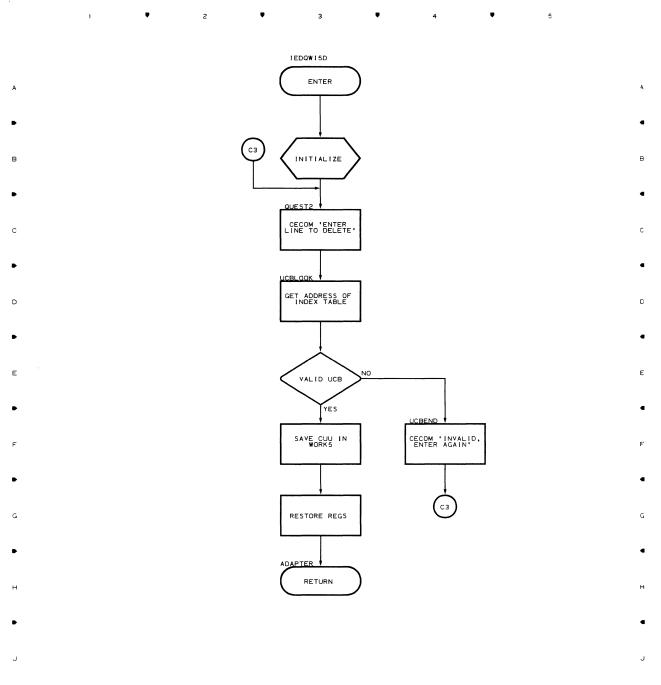

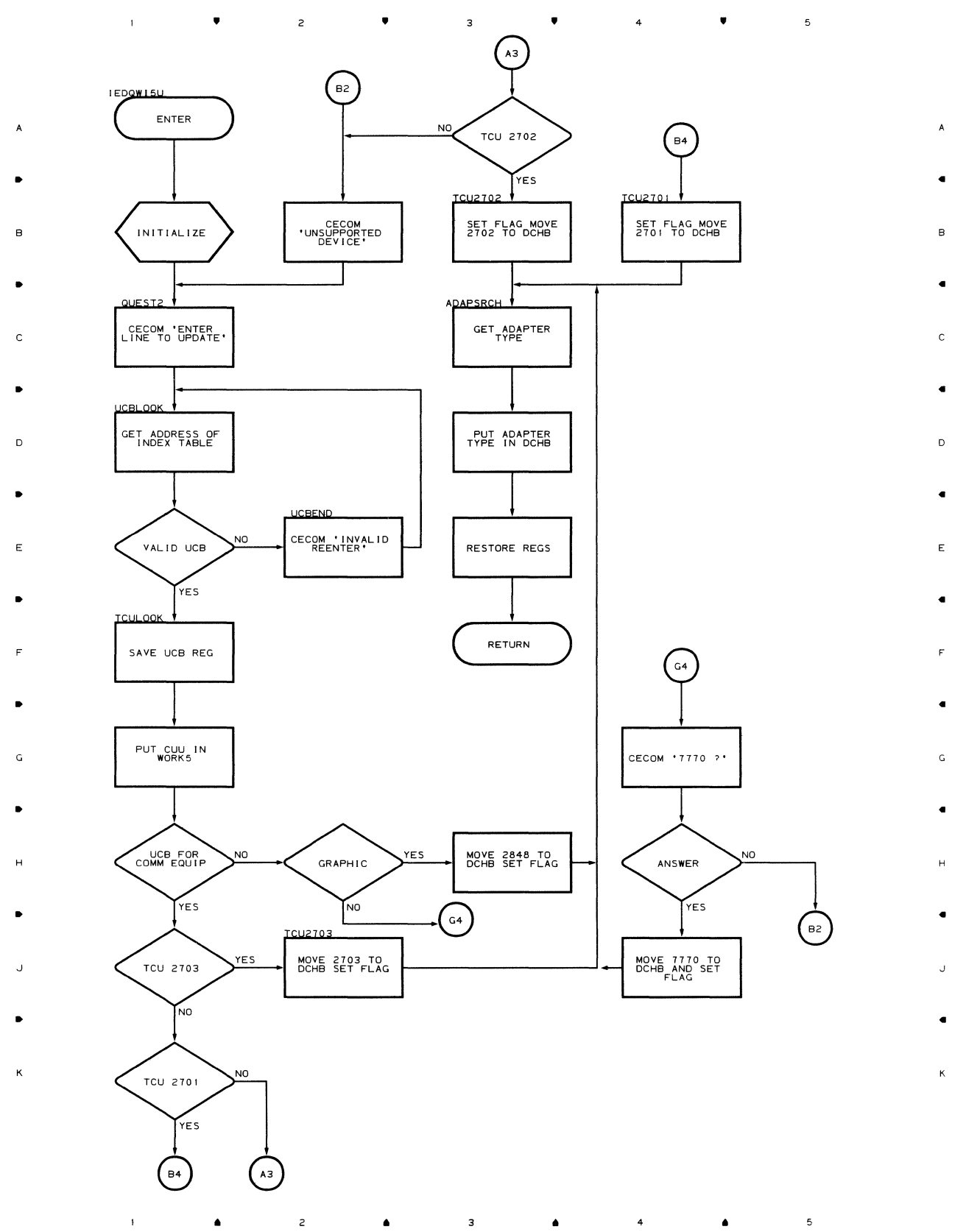

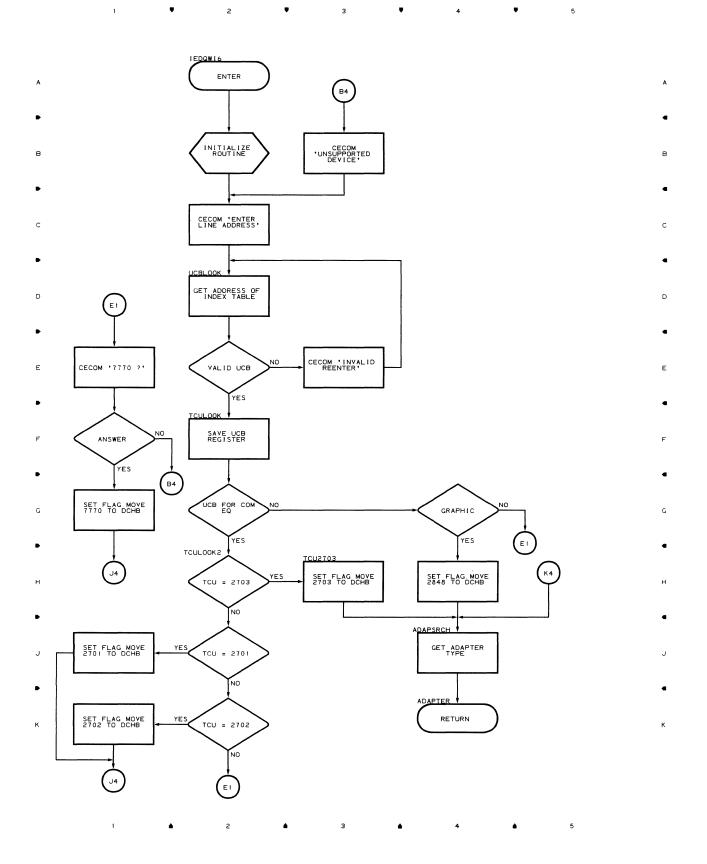

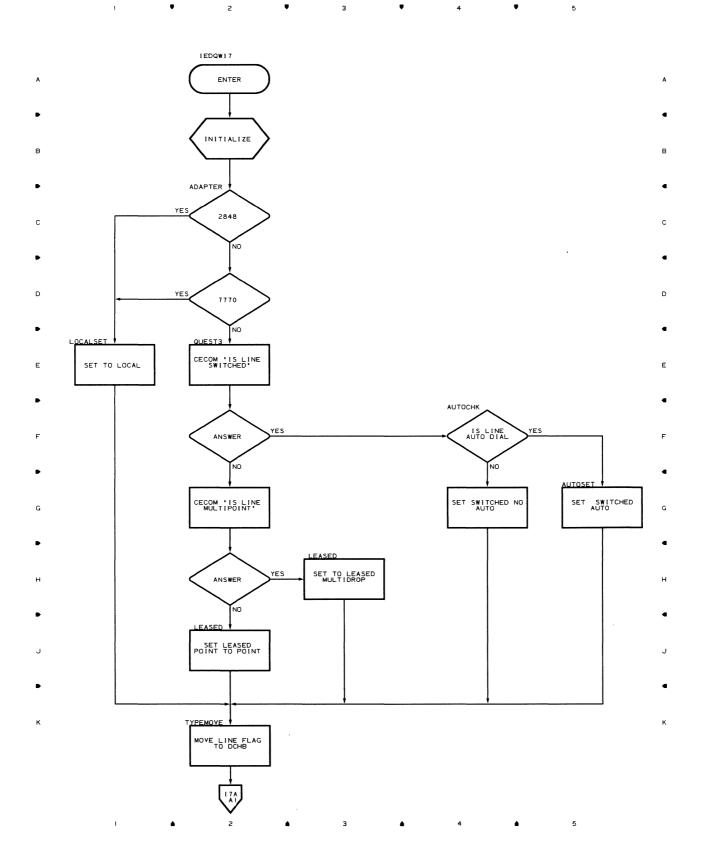

.

.

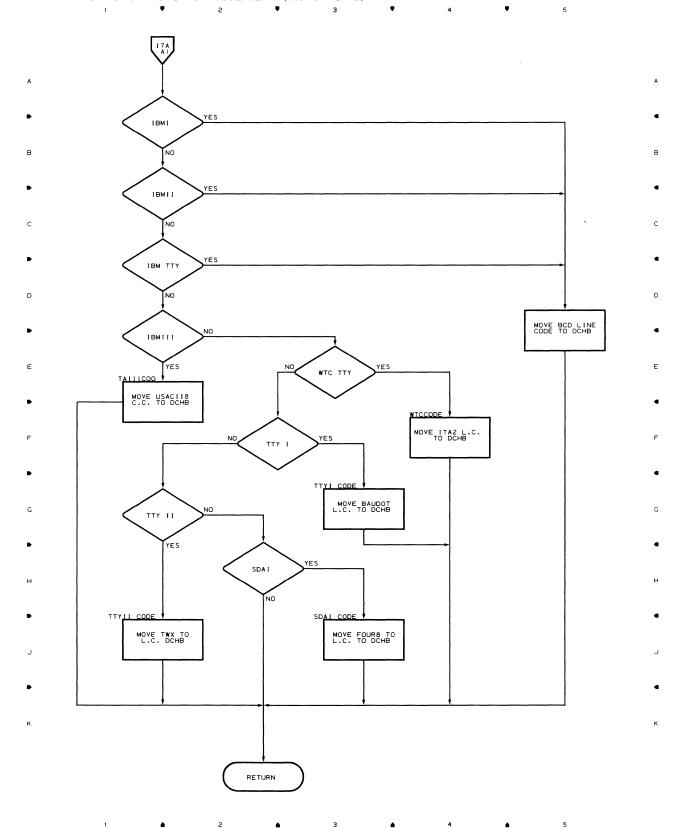

Chart I7A CONFIGURATOR SUBMODULE 3 (PART 2 OF 2)

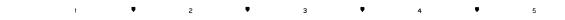

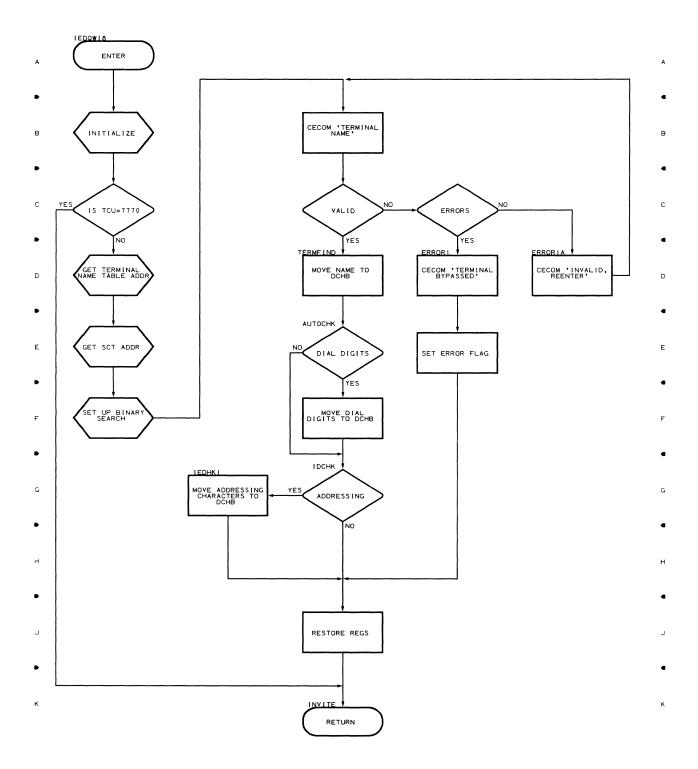

1 1 2

з

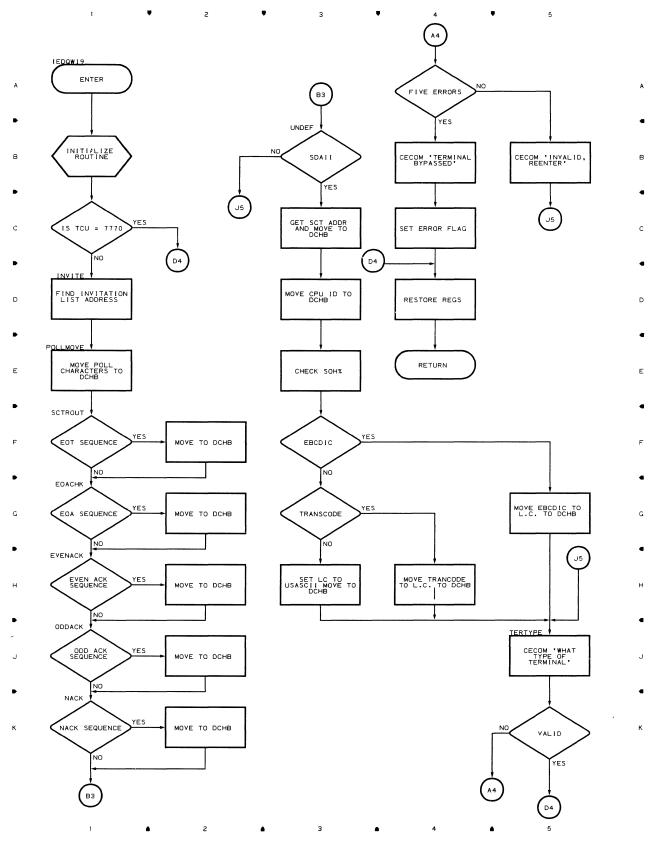

Flowcharts 107

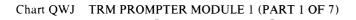

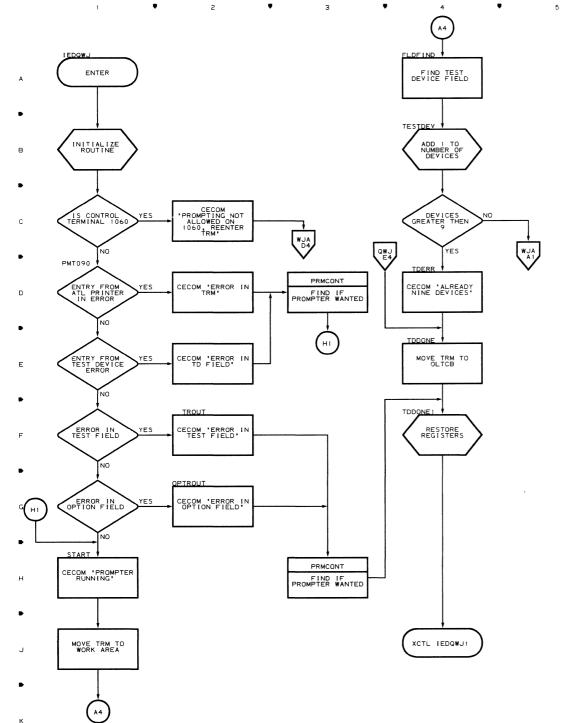

D

f

з

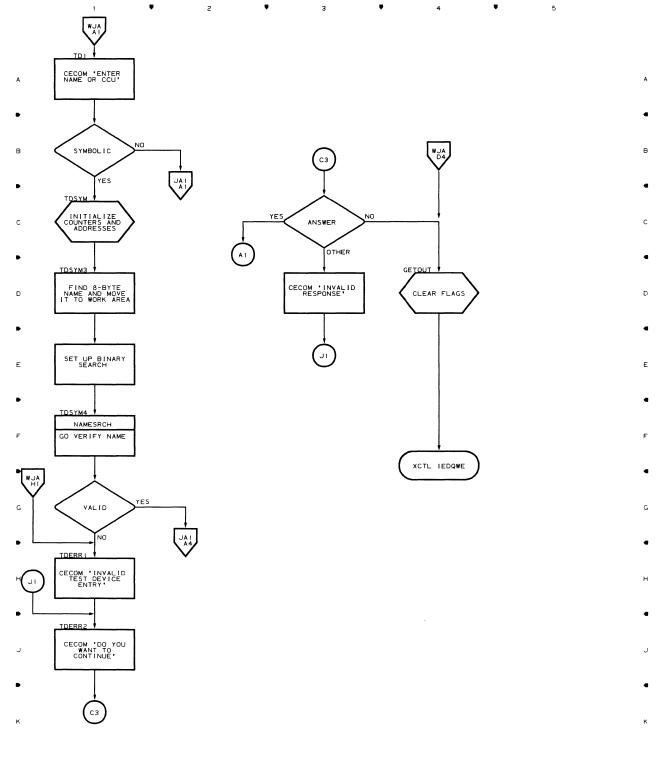

#### Chart WJA TRM PROMPTER MODULE 1 (PART 2 OF 7)

г

٠

з

٠

4

1

٠

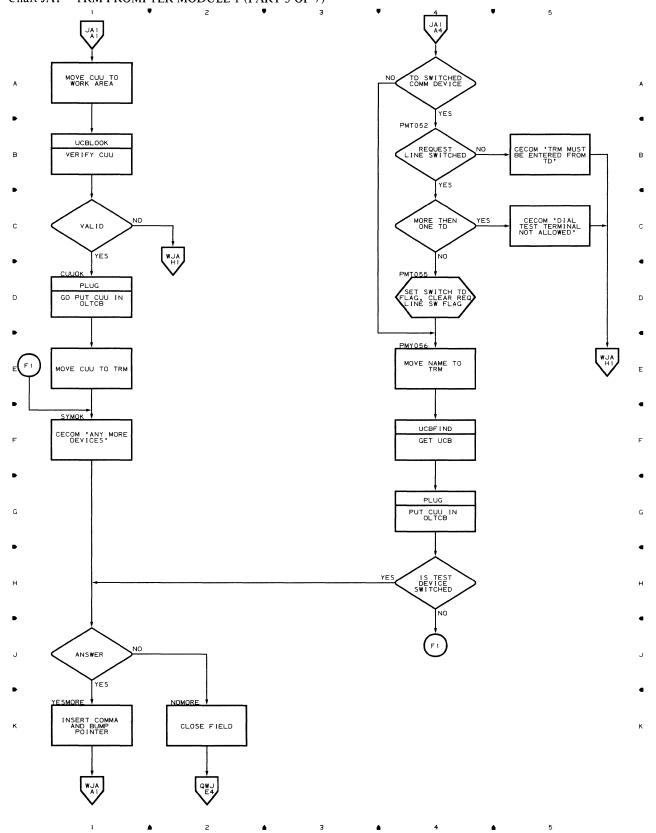

#### Chart JA1 TRM PROMPTER MODULE 1 (PART 3 OF 7)

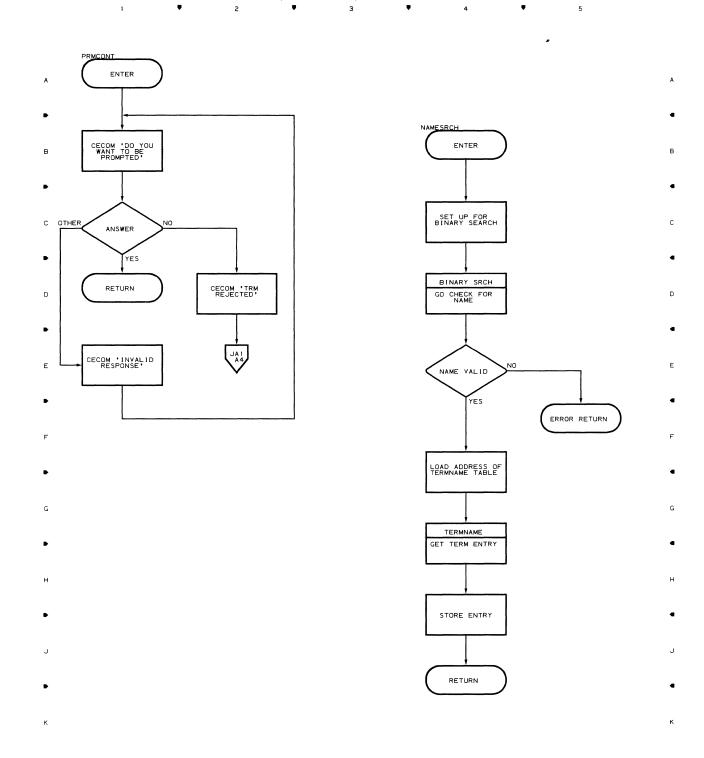

.

## Chart WJB TRM PROMPTER MODULE 1 (PART 4 OF 7)

# Chart WJC TRM PROMPTER MODULE 1 (PART 5 OF 7)

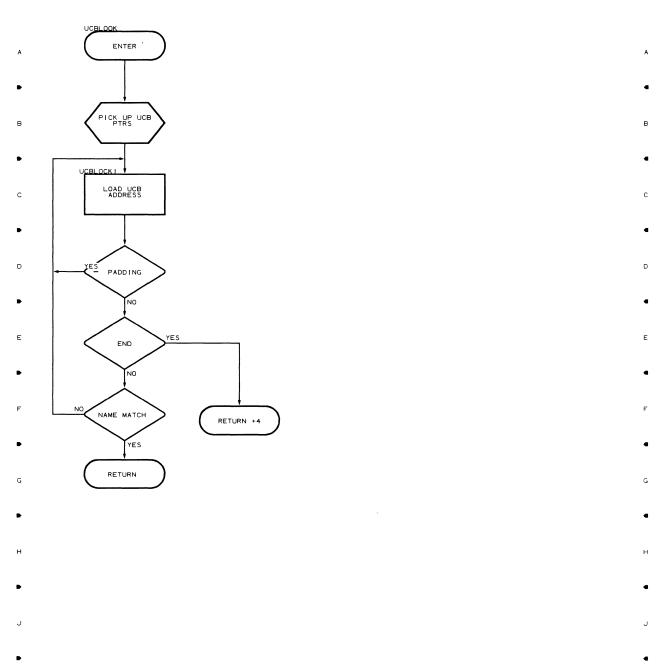

κ

ı ▲ 2 ▲ 3 ▲ 4 ▲ 5

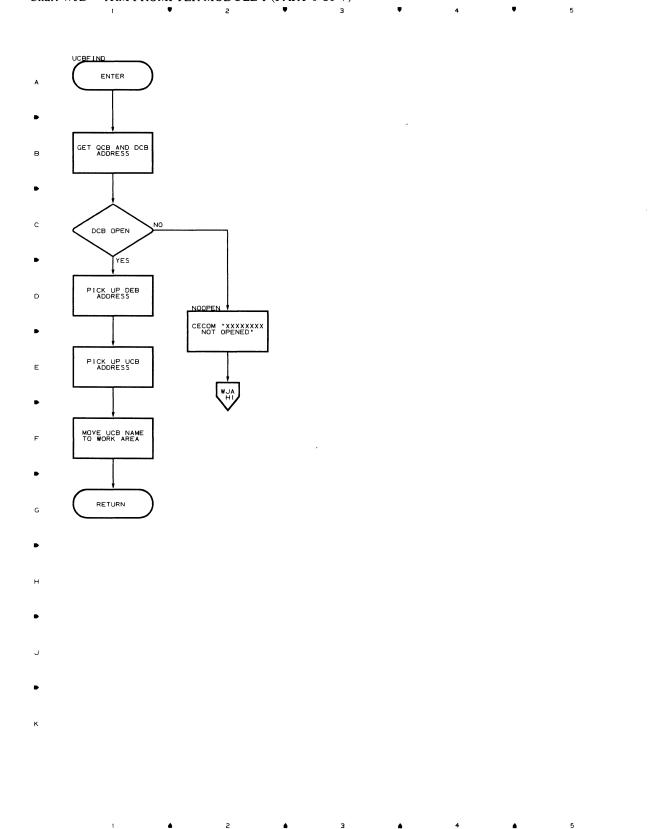

### Chart WJD TRM PROMPTER MODULE 1 (PART 6 OF 7)

A

С

D

E

G

н

к

#### Chart WJE TRM PROMPTER MODULE 1 (PART 7 OF 7) Ŧ

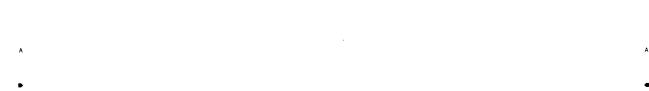

STOPLINE

Ŧ

•

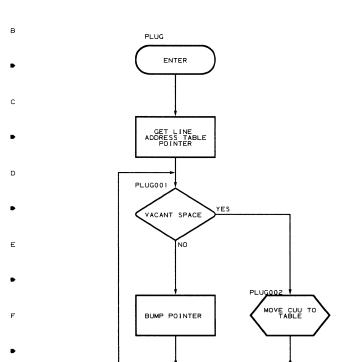

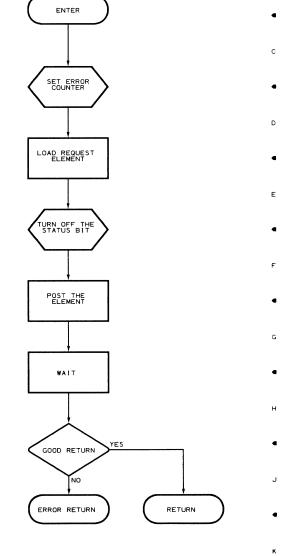

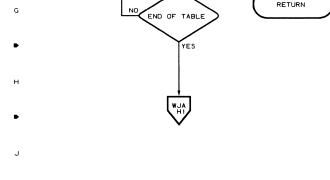

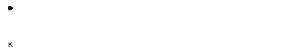

• 

RETURN

G

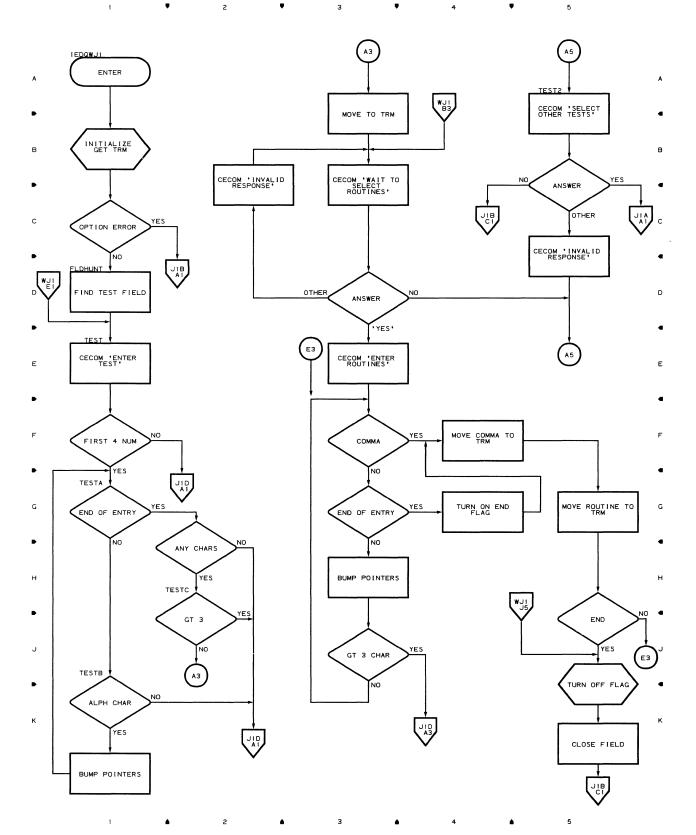

Chart WJ1 TRM PROMPTER MODULE 2 (PART 1 OF 5)

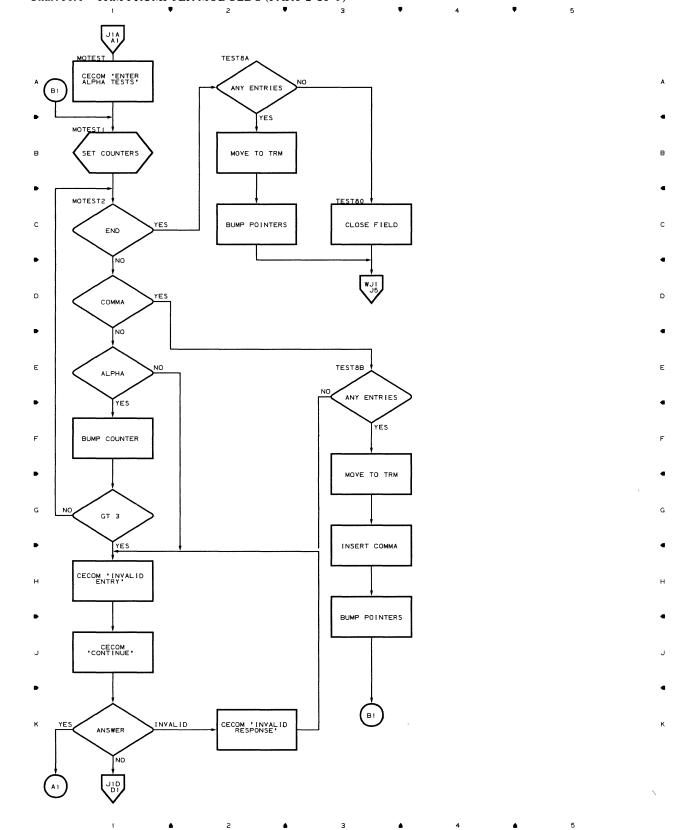

# Chart J1A TRM PROMPTER MODULE 2 (PART 2 OF 5)

Chart J1B TRM PROMPTER MODULE 2 (PART 3 OF 5) ۰ .

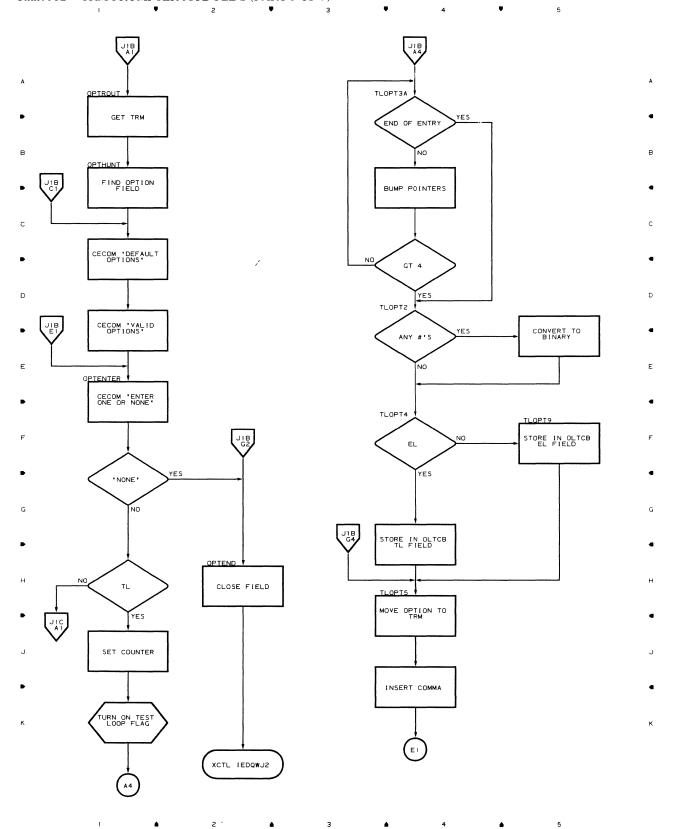

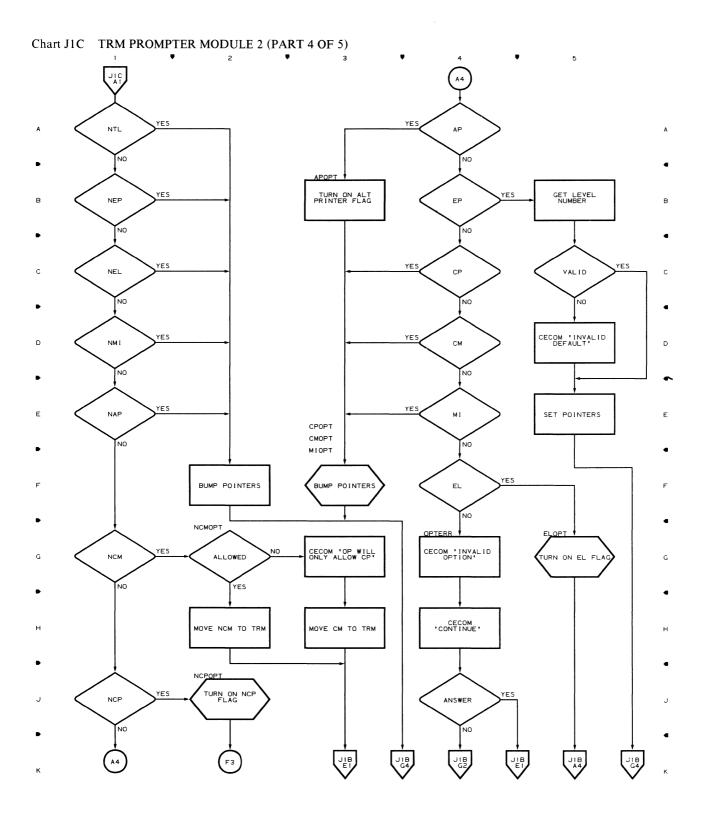

▲ 2 **▲** 3 **▲** 4 **▲** 

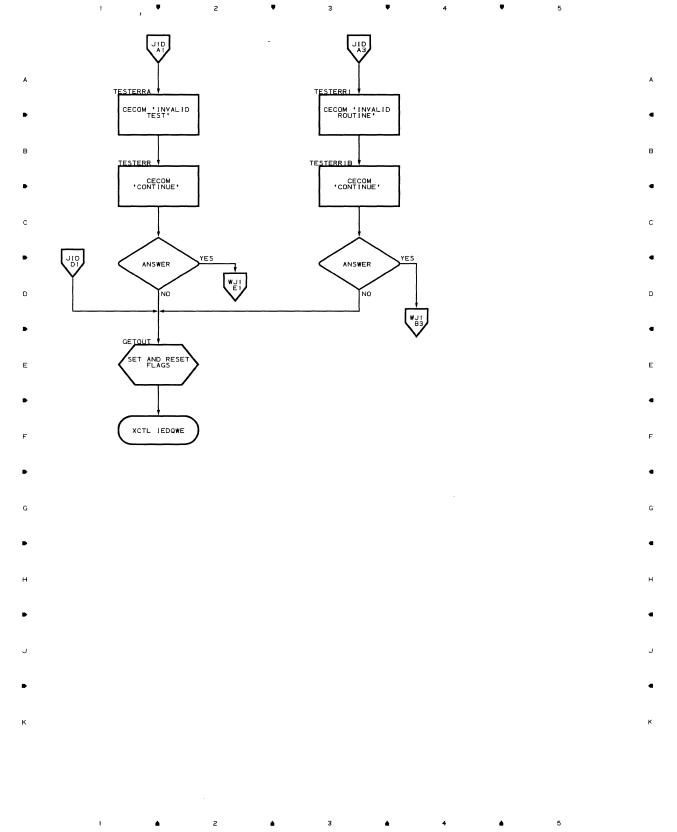

Chart J1D TRM PROMPTER MODULE 2 (PART 5 OF 5)

Flowcharts 119

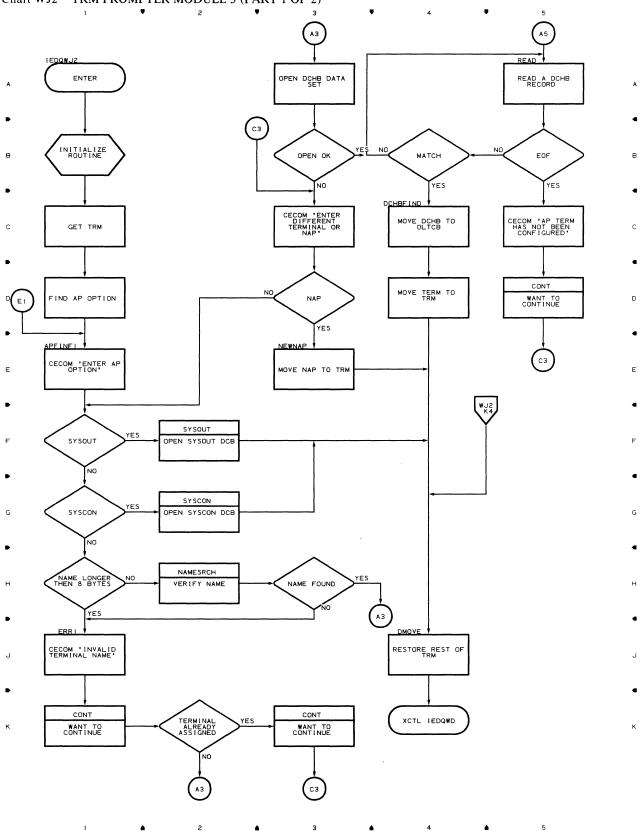

Chart WJ2 TRM PROMPTER MODULE 3 (PART 1 OF 2)

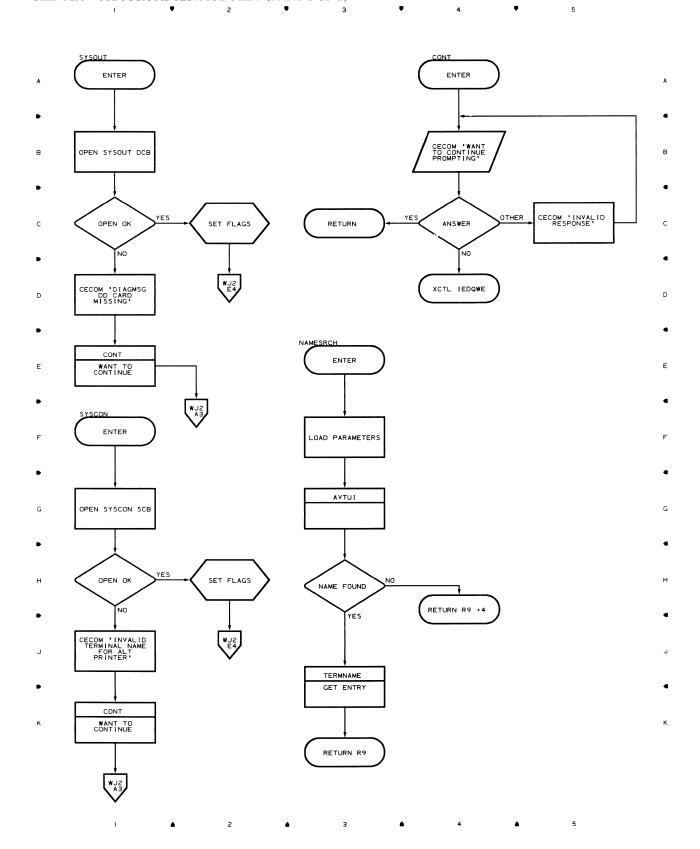

Chart J2A TRM PROMPTER MODULE 3 (PART 2 OF 2)

# Chart QWK TOTE MESSAGE MODULE

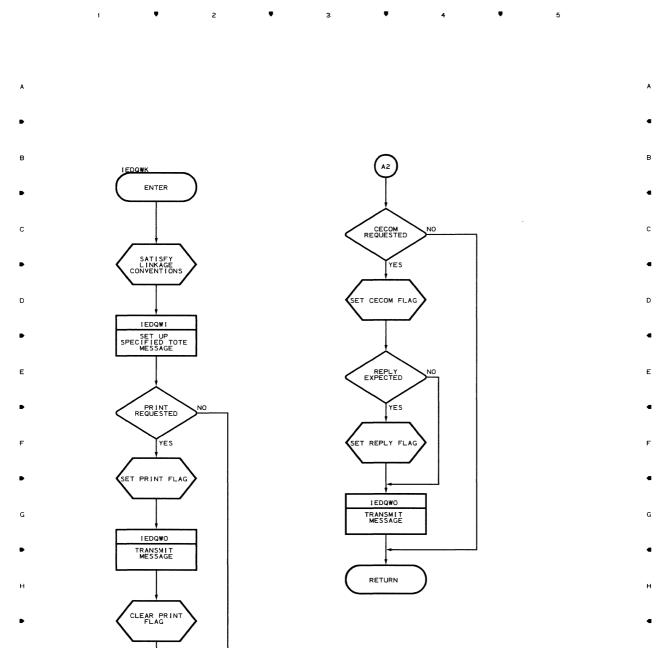

.1

٠

4

5

A2

۵

2

٠

з

٠

1

J

κ

# Chart QWL TOTE MESSAGE SUBMODULE

г

। ♥ 2 ♥ 3 ♥ 4 ♥ 5

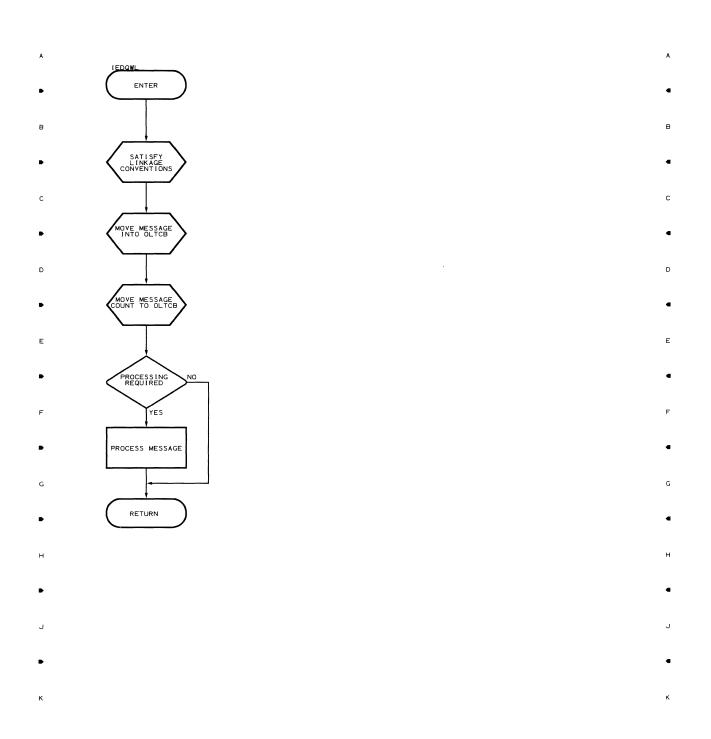

Ŧ

**v** 

з

.

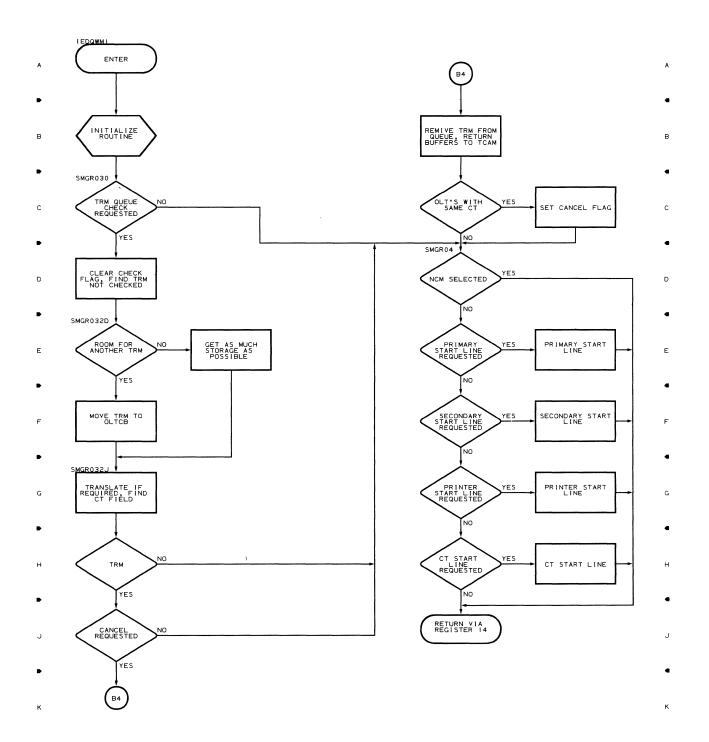

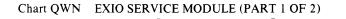

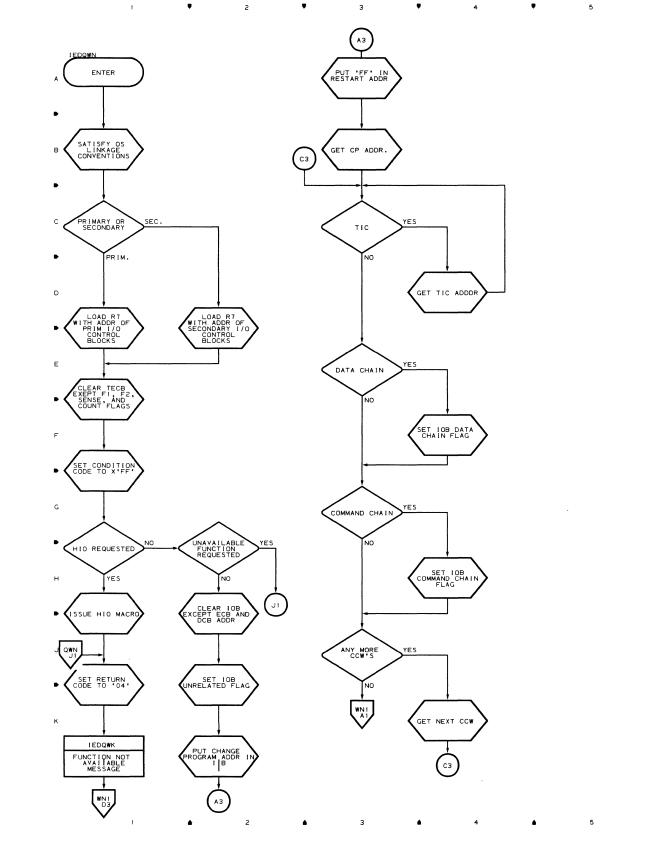

A

С

D

Е

G

н

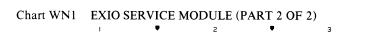

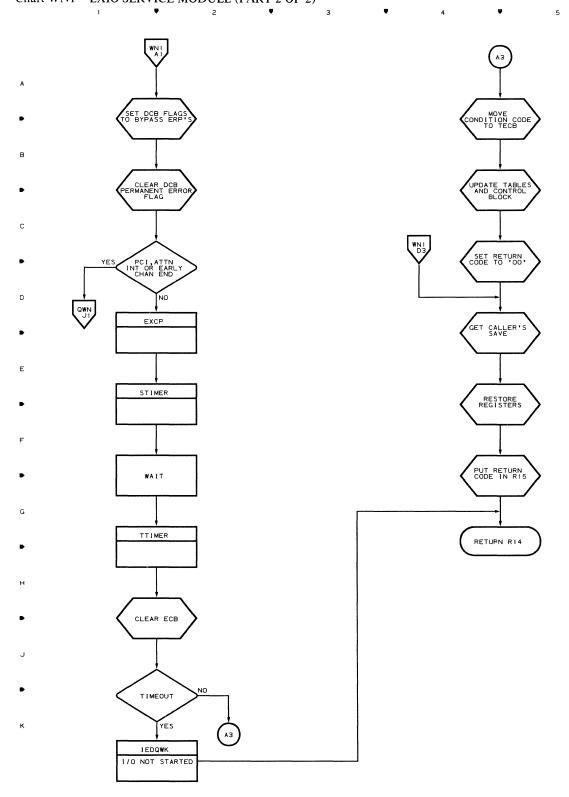

А

n

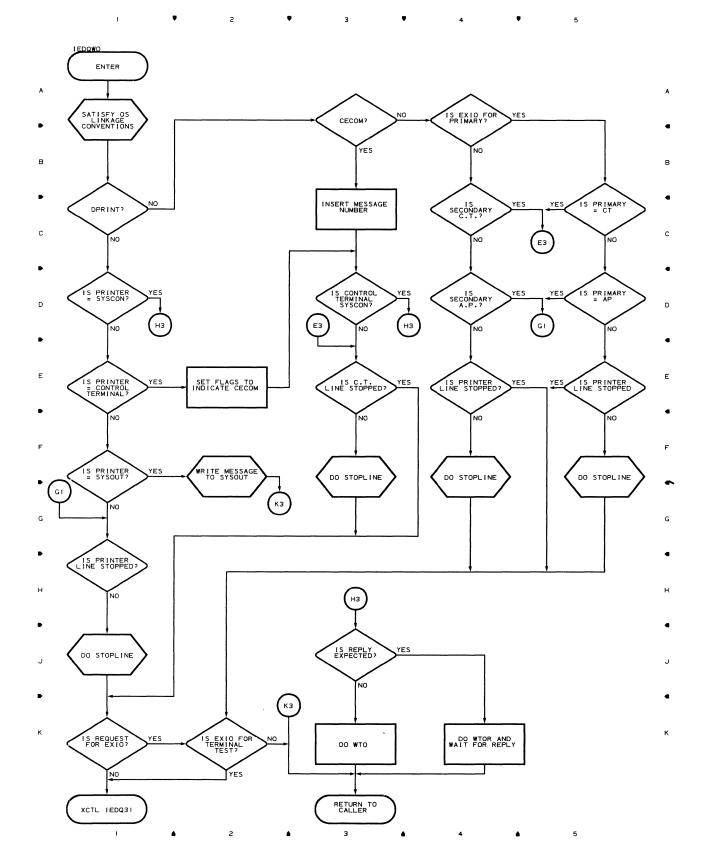

Flowcharts 127

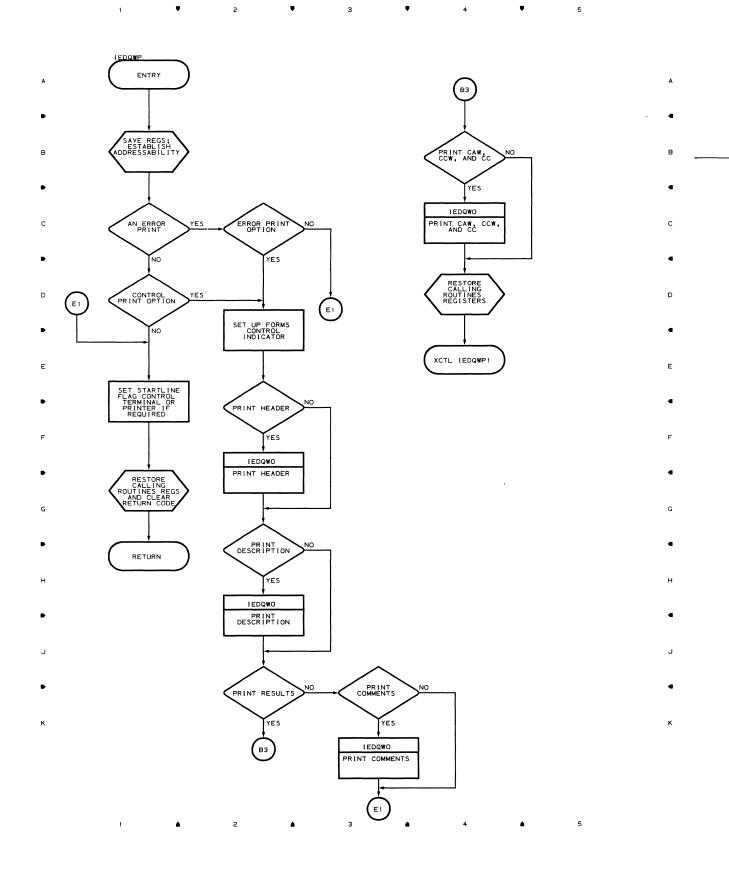

#### Chart WP1 DEPRINT SERVICE MODULE 1

1 ♥ 2 ♥ 3 ♥ 4 ♥

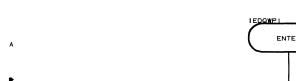

- в
- •
- c
- •
- D
- •
- E
- •
- F
- •
- G
- •
- н
- •
- J
- •
- ĸ

1 1 2

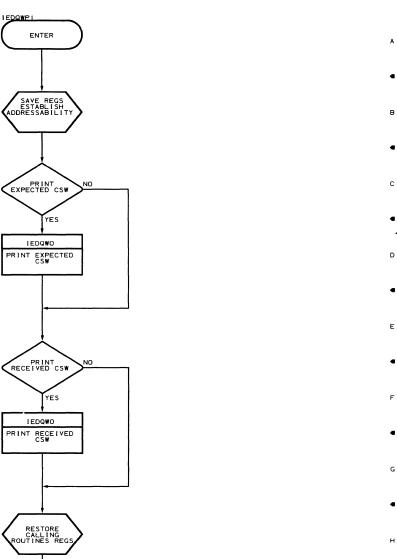

5

XCTL IEDQWP2

з

٠

4

٠

5

٠

- - к

J

Ψ

1

2

٠

з

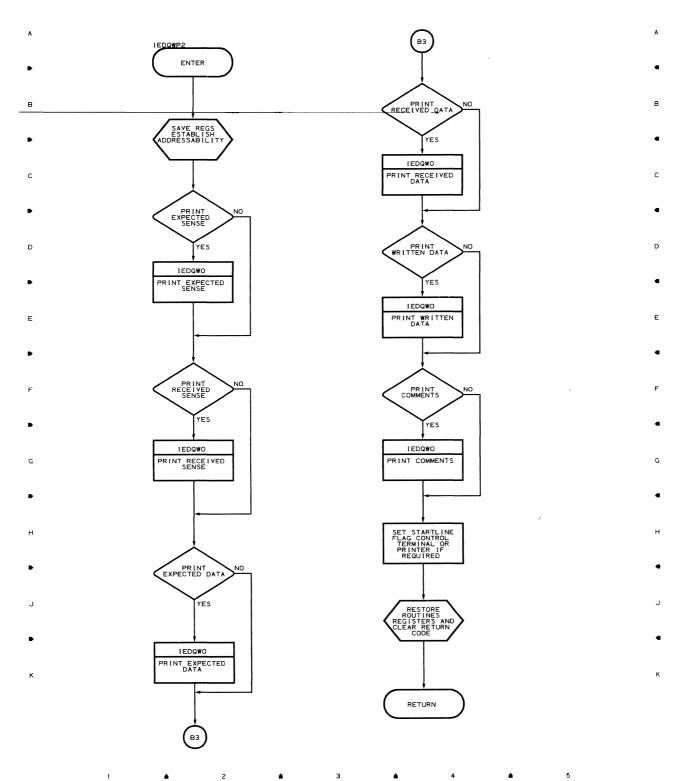

•

4

•

Ŧ

з

¥

Ŧ

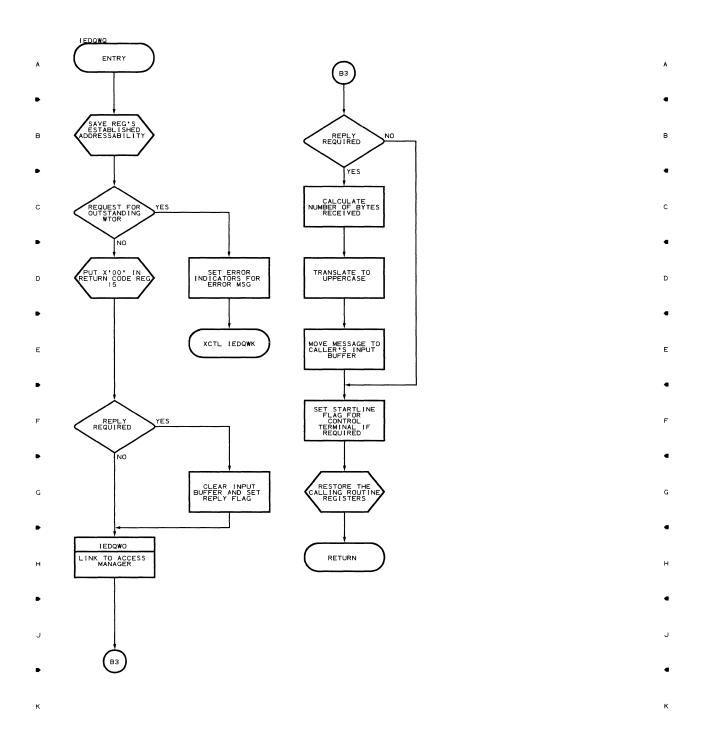

Flowcharts 131

¥

2

Ŧ

з

.

4

A IEDQWR ENTRY в SAVE REGS; ESTABLISH ADDRESSABILITY С DELETE YES . DI В2 D NO PLK008 LOAD REQUESTED EI PLK012 Е JI GET MODULE DIRECTORY ENTRY VIA BLDL

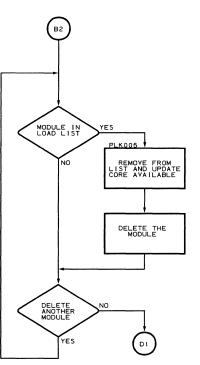

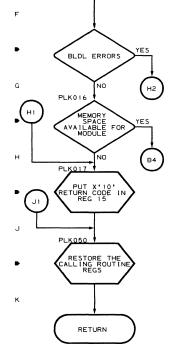

1

٠

г

.

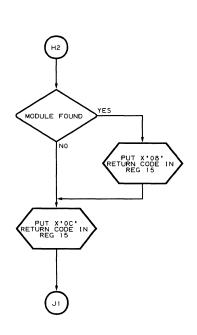

з

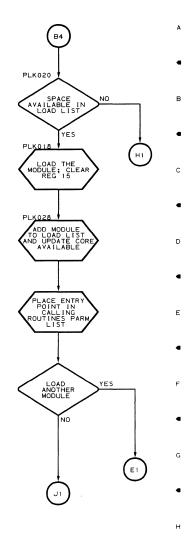

5

5

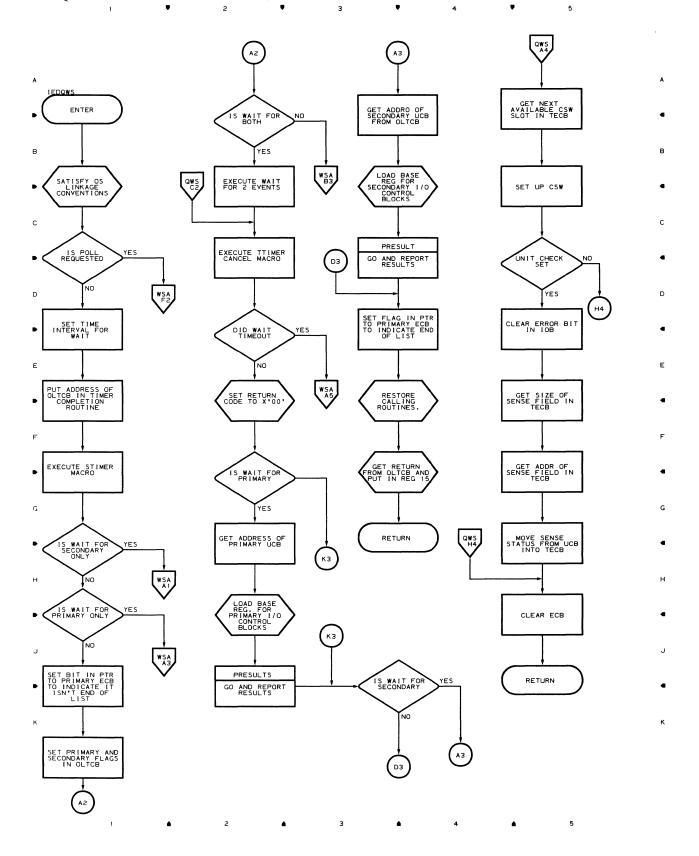

### Chart WSA WAITIO SERVICE ROUTINE (PART 2 OF 3)

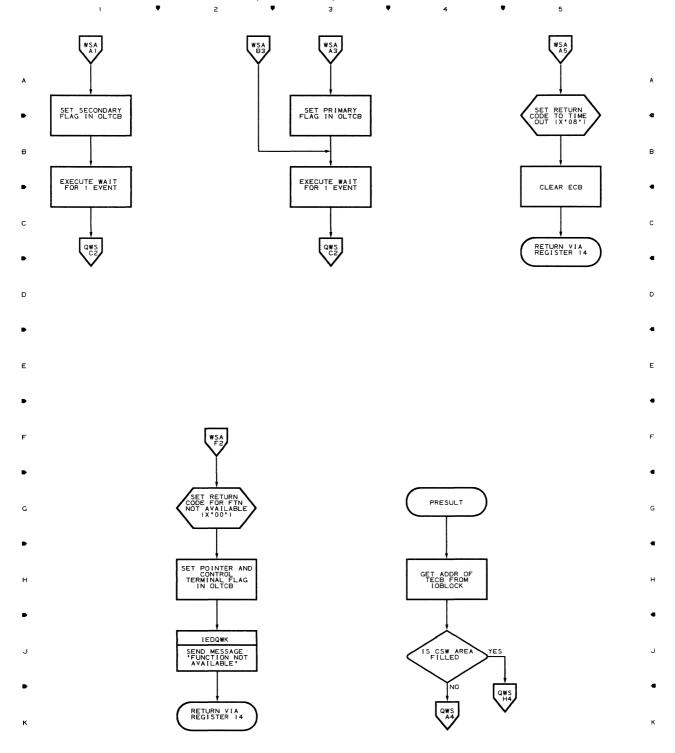

**▲** 2 **▲** 3 **▲** 4 **▲** 5

#### Chart WSB WAITIO SERVICE ROUTINE (PART 3 OF 3) Ŧ 2 Ŧ

1

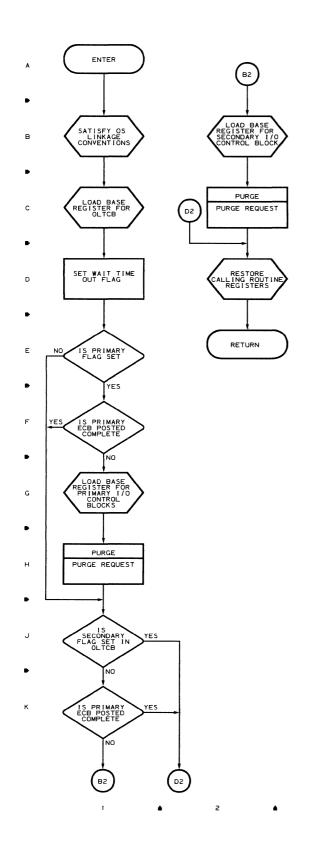

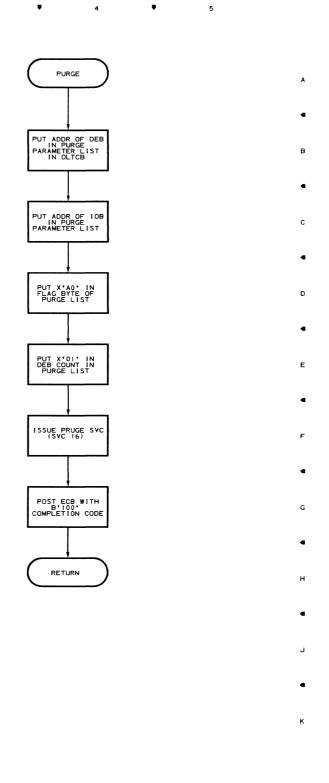

.

з

з

٠

4

٠

5

Flowcharts 135

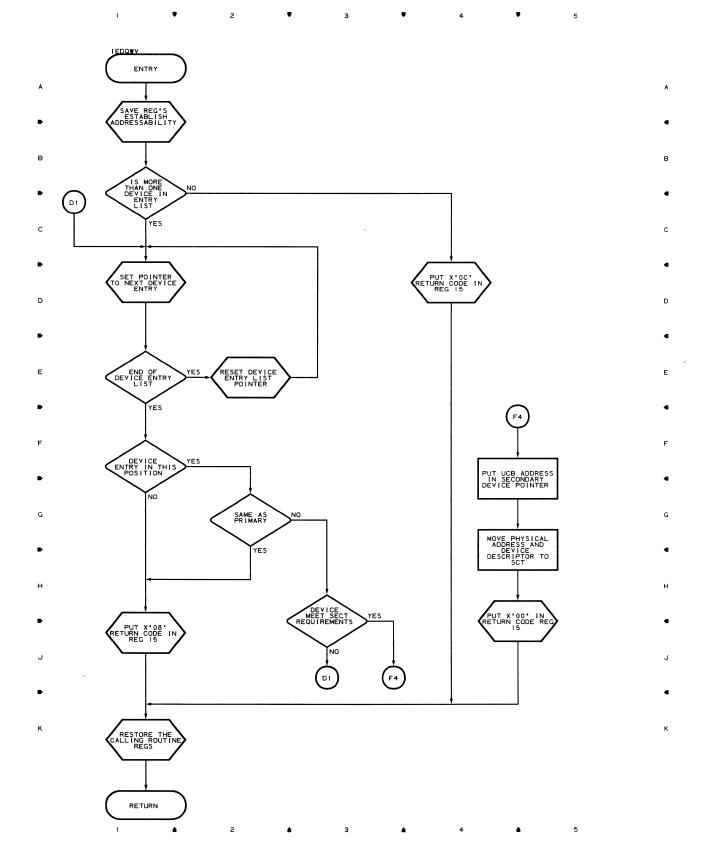

#### Chart QWX CONVERT SERVICE MODULE

| 1 | • | 2 | • | з | • | 4 | • | 5 |
|---|---|---|---|---|---|---|---|---|
|   |   |   |   |   |   |   |   |   |

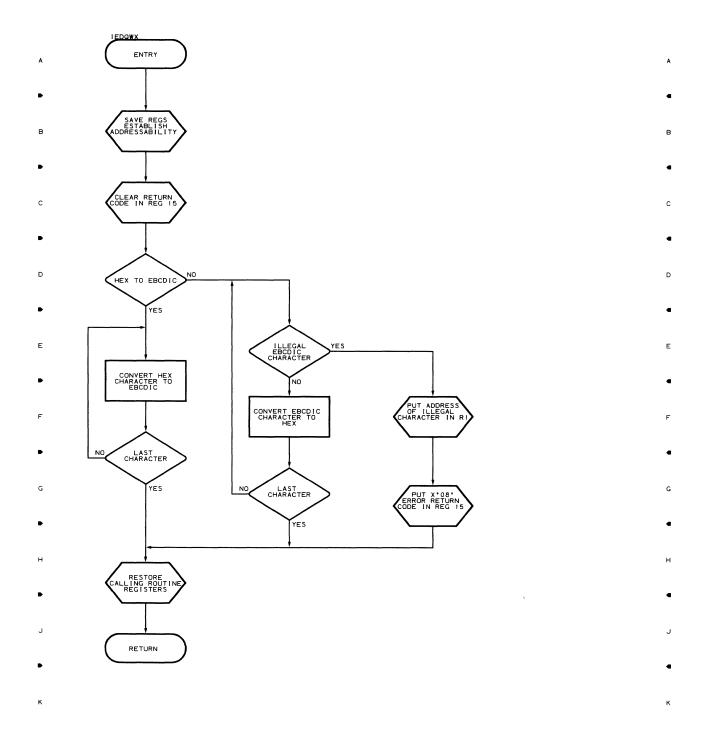

Flowcharts 137

#### Chart QWY GETCONFG SERVICE MODULE

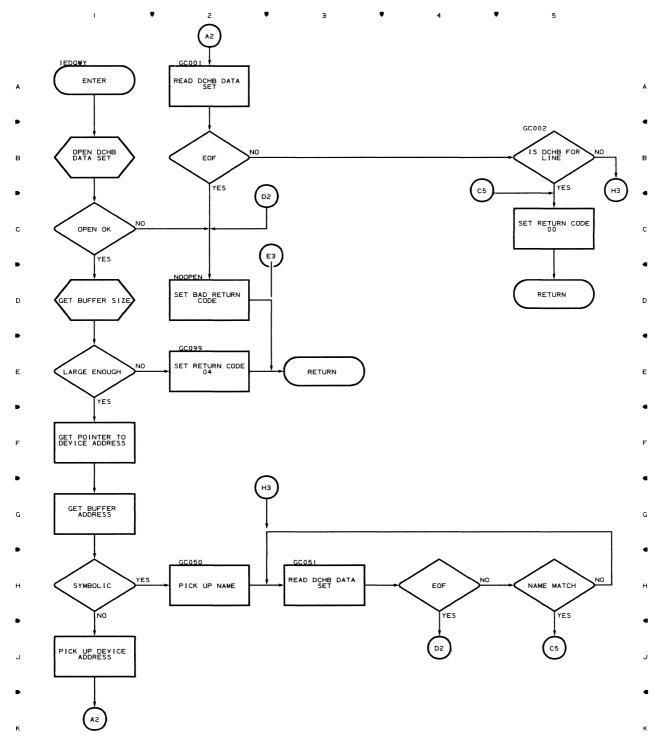

з

#### Chart Q30 REMOTE ACCESS ERROR MODULE

t

4

#### 1 ♥ 2 ♥ 3 ♥ 4 ♥ 5

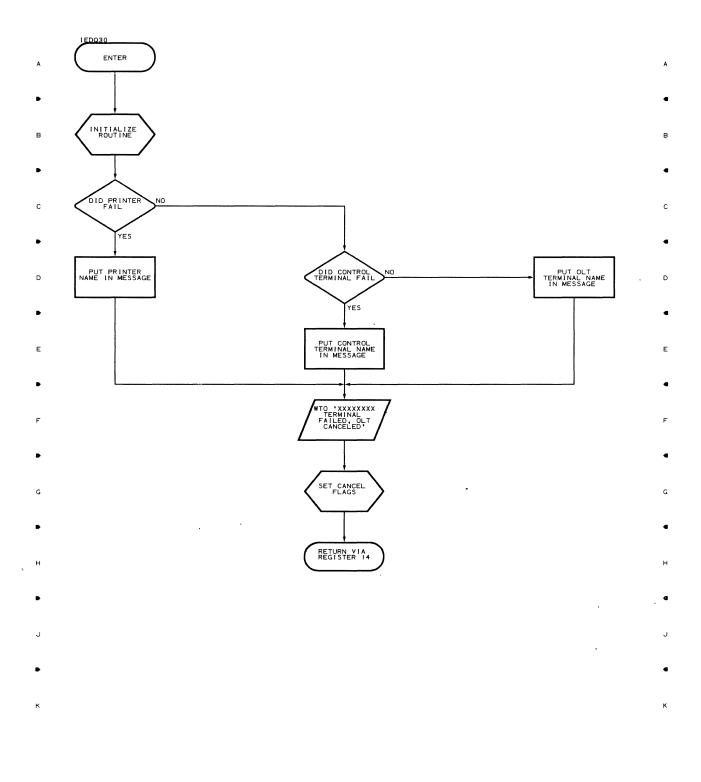

2 • 3 • 4 • 5

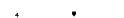

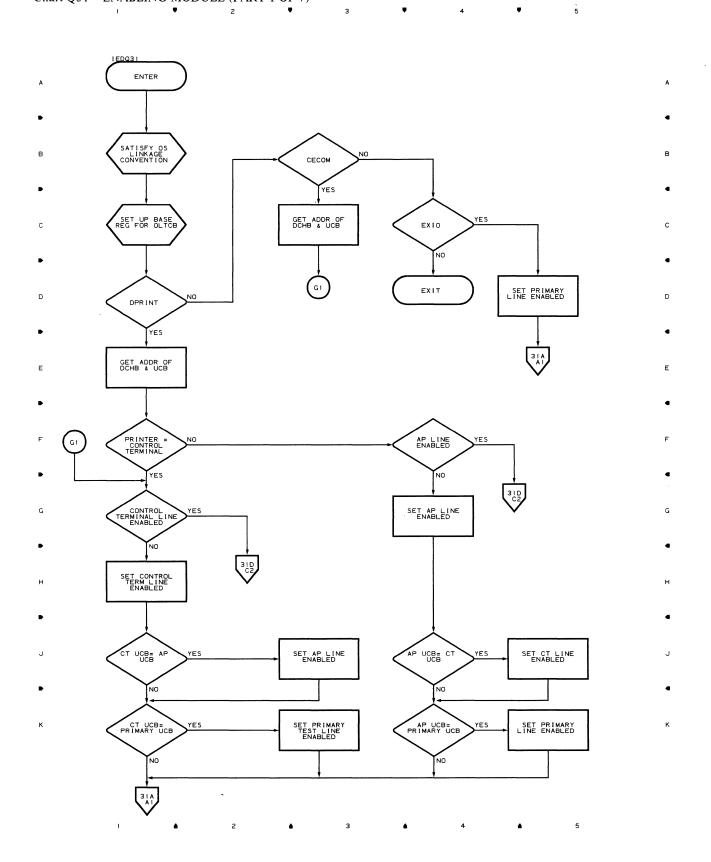

# Chart 31A ENABLING MODULE (PART 2 OF 7)

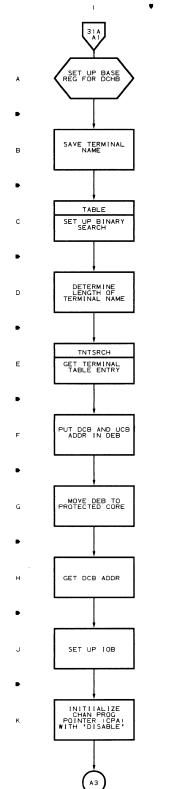

1

٠

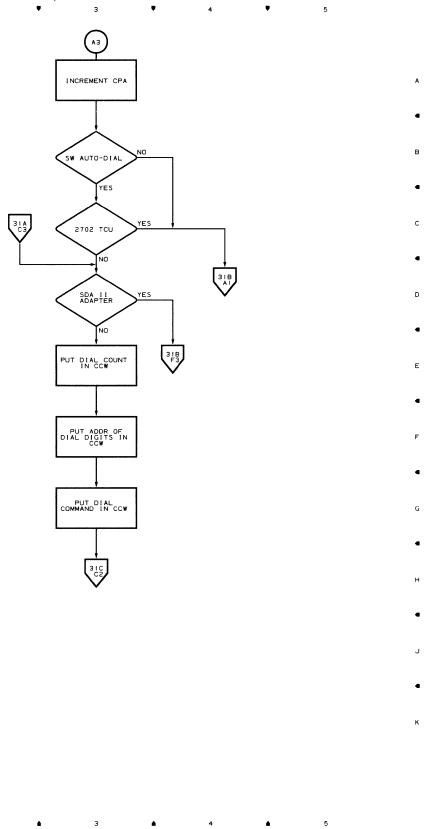

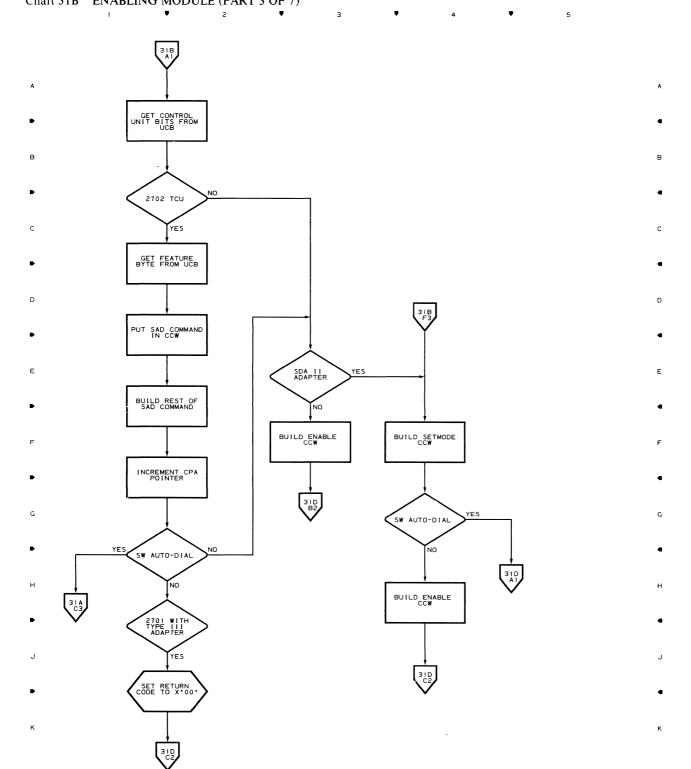

1 1

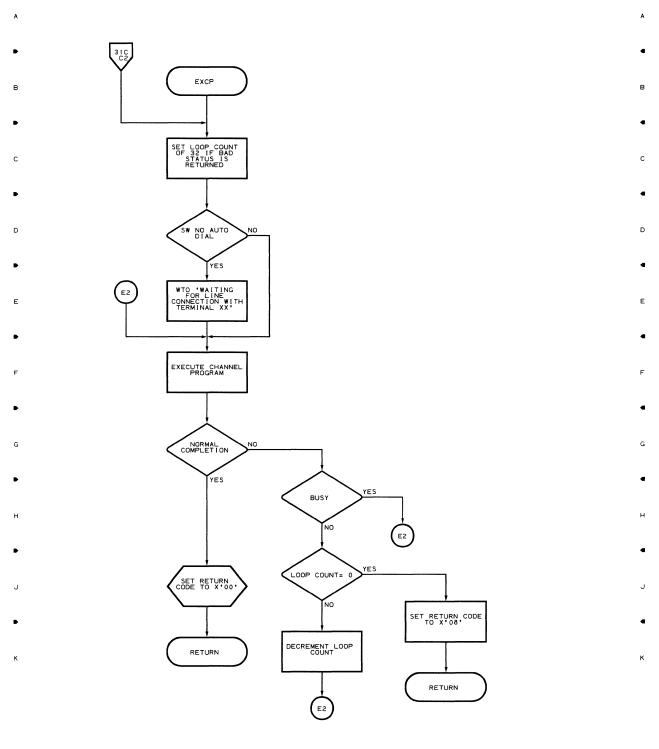

3

Ŧ

4

Ţ

5

**▲** 2 **▲** 3 **▲** 4 **▲** 5

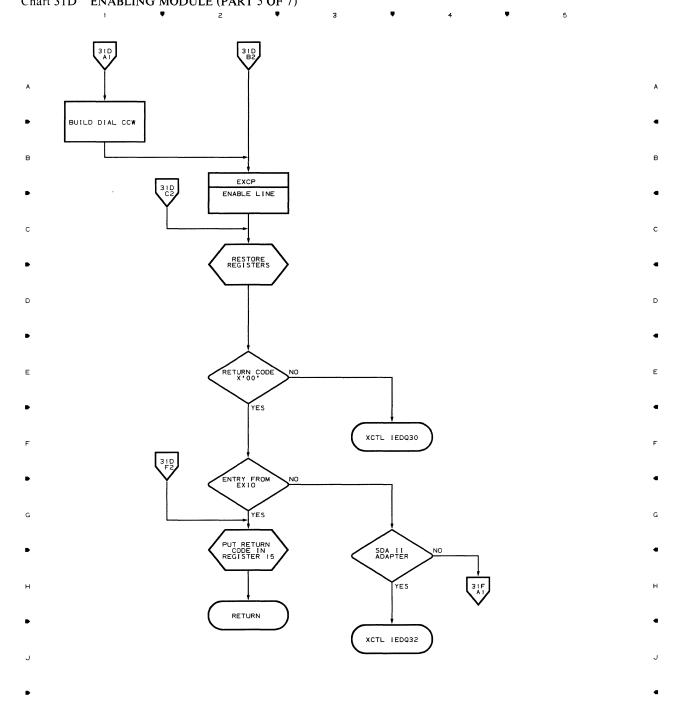

144

**.** 

г

٠

з

٠

4

٠

t

к

t

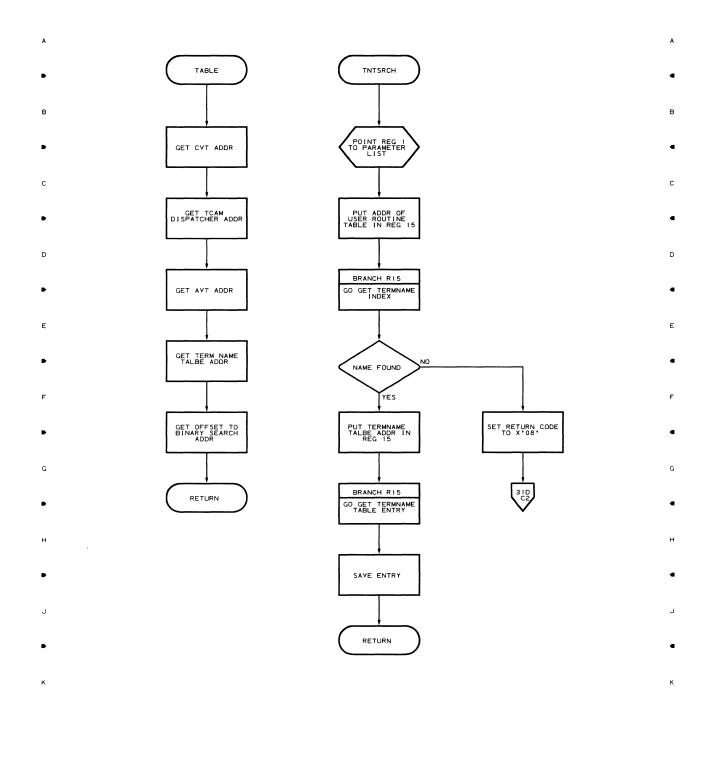

3

¥.

4

•

5

▲ 2 ▲ 3 ▲ 4 ▲ 5

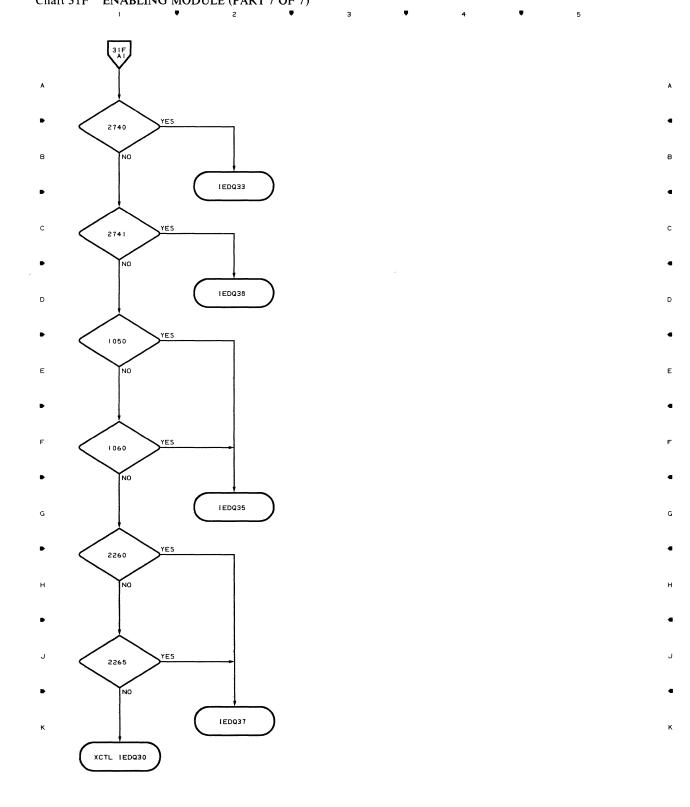

з 

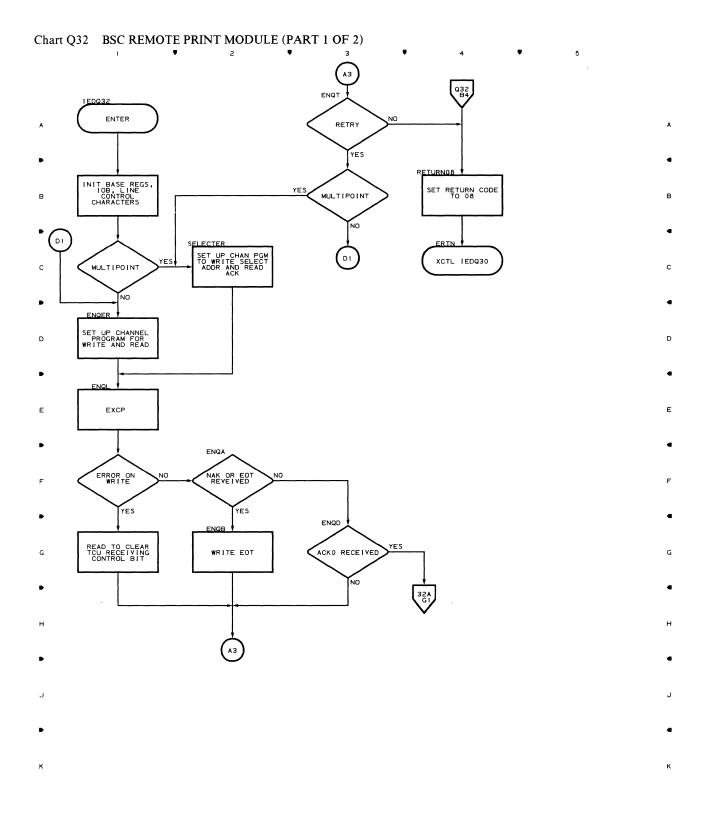

з

г

1

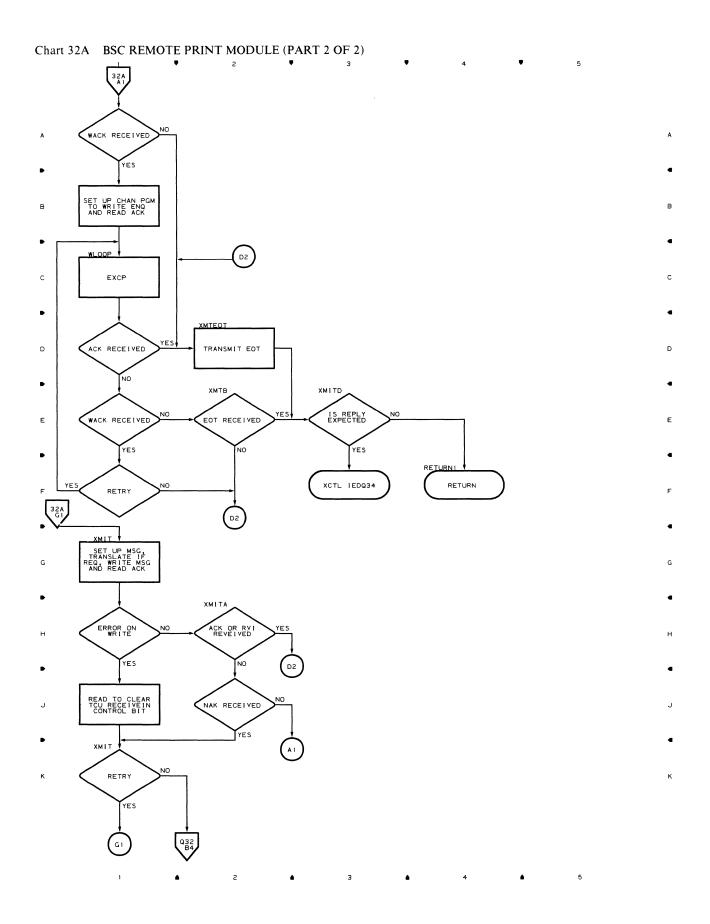

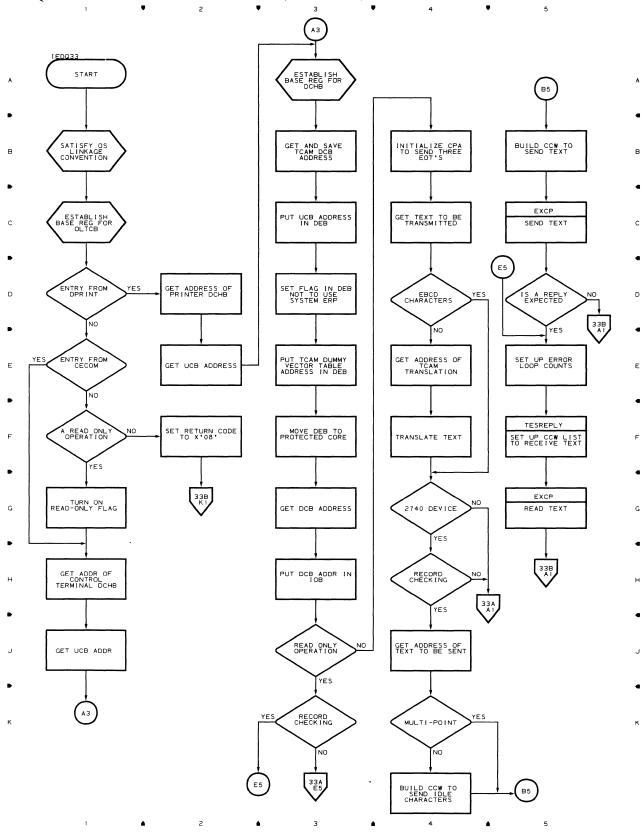

#### Chart Q33 START-STOP REMOTE PRINT - 2740 (PART 1 OF 4)

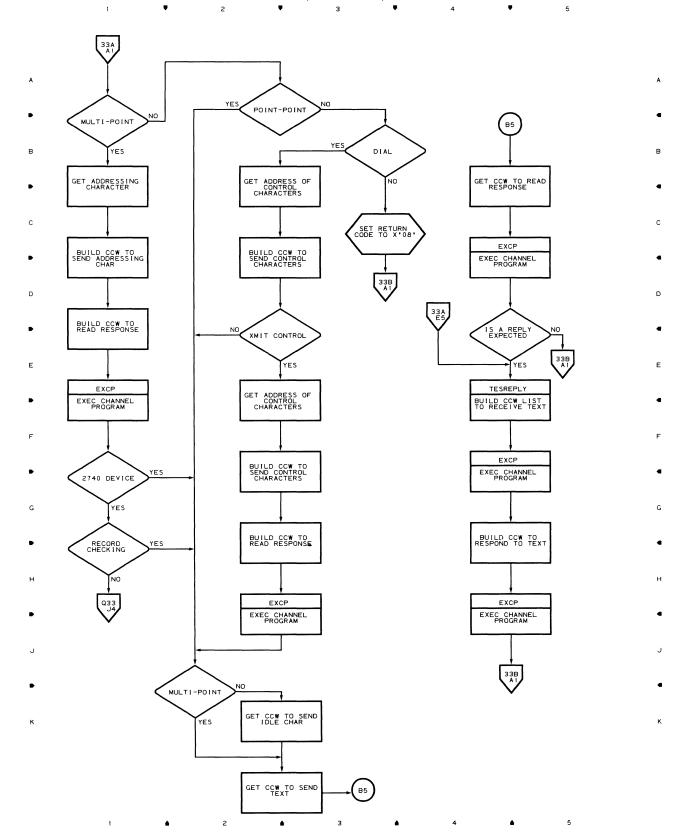

# Chart 33A START-STOP REMOTE PRINT - 2740 (PART 2 OF 4)

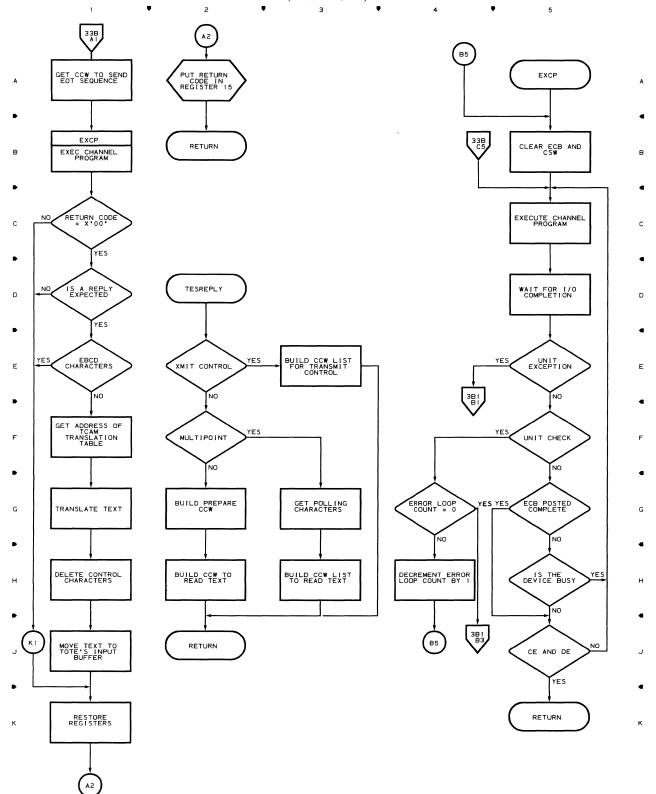

з

#### Chart 33B START-STOP REMOTE PRINT - 2740 (PART 3 OF 4)

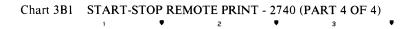

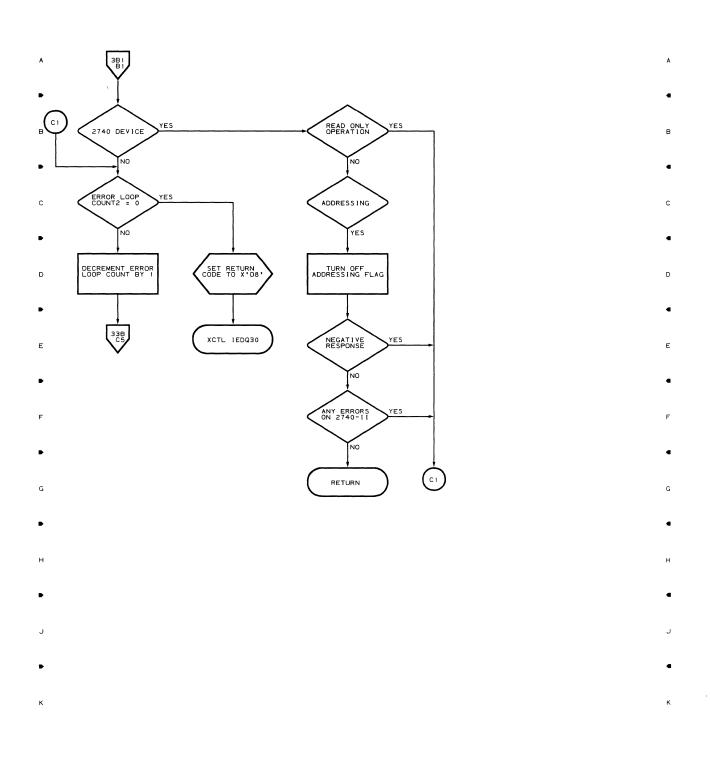

1 ▲ 2 ▲ **3 ▲ 4 ▲** 5

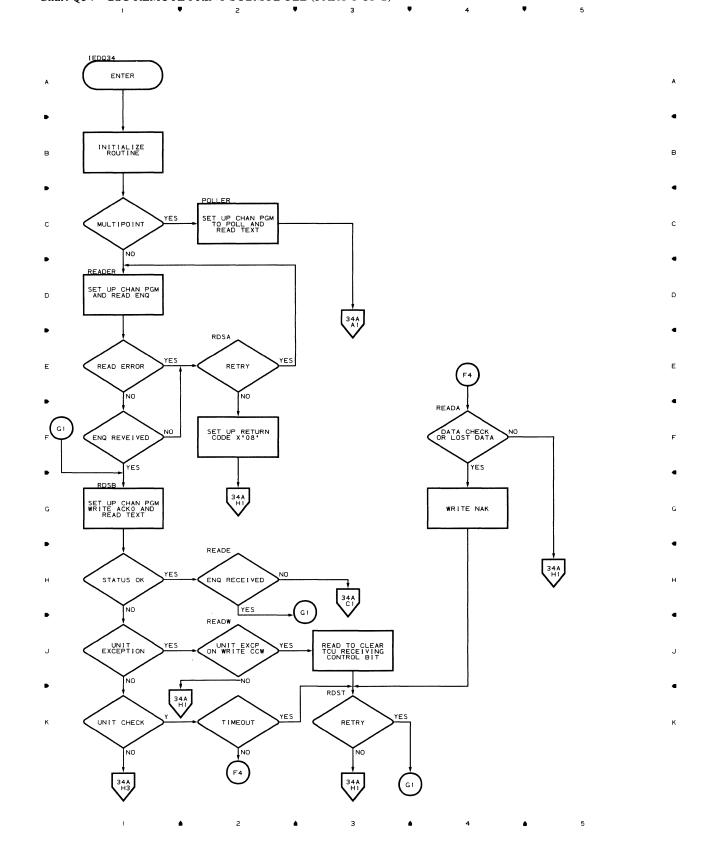

#### Chart Q34 BSC REMOTE PRINT SUBMODULE (PART 1 OF 2)

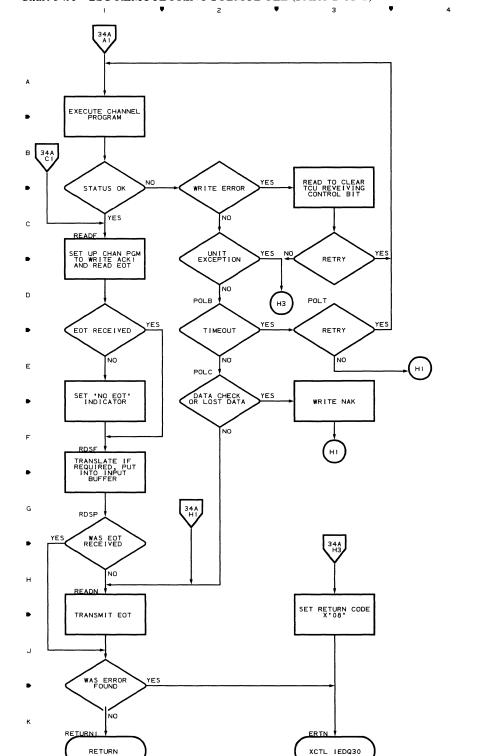

### Chart 34A BSC REMOTE PRINT SÚBMODULE (PART 2 OF 2)

.

D

c.

Chart Q35 START-STOP REMOTE PRINT - 1050 AND 1060 (PART 1 OF 3)

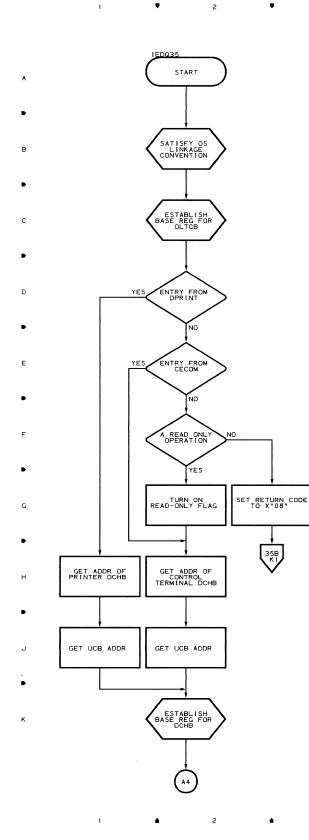

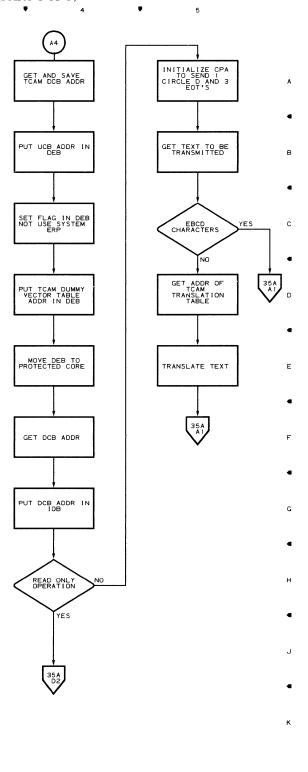

Flowcharts 155

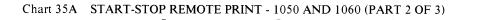

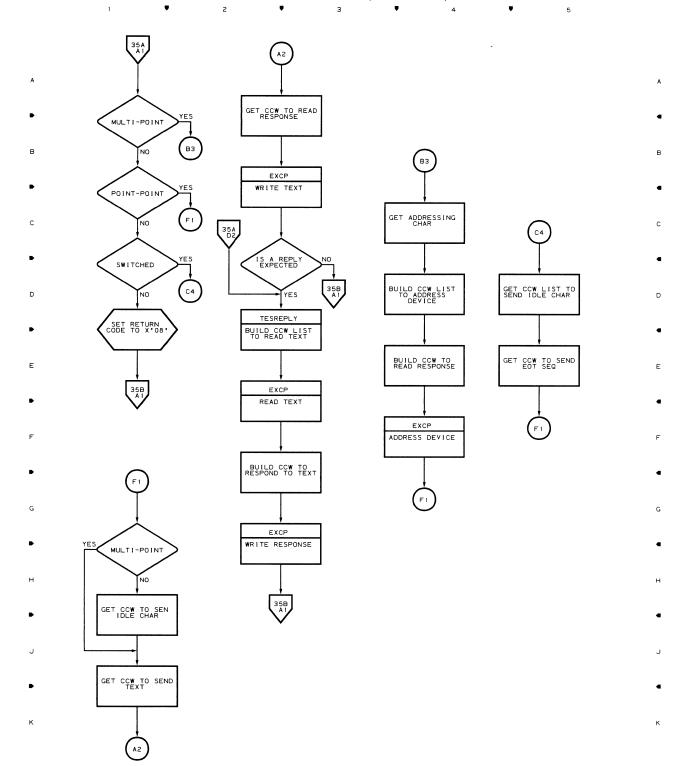

٠.,

з

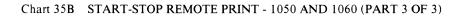

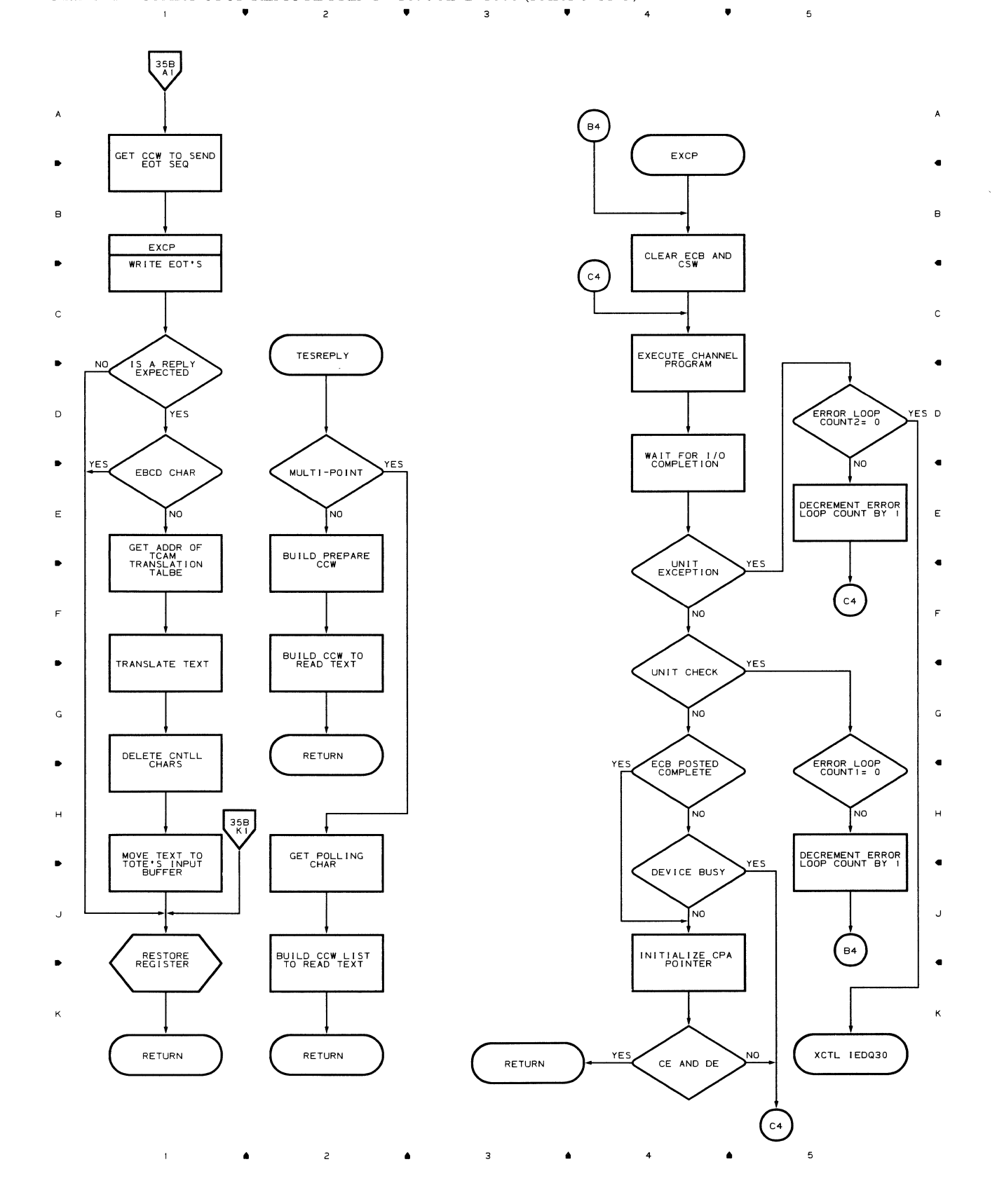

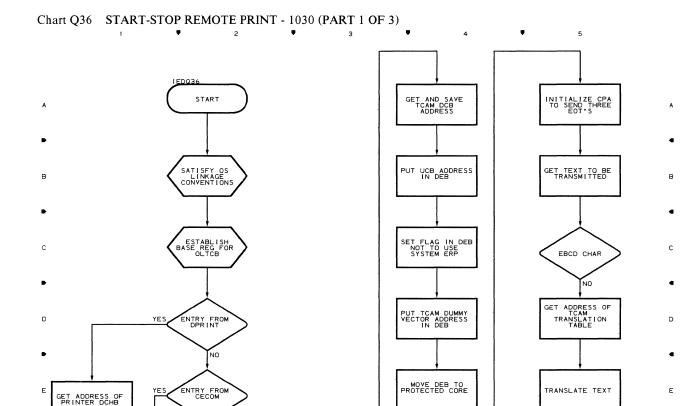

GET DCB ADDRESS

PUT DCB ADDRESS

READ ONLY

SET UP ERROR LOOP COUNTS

INITIALIZE CPA POINTER

٠

4

۵

YES

NO

INSERT IDLE CHAR

SAVE RETURN ADDRESS

TESREPLY

SET UP COW LIST TO POLL DEVICE

EXCP

EXEC CHANNEL PROGRAM

EXCP

SEND RESPONSE TO TEXT

> 36B A 1

> > 5

G

н

J

к

NO

YES

NO

SET RETURN CODE

36B

3

READ ONLY

TURN ON READ-ONLY FLAG

GET ADDRESS OF CONTROL TERMINAL DCHB

GET UCB ADDRESS

ESTABLISH BASE REG FOR DCHB

۵

2

٠

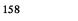

1

GET UCB ADDRESS

G

н

к

1

٠

г

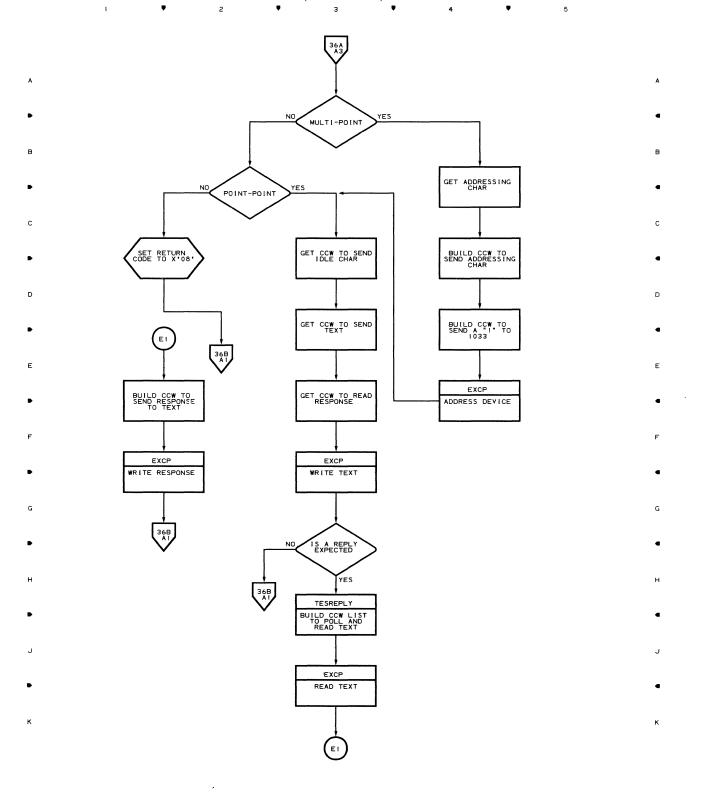

з

4

Flowcharts 159

#### Chart 36B START-STOP REMOTE PRINT - 1030 (PART 3 OF 3)

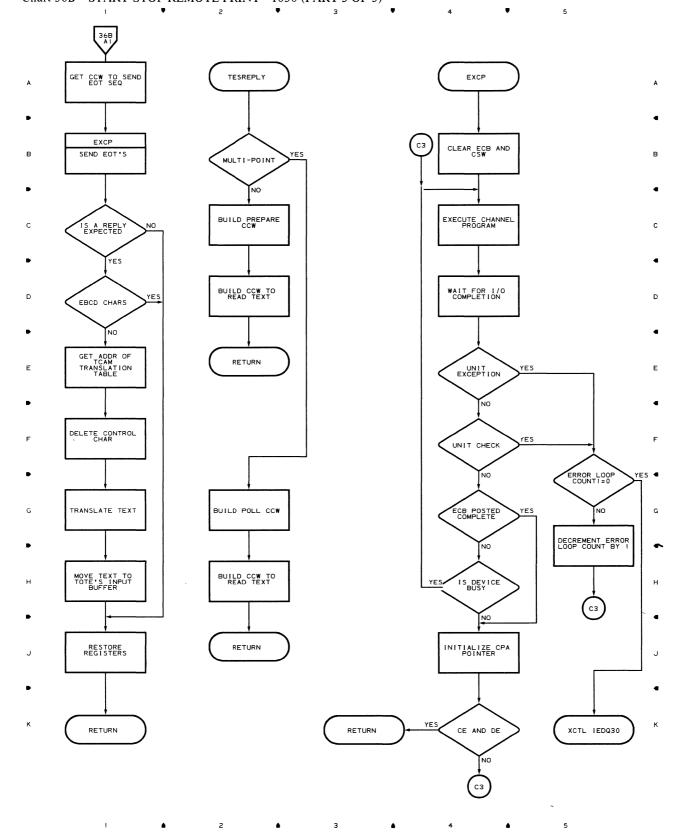

Chart Q37 START-STOP REMOTE PRINT - 2260 AND 2265 (PART 1 OF 2)

.

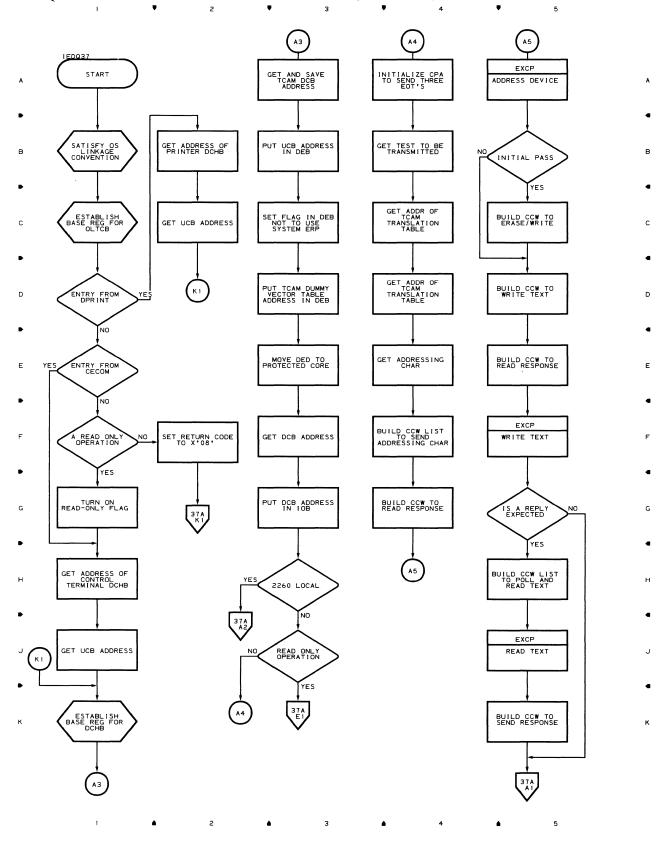

Chart 37A START-STOP REMOTE PRINT - 2260 AND 2265 (PART 2 OF 2)  $\frac{1}{2}$   $\frac{2}{3}$   $\frac{3}{4}$   $\frac{4}{4}$ 

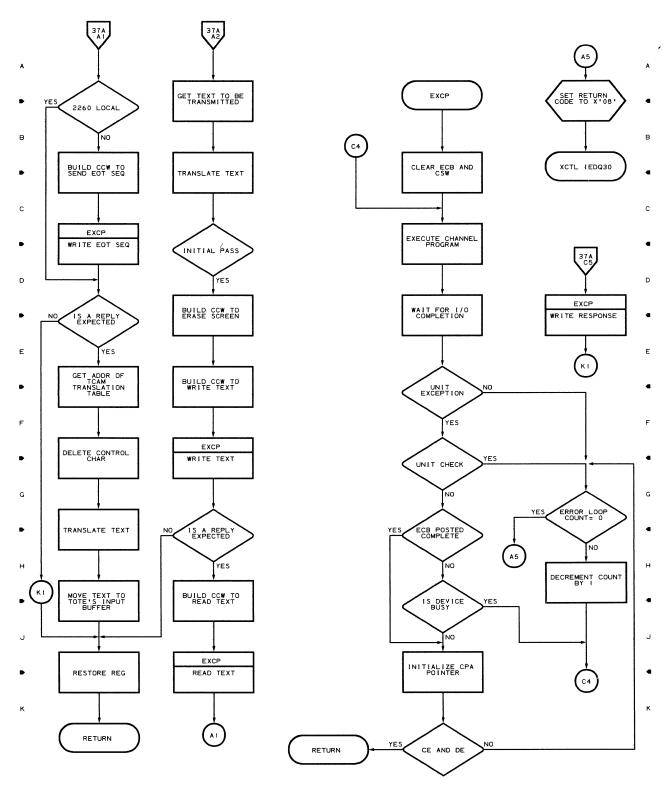

¥

5

5

1 2 4 3 4 4

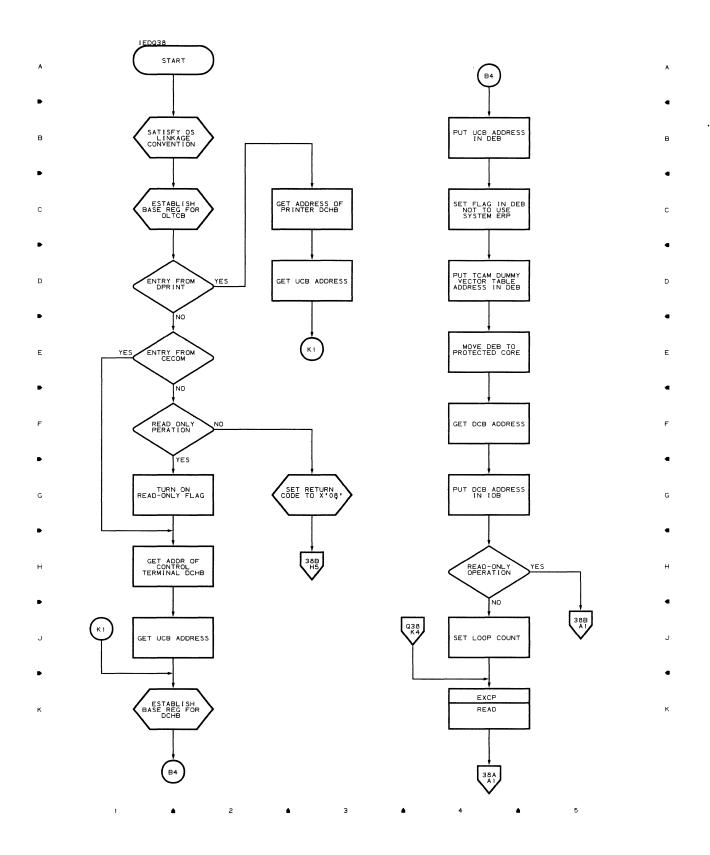

ų

## Chart 38A START-STOP REMOTE PRINT - 2741 (PART 2 OF 3)

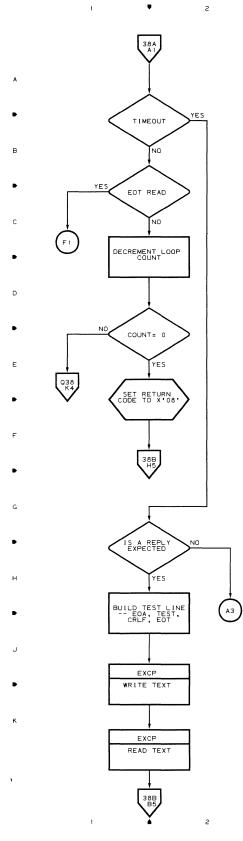

٠

з

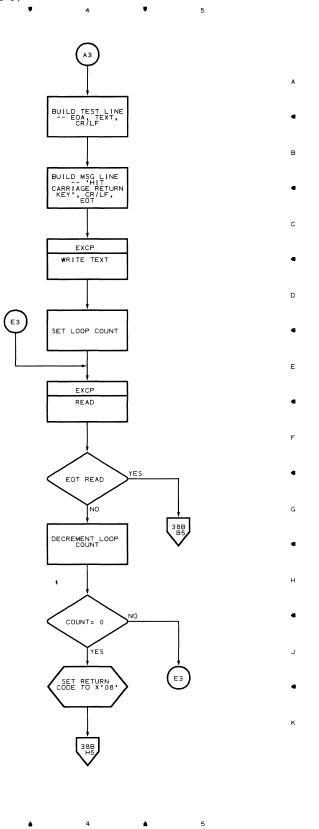

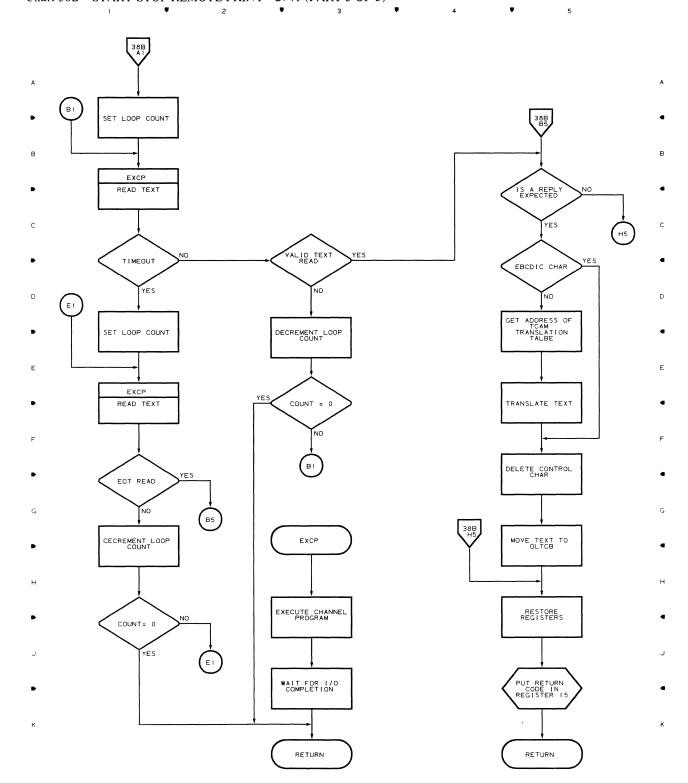

#### Chart 38B START-STOP REMOTE PRINT - 2741 (PART 3 OF 3)

、 ( Section Two Field Engineering Programming Service Aids

.

.

.

(

#### Introduction to Service Aids

The Service Aids Programs are an optional TCAM facility. They provide the Customer Engineer and customer programming personnel with the ability to save portions or all of the following TCAM tables and buffers:

- Subtask Control Block Trace Table
- Line I/O Trace Table
- Message Buffers (Main Storage and Secondary Storage)

These areas are stored, using programs from the Service Aids, on either tape or direct access devices and may be edited and printed in a formatted form to be used as a debug tool.

#### Service Aids Flow

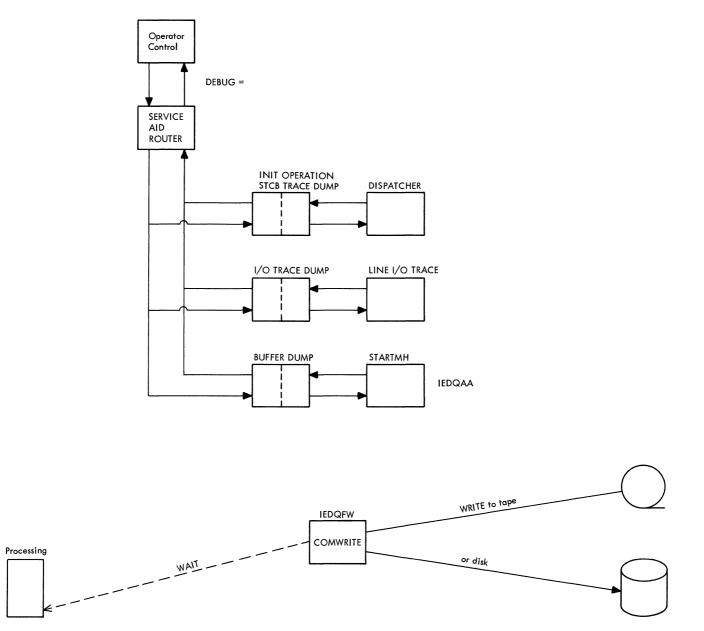

#### IEDQFE10 Subtask Control Block Trace Table Dump Flow

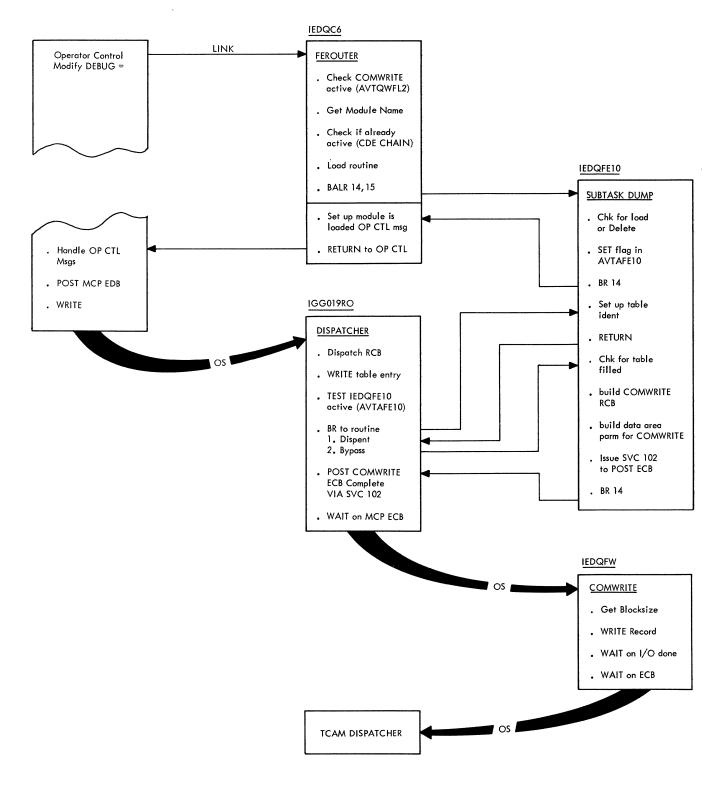

#### IEDQFE20 I/O Trace Dump Flow

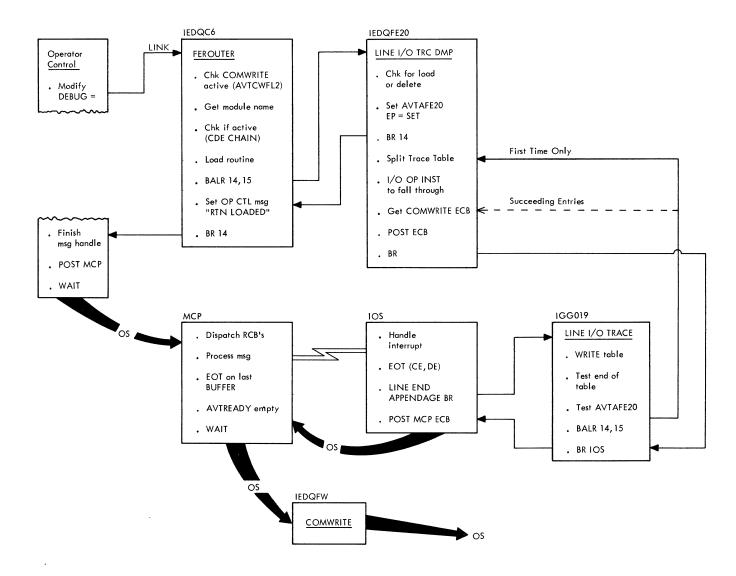

#### IEDQFE30 Buffer Trace Dump Flow

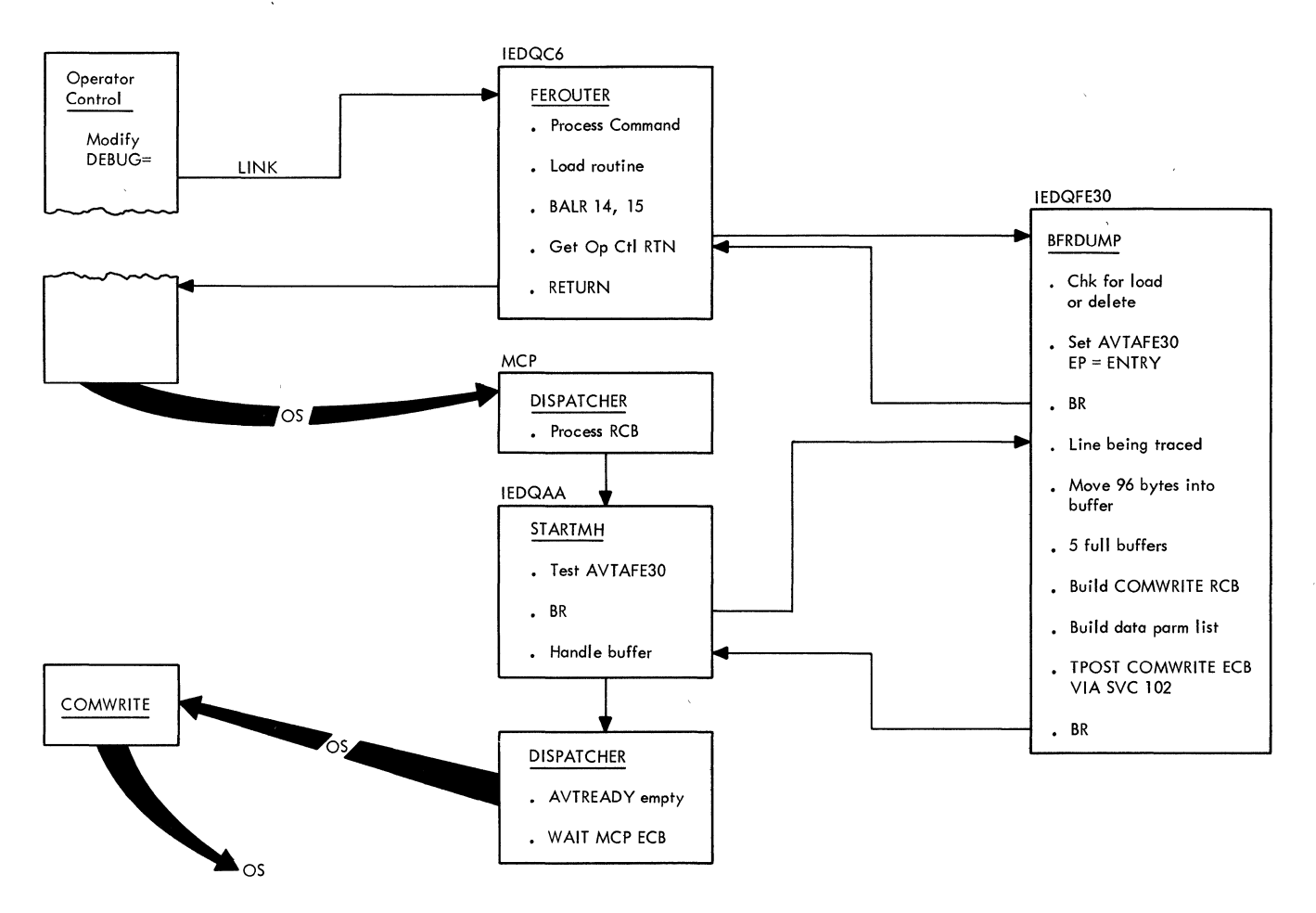

#### DEBUG Service Aid Router (Charts QC6 and C62)

Module Name IEDOC6 **Entry Point** IEDQC6-activated by the Operator Control Module (IGC0110D) to process operator control commands that request a service aid processing function. The command that caused this routine to be activated is as follows:  $\begin{bmatrix} control chars \end{bmatrix} \left\{ \begin{array}{c} MODIFY \\ F \end{array} \right\} ident, DEBUG = data$ **Functions** The purpose of this module is to process operator control commands that request the handling of service aid modules. If the operator control command is valid, the DEBUG Service Aid Router returns a response message after executing the initialization or deactivation section of the service aid routine that was either loaded or is to be deleted. The DEBUG Service Aid Router determines whether the COMWRITE routine is present in the system. If COMWRITE is not in the system or if a restart is in process, the Router generates a message (IED107I) and returns control to the calling routine. If COMWRITE is in the system and a restart is not in process, the Router uses the Scan Function of operator control to obtain the first DEBUG operand. If this is not a load or delete request, the Router generates a message (IED107I) and returns to the calling routine. If the operand is a load or delete request, the Router again uses the Scan Function of operator control to obtain the second DEBUG operand. This operand is checked to see if it is a valid name and executes the requested function. This is done by checking the first six characters of the second DEBUG operand for IEDQFE. If the operand is not a valid name, the Router generates an error message (IED107I) and returns to the calling routine. When the operator control command requests that a service aid routine be loaded, the DEBUG Service Aid Router checks the load list to determine the current status of the requested service aid routine; that is, whether the routine is active or inactive in the system. If the routine is already active, the DEBUG Service Aid Router returns control to the calling routine with a response message (IED1031). If the requested routine is not currently active, a BLDL is performed on LINKLIB and JOB/STEP LIBS to determine if the service aid exits; if not, message IED102I is issued. The DEBUG Service Aid Router then issues a GETMAIN to determine whether there is enough main storage to load the routine. If main storage is not available, the Router tests to determine how much more storage is needed to load the requested routine and prepares a message to inform the operator of the problem. If main storage is available, the Router loads and gives control to the service aid routine. Upon return from the service aid routine, the DEBUG Service Aid Router checks the return code. If the code indicates good initialization of the service aid, the Router returns control to the calling routine with an appropriate response message (IED099I). If the return code indicates an unsuccessful load, the DEBUG Service Aid Router prepares a message (IED105I or IED106I), deletes the service aid, and passes control to the calling routine.

> When the operator control command requests the deletion of a service aid routine, again the DEBUG Service Aid Router checks the load list for the status of the service aid. If that routine is active in the system, the DEBUG Service Aid Router passes control to the service aid routine. Upon return, the DEBUG Service Aid Router checks the return code; if the code is good, the Router prepares a deactivation message (IED100I), deletes the

|                                     | service aid routine, and passes control to the calling routine. If the load list shows that the service aid routine is not active, the DEBUG Service Aid Router prepares a message (IED1C4I) and returns control to the calling routine.                                                                                                    |
|-------------------------------------|----------------------------------------------------------------------------------------------------|
| External Routines                   | IGC00100–Operator Control control module–The Operator Control Scan subroutine, to serially search the input command for the requested FE Service Aid to cause activation or deactivation.                                                                                                    |
| Tables/Work Areas                   | AVT, Operator Control AVT, work areas that contain the fixed portion of each response message and space for insertion of the variable data.                                                                                                    |
| Attributes                          | problem program mode                                                                                                    |
| Exits                               | Normal–To IGC0110D (Operator Control) with a good message<br>Error–To IGC0110D with an error message                                                                                                    |
| Subtask Control Block Trace<br>Dump |                                                                                                    |
| Module Name                         | IEDQFE10                                                                                                    |
| Entry Points                        | IEDQFE10—To initialize a Load operation or to deactivate the routine if a Delete opera-<br>tion is requested<br>DISPENT—From Dispatcher to complete initialization<br>BYPASS—From Dispatcher to write current trace table                                                                                                    |
| Functions                           | This module writes the STCB trace table to a sequential data set using the COMWRITE routine (IEDQFW). At entry from IEDQC6, a test is made to determine whether this is a Load or Delete request.                                                                                                    |
|                                     | On a Load operation, if at least four entries are not found in the trace table, an error<br>message (IED110I) is prepared and control is returned to the calling routine. If there<br>is no trace table in the system, an error message (IED111I) is prepared and control is<br>returned to the calling routine. The flags at AVTAFE10 are tested for X'FF'. If these<br>flags are already set, return is to the calling routine with a return code of four. After the<br>above tests are completed successfully, the Subtask Control Block Trace Dump routine<br>divides the trace table in half, with separate current pointers to the first and last entries<br>in each half, stores its entry point address in AVTAFE10 and turns the flags on to indi-<br>cate that the routine is active. The routine then returns to the calling routine with a<br>return code of zero. |
| r.                                  | If a delete function is requested, the flags in AVTAFE10 are turned off to indicate that the routine is not active, and the trace table pointers are restored to their original condition and control is passed to the calling routine.                                                                                                    |
|                                     | The Subtask Control Block Dump routine is entered from the Dispatcher at DISPENT, at which time the two trace tables are set up with identifying headers. All subsequent entries to this routine from the Dispatcher will be at BYPASS where a count of the number of tables filled is updated. A test is made to determine if the previous table has been written. If not, return is made to the Dispatcher and the current table will be used again. A test is then made to determine if the parameter pointers in the AVT are free. If one is found available, header information is completed at the beginning of the current table. The parameter list for COMWRITE is completed to print the current table and control is returned to the Dispatcher. When no parameters are available, control is passed to the Dispatcher, and the current table is reused.            |

(

| External Routines    | SVC 102                                                                                                    |
|----------------------|----------------------------------------------------------------------------------------------------|
| Tables/Work Areas    | Parameter list used by COMWRITE (IEDQFW); parameter list used by AQCTL (SVC 102); dsects of the AVT.                                                                                                    |
| Exits                | (For entry at IEDQFE10)<br>Normal-Return to the calling routine with a return code of zero.<br>Error-Return to the calling routine with a return code of four and an error message<br>(IED110I) indicating that there were less than four entries in the trace table or<br>(IED111I) indicating that there was no trace table.                                                                                                    |
|                      | For entry at DISPENT or BYPASS return to the Dispatcher.                                                                                                    |
| Line I/O Trace Table |                                                                                                    |
| Module Name          | IEDQFE20                                                                                                    |
| Entry Points         | IEDQFE20 from IEDQC6<br>SET from IGG0190                                                                                                    |
| Functions            | IEDQFE20 is used to write the TCAM Line I/O trace table onto a sequential data set using the COMWRITE routine.                                                                                                    |
|                      | At entry from IEDQC6, this routine checks to determine if a Load or Delete function is requested and checks the flags in AVTAFE20. If a load is requested and the flags are off, this routine stores its entry point address in AVTAFE20 and turns the flags on to indicate that the routine is active. The routine then returns to IEDQC6 with a return code of zero. If the flags are already on, the return code is four. If a delete function is requested, the flags in AVTAFE20 are turned off to indicate that the routine is not active.                                                                                                    |
|                      | Module IGG019Q0 tests the flags at AVTAFE20 each time the I/O trace table is half-full<br>and full. If the flags are on, IGG019Q0 branches to this routine. On entry from<br>IGG019Q0, registers are saved, a block count is updated and stored in the third and<br>fourth bytes of the first entry in the I/O trace table, and the Comwrite flags are tested<br>to determine if COMWRITE has written the table for any previous request. If the<br>previous request has not been satisfied, the current table is reused and control is returned<br>to the calling routine. The ID characters I and O are put into bytes two and ten, re-<br>spectively, of the first entry of the trace table. The parameter list is set to point to the<br>proper half of the table, and the Comwrite ECB is posted via SVC 102 to write the table<br>to the COMWRITE data set. The routine then returns to the calling routine. |
| External Routines    | Supervisor branch to post Comwrite ECB                                                                                                    |
| Tables/Work Areas    | I/O trace table                                                                                                    |
| Exits                | Normal–Go to IEDQC6 with zero in register 15.<br>Error–Go to IEDQC6 with four in register 15.                                                                                                    |
| Attributes           | serially reusable                                                                                                    |
| Buffer Dump          |                                                                                                    |
| Module Name          | IEDQFE30                                                                                                    |
| Entry Points         | ENTER–from IEDQC6 for initialization<br>ENTRY–from IEDQAA                                                                                                    |

**Functions** IEDQFE30 is used to accumulate buffer information for a line being traced by the line I/O trace facility (IEDQFE20) and to print the buffers and selected status information to a sequential tape or disk data set using the COMWRITE facility (IEDQFW). On entry from IEDQC6, this routine checks to determine if this is a Load or Delete request. If it is a load, the flags at AVTAFE30 are tested; if they are off, this routine stored its entry point address in AVTAFE30 and turns the flags on to indicate that the routine is active. The routine then returns to IEDQC6 with a return code of zero. If the flags are already on, return is to IEDQC6 with a return code of four. If the request is for a delete, the flags in AVTAFE30 are turned off to indicate that the routine is not active. Each time module IEDOAA is entered, the flags at AVTAFE30 are tested. If they are on a branch is taken to this routine. On entry from IEDQAA, the LCB and SCB are found. A test is made on LCBTRACE to determine if the line is being traced. If the line is not being traced, appropriate data is moved into the internal trace table and return is made to IEDQAA. When five buffers have been collected in the internal trace table, the Comwrite ECB is posted via and SVC 102 to have the table written to the COMWRITE data set. branch to entry of POST **External Routines** 

> 0 **Buffer address** Error bits in SCB 8 Last half of CSW 12 Sense Flag 1 Flag 3 Status of of IOB ERB in LCB of IOB bytes 16 UCB (Channel status of LCB unit address) 20 Buffer prefix and part of buffer 92

Exits

Tables/Work Areas

At entry point ENTER Normal-R15=0 Error-R15=4

Buffer trace table

At entry point ENTRY Return to IEDQAA

serially reusable

Attributes

#### **Common Write Routine**

| Module Name       | IEDQFW                                                                                                    |  |  |  |
|-------------------|----------------------------------------------------------------------------------------------------|--|--|--|
| Entry Points      | IEDQFW                                                                                                    |  |  |  |
| Functions         | COMWRITE is designed to write data to the COMWRITE data set. This output may be<br>any combination of entries from the STCB trace table, the I/O interrupt trace table, and<br>buffer and status information.                                                                                                    |  |  |  |
|                   | On entry a DEVTYPE macro is issued to obtain the maximum block size for the output device. The output DCB is opened and tested for a successful open. Comwrite flags in the AVT are initialized and the DECBs are marked as inactive. COMWRITE then goes into a wait state to await the posting of either of the two ECBs in COMWRITE.                                                                                                    |  |  |  |
|                   | When an ECB is posted, the parameter list is checked to determine if it is on the required fullword boundary. If it is not, a message (IED116I) is written to the COMWRITE data set. If the boundary alignment is correct, a flag in the parameter list is tested for close-down. If close is requested, COMWRITE closes; if not, a test is made to determine if the data to be written will exceed the maximum block size of the device. If the block size is too large, message (IED115I) is written to the COMWRITE data set. A test is then made to determine whether the block to be written will exceed main storage. If true, a message (IED115I) is written to the COMWRITE data set. If all the tests meet requirements, the record is written and COMWRITE issues a WAIT for either ECB. |  |  |  |
|                   | A further test is made to see if the record provided has a prefix space reserved for a time stamp. This is indicated by a flag being off in the parameter list. If a prefix does exit, the record will be time stamped, and a timer interval will be set for 15 seconds. If another record is written before the 15-second interval, the time-stamp area will be cleared to binary zeros.                                                                                                    |  |  |  |
| External Routines | None                                                                                                    |  |  |  |
| Tables/Work Areas | Parameter list                                                                                                    |  |  |  |
|                   | 0 Address of Data                                                                                                    |  |  |  |

| 4  | Test<br>and Set | 5<br>Flags |  |
|----|-----------------|------------|--|
| 8  | Record Count    |            |  |
| 12 | Parameter ID    |            |  |

Bytes 0-3 address of data to be logged

- 4-7 test and set flags for use of caller
  - Bit 0 1=terminate COMWRITE after specified record count has expired
  - Bit 1 1=parmlist complete (set by COMWRITE when parmlist functions are completed)

0=parmlist in use by COMWRITE

- Bit 2 1=request immediate termination of COMWRITE
- Bit 3 1=output data is mandatory. If data cannot be written as specified, terminate COMWRITE with a S044 ABEND with a return code of three in register 3.
  - 0=output data not mandatory. If data cannot be written as specified, write error message in output.

| D     |   |
|-------|---|
| Bytes | 1 |

Bytes 6-7 must be between 18 and 32,760 decimal and must not exceed the maximum block size of the output device.

| AVT |
|-----|
|-----|

|                           | , AV                                                                                                    | ICWFL2                                                                                                    |
|---------------------------|----------------------------------------------------------------------------------------------------|----------------------------------------------------------------------------------------------------|
| ş                         | Bit o<br>Bit<br>Bit o<br>Bit o                                                                                                    | <ul> <li>1-5 Not used</li> <li>6 0=reuse of same volume allowed</li> <li>1=reuse of same volume not allowed (invokes volume switching, which requires operator intervention)</li> </ul>                         |
| Exits                     |                                                                                                    | nvoked by TCAM closedown or requested by user in parameter list<br>BEND 044 with register 3 containing a code indicating the reason for                                                                         |
|                           | Register $3 = 1$                                                                                                    | permanent I/O error on output device. Message IED113I also sent.<br>Register 7 contains user ID; register 8 contains address of failing DECB.                                                                   |
|                           | 2                                                                                                    | 2 STAE routine failed. Register 15 contains the return code.                                                                                                    |
|                           | 3                                                                                                    | <sup>3</sup> user parameter list incorrect and output required was specified in<br>parmflag. Register 7 contains address of parameter list saved in<br>COMWRITE. Register 11 contains address of error message. |
|                           | 4                                                                                                    | DEVTYPE SVC failed. Register 15 contains the return code.                                                                                                    |
|                           | 5                                                                                                    | open failed on the output DCB                                                                                                    |
|                           | Messages returne                                                                                                    | d are:                                                                                                    |
|                           | IED112I<br>IED113I<br>IED114I<br>IED115I<br>IED116I<br>IED117I                                                                                                    |                                                                                                    |
| Attributes                | resident, problem program mode                                                                                                    |                                                                                                    |
| TCAM Trace Format Routine |                                                                                                    |                                                                                                    |
| Module Name               | IEDQXB                                                                                                    |                                                                                                    |
| Entry Points              | IEDQXB                                                                                                    |                                                                                                    |
| Functions                 | IEDQXB runs as a job step in the batch environment of System/360 Operating System<br>as a utility program independent of TCAM. The purpose of the IEDQXB routine is to<br>format the output of the COMWRITE routine. If the output is residing on magnetic<br>tape, this routine optionally searches the tape by time and date to reduce the amount of<br>output. The BLOCK keyword in the PARM field of the EXEC statement specifies the<br>location where the search is to begin. The format of the PARM field is as follows:<br>PARM = '(OPTIONS)' |                                                                                                    |
|                           |                                                                                                    |                                                                                                    |
|                           | where the option                                                                                                    | ns available are:                                                                                                    |
|                           | STCB prov                                                                                                    | vides a formatted printout of the control blocks                                                                                                    |
|                           | IOTR prov                                                                                                    | vides a formatted printout of the I/O trace entries                                                                                                    |

|                                     | BUFF provides a hexadecimal and EBCDIC formatted printout of buffers and any trace records other than STCB and I/O, found in the trace data set.                                                                                                    |  |  |  |
|-------------------------------------|----------------------------------------------------------------------------------------------------|--|--|--|
|                                     | [DEFAULT] The default will format all blocks and provide an hex dump of unknown records                                                                                                    |  |  |  |
|                                     | BLOCK=HHMMDDD defines the starting point for the formatting action. A search will be initiated on the trace data set, until a date and time higher than the one specified are found. This keyword is valid only for a tape data set.                                                                                                    |  |  |  |
|                                     | Where: HH-hour of day in continental time<br>MM-minutes of the hour in one minute intervals<br>DDD-day of the year in Julian days                                                                                                    |  |  |  |
|                                     | LINECNT=XX specifies the number of lines per page to be printed. The default is 60.                                                                                                    |  |  |  |
|                                     | The parameters may be coded in any order and as often as desired. If keyword parameters are specified more than once, only the last duplicate parameter will be honored. If a parameter is coded incorrectly, the entire parameter list will be printed on the SYSPRINT data set and the location of the parm scan pointer will be shown, indicating the approximate location of the erroneous parameter.                                                                                                    |  |  |  |
|                                     | If the unit is a tape device, the routine checks the PARM field in an EXEC statement for correct format. If no PARM field exists, the routine begins the edit operation at the first record. If a valid PARM field is specified, the routine searches for the record pointed to by the PARM field. When the required record is found, the record is examined for the characters IOTR, STCB, and BUFF (this also determines whether the record has a time stamp area). If a time stamp area exists, it is tested for non zero. A non zero value is unpacked and moved to the current time area. By use of a branch table, the proper formatting routine is entered. |  |  |  |
| External Routines                   | None                                                                                                    |  |  |  |
| Tables/Work Areas                   | AVT expanded from TAVTD macro<br>DSECT of input record                                                                                                    |  |  |  |
| Exits                               | Normal–EOF<br>Error–Return to calling routine with a console and/or SYSPRINT error message.                                                                                                    |  |  |  |
| Attributes                          | serially reusable, problem program mode                                                                                                    |  |  |  |
| TCAM Message Queue Print<br>Routine |                                                                                                    |  |  |  |
| Module Name                         | IEDQXC                                                                                                    |  |  |  |
| Entry Points                        | IEDQXC                                                                                                    |  |  |  |
| Functions                           | IEDQXC runs as a job step in the batch environment of OS/360 as a utility program independent of TCAM. The message queue data set can be directed to a printer, tape, or disk for later printing.                                                                                                    |  |  |  |
|                                     | On entry, the PARM field of the EXEC statement is checked for validity and for the type of output desired. The options available are:                                                                                                    |  |  |  |
|                                     | Q=DMP dump messages sequentially                                                                                                    |  |  |  |

|                   | xxx, DMP                                                                                                    | where xxx is the number of logical queues on the message queues data set                          |  |
|-------------------|----------------------------------------------------------------------------------------------------|---------------------------------------------------------------------------------------------------|--|
|                   | xxx, ALL                                                                                                    | list number of queues specified in xxx                                                            |  |
|                   | xxx, AAA, B                                                                                                    | BB, CCC, DDD, EEE series of three-digit queue numbers, up to 5, separated by commas.              |  |
|                   | Omission of the PARM field on the EXEC card will result in a default to PARM=Q=DMP. The type of device the queue resides on is determined and the data set is opened. The output data set is opened and a header line is written denoting the meaning of the special characters. The proper queue is determined and the next header line is written. |                                                                                                   |  |
|                   | After the record is read, the prefix is checked and formatted before printing. The prog-<br>uses the header prefix to chain each message so that the message will be printed in its<br>proper sequence, even though it may extend over more than one volume. This is not a<br>if the default is taken or PARM=Q=DMP is coded.                        |                                                                                                   |  |
| External Routines | None                                                                                                    |                                                                                                   |  |
| Tables/Work Areas | Header prefix expanded from TPRFD macro.                                                                                                    |                                                                                                   |  |
| Exits             | •                                                                                                    | tion of processing parameters<br>lling routine with message sent to console indicating reason for |  |
| Attributes        | serially reusable                                                                                                    |                                                                                                   |  |

(

(

The following chapter contains a table of register usage by module, a record prefix example, and messages generated by the Field Engineering Service Aids.

| Module   | Entry    |          | I, W,  |                                 |
|----------|----------|----------|--------|---------------------------------|
| Name     | Point    | Register | or O * | Use                             |
| IEDQC6   | IEDQC6   | 0        | 0      | Function Register               |
|          |          | 1        | I-O    | Parameter Pointer               |
|          |          | 2        | W      | Operator Control                |
|          |          |          |        | AVT Base Register               |
|          |          | 3        | W      | Input Base                      |
|          |          | 4        |        | AVT Base Register               |
|          |          | 5        | W      | Work Register                   |
|          |          | 6        |        | Local Return Register           |
|          |          | 7        | W      | Work Register                   |
|          |          | 8        | W      | Index Register                  |
|          |          | 9        | -      | Not Used                        |
|          |          | 10       | _      | Not Used                        |
|          |          | 11       | _      | Not Used                        |
|          |          | 12       | W      | Base Register                   |
|          |          | 13       | W      | Save Area Pointer               |
|          |          | 14       | Ι      | Return Register                 |
|          |          | 15       | I      | Entry Point Register            |
| IEDQFE10 | IEDQFE10 | 0        | Ι      | Function Register               |
|          |          | 1        | W      | Parameter Pointer               |
|          |          | 2        | Ι      | AVT Base Register               |
|          |          | 3        | W      | Work Register                   |
|          |          | 4        | Ι      | Address of AVT                  |
|          |          | 5        | Ι      | Address of Trace Table Pointers |
|          |          | 6        |        | Not Used                        |
|          |          | 7        | W      | Work Register                   |
|          |          | 8        | W      | Work Register                   |
|          |          | 9        | W      | Work Register                   |
|          |          | 10       | W      | Entry Point from IGG019R0       |
|          |          | 11       | _      | Not Used                        |
|          |          | 12       | W      | Base Register                   |
|          |          | 13       | I      | Save Area Pointer               |
|          |          | 14       | Ι      | Return Register                 |
|          |          | 15       | I-O    | Return Code Register            |
|          |          |          |        | Entry Point Register            |

## Table of Register Usage by Module

| Module<br>Name | Entry<br>Point | Register | I, W,<br>or O | Use                           |
|----------------|----------------|----------|---------------|-------------------------------|
| IEDQFE20       | IEDQFE20       | 0        | Ι             | Function Register             |
|                |                | 1        | _             | Not Used                      |
|                |                | 2        | W             | Trace Table Count             |
|                |                | 3        | W             | Table Pointer                 |
|                |                | 4        | _             | Not Used                      |
|                |                | 5        |               | Not Used                      |
|                |                | 6        | W             | I/O Trace Pointer             |
|                |                | 7        | W             | Work Register                 |
|                |                | 8        | _             | Not Used                      |
|                |                | 9        | W             | Internal Base Register        |
|                |                | 10       | W             | Work Register/Parm Post       |
|                |                | 11       | W             | Address of AVT                |
|                |                | 12       | W             | Base Register                 |
|                |                | 13       | Ι             | Save Area Pointer             |
|                |                | 14       | Ι             | Return Register               |
|                |                | 15       | I-O           | Entry Point Register          |
|                |                |          |               | Return Code Register          |
| IEDQFE30       | IEDQFE30       | 0        | Ι             | Function Register             |
|                |                | 1        | Ι             | Buffer Pointer                |
|                |                | 2        | W             | Trace Table Ctr/Base Register |
|                |                | 3        | W             | Int. Base Reg/Addr of SCB     |
|                |                | 4        | W             | AVT Addr/Addr of LCB          |
|                |                | 5        | W             | Addr of Current Trace Entry   |
|                |                | 6        | W             | Buffer Address Register       |
|                |                | 7        | W             | Work Register                 |
|                |                | 8        | W             | Work Register                 |
|                |                | 9        |               | Not Used                      |
|                |                | 10       | Ι             | Pointer to IEDQAA             |
|                |                | 11       |               | Not Used                      |
|                |                | 12       | W             | Base Register                 |
|                |                | 13       | Ι             | Save Area Pointer             |
|                |                | 14       | Ι             | Return Register               |
|                |                | 15       | I-O           | Entry Point Register          |

Return Code Register

(

| Module<br>Name | Entry<br>Point | Register | I, W,<br>or O | Use                             |
|----------------|----------------|----------|---------------|---------------------------------|
| IEDQFW         | IEDQFW         | 0        | W             | Parm Reg/STAE Work Reg          |
|                |                | 1        | I-W           | AVT Register                    |
|                |                |          |               | Work Register                   |
|                |                | 2        | W             | Work Register                   |
|                |                | 3        | W             | CVT Register                    |
|                |                | 4        | W             | AVT Register                    |
|                |                | 5        | W             | Base Register                   |
|                |                | 6        | W             | Internal Return Register        |
|                |                | 7        | W             | Index Register                  |
|                |                |          |               | ECB Register                    |
|                |                | 8        | W             | DECB Pointer                    |
|                |                | 9        | _             | Not Used                        |
|                |                | 10       | W             | Parameter Register              |
|                |                | 11       | W             | Area Address Register           |
|                |                | 12       | W             | Length Register                 |
|                |                | 13       | Ι             | Save Area Register              |
|                |                | 14       | Ι             | Return Register                 |
|                |                | 15       | I-W           | Return Code Register            |
| IEDQXB         | IEDQXB         | 0        | W             | Work Register                   |
|                |                | 1        | I-W           | Parm Reg/Work Reg               |
|                |                | 2        | W             | Pointer to Field                |
|                |                | 3        | W             | Record Length Register          |
|                |                | 4        | W             | Work Register                   |
|                |                | 5        | W             | Work Register                   |
|                |                | 6        | W             | Index Register                  |
|                |                | 7        | W             | Current Record Register         |
|                |                | 8        | W             | Work Register                   |
|                |                | 9        | W             | Work Register                   |
|                |                | 10       | W             | Work Register                   |
|                |                | 11       | W             | Secondary Base Register         |
|                |                | 12       | W             | Base Register                   |
|                |                | 13       | Ι             | Save Area Pointer               |
|                |                | 14       | Ι             | Return Register                 |
|                |                | 15       | Ι             | Entry Point Register            |
| IEDQXC         | IEDQXC         | 0        | W             | Work Register                   |
|                |                | 1        | I-W           | Parm Reg/Work Reg               |
|                |                | 2        | W             | Work Register                   |
|                |                | 3        | W             | Work Register                   |
|                |                | 4        | W             | Internal Return Register        |
|                |                | 5        | W             | Base Register                   |
|                |                | 6        | W             | Data Block Pointer              |
|                |                | 7        | W             | Absolute Record Number Register |
|                |                | 8        | W             | Base Register for Buffer Prefix |
|                |                | 9        | W             | Record and Track Number         |
|                |                | 10       | W             | Cylinder Number                 |
|                |                | 11       | W             | Work Register                   |
|                | ,              | 12       | W             | Work Register                   |
|                |                | 13       | I-W           | Save Area Pointer               |
|                |                | 14       | I-W           | Return Register                 |
|                |                | 15       | I-W           | Entry Point Register            |

# Table of Message Origins and Codes for TCAM Serviceability Aids

|                                                   | Descriptor   |  |     |   |      |                |   |   | Routing Codes |   |   |   |   |   |   |   |   |  |   |     |
|---------------------------------------------------|--------------|--|-----|---|------|----------------|---|---|---------------|---|---|---|---|---|---|---|---|--|---|-----|
| Message                                           | lssued<br>by |  |     | C | Code | <del>S</del> S |   |   |               |   |   |   |   |   |   |   |   |  | 1 |     |
|                                                   | Бу           |  | 1 2 | 3 | 4    | 5              | 6 | 7 |               | 1 | 2 | 3 | 4 | 5 | 6 | 7 | 8 |  | 0 | · • |
| IED1011 RESTART IN PROGRESS                       | IEDQC6       |  |     |   | X    |                |   |   |               |   |   |   |   |   |   |   | х |  |   |     |
| IED1021 INVALID OPERAND                           | IEDQC6       |  |     | X |      |                |   |   |               |   |   |   |   |   |   |   | Х |  | T |     |
| IED1031 ROUTINE ALREADY ACTIVE                    | IEDQC6       |  |     |   |      |                | Х |   |               |   |   |   |   |   |   |   | Х |  |   |     |
| IED1041 ROUTINE NOT ACTIVE                        | IEDQC6       |  |     |   |      |                | Х |   |               |   |   |   |   |   |   |   | Х |  |   |     |
| IED1051 RETURN CODE = xx                          | IEDQC6       |  |     |   |      |                | Х |   |               |   |   |   |   |   |   |   | Х |  |   |     |
| IED1071 COMWRITE NOT ACTIVE                       | IEDQC6       |  |     |   |      |                | Х |   |               |   |   |   |   |   |   |   | Х |  |   |     |
| IED1091 ROUTINE NOT DELETED                       | IEDQC6       |  |     |   |      |                | Х |   |               |   |   |   |   |   |   |   | Х |  |   |     |
| IED110I LESS THAN 4 ENTRIES                       | IEDQFE10     |  |     |   |      |                | Х |   |               |   |   |   |   |   |   |   | X |  |   |     |
| IEDIIII NO TRACE TABLE                            |              |  |     |   |      |                | X |   |               |   |   |   |   |   |   |   | Х |  |   |     |
| IED1121 TCAM REQUESTED COMWRITE CLOSEDOWN         | IEDQFW       |  |     |   |      |                | Х |   |               |   |   |   |   |   |   |   | Х |  |   |     |
| IED1131 I/O ERROR, addr, statsens, record         | IEDQFW       |  |     |   | X    |                |   |   |               |   |   |   |   |   |   |   | Х |  |   |     |
| type COMWRITE CLOSING                             |              |  |     |   |      |                |   |   |               |   |   |   |   |   |   |   |   |  |   |     |
| IED1141 Sxxx ABEND, COMWRITE CLOSING              | IEDQFW       |  |     |   |      |                | Х |   |               |   |   |   |   |   |   |   | Х |  |   |     |
| IED1151 userid DATA AREA EXCEEDS CORE             | IEDQFW       |  |     |   |      |                | Х |   |               |   |   |   |   |   |   |   | Х |  |   |     |
| IED1161 userid PARMLIST NOT ON FULLWORD           | IEDQFW       |  |     |   |      |                | X |   |               |   |   |   |   |   |   |   | Х |  |   |     |
| BOUNDARY                                          |              |  |     |   |      |                |   |   |               |   |   |   |   |   |   |   |   |  |   |     |
| IED1171 tablename BLKSIZE EXCEEDS DEVICE<br>SPECS | IEDQFW       |  |     |   |      |                | X |   |               |   |   |   |   |   |   |   | Х |  |   |     |
| IED1181 PERMANENT I/O ERROR ON TRACE UNIT         | IEDQXB       |  |     | T | X    | Τ              |   |   |               |   | Х |   |   |   |   |   |   |  |   | Х   |
| IED1191 UNABLE TO OPEN ddname                     | IEDQXB       |  |     |   |      | T              |   | Х |               |   | Х |   |   |   |   |   |   |  |   |     |
|                                                   | IEDQXC       |  |     |   |      |                |   |   |               |   |   |   |   |   |   |   |   |  |   |     |
| IED1201 'BLOCKS' PARM REQUIRES TAPE INPUT         | IEDQXB       |  | Т   | Τ | Τ    |                |   | Х |               |   |   |   |   |   |   |   |   |  | T | Х   |
| IED1211 REQUESTED TIME NOT FOUND                  | IEDQXB       |  |     | T |      |                |   | Х |               |   |   |   |   |   |   |   |   |  |   | Х   |
| IED1221 INVALID MESSAGE CHAIN                     | IEDQXB       |  | Т   | Т | Τ    |                |   | Х |               |   |   |   |   |   |   |   |   |  |   | Х   |
| IED1231 INVALID PARAMETERS                        | IEDQXB       |  | T   |   |      |                |   | Х |               |   |   |   |   |   |   |   |   |  | T | X   |
|                                                   | IEDQXC       |  |     |   |      |                |   |   |               |   |   |   |   |   |   |   |   |  |   |     |
| IED1241 QUEUE HAS BEEN WRAPPED                    | IEDQXC       |  |     |   |      |                |   | Х |               |   |   |   |   |   |   |   |   |  |   | Х   |
| IED1251 XXXX BYTES NEEDED                         | IEDQC6       |  |     | Τ | Τ    |                | X |   |               |   |   |   |   |   |   |   | Х |  |   |     |
| IED0991 ROUTINE LOADED                            | IEDQC6       |  |     | Т | T    | 1              | X |   |               |   |   |   |   |   |   |   | Х |  | T |     |
| IED1001 ROUTINE DEACTIVATED                       | IEDQC6       |  |     |   |      |                | X |   |               |   |   |   |   |   |   |   | Х |  |   |     |

#### **Record Prefix**

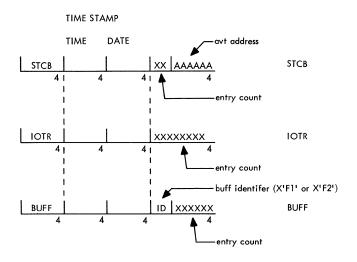

f

ŧ

| Messages | This section contains messages issued by modules in the service aids portion of TCAM. For<br>a more complete listing of the message meanings, refer to <i>IBM System/360 Operating</i><br><i>System: Messages and Codes, GC28-6631.</i>                                                             |
|----------|----------------------------------------------------------------------------------------------------|
| IED0991  | ROUTINE LOADED                                                                                                    |
|          | <i>Explanation:</i> The routine called by the DEBUG operator command has been loaded and initialized.                                                                                                    |
| IED100I  | ROUTINE DEACTIVATED                                                                                                    |
|          | <i>Explanation:</i> The routine designated in the DEBUG operator command has been deactivated and deleted.                                                                                                    |
| IED1011  | RESTART IN PROGRESS                                                                                                    |
|          | <i>Explanation:</i> The requested operation can not be processed because TCAM is being restarted by either a checkpoint warm or cold restart.                                                                                                    |
| IED1021  | INVALID OPERAND                                                                                                    |
|          | <i>Explanation:</i> The DEBUG operator command is incorrect as entered and was not processed. It is unacceptable for one or both of the following reasons:                                                                                                    |
|          | <ol> <li>A value other than 'L' or 'D' was specified as the DEBUG parameter, or</li> <li>The routine name specified is not valid for the DEBUG command.         <ul> <li>A. First six characters were not IEDQFE.</li> <li>B. Name was not found in LINKLIB or TAB/STEP LIB.</li> </ul> </li> </ol> |
| IED103I  | ROUTINE ALREADY ACTIVE                                                                                                    |
|          | <i>Explanation:</i> A request was made to activate a serviceability aid routine which is already active in the system.                                                                                                    |
| IED104I  | ROUTINE NOT ACTIVE                                                                                                    |
|          | <i>Explanation:</i> A request was made to deactivate a serviceability aid routine which is not active in the system.                                                                                                    |
| IED105I  | RETURN CODE = xx                                                                                                    |
|          | <i>Explanation:</i> A user-written routine has probably encountered an exceptional condition. This condition is noted by the routine passing a return code to the COMWRITE task.                                                                                                    |
| IED106I  | MULTIPLE REQUEST                                                                                                    |
|          | Explanation: The service aid returned a code of four. The AVT flag was already set.                                                                                                    |

| IED1071 | COMWRITE NOT ACTIVE                                                                                                    |
|---------|----------------------------------------------------------------------------------------------------|
|         | <i>Explanation:</i> A request was made to activate a serviceability aid which requires the COMWRITE routine when it is not active in the system (COMWRITE=YES was not specified at INTRO time). |
| IED1091 | ROUTINE NOT DELETED                                                                                                    |
| х.      | <i>Explanation:</i> A request was made to deactivate a serviceability aid and the SVC 9 (delete) function failed.                                                                               |
| IED110I | LESS THAN 4 ENTRIES                                                                                                    |
|         | <i>Explanation:</i> An attempt was made to activate the STCB trace, but there are less than 4 STCB trace entry slots in the STCB trace table.                                                   |
| IED111I | NO TRACE TABLE                                                                                                    |
|         | <i>Explanation:</i> An attempt was made to activate the STCB trace, but there is no STCB trace table.                                                                                           |
| IED112I | TCAM REQUESTED COMWRITE CLOSEDOWN                                                                                                    |
|         | Explanation: TCAM is in a closedown status and is closing the Comwrite subtask.                                                                                                    |
| IED113I | I/O ERROR, addr, statsens, recordtype, COMWRITE CLOSING                                                                                                    |
|         | <i>Explanation:</i> A permanent error has been detected on the indicated device. This will also result in the Comwrite task abending with a system code of 004.                                 |
|         | addr-hardware line address<br>statsens-CSW sense and status bytes<br>recordtype-type of record being written when the I/O error occurred<br>-BUFFER, IOTR, STCB-                                |
| IED114I | Sxxx ABEND, COMWRITE CLOSING                                                                                                    |
|         | Explanation: The Comwrite task has abended with the code indicated by xxx.                                                                                                    |
| IED115I | userid DATA AREA EXCEEDS CORE                                                                                                    |
| ,       | Explanation: Probable program error in service aid using COMWRITE.                                                                                                    |
| IED116I | userid PARMLIST NOT ON FULLWORD BOUNDARY                                                                                                    |
|         | Explanation: Probable program error in service aid using COMWRITE.                                                                                                    |
| IED117I | tablename BLKSIZE EXCEEDS DEVICE SPECS                                                                                                    |
|         | <i>Explanation:</i> A parameter list passed to the Comwrite task describes a block of data whose length exceeds the maximum that the device containing the Comwrite data sets can handle.       |
| IED118I | PERMANENT I/O ERROR ON TRACE UNIT                                                                                                    |
|         | Explanation: A permanent I/O error has occurred while reading the SYSUT1 data set.                                                                                                    |

| UNABLE TO OPEN ddname                                                                                                    |
|----------------------------------------------------------------------------------------------------|
| Explanation: The system was unable to open the data set ddname.                                                                                                    |
| BLOCK=PARM REQUIRES TAPE INPUT                                                                                                    |
| <i>Explanation:</i> The BLOCK keyword parameter was specified in the EXEC card for the IEDQXB routine, but the SYSUT1 DD card specified a direct access device.                   |
| REQUESTED TIME NOT FOUND                                                                                                    |
| <i>Explanation:</i> The time specified in the BLOCK=parameter was not found on the tape data set described by the SYSUT1 DD card. Two conditions may cause this error.            |
| <ol> <li>There were no STCBs on the trace data set.</li> <li>The time specified is later than the latest time recorded in the trace data set. No printout is provided.</li> </ol> |
| INVALID MESSAGE CHAIN                                                                                                    |
| <i>Explanation:</i> The chaining sequence of the message queues data sets has been found to be invalid.                                                                           |
| INVALID PARAMETERS                                                                                                    |
| <i>Explanation:</i> While scanning the EXEC card parameters an error has been detected. If the IEDQXB utility program is being used, the error is noted on the SYSPRINT data set. |
| QUEUE HAS BEEN WRAPPED                                                                                                    |
| <i>Explanation:</i> The message queue data set has been wrapped. Formatting is unreliable. The IEDQXC utility program will terminate.                                             |
| XXX BYTES NEEDED                                                                                                    |
| Explanation: Insufficient main storage exists to load the requested service aid.                                                                                                  |
|                                                                                                    |

í.

### Chart QC6 DEBUG SERVICE AID ROUTER

1

1 • 2 • 3 • 4 • 5

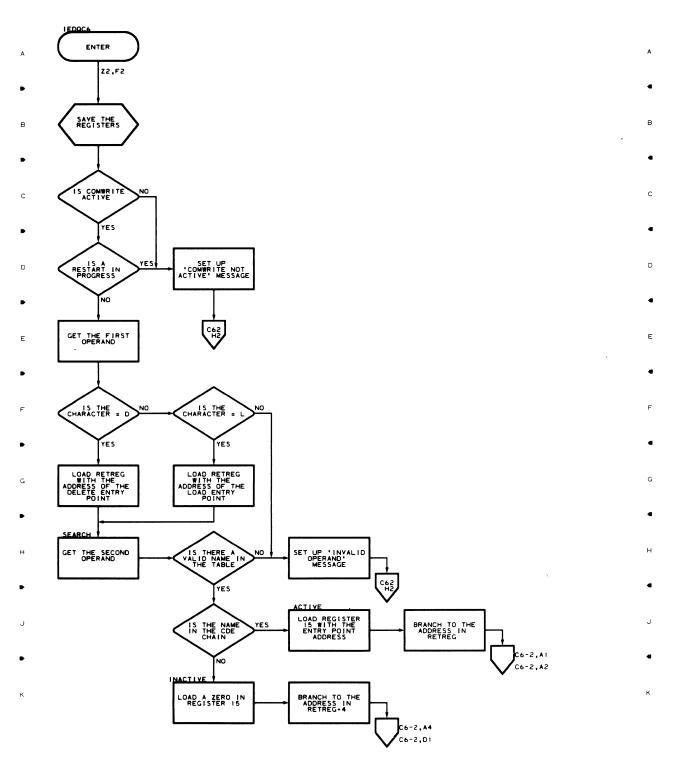

Ŧ

ę

.

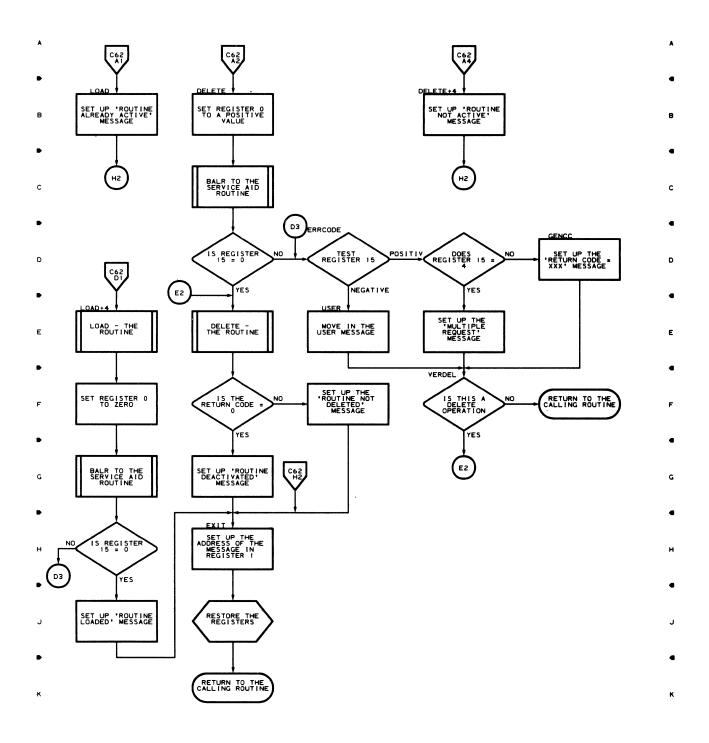

г

1

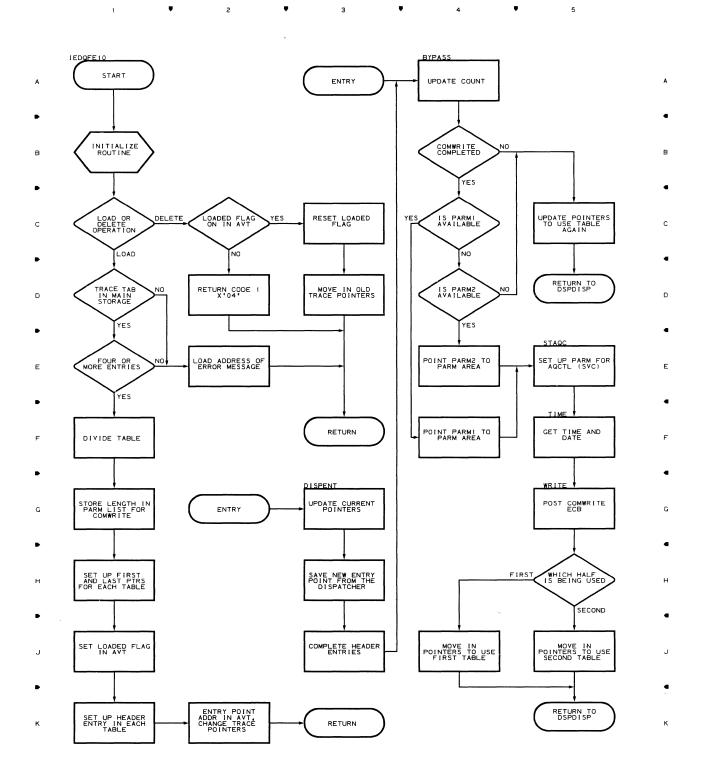

#### Chart E20 LINE I/O TRACE DUMP

1 ♥ 2 ♥ 3 ♥ 4 ♥ 5

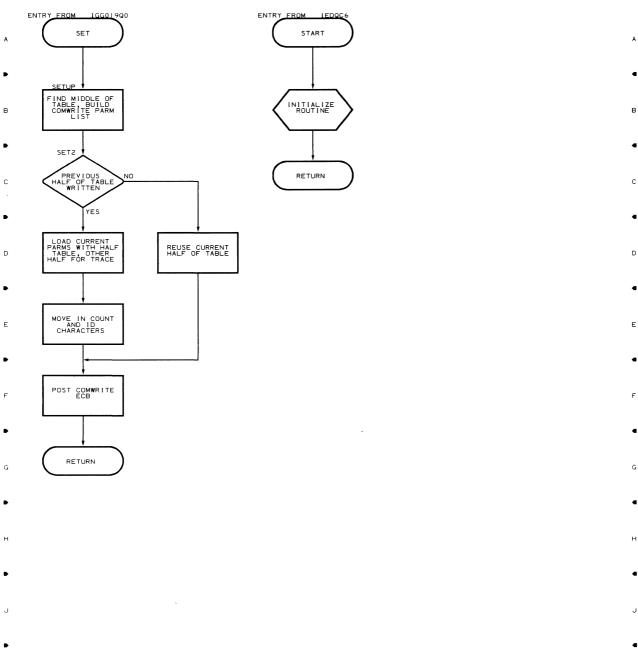

ı **≜** 2 **≜ 3 ≜ 4 ≜** 5

(

#### Chart E30 BUFFER DUMP

## 1 **V** 2 **V** 3 **V** 4 **V** 5

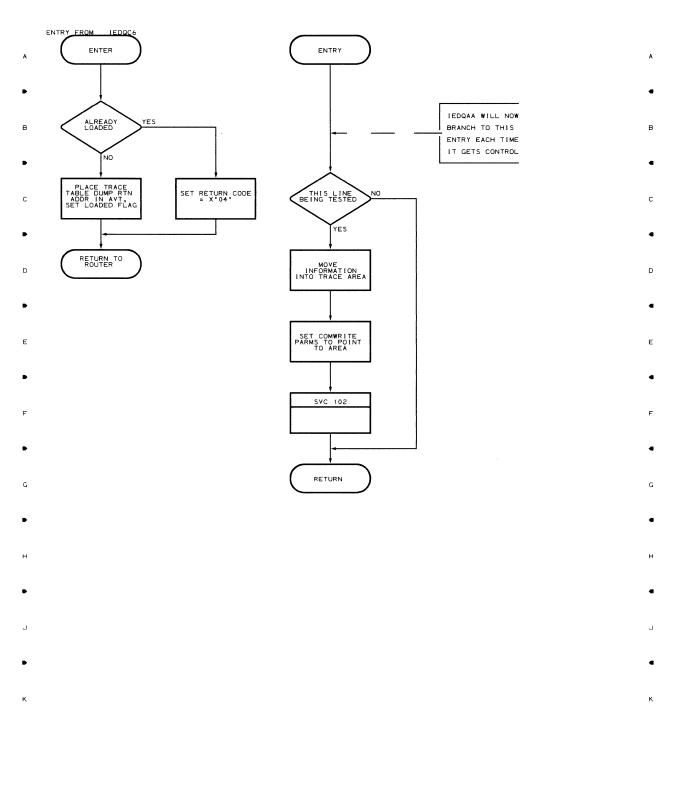

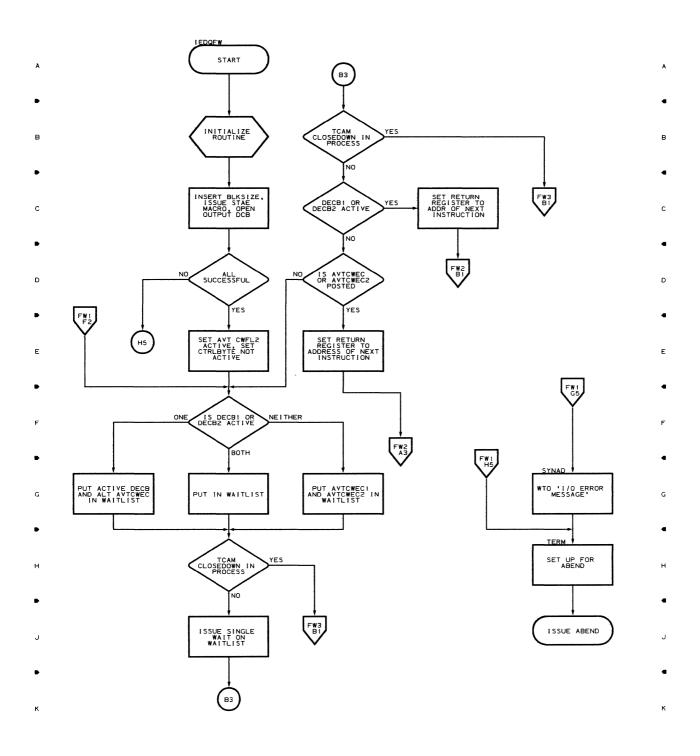

.

ĺ

.

.

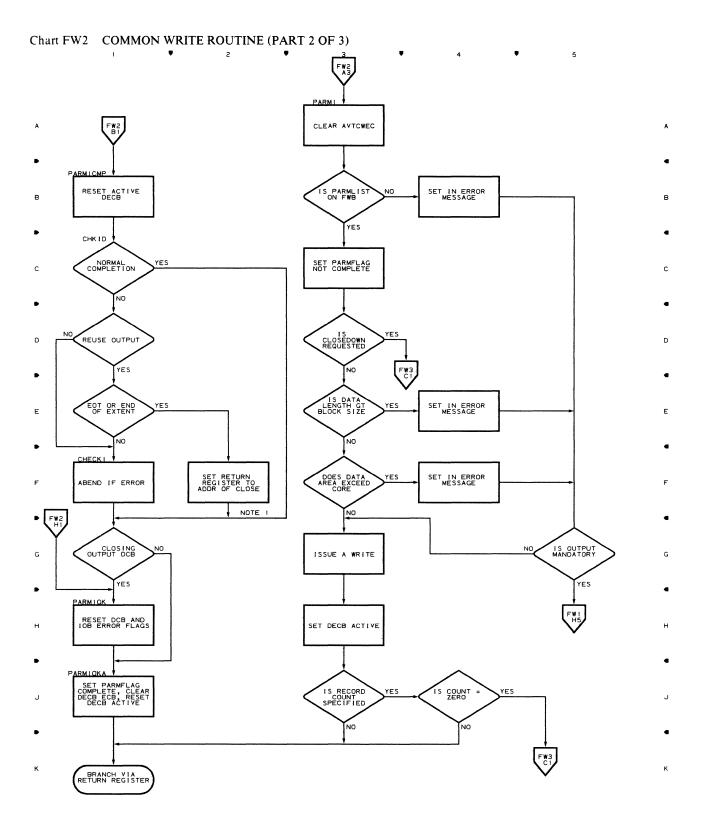

з

٠

г

1

NOTE I: CLOSE IS LOCATED AT CHART FW3,DI

4

Flowcharts 195

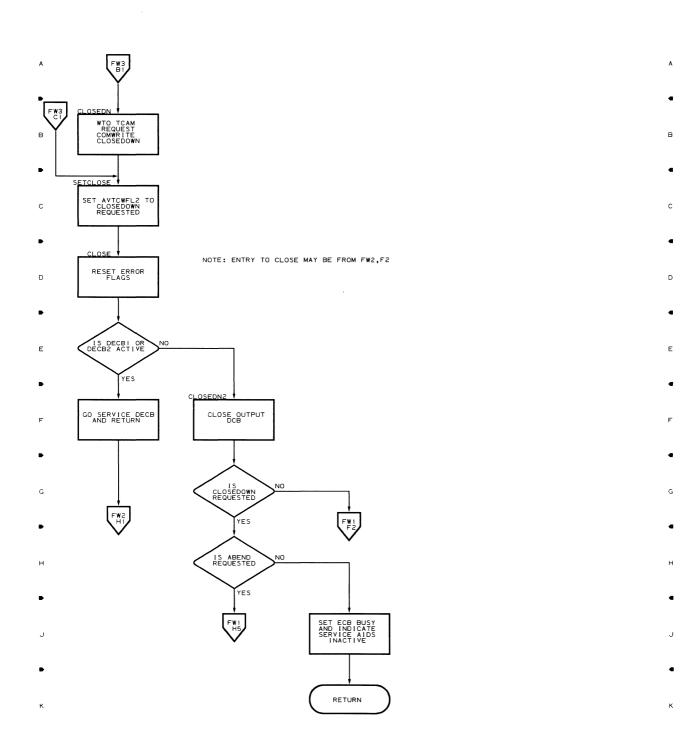

.

4

5

1 🔺 2 🔺 3 🔺 4 🌢 5

Chart QXB TCAM TRACE FORMAT ROUTINE

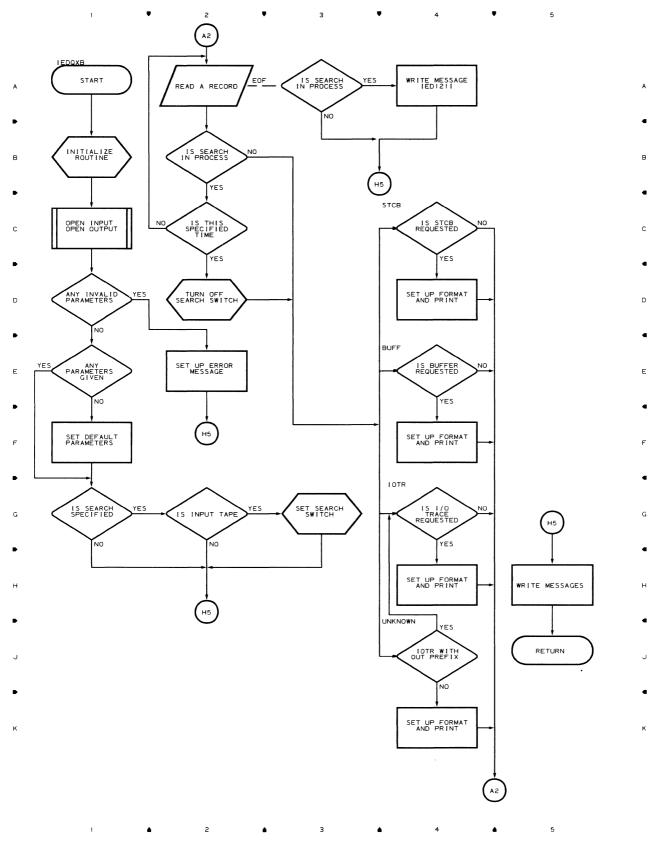

Flowcharts 197

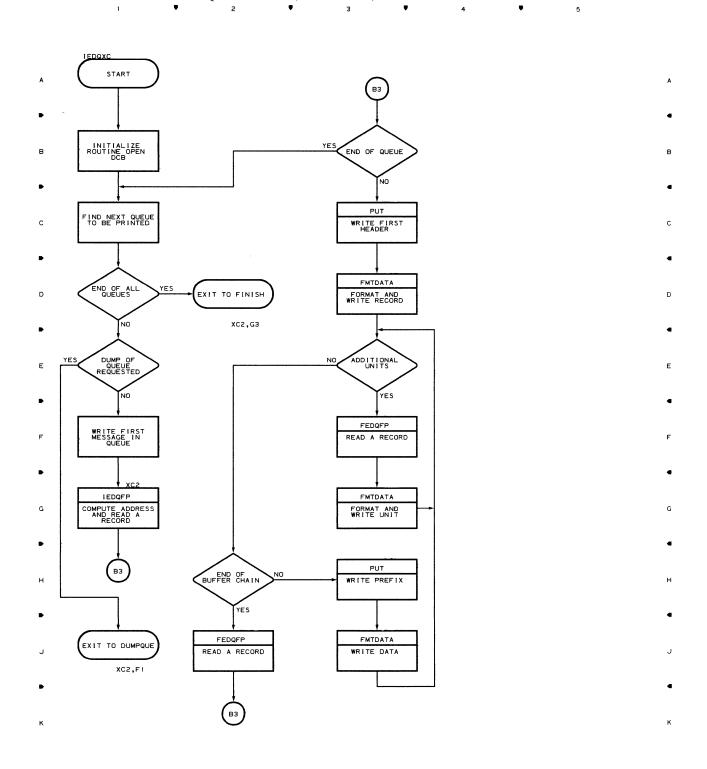

з

## Chart XC1 TCAM MESSAGE QUEUE PRINT (PAGE 1 OF 2)

#### Chart XC2 TCAM MESSAGE QUEUE PRINT (PART 2 OF 2) ٠ • 2 3 1

1 6 2 6

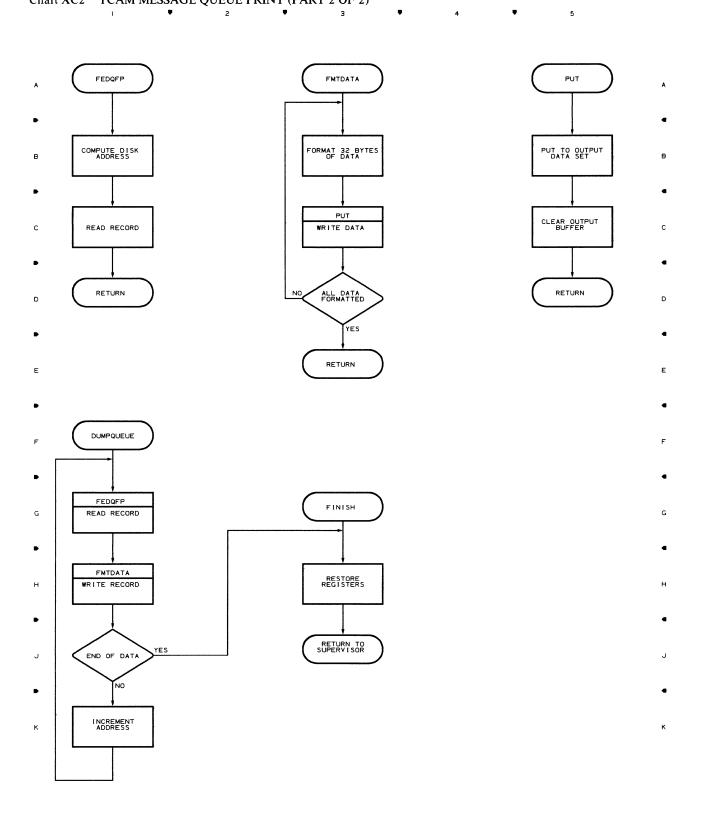

4

•

5

•

3

Flowcharts 199

Access Manager entry 28 functions 28 addressing characters 24 algorithms, core requirements 9 alternate printer, DCHB for 17 asynchronous on-line testing 9 asynchronous testing implementing in MVT only 9 Attach routine 10 attached task 11 auto dial line 34 batch environment 179 **BSC Remote Print module** entry 34 functions 34 BSC Remote Print sub-module entry 36 functions 36 BLDL macro 31 BLOCK operand 178 buffer 11 Buffer Dump entry 175 functions 176 buffer trace dump flow 172 cancel, OLT's 27 **CECOM** Service module entry 30 functions 30 characters addressing 24 polling 24 charts, list of 4-5 CIB (command input buffer) 11 closedown bit, TCAM 15 code, line translation 24 command input buffer (CIB) 11 Common Write routine (COMWRITE) entry 177 functions 177 communication devices 23 communication parameter list 11 configurator 9 Configurator Add Scheduler entry 21 functions 21-22 Configurator Change sub-module entry 23 functions 23 Configurator Delete Scheduler module entry 22 functions 22 Configurator Delete sub-module entry 23 functions 23 Configurator sub-module 1 entry 22 functions 22 Configurator sub-module 2 entry 23 functions 23 Configurator sub-module 3 entry 24 functions 24

Configurator sub-module 4 entry 24 functions 24 Configurator sub-module 5 entry 24 functions 24 contents, table of 3 control characters, line 36 control command, MODIFY operator 11 Convert Service module entry 32 functions 32 conversion of data 15.32 core requirements, algorithms 9 cross reference table 69-73 data area layouts 39 data conversion 15, 32 data, redefining in TOTE 9 data set, DCHB 21, 22 DCHB (device characteristic block) 11, 46-47 DCHB data set 21 reading 33 DCHB, workarea 26 **DEBUG Service Aid Router** entry 173 functions 173 DELETE macro 31 deletion of a line22DEUTYPE macro177 device characteristics block (DCHB) 11 device entry list 32 device tests, under TOTE 10 device table 19 devices communication 23 graphic 23 diagnostic aids, Service Aids 181 diagnostic aids, TOTE 49 Dispatcher entry 18 functions 19 DPRINT parameter list 29 DPRINT Service module entry 29 functions 29 **DPRINT Service module 1** entry 29 functions 29 **DPRINT Service module 2** entry 30 functions 30 element 11 Enabling module entry 33 functions 34 end-of-file 21 end-of-TRM character 21 entry list, device 32 error loop 19 excluding on-line test facility 9 EXIO Service module entry 28 functions 28 formatting output messages 29 formula, asynchronous testing 16

functional flow, TOTE 15 functions, INTRO initialization 10 GETMAIN areas 11 **GETCONFG** Service module entry 33 functions 33 GRAB macro 32 **GRAB** Service module entry 32 functions 32 graphic devices 23 HIO request 28 IBM 2260 & 2265 Display Stations 37 I/O communication, TOTE to operator 26 I/O Trace Dump flow 171 IOHALT macro 2.8 including on-line tests 9 initialization function, INTRO 10 INTRO macro 16 layouts, data areas 41 LCBTRACE 176 library, TCAM OLT line control characters 36 line deletion 22 line I/O trace table 169 Line I/O Trace Table entry 175 functions 175 line request, stop 19 line translation code 24 LINECNT operand 179 list, device entry 32 list of charts 4-5 LOAD macro 31 loops error 19 test 19 macro expansion, STARTMH 11 macro references (TOTE) 77 MCP (message control program) g MCPL field 11 message (TOTE) operator 76 system 74-75 message buffers 169 message control program (MCP) 9 message origins and codes 184 message queue data set 179 messages, service aids 185-187 MODIFY operator control command 11 MTS (maximum on-line test size) 16 NAP option 26 NCM (non-concurrent mode) 18, 26 Numeric TRM Handler entry 20 functions 20-21 OLT priority 10 OLT processing routines 13 OLT root module 11 OLT size value 10 OLT Test Control module I entry 19 functions 19-20 OLT Test Control module II entry 20 functions 20 OLTCB (on-line test control block) 41-45 OLTEST operand 16 default 9 on-line processing, introduction 9 on-line tests 9

on-line test facility exclusion 9 9 inclusion on-line test functions 9 operator control command, MODIFY 11 options STC B 178 IOTR 178 BUFF 179 option field 18 permanent error flag 28 physical address table 19 PLINK Service module entry 31 functions 31 polling characters 24 prefix characters, TRM 11 prefix record 184 prefix space 177 processing a TRM remote 11 system console 11 processing routines, OLT 13 prompt request 25 Prompter 25 Prompter, TRM 11 prompting 11 queue, ready 11 queue, TRM 15 read only operation 38 reading DCHB data sets 33 ready queue 11 receive mode 38 184 record prefix redefining data to TOTE 9 register usage 49-68 register usage, service aids 181-183 Remote Access Error module entry 33 functions 33 remote stations q request for test (RFT) 10 request, HIO 28 request, prompt 25 request, stop line 19 request, stop terminal 19 responses ACK0 34 ACK1 34 **Resource Management module** entry 16 functions 16-17 return codes (see individual module descriptions) reuse of current table 174 RFT (request for test) 10 scan function 173 scanning of a queue 15 section table 19 service aids 169 service aids flow 169 service aids modules deleting 169 loading 169 loading size value, OLT 10 special characteristics table 24 specifying on-line testing 9 Start-Stop Remote Print 1030 entry 37 functions 37 Start-Stop Remote Print 1050 & 1060 entry 36 36 functions

Start-Stop Remote Print 2260 & 2265 entry 37 functions 37-38 Start-Stop Remote Print 2740 entry 35 functions 35 Start-Stop Remote Print 2741 entry 38 functions 38-39 STARTMH macro expansion 11 stations, remote 9 STCB flow 170 STCB trace table 174 stop line request 18 stop terminal request 19 Subtask Control Block Trace Dump entry 174 functions 174 subtask control block trace table 169 syntax checking, prompter 25 tables device 19 section 19 UCB 19 table of contents 3 table of cross-references 69-73 table of register usage 49-68 table of register usage, service aids 181-183 TAVTD macro 179 TCAM closedown bit 15 interface with TOTE 9 OLT library 9 TCAM Message Queue Print routine entry 179 functions 179-180 TCAM Trace Format routine entry 178 functions 178-179 TECB 31 Telecommunications On-Line Test Executive (TOTE) 9 terminal name table 19 terminal table 24 test device field, checking 18 test field 18 test loop 19 test request message (TRM) 10 text mode 38 time interval, wait 31 time stamp 177 timeout 38

timer interval 177 TOTE 9 TOTE Configurator Scheduler entry 21 functions 21 TOTE functional flow 15 TOTE Message module entry 26 functions 26-27 TOTE Message sub-module entry 27 functions 27 TOTE Resident module entry 15 functions 15-16 **TOTE Service module** entry 27 functions 27 TRM (test request message) 10 TRM Analysis module 1 entry 17 functions 17 TRM Analysis module 2 entry 18 functions 18 TRM Analysis module 3 entry 18 functions 18 TRM prefix characters 11 TRM prompter 11 TRM Prompter module 1 entry 25 functions 25 TRM Prompter module 2 entry 25 functions 25-26 **TRM Prompter module 3** entry 26 functions 26 TRM queue 15, 27 translation code, line 24 translation table, TCAM 34 transmission control unit (TCU) 9 transmission line, enabling 34 wait time interval 31 WAITIO Service module entry 31 functions 31-32 workarea, DCHB 23 UCB address table 19 UCB table 19

ĺ

IBM System/360 Operating System TCAM Serviceability Aids: Program Logic Manual Order No. GY30-2027-0

• How did you use this publication?

| As | a | reference source |  |
|----|---|------------------|--|
| As | a | classroom text   |  |
| As | a | self-study text  |  |

• Based on your own experience, rate this publication . . .

| As a reference source: | Very<br>Good | Good | Fair | Poor | Very<br>Poor |
|------------------------|--------------|------|------|------|--------------|
| As a text:             | Very<br>Good | Good | Fair | Poor | Very<br>Poor |

- What is your occupation?
- We would appreciate your other comments; please give specific page and line references where appropriate. If you wish a reply, be sure to include your name and address.

#### YOUR COMMENTS, PLEASE . . .

This publication is one of a series that serves as a reference source for systems analysts, programmers, and operators of IBM systems. Your answers to the questions on the back of this form, together with your comments, help us produce better publications for your use. Each reply is carefully reviewed by the persons responsible for writing and publishing this material. All comments and suggestions become the property of IBM.

Please note: Requests for copies of publications and for assistance in using your IBM system should be directed to your IBM representative or to the IBM sales office serving your locality.

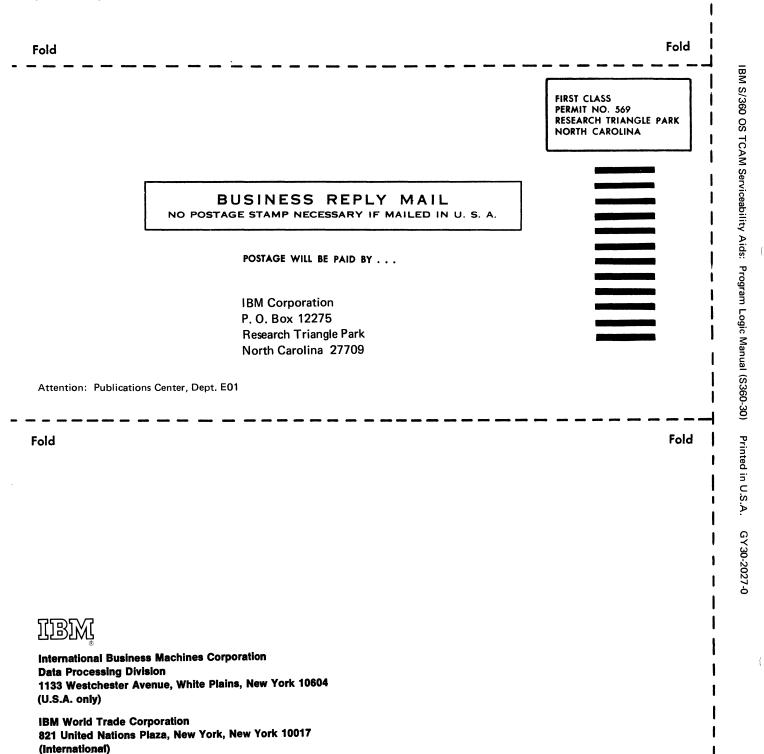

I

Cut Along

Line

GY30-2027-0

ļ

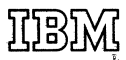

International Business Machines Corporation Data Processing Division 1133 Westchester Avenue, White Plains, New York 10604 (U.S.A. only)

IBM World Trade Corporation 821 United Nations Plaza, New York, New York 10017 (International)